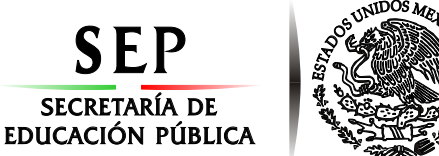

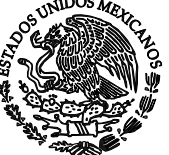

**Subsecretaría de Educación Superior Tecnológico Nacional de México Instituto Tecnológico de Orizaba**

**"Año del Centenario de la Promulgación de la Constitución Política de los Estados Unidos Mexicanos"**

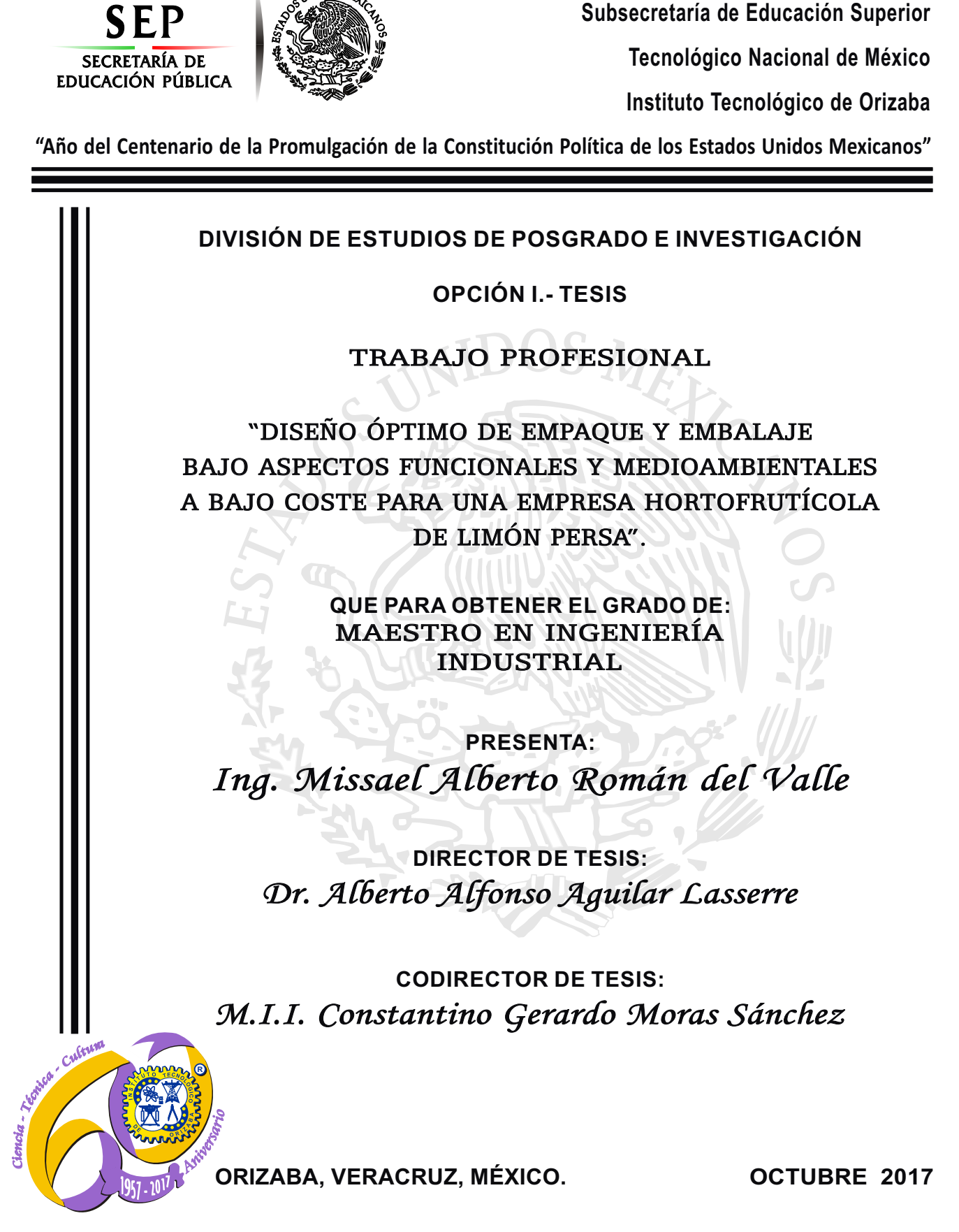

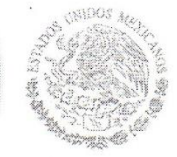

Subsecretaría de Educación Superior Tecnológico Nacional de México Instituto Tecnológico de Orizaba

"Año del Centenario de la Promulgación de la Constitución Política de los Estados Unidos Mexicanos"

23/10/2017 FECHA: DEPENDENCIA: POSGRADO ASUNTO: Autorización de Impresión OPCIÓN: I

#### C. MISSAEL ALBERTO ROMAN DEL VALLE CANDIDATO A GRADO DE MAESTRO EN: INGENIERIA INDUSTRIAL

SECRETARÍA DE

EDUCACIÓN PÚBLICA

De acuerdo con el Reglamento de Titulación vigente de los Centros de Enseñanza Superior, dependiente de la Dirección General Técnica de Institutos Tecnológicos de la Secretaría de Educación Pública y habiendo cumplido con todas las indicaciones que la Comisión Revisora le hizo respecto a su Trabajo Profesional titulado:

#### "DISEÑO OPTIMO DE EMPAQUE Y EMBALAJE BAJO ASPECTOS FUNCIONALES Y MEDIOAMBIENTALES A BAJO COSTE PARA UNA EMPRESA HORTOFRUTICOLA DE LIMON PERSA".

Comunico a Usted que este Departamento concede su autorización para que proceda a la impresión del mismo.

MENTE RUBEN POSADA GOMEZ

JEFE DE LA DIV. DE ESTUDIOS DE POSGRADO

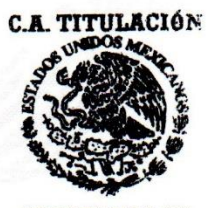

**SECRETARIA DE EDUCACIÓN PÚBLICA INSTITUTO** ECNOLÓGICO **DE ORIZABA** 

ggc

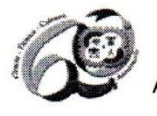

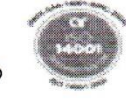

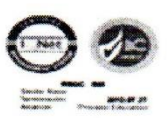

Avenida Oriente 9 Núm. 852, Colonia Emiliano Zapata, C.P. 94320 Orizaba, Veracruz, México Teléfonos: (272) 7 24 40 96 Fax. (272) 7 25 17 28 e- mail: Orizaba@itorizaba.edu.mx www.itorizaba.edu.mx

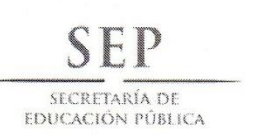

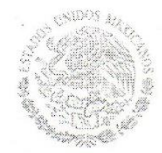

Subsecretaría de Educación Superior Tecnológico Nacional de México Instituto Tecnológico de Orizaba

"Año del Centenario de la Promulgación de la Constitución Política de los Estados Unidos Mexicanos"

FECHA : 10/10/2017

ASUNTO: Revisión de Trabajo Escrito

#### C. RUBEN POSADA GOMEZ

JEFE DE LA DIVISION DE ESTUDIOS DE POSGRADO E INVESTIGACION. PRESENTE

Los que suscriben, miembros del jurado, han realizado la revisión de la Tesis  $del$  (la)  $C.$  :

#### MISSAEL ALBERTO ROMAN DEL VALLE

la cual lleva el título de:

"DISEÑO OPTIMO DE EMPAQUE Y EMBALAJE BAJO ASPECTOS FUNCIONALES Y MEDIOAMBIENTALES A BAJO COSTE PARA UNA EMPRESA HORTOFRUTICOLA DE LIMON PERSA".

Y concluyen que se acepta.

ATENTAMENTE

PRESIDENTE : DR. ALBERTO ALFONSO AGUILAR LASSERRE

SECRETARIO : M.I.I.CONSTANTINO GERARDO MORAS SANCHEZ

: M.C. MAGNO ANGEL GONZALEZ HUERTA **VOCAL** 

VOCAL SUP. : DR. MARIO LEONCIO ARRIOJA RODRIGUEZ

EGRESADO (A) DE LA MAESTRIA EN INGENIERIA INDUSTRIAL

OPCION: I Tesis

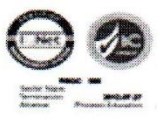

FIRMA

Avenida Oriente 9 Núm. 852, Colonia Emiliano Zapata, C.P. 94320 Orizaba, Veracruz, México Teléfonos: (272) 7 24 40 96 Fax. (272) 7 25 17 28 e- mail: Orizaba@itorizaba.edu.mx www.itorizaba.edu.mx

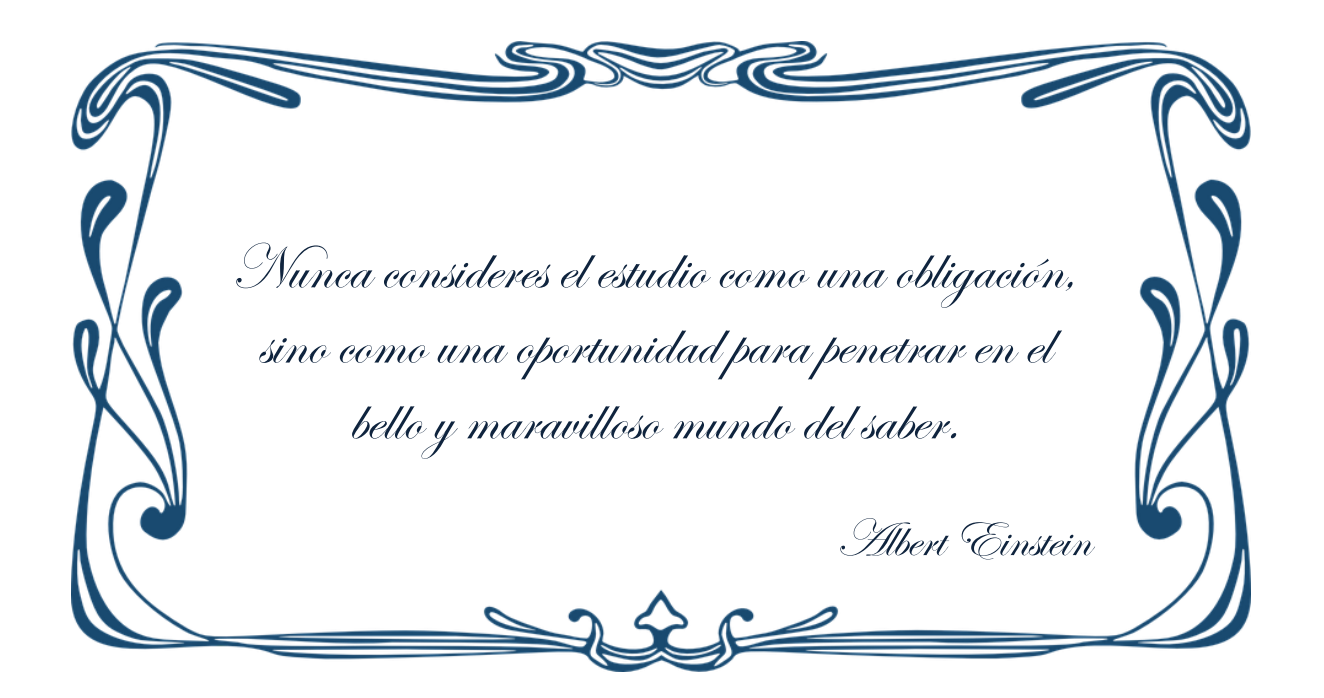

### **Agradecimientos**

<span id="page-4-0"></span>*A quienes contribuyeron en el desarrollo de este proyecto para hacerlo posible.*

Dr. Alberto Alfonso Aguilar Lasserre Dr. Gregorio Fernández Lambert Dra. Catherine Azzaro-Pantel Víctor Eduardo Torres Sánchez José Carlos Hernández González María del Rosario Pérez Salazar Araceli del Valle Rangel

A la Exportadora de Cítricos San Gabriel S.A. de C.V. por apoyar este trabajo y permitir su realización. Así mismo se le extiende un cordial agradecimiento al Instituto Nacional Politécnico de Toulouse en Francia por el acceso al Algoritmo Genético NSGA II Mixte de MULTIGEN, a mi querida alma mater, el Instituto Tecnológico de Orizaba y finalmente a CONACYT por ser sustento económico de dicho estudio.

### **Dedicatorias**

<span id="page-5-0"></span>Primeramente, debo agradecer a **Dios** por permitirme llegar hasta este punto de mi vida, porque gracias a ello he podido vivir gran cantidad de momentos inolvidables a lado de personas increíbles, conocer lugares maravillosos y sobre todo por ser siempre una guía en mi caminar.

A ti **mamá**, Araceli, porque sin ti, simplemente no sería nada de lo que soy ahora, pero más importante aún, por haberme regalado algo tan valioso en este mundo, la vida. No tengo palabras para expresarte todo el cariño y amor que te tengo, más que mi mamá eres mi amiga y mi mayor aprecio en este mundo, recuerda que este logro es totalmente una muestra del apoyo incondicional que me has dado en todos estos años, ¡te quiero muchísimo!

A toda mi **familia**, porque siempre han estado presente como un pilar en todo mi caminar, a ti Yaxeni, porque no pasa un segundo en esta vida que no agradezco tenerte como mi hermana, a ti mamá Inés porque más que mi abuelita siempre has sido una segunda mamá para mí, eres alguien muy importante en mi vida, igualmente, Carmen, Brandon y a todos en mi familia que fueron y serán parte esencial en mi formación académica y personal.

A todos mis **profesores** por compartir conmigo sus enseñanzas y sabiduría, base fundamental que me permitió llegar hasta este nivel académico, pero principalmente al Dr. Alberto Lasserre por su gran apoyo laboral, liderazgo, paciencia, amistad y por darme la oportunidad de vivir y afrontar este gran reto.

A todos mis **amigos de maestría**, porque no puedo estar más agradecido por esta maravillosa generación que me toco. Chicos, gracias a ustedes mi estadía durante la maestría fue más amena y divertida, gracias porque su motivación fue parte importante en el desarrollo de mí tesis, a ti Luisa, Yuri, Mayra, Carina, Cheli, Mayo, Chava, Jason. Porque sin duda alguna el logro de cada uno de nosotros nos sabe a todos por igual, porque sabemos lo que cuesta obtenerlo, generación "*Be happy*".

Igualmente, gracias a todas aquellas personas increíbles que me brindaron su amistad durante la maestría, Maritza, Anabel, Zaire, Iván, Germán, Bety, Naty, Gabo, Alonso, Evelyn, pero sobre todo a ti Charo por todos esos consejos tan útiles que me fueron de gran ayuda no solo en este trabajo, si no en publicaciones y congresos.

Y finalmente, no puedo olvidarme de mis tres **mejores amigos**, José Carlos, que puedo decirte, tuve la oportunidad de compartir contigo esta enorme experiencia, sin duda alguna sin tu apoyo este trabajo no hubiera sido posible, gracias por todo colega, hermano y amigo. Mi pequeña moon, Sally, que te puedo decir, me faltan las palabras para agradecerte todo este apoyo que siempre has sabido darme, no solo académico y profesional, si no sentimental, en verdad agradezco tus palabras, el escucharme, pero sobre todo por tu hermosa y sincera amistad. E Isra, hermano, de alguna forma que no logro entender, siempre has estado en los momentos y el tiempo correcto, porque sé que tu amistad es una amistad que no se puede conseguir en cualquier lado, tus palabras, motivaciones y aliento siempre estuvieron presentes en este logro. A ustedes tres chicos, muchísimas gracias.

### **Resumen**

<span id="page-7-0"></span>El presente documento aborda una propuesta de mejora funcional y medioambiental para la *Exportadora de Cítricos San Gabriel S.A. de C.V.,* empresa dedicada a la distribución de Limón Persa en mercado nacional como internacional. Actualmente, la exportadora afronta grandes retos con la finalidad de mantenerse como principal proveedor dentro de los mercados antes mencionados, uno de ellos es la constante mejora en sus empaques debido a la existencia de normativas a cumplir para que el producto ingrese correctamente al consumo del mercado. El lector encontrará dentro del presente trabajo de investigación el desarrollo metodológico de la concepción de un diseño de empaque funcional bajo un enfoque ambientalista.

El Capítulo I (Generalidades) describe información general referente a la exportadora, abarcando aspectos como la historia, planeación estratégica, ubicación geográfica, estructura organizacional y proceso productivo.

El Capítulo II (Marco teórico) describe de manera clara y concisa las bases que sustentan las técnicas, teorías y conceptos utilizados a lo largo del desarrollo del proyecto, el lector encontrará información referenciada acerca de Algoritmos Genéticos, TRIZ, Fuzzy AHP, Ecodiseño, entre otros.

El Capítulo III (Aplicación de la metodología), describe de forma secuencial el proceso que da solución al objetivo del proyecto mediante una metodología hibrida propuesta entre el proceso de diseño de un producto y las estrategias de ecodiseño.

Finalmente, el Capítulo IV (Análisis de resultados) detalla los resultados obtenidos a partir de las técnicas utilizadas para la obtención del diseño óptimo, resaltando los beneficios económicos y ambientales.

## **Abstract**

<span id="page-8-0"></span>This document introduces a functional and environmental improvement proposal for the *Exportadora de Cítricos San Gabriel S.A. de C.V.*, a company dedicated to the distribution of Lemon Persa in national market as international. Currently, the exporter faces great challenges to remain the main supplier in the afore mentioned markets; one of them is the constant improvement in its packings due to the existence of regulations to be fulfilled for the product to enter correctly to the market consumption. The reader will find within the present research work the methodological development of the conception of a functional packing design under an environmentalist approach.

Chapter I (General) describes general information regarding the exporter, covering aspects such as history, strategic planning, geographical location, organizational structure and production process. The purpose of this chapter is to give the reader knowledge about the productive processes and work performed by the company.

Chapter II (Theoretical framework) describes concisely the bases that support the techniques, theories and concepts used throughout the development of the project, the reader will find information about Genetic Algorithms, TRIZ, Fuzzy AHP, Eco-design, among others.

Chapter III (Application of the methodology), describes sequentially the process that gives solution to the project objective through a hybrid methodology proposed between the product design process and eco-design strategies.

Finally, Chapter IV (Analysis of results) details the results obtained from the techniques used to obtain the optimal design, highlighting economic and environmental benefits.

# Índice general

<span id="page-9-0"></span>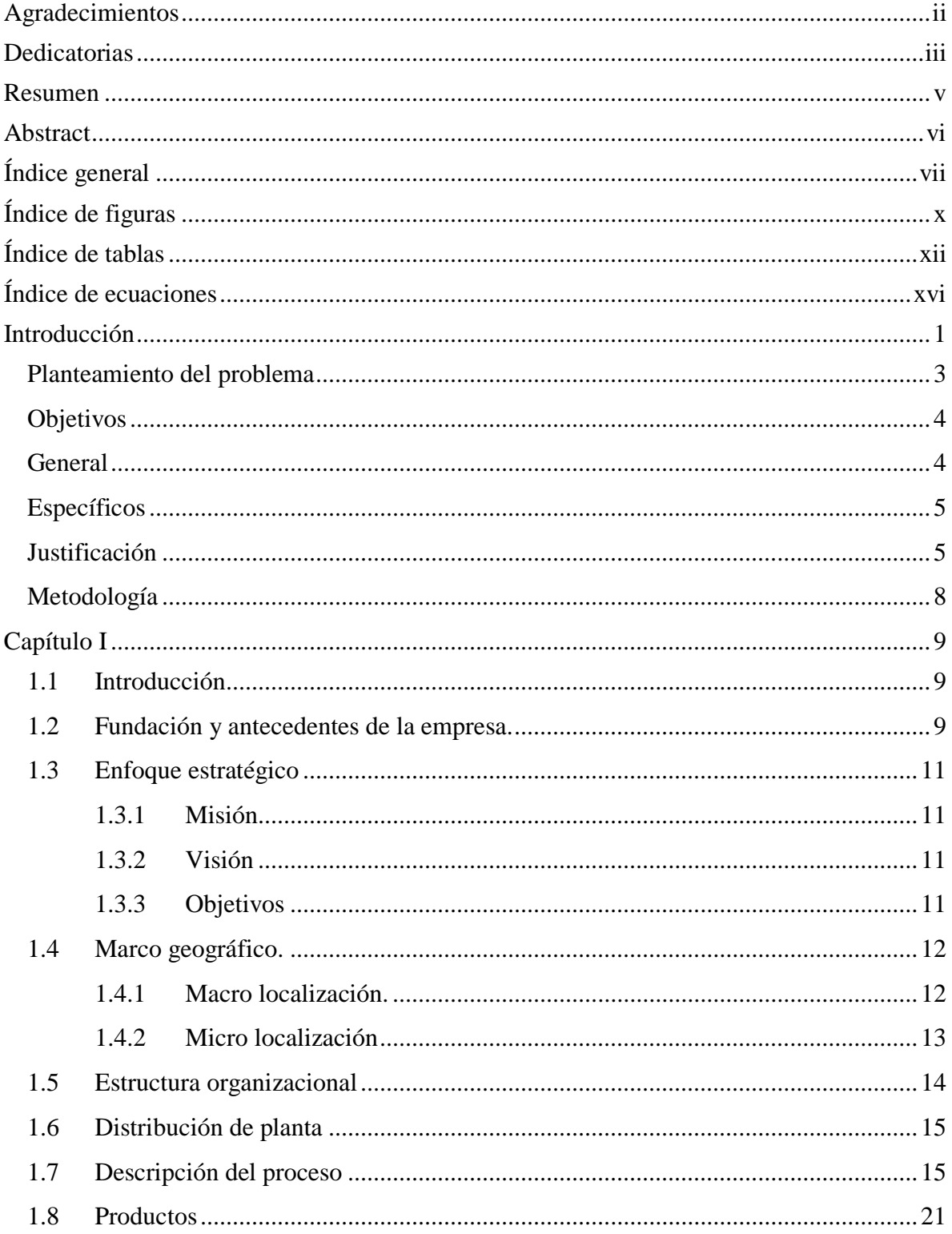

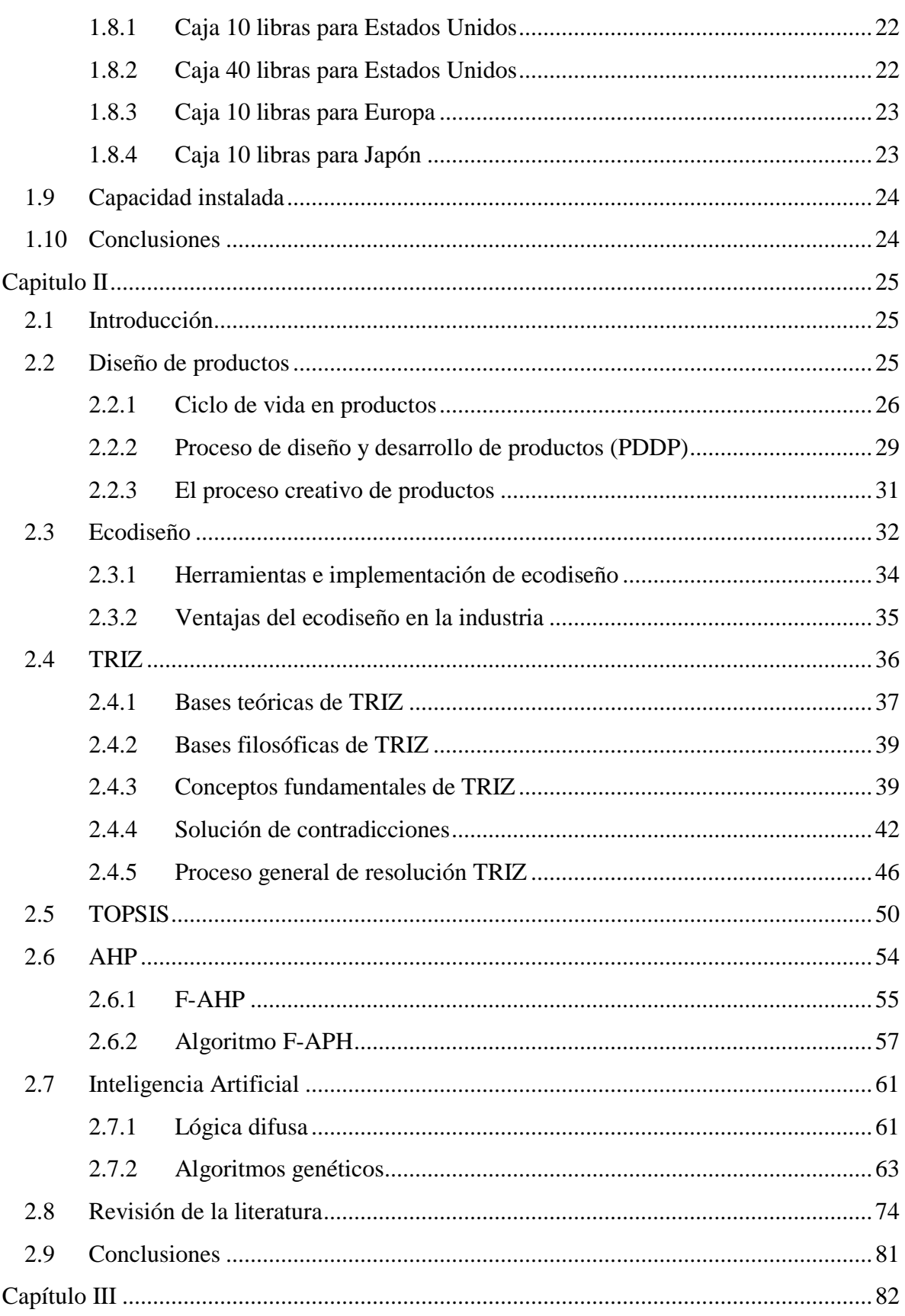

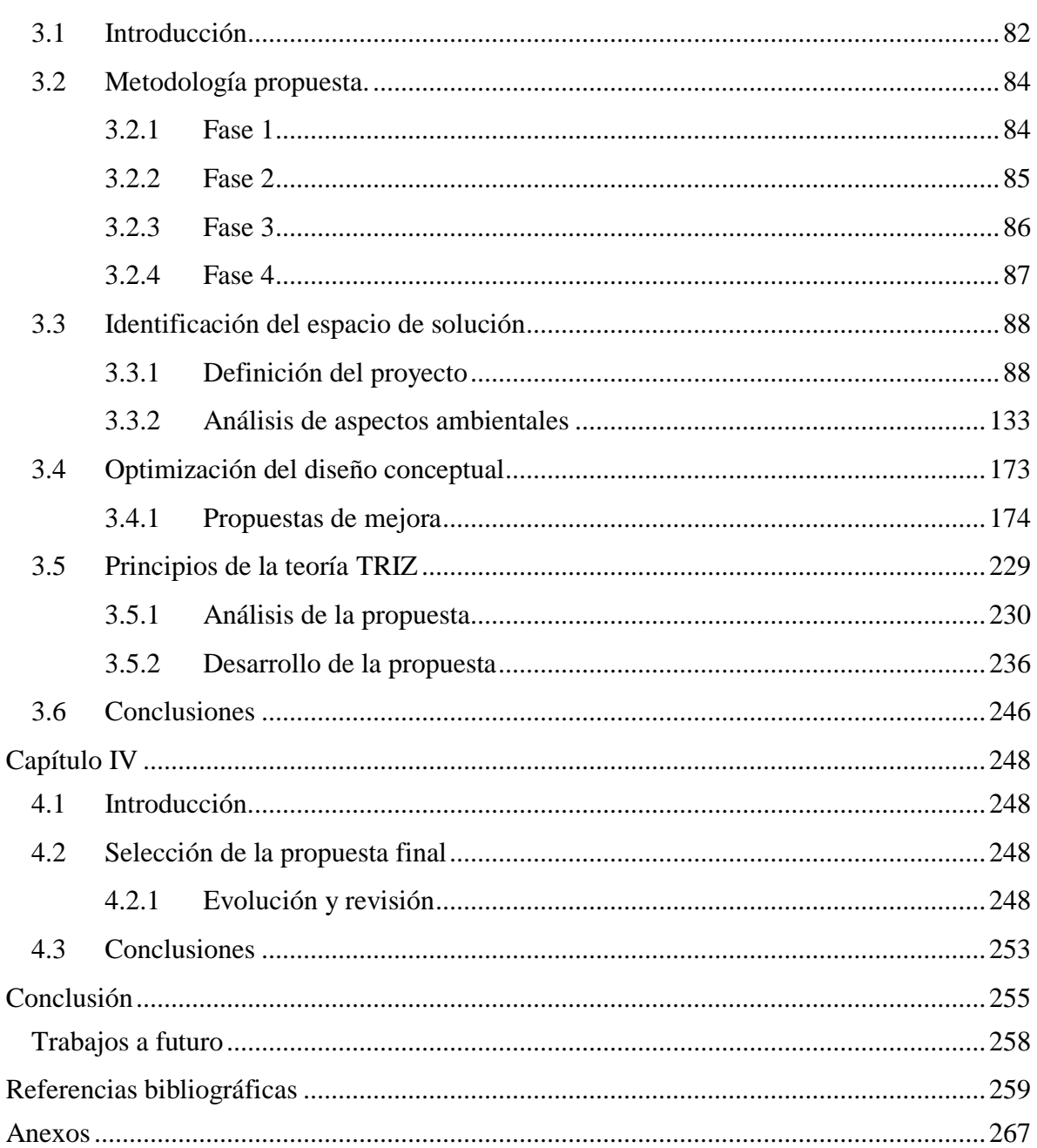

# **Índice de figuras**

<span id="page-12-0"></span>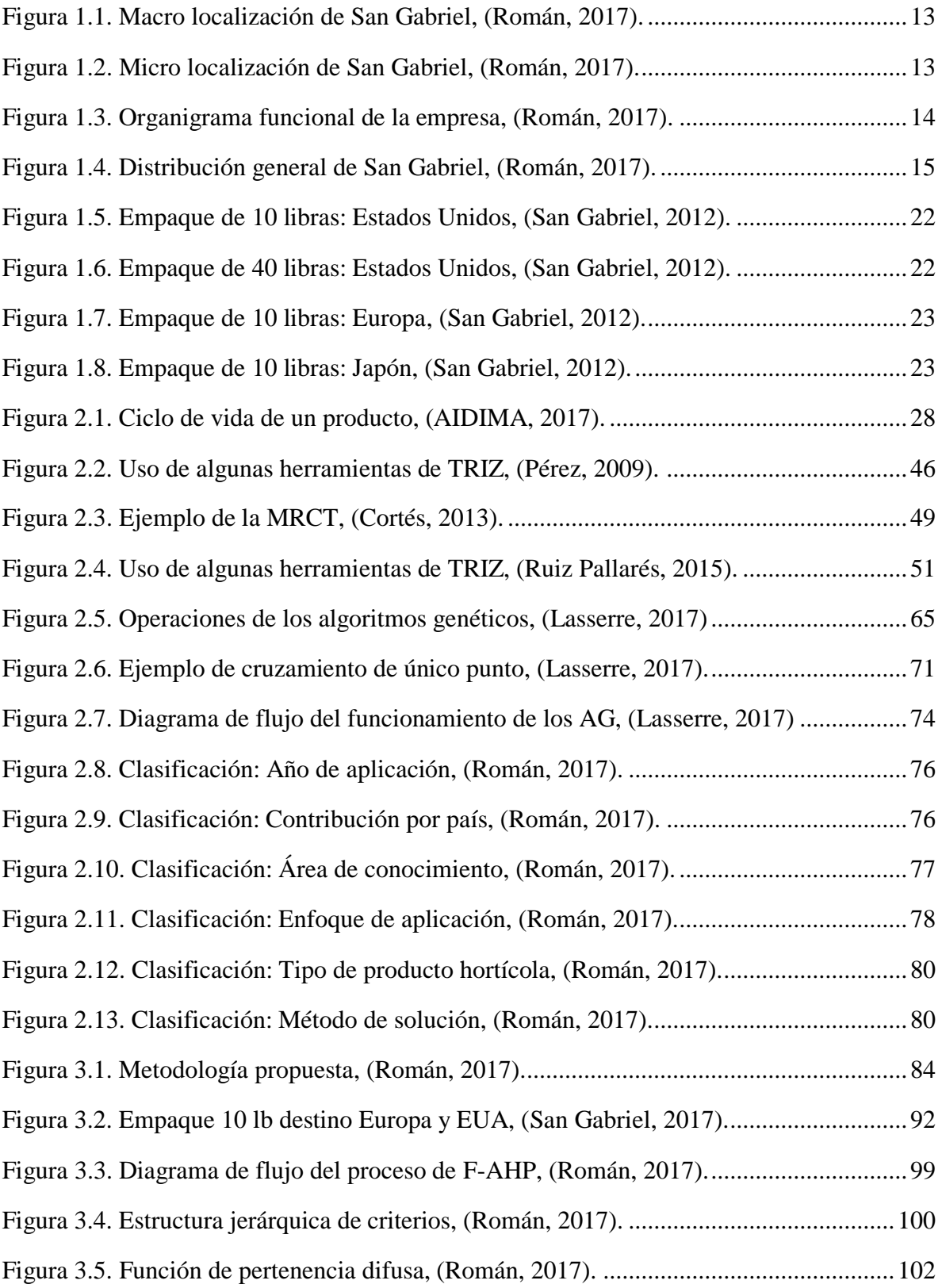

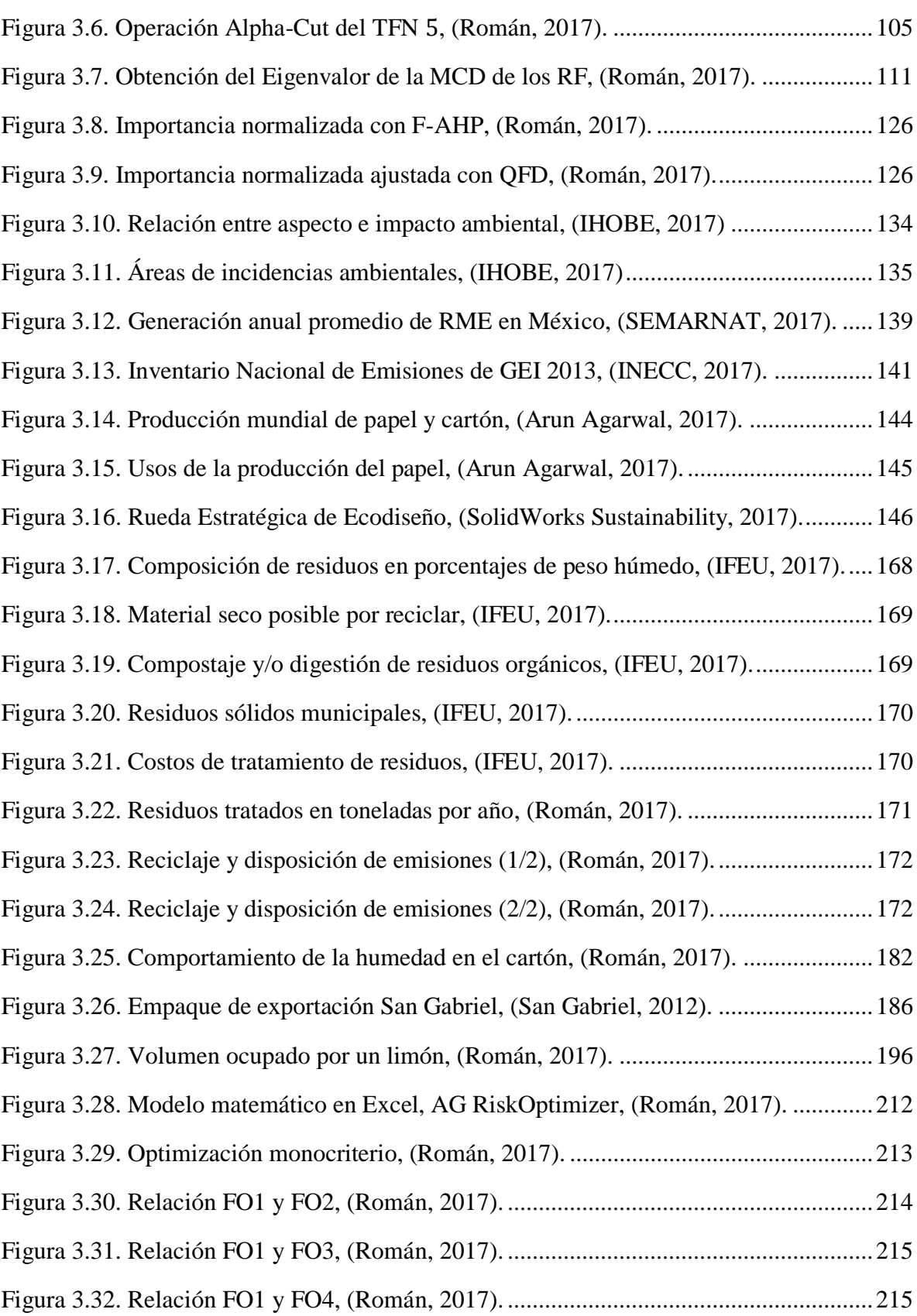

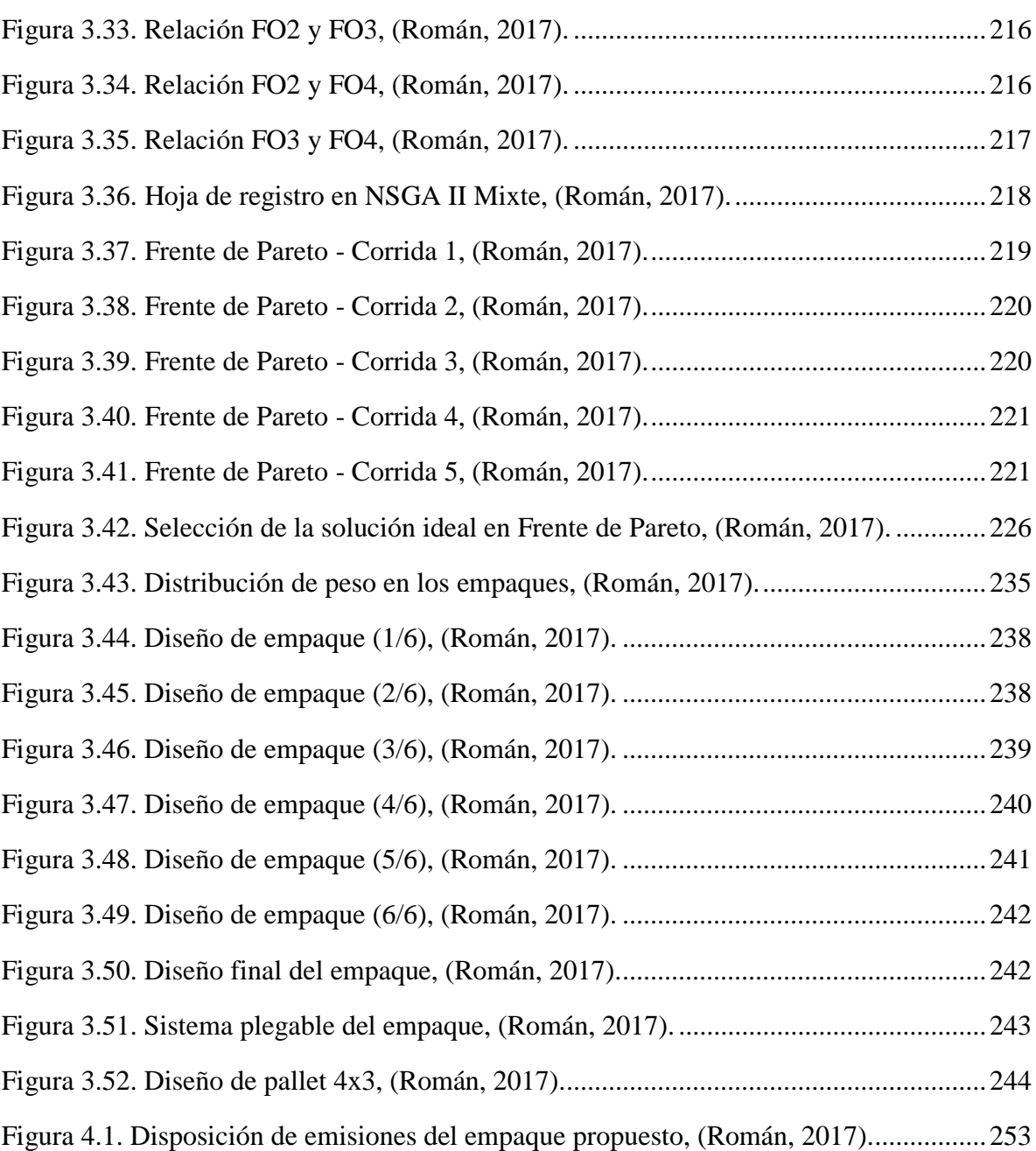

# **Índice de tablas**

<span id="page-14-0"></span>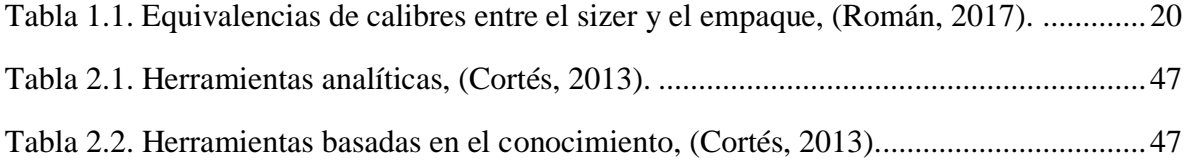

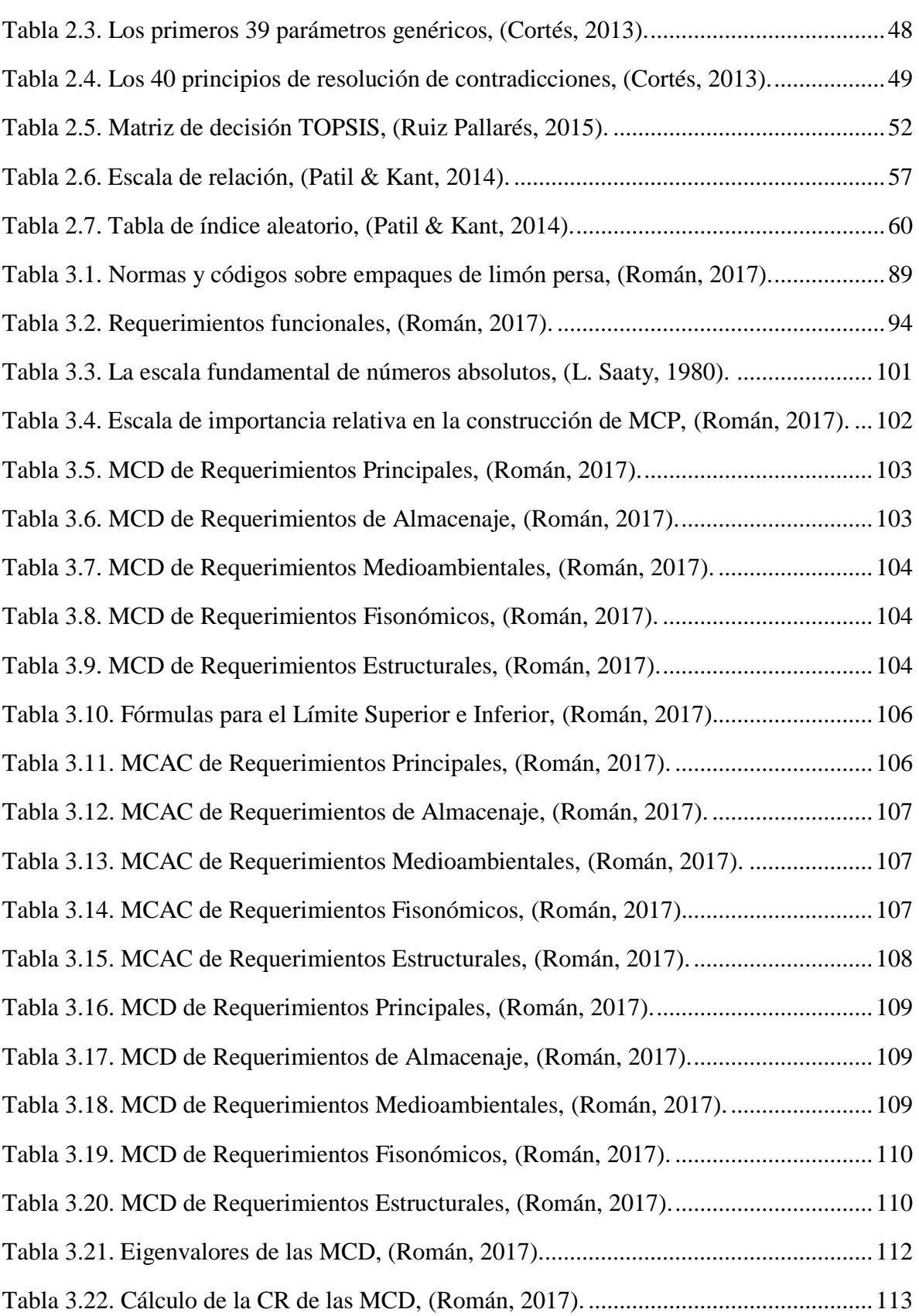

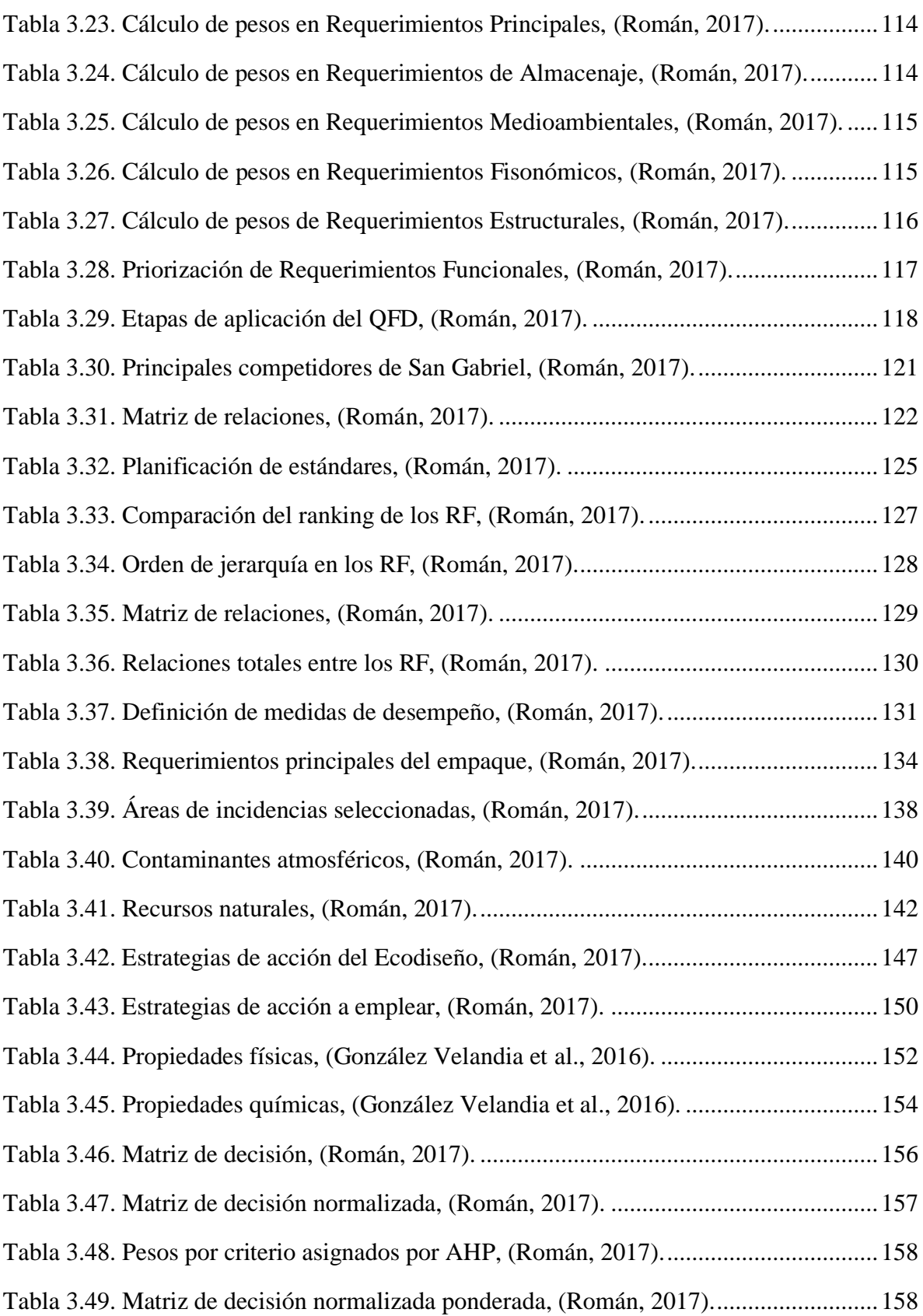

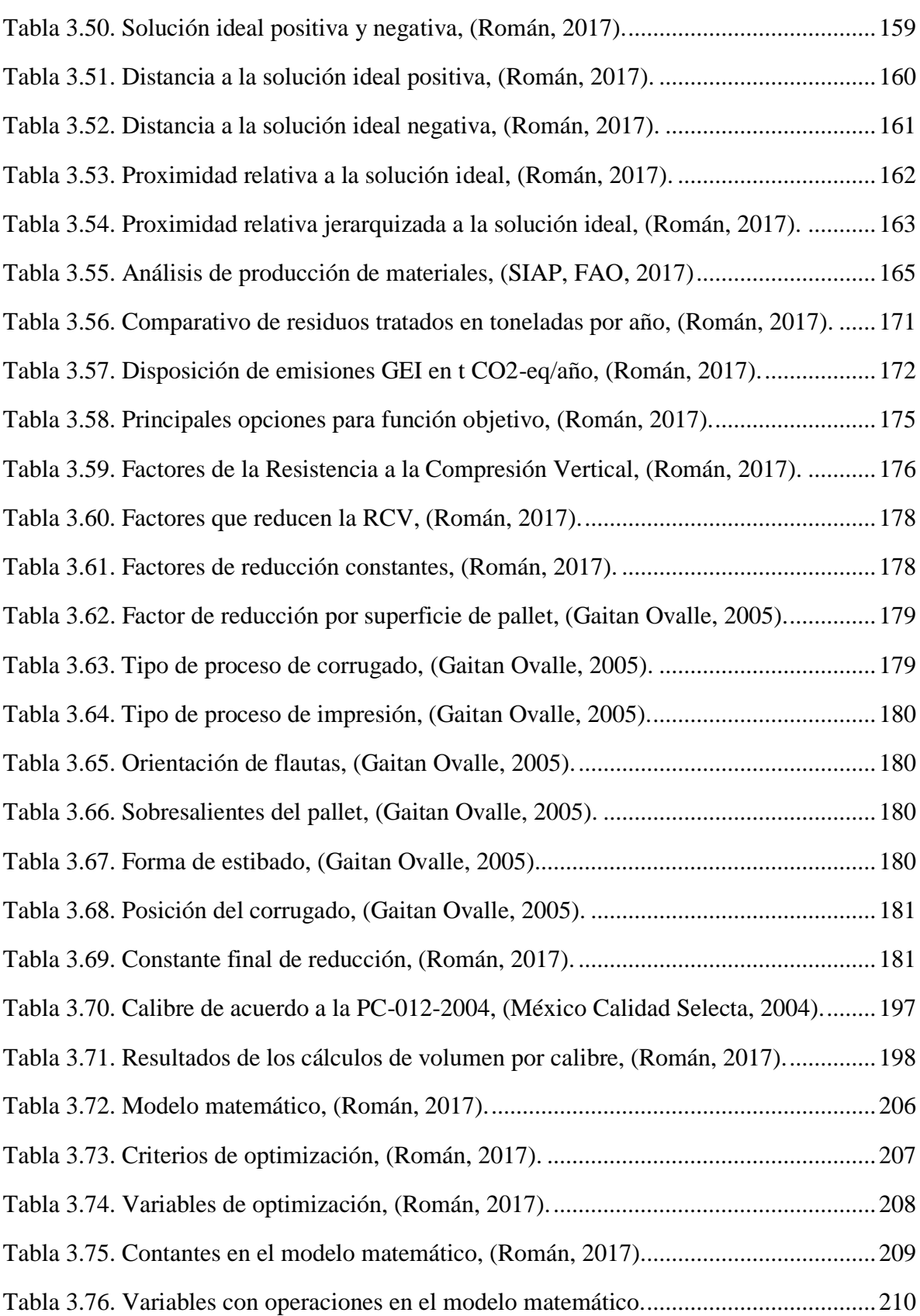

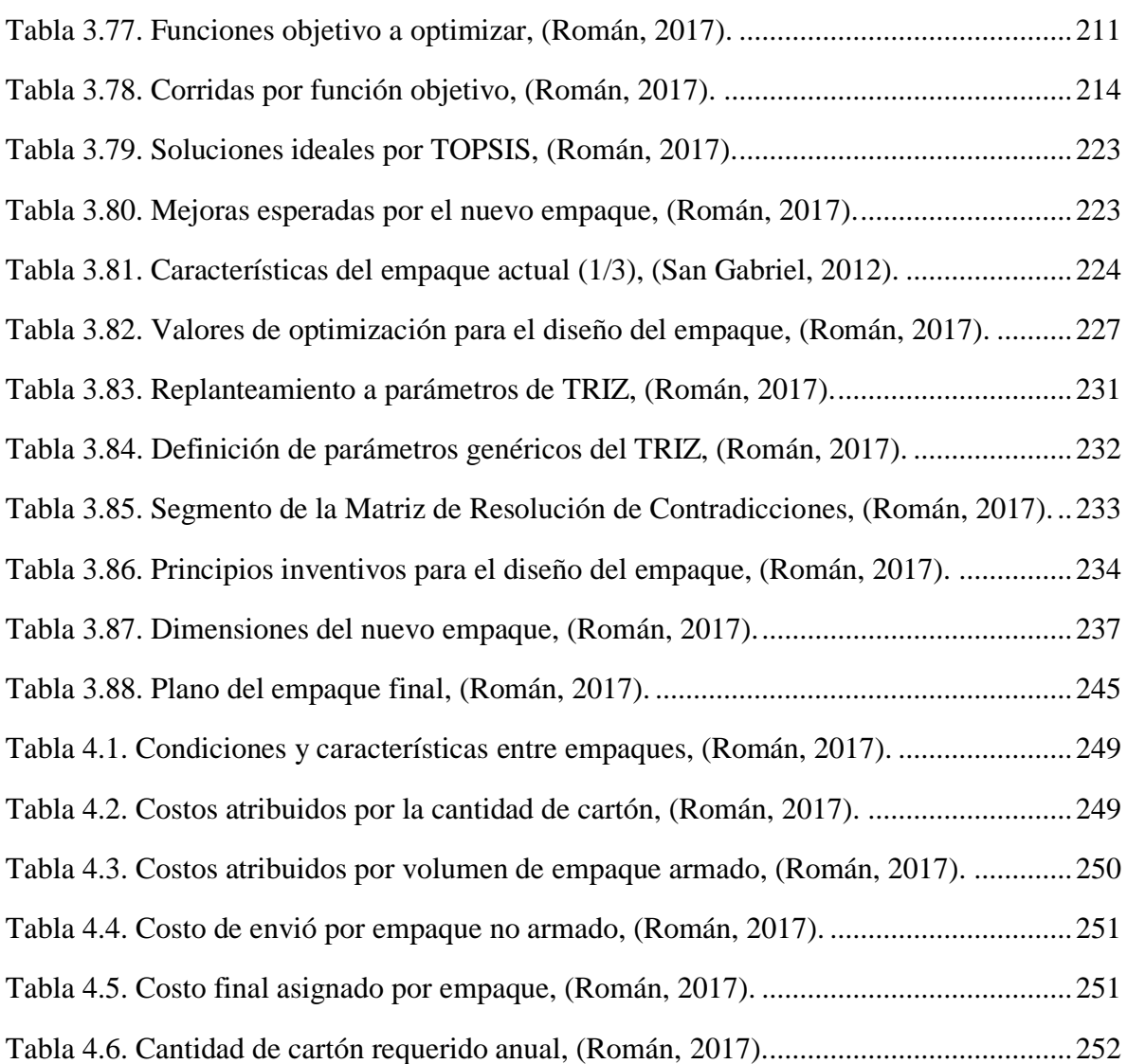

# **Índice de ecuaciones**

<span id="page-18-0"></span>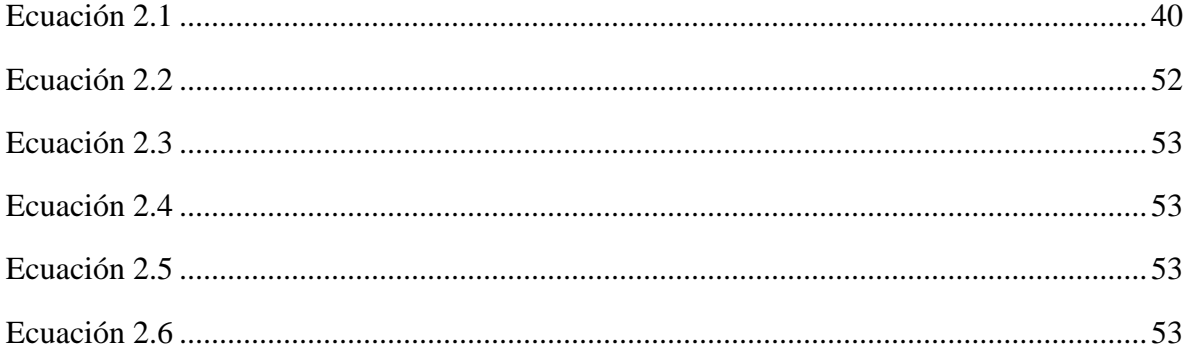

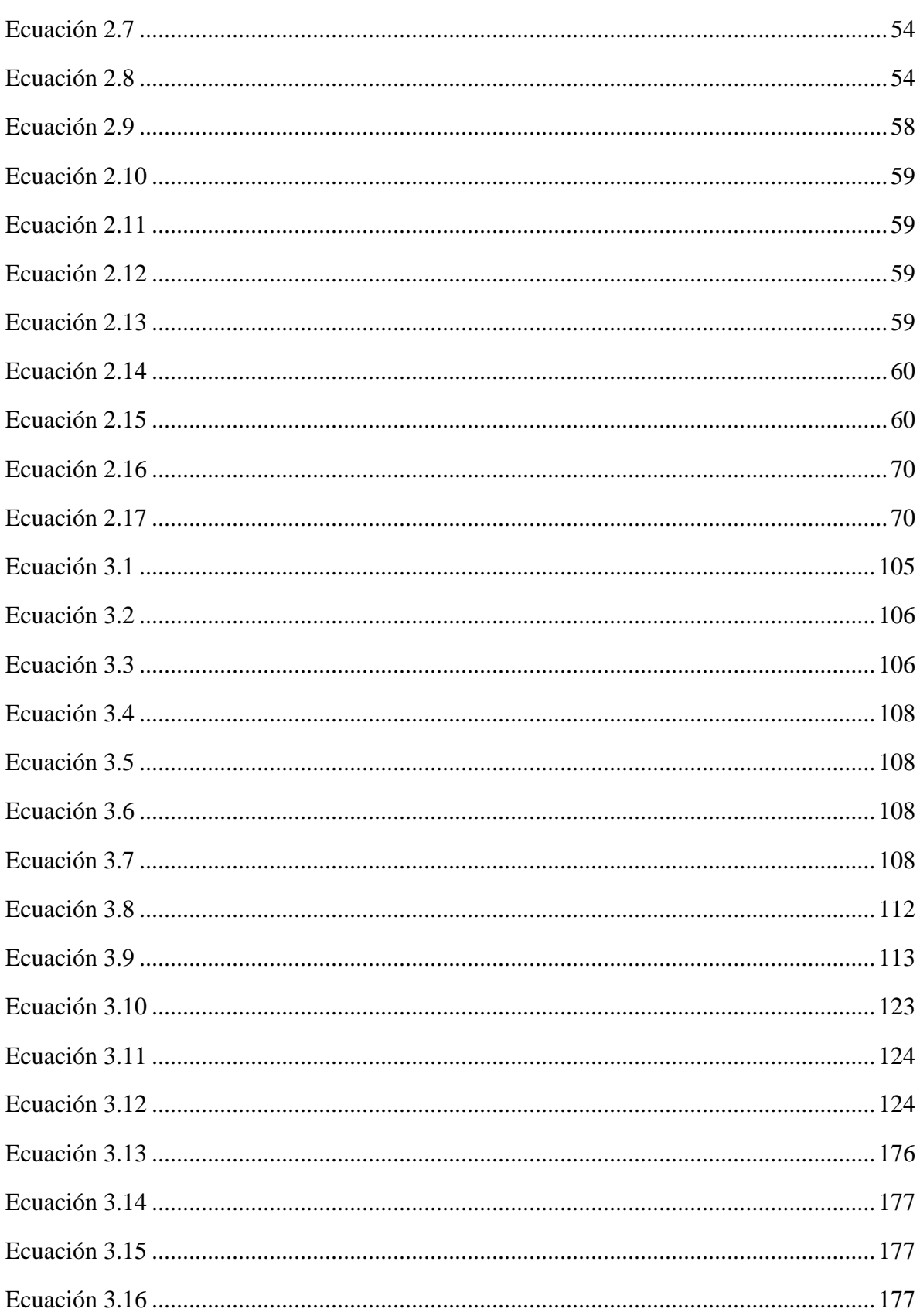

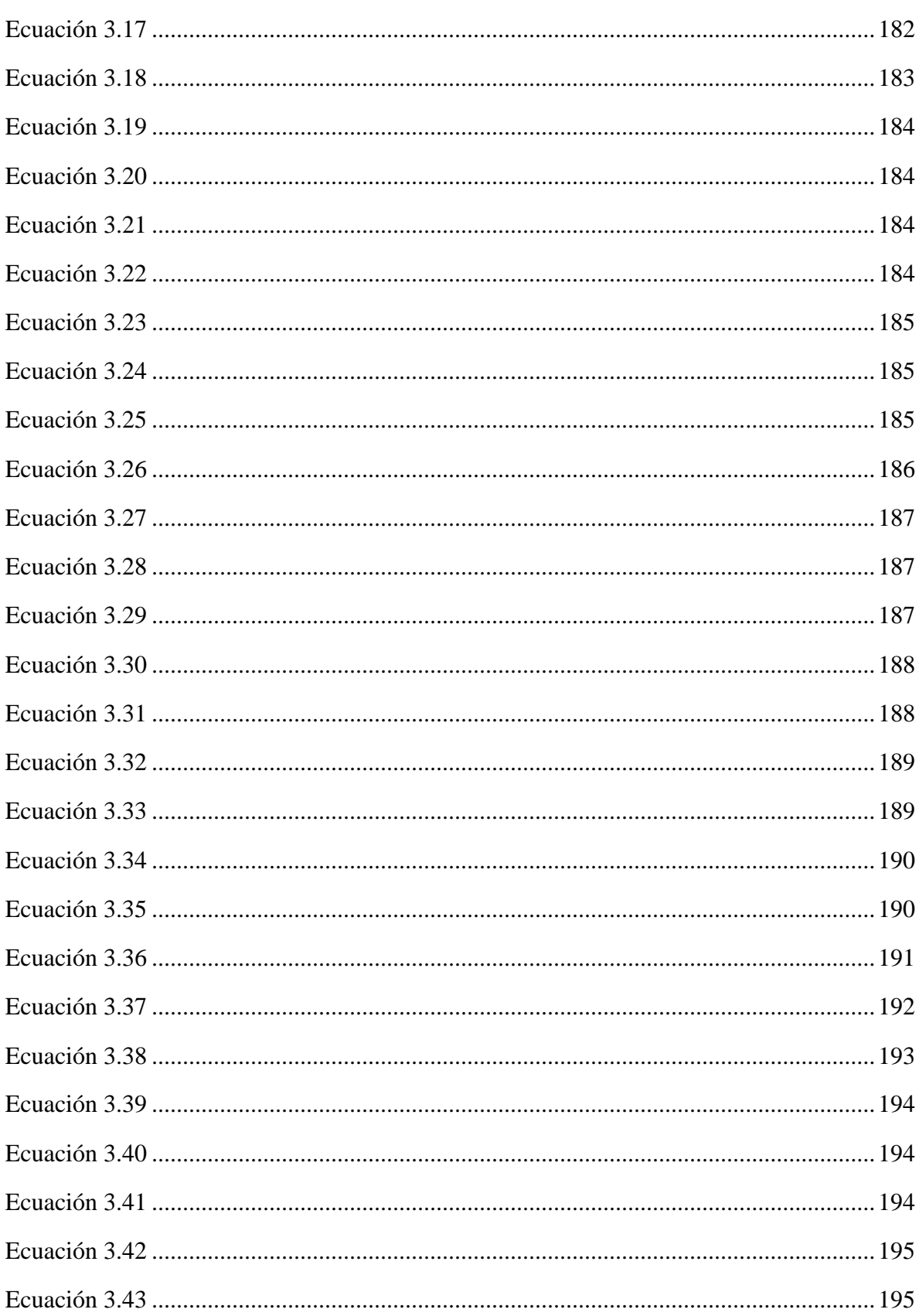

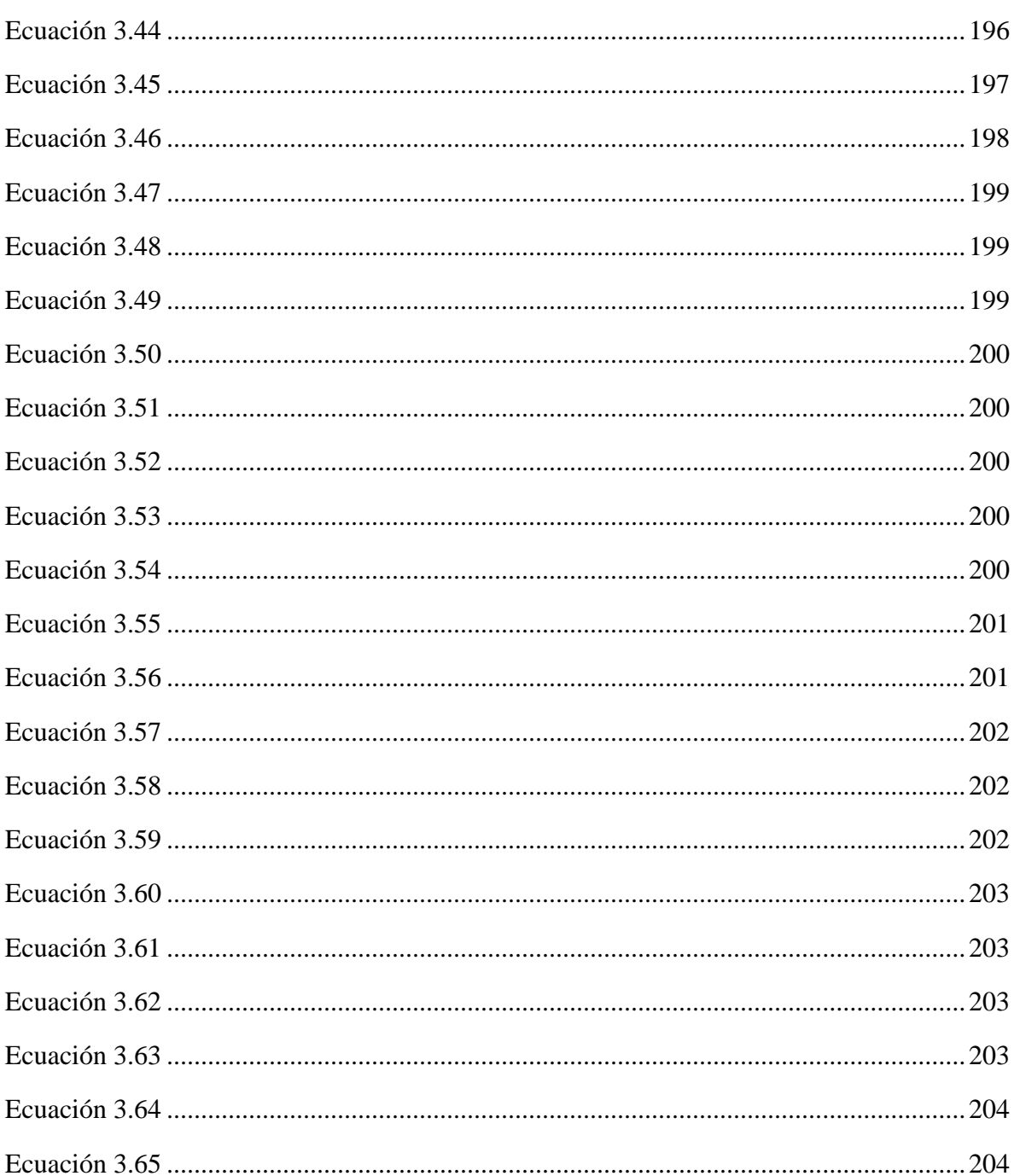

### **Introducción**

<span id="page-22-0"></span>En los últimos años la exportación de productos ha logrado niveles importantes dentro de la economía mundial, siendo una de las actividades empresariales con mayor crecimiento en los últimos años debido al incremento de la demanda entre mercados internacionales en los cinco continentes. (Center, 2016) reporta que en el año 2015 el valor de las exportaciones de mercancías mundiales alcanzó 16.2 billones de dólares, posicionando a México en décimo tercer lugar con 80, 600,857 millones de dólares de ingreso por exportación. Dentro de las exportaciones mexicanas, (Quiñones Rivera, 2015) resaltó 10 principales categorías de mercancías exportadas, en las cuales, el sector hortofrutícola alcanzó aproximadamente  $6.372$  mil millones de dólares durante el año  $2016$  (SIAVI<sup>1</sup> 4, SE), además, la exportación de limón persa en fruto fresco superó los 667.618 millones de toneladas anuales de producción con valor promedio de 434.304 millones de dólares (Center, 2016), correspondiente a 45% del total nacional (Gil Camacho, 2015).

Por otro lado, en el año 2008, México figuraba como el segundo país productor a nivel mundial de limón persa con una contribución del 14.94%, y primer lugar como exportador, con un 20.5%, esto de acuerdo a informes presentados por (Sánchez Torres, Matus Gardea, García Salazar, Martínez Damián, & Gómez Cruz, 2011) en su publicación "*Estimate of the demand of importations of persian lime (Citrus latifolia tanaka) in United States provinent from Mexico (1994-2008)",* es así como México considera a la industria de limón persa como una de las actividades más importantes dentro del sector hortofrutícola ya que este a su vez genera una contribución de 300 millones de dólares a la economía del país, donde Veracruz se considera como el estado de mayor producción de este cítrico a nivel mundial, dando empleo a 100.000 veracruzanos y generando una derrama económica de 1.700 millones de pesos (Fresh Plaza, 2014).

 $\overline{a}$ 

<sup>1</sup> Sistema de Información Arancelaria Vía Internet. www.economia-snci.gob.mx

La exportación de limón persa en fruto fresco está regulada por normas sanitarias, tanto nacionales del país exportador como del país importador, por lo que el cumplimiento simultáneo de dichas normatividades suele ser una tarea complicada para los exportadores; lo que ha propiciado que las empresas exportadoras busquen la innovación en sus empaques y embalajes con el fin de cumplir una serie de normativas sin mayor problema. El lector puede relacionarse con la normatividad aplicable para empaque, embalaje y exportación de cítricos en: *http://eur-lex.europa.eu/; http://www.dof.gob.mx/; https://www.iso.org/*.

En la creciente competencia de los mercados hortofrutícolas nacionales e internacionales, empresas y académicos buscan mejorar la productividad como una función de la seguridad alimentaria, el uso de materiales sostenibles en el empaque y embalaje, la implementación de tecnología flexible y estandarizada (Cheruvu, Kapa, & P. Mahalik, 2008), así como enfoques para el diseño de productos (Vinodh & Rathod, 2010). Particularmente en el sector hortofrutícola, la empresa exportadora de fruto fresco busca maximizar el uso de espacios dentro de contenedores, reducir los costos por empaque, y asegurar que el fruto se mantenga en las mejores condiciones de transporte. Con estos objetivos, la comunidad científica ha recurrido a diversos enfoques y/o metodologías para integrar elementos innovadores en el diseño de nuevos productos, procesos, embalajes, y carga de mercancías, entre las que sobresale la Teoría para Resolver Problemas de Inventiva  $(TRIZ^2)$  (Ko, 2016; Russo, Bersano, Birolini, & Uhl, 2011; Zhang, Yang, & Liu, 2014); mientras que, para propósitos de optimización, los algoritmos desarrollados en el campo de la Inteligencia Artificial, han logrado dar respuesta a dichos problemas (Liu, Tan, Xu, & Liu, 2014; Stawowy, 2008). En consecuencia, *"la ventaja competitiva y la supervivencia de las organizaciones, dependerá de cómo aprovechar sus capacidades y relación con proveedores con orientación en gran medida orientado a la innovación de sus procesos"* (Jugulum & Sefik, 1998).

 $\overline{a}$ 

<sup>2</sup> TRIZ; del ruso *Tieoriya Riesheniya Izobrietatielskij Zadach.*

#### <span id="page-24-0"></span>**Planteamiento del problema**

Dentro de las exportaciones e importaciones en la agroindustria hortofrutícola, el cumplimiento de normas referente a empaques y embalajes juega un papel muy importante para lograr la permanencia dentro del mercado internacional, ya que esta serie de normas permiten a los diferentes mercados asegurar las condiciones adecuadas del producto hortícola, considerando que uno de sus propósitos fundamentales es salvaguardar la integridad del producto desde dos perspectivas: física y química, lo que resulta de vital importancia para cualquier cliente. Para la *Exportadora de Cítricos San Gabriel S.A. de C.V.*, no es la excepción, constantemente ha tenido que enfrentar la diversidad de mercados a nivel mundial, principalmente en Estados Unidos, la Unión Europea y Japón, lo que ha generado el mismo efecto en sus normativas ya que estas describen en su mayoría requisitos muy parecidos, pero con diferencias significativas en ciertos puntos, por lo que el cumplimiento simultaneo de ellas suele ser una tarea complicada para la empresa, la cual, a pesar de estar exportando actualmente limón a mercados internacionales, ha decidido incrementar sus esfuerzos por mejorar sus empaques y embalajes con el fin de cumplir la serie de normativas estipulados sin mayor problema, además de asegurar de que el fruto se mantenga en las mejores condiciones al exportarlo, buscando de antemano el maximizar el uso de espacios dentro de contenedores y la reducción de costos por empaque. Debido a lo anterior, surge la idea del desarrollo de un concepto de empaque y embalaje que integre, desde su diseño, todos los requisitos exigidos por cada mercado de interés, trabajando en un caso de estudio de la exportadora *San Gabriel*, la cual se centra en la exportación de limón persa en fruto fresco localizada en Martínez de la Torre, Veracruz, garantizando de esa forma, que el cítrico se conserve en las mejores condiciones posibles, desde su origen hasta su destino final.

Para su logro, se propone que el diseño de empaque se desarrolle con la aplicación de Algoritmos Genéticos, herramienta perteneciente al área de Inteligencia Artificial, mediante la optimización monocriterio y multicriterio de un modelo matemático constituido por requerimientos funcionales de interés para la exportadora, mismos que son determinados a lo largo de un análisis exhaustivo del espacio de solución creada a partir del estudio bibliográfico de empaques y embalajes, bases documentales de normas vigentes actuales que rigen la exportación de limón persa y del análisis de necesidades funcionales del empaque por la exportadora, lo que finalmente permiten la obtención de un diseño bajo condiciones óptimas.

Una vez determinadas las condiciones ideales para el diseño del empaque, este es tratado por el proceso de resolución de contradicciones de la teoría TRIZ, lo que permite resolver aquellas contradicciones detectadas en la elaboración del diseño determinado por elementos de innovación a través de la matriz de contradicciones de principios inventivos, lo que en consecuencia permite obtener un diseño con características únicas e innovadoras.

Finalmente, se propone el nuevo diseño de empaque para la exportadora mediante la esquematización digital a través de un software CAD, visualizando con ello los elementos dimensionales e innovadores que caracterizarán al empaque al trabajarlo con la metodología propuesta. Todo ello bajo la percepción de tres vistas principales, el empaque antes de su armado, el empaque después de su armado y el empaque estibado. Cabe resaltar que, en el aspecto científico, la integración entre la teoría TRIZ y la optimización de parámetros de diseño a través de Algoritmos Genéticos, se trata de un área emergente en los últimos años, por lo que el desarrollo de este trabajo podría traer un aporte importante para futuros trabajos de investigación.

#### <span id="page-25-0"></span>**Objetivos**

El desarrollo del trabajo de investigación tiene como finalidad el cumplimiento de los siguientes objetivos.

#### <span id="page-25-1"></span>**General**

Desarrollar un diseño conceptual óptimo de un empaque de exportación de limón persa en fruto fresco con base en un modelo matemático multicriterio integrando requisitos funcionales, medioambientales y económicos, todo esto, bajo un esquema encaminado a términos de ecodiseño e innovación, con la finalidad de reducir el impacto ambiental que genera la planta exportadora San Gabriel S.A. de C.V.

#### <span id="page-26-0"></span>**Específicos**

- 1) Evaluar y detectar los puntos cruciales que se requieren en cuanto a las funcionalidades del diseño de empaque en la Exportadora San Gabriel S.A. de C.V., con la finalidad de identificar el espacio de solución.
- 2) Realizar un estudio sobre los materiales sustentables existentes bajo el enfoque de empaques y embalajes, intentando analizar cuáles de ellos impactan en menor medida al medio ambiente y que sean de menor costo.
- 3) Desarrollar un modelo matemático multicriterio optimizado por el uso de Algoritmos Genéticos en base a criterios medioambientales, de funcionalidad y económicos.
- 4) Elaborar el diseño conceptual del empaque mediante la aplicación de la teoría TRIZ, considerando todas las especificaciones de diseño previamente definidas.
- 5) Diseñar el empaque propuesto bajo un entorno CAD a través de un software 3D a manera de observar sus elementos dimensionales y conceptos innovadores.
- 6) Diseñar el prototipo físico del empaque para su fácil visualización del proceso de armado.

#### <span id="page-26-1"></span>**Justificación**

El desarrollo de productos amigables con el medio ambiente es un tema donde diversas empresas han encontrado un gran soporte en la definición de sus estrategias ambientales, pues estas han adquirido a través de los años un gran peso que las han convertido en un pilar importante de construir y mantener en la industria. Estas estrategias se conocen comúnmente con el término "Ecodiseño", el cual consiste en una filosofía que persigue diseñar productos y/o servicios sostenibles, que minimicen el impacto ambiental durante el ciclo de vida del producto, desde su diseño, producción, utilización y retirada. Esto se logra sumando criterios de carácter ambiental a los ya convencionales de cualquier proceso de diseño, como lo pueden ser costos, utilidad, fabricabilidad, seguridad, etc.

El ecodiseño trata entonces, de identificar los posibles aspectos e impactos ambientales de un producto basándose en el proceso de mejora continua, lo que permite tomar decisiones encaminadas a minimizar su repercusión en el medio ambiente. Las mejoras ambientales detectadas implican en muchas ocasiones sencillos cambios que, realizados a tiempo, suponen importantes avances en materia ambiental y, con frecuencia, repercuten en reducciones de costos significativas.

De esta forma, el aporte de un modelo que sea capaz de desarrollar el diseño de un empaque en condiciones óptimas bajo aspectos de funcionalidad, costos y ambientales dentro de la agroindustria hortofrutícola (limón persa) bajo el esquema de innovación y ecodiseño, puede mejorar significativamente tres puntos importantes:

- a) Aumento de la capacidad competitiva de la empresa.
	- Mejora la operatividad y reducción de los costes mediante una utilización optimizada de recursos.
	- Reduce los costes de control de la contaminación y de gestión de residuos.
	- Reduce el riesgo de incumplimiento de regulaciones medioambientales.
	- Crea nuevos mercados o nuevos segmentos de mercado.
- b) Mejora la imagen y la relación con los clientes, los proveedores, las autoridades y los empleados.
	- Mejora acuerdos en mercados nacionales e internacionales.
	- Cumple con todas aquellas normas nacionales e internacionales vigentes con respecto a empaques y embalajes para ciertos mercados meta de la exportadora San Gabriel S.A de C.V.
	- Garantiza la fidelidad de los mercados consumidores.
- c) Contribución positiva al medio ambiente.
	- Reduce el porcentaje de desechos generados por los empaques mediante el uso de materiales reciclados y/o reutilizados.
	- Reduce el impacto ambiental generado por la empresa reflejado en un diagnóstico de Análisis de Ciclo de Vida y/o Huella de Carbono.

Cabe mencionar que existen múltiples herramientas cualitativas y cuantitativas para analizar el perfil ambiental de un producto y establecer las consideraciones ambientales necesarias.

Cada una de estas herramientas es apropiada para aplicaciones y circunstancias concretas, dependiendo el objetivo que se busque, ya que difieren en complejidad y coste. Entre las metodologías más utilizadas se pueden mencionar las siguientes:

- a) Análisis de Ciclo de Vida (ACV).
- b) Huella ecológica.
- c) Huella de carbono.
- d) Intensidad de material por unidad de servicio.
- e) Evaluación del cambio de diseño.
- f) Demanda acumulada de energía.
- g) Listas de comprobación.
- h) Matrices de análisis de aspectos ambientales o valorización de la estrategia ambiental de producto.

Para la realización del presente proyecto se llevan a cabo ciertas estrategias y planes propios de la filosofía de ecodiseño apoyados con la aplicación de la teoría TRIZ, seguida del uso de algoritmos genéticos multicriterio, finalizando con el uso de un software CAD a manera de validar el diseño del empaque propuesto.

Por lo tanto, se justifica el uso de acciones y estrategias propias de ecodiseño ya que al implementarlas se añade al empaque de exportación de limón persa el factor ambiental, que da a suponer, un valor añadido al producto, incorporando un nuevo atributo que es favorable no solo para la propia exportadora, sino para todos aquellos mercados consumidores nacionales e internacionales del producto.

#### <span id="page-29-0"></span>**Metodología**

Con base al análisis de la literatura existente, principalmente en el avance que se ha tenido en los últimos años con respecto al desarrollo de productos en términos de innovación y ecodiseño, se propone el siguiente marco metodológico para el seguimiento del proyecto contemplando todas aquellas estrategias y acciones medioambientales, apoyándose a su vez con el uso de Algoritmos Genéticos para el rediseño del empaque y embalaje utilizado para la exportación de limón persa por parte de la exportadora *San Gabriel S.A. de C.V.*, cabe mencionar que la metodología propuesta es reforzada con el Proceso de Diseño y Desarrollo de un Producto (PDDP) y con las estrategias del ciclo de vida de un producto a través del Ecodiseño dando como resultado una metodología hibrida que contempla seis etapas (definición del proyecto, análisis de aspectos ambientales, propuesta de mejora, análisis de la propuesta, desarrollo de la propuesta, evaluación y revisión) constituidas en cuatro fases (identificación del espacio de solución, optimización del diseño conceptual, aplicación de TRIZ y selección de la propuesta final), todas ellas mostrando una serie de actividades (ver [Figura 1\)](#page-29-1).

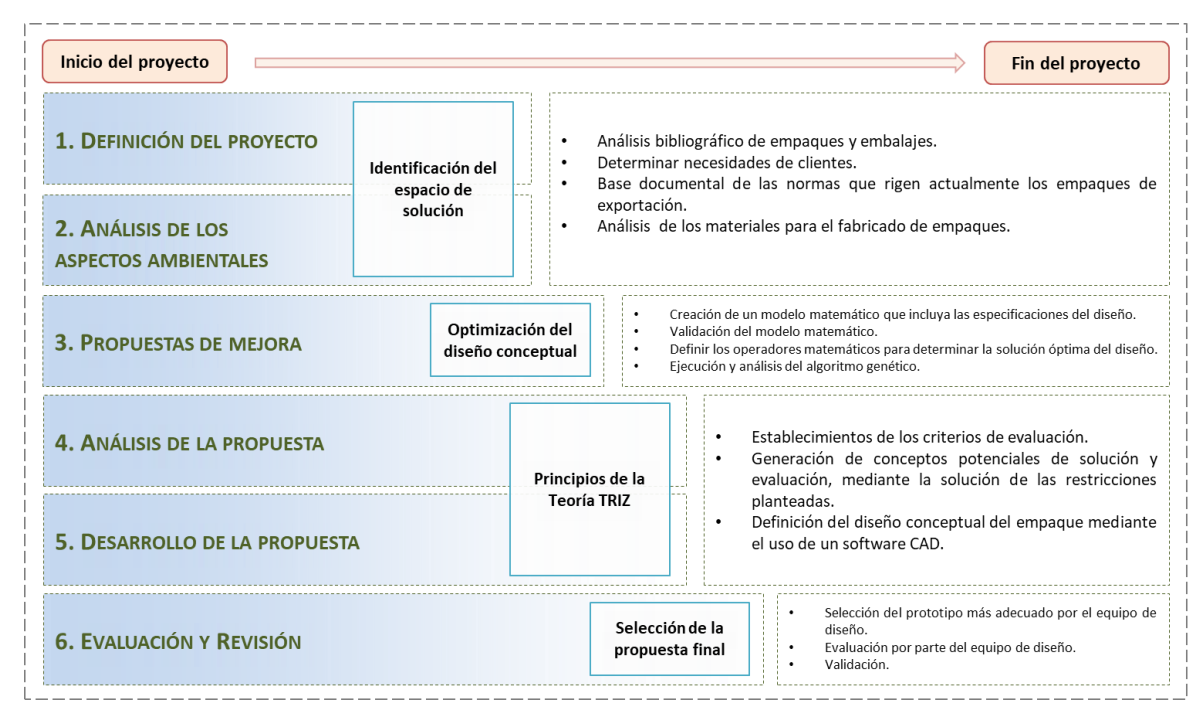

<span id="page-29-1"></span>Figura 1. Marco metodológico propuesto (Román, 2017).

## <span id="page-30-0"></span>**Capítulo I Exportadora de Cítricos San Gabriel S.A. de C.V.**

#### <span id="page-30-1"></span>**1.1 Introducción**

 $\overline{a}$ 

El primer capítulo se enfoca en la descripción de la empresa protagonista del caso de estudio. Se dará paso a mostrar información general como lo es el giro de la empresa, ubicación geográfica, fundación, antecedentes, enfoque estratégico, estructura organizacional y descripción del proceso productivo con el que cuentan. Todo ello sujeto a información proporcionada por la *Exportadora de Cítricos San Gabriel S.A. de C.V.*

#### <span id="page-30-2"></span>**1.2 Fundación y antecedentes de la empresa.**

La *Exportadora de Cítricos San Gabriel S.A. de C.V.*, es una empresa 100% mexicana incorporada en la División de Limones Persa, cuyas principales actividades radican en la producción y exportación de dicho limón. Actualmente se encuentra ubicada en la ciudad de Martínez de la Torres, Veracruz, en el km 1.5 del Libramiento Martínez – Tlapacoyan.

La empresa fue fundada por el Lic. Rolando Olivares Ahumada en el año de 1989, quien, con una gran visión emprendedora, decidió crear una compañía que permitiera a los consumidores, tanto nacionales como internacionales, tener a su alcance limón persa de la más alta calidad e inocuidad<sup>3</sup> cultivado en Martínez de la Torre. Desde entonces, San Gabriel se ha considerado como una empresa pionera en la exportación del fruto fresco en México, y debido a su continuo crecimiento, actualmente se enorgullece en ocupar uno de los primeros lugares en exportación del limón persa en México y alrededor del mundo.

<sup>3</sup> Según *Codex Alimentarius*, la inocuidad alimentaria se trata de la seguridad de contar con un alimento sano que no causará daño o enfermedad alguna. Fuente: http://www.fao.org/fao-who-codexalimentarius.

La empresa cuenta con siete huertos propios, ubicados en la región, con una superficie total aproximada de 300 hectáreas sembradas, con los que se logra abastecer el 15% de sus exportaciones, mientras que el 85% restante, es acopiado a través de otros productores de la región y entidades vecinas a Veracruz, por lo cual, *San Gabriel* se ha posicionado como una de las principales empresas compradoras de limón persa en México.

Actualmente, *San Gabriel*, exporta a más de 10 países situados en América, Asia y Europa, entre los que se encuentran: Estados Unidos, Reino Unido, Países Bajos, Alemania, Suiza, Francia, Suecia y Japón. De los envíos totales de exportación, el 80% están destinados a los Estados Unidos, seguido por los envíos a Europa que constituyen el 13%, y finalmente los realizados a Japón que representan el 7%. Cabe señalar que más de nueve años en el mercado de Europa y Asia, hacen que *San Gabriel*, sea nuevamente una de las empresas exportadoras más importante del país, en venta para su consumo como fruto en fresco. La diversidad de mercados que atiende la exportadora le ha exigido contar con una amplia gama de empaques, lo que le ha permitido satisfacer las demandas de cada uno de los clientes.

Grandes esfuerzos ha realizado la empresa por mantenerse y explorar nuevos mercados, lo que la ha llevado a desarrollar prácticas agrícolas orientadas a la inocuidad, calidad y a la mejora continua, manteniendo sus procesos certificados a través de GLOBALGAP<sup>4</sup> (Buenas Prácticas Agrícolas), BPM<sup>5</sup> (Buenas Prácticas de Manufactura), el sistema HACCP<sup>6</sup> (Análisis de Peligros y Control de Puntos Críticos)/ISO 22000, así como la

 $\overline{a}$ 

<sup>4</sup> GLOBALGAP se trata de un organismo privado que establece normas voluntarias a través de las cuales se pueden certificar productos agrícolas en todas partes del mundo. El objetivo es establecer una norma UNICA de Buenas Prácticas Agrícolas (BPA), aplicable a diferentes productos y capaz de abarcar la globalidad de la producción agrícola. Fuente: www.globalgap.org.

<sup>5</sup> Las BPM son una herramienta básica para la obtención de productos seguros para el consumo humano, que se centraliza principalmente en la higiene y forma de manipulación.

<sup>6</sup> Sistema que permite determinar riesgos concretos y adoptar medidas preventivas para evitarlos. Es un sistema de gestión de la inocuidad de los alimentos basado en el control de los puntos críticos en la manipulación de los alimentos para prevenir problemas al respecto, ya que propicia un uso más eficaz de los recursos y una respuesta más oportuna a tales problemas. Fuente: www.fao.org.

certificación del sistema EUREPGA<sup>7</sup> (*EURO: Euro-Retailer Produce Working Group*), alcanzada en el año 2003. El lector podrá apreciar dicha certificación dentro del [Anexo 1.](#page-288-1)

#### <span id="page-32-0"></span>**1.3 Enfoque estratégico**

El enfoque estratégico de *San Gabriel* posee una misión, visión y objetivos que encaminan a la empresa hacia una única dirección que es la satisfacción del cliente final.

#### <span id="page-32-1"></span>**1.3.1 Misión**

*Exportadora de Cítricos San Gabriel S.A. de C.V.*, establece como Misión:

*"Producir, recibir, seleccionar y empacar limón persa con calidad e inocuidad para su exportación mediante el cumplimiento de normas internacionales, oficiales mexicanas y normas mexicanas de control de calidad relacionadas, y la participación comprometida de todo el personal de la organización",* septiembre 2010.

#### <span id="page-32-2"></span>**1.3.2 Visión**

*Exportadora de Cítricos San Gabriel S.A. de C.V.*, establece como Visión:

*"Constituirse como la planta empacadora y exportadora de limón persa líder en el país a través de la calidad e inocuidad de sus productos que satisfagan los requisitos y necesidades de los clientes nacionales e internacionales",* septiembre 2010.

#### <span id="page-32-3"></span>**1.3.3 Objetivos**

 $\overline{a}$ 

Para el cumplimiento de estos valores, *Exportadora de Cítricos San Gabriel S.A. de C.V.*, establece como objetivos:

<sup>7</sup> Programa privado de certificación voluntaria. El énfasis de las reglas de EUREGAP no está en los aspectos ambientales o sociales, sino en la sanidad de los alimentos y en el rastreo de los productos. Del mismo modo, se refieren a los requisitos sobre el uso de plaguicidas, la seguridad de los trabajadores, el cumplimiento de las leyes laborales nacionales, etc. Fuente: www.fao.org.

- a) Consolidarse como uno de los principales proveedores de limón persa en los Estados Unidos y la Unión Europea.
- b) Mejorar la calidad e inocuidad de los productos con la capacitación del personal calificado en las normas, a fin de satisfacer las necesidades de los clientes.
- c) Brindar el mejor servicio a clientes para seguir el trabajo con ellos.
- d) Exponer en ferias internacionales el producto para la atracción de clientes nuevos.

#### <span id="page-33-0"></span>**1.4 Marco geográfico.**

Actualmente *San Gabriel* se encuentra ubicado en una de las zonas más prosperas en limón persa, lo que convierte su localización en una ubicación estratégica para producción y distribución de su principal fruto de exportación.

#### <span id="page-33-1"></span>**1.4.1 Macro localización.**

*San Gabriel* se encuentra ubicado en el municipio de Martínez de la Torre, considerado como el corazón de la zona citrícola más importante del país, se encuentra ubicado en la región centro – norte del estado de Veracruz, en las coordenadas 20° 04' de latitud norte y 97° 04' de longitud oeste, a una altura de 151 metros sobre el nivel del mar (ver [Figura](#page-34-1)  [1.1\)](#page-34-1).

Este municipio cuenta con una superficie total de  $815.13 \text{ km}^2$ , lo que representa el 1.12% de la superficie total del estado. Se encuentra limitada al norte por Tecolutla, al este por Nautla y Misantla, al sur por Atzalan y Tlapacoyan, al oeste por Papantla y el estado de Puebla. La distancia por carretera que separa a este municipio de la capital del estado es de 150 km y de acuerdo con el Conteo de Población y Vivienda INGEI, alcanzó una población de 110 415 habitantes en el 2015.

#### <span id="page-34-0"></span>**1.4.2 Micro localización**

La exportadora se encuentra ubicada hoy día en el Km 1.5 del libramiento Martínez – Tlapacoyan, de la ciudad de Martínez de la Torre, Veracruz, en las coordenadas 20° 4'43.26" de latitud norte y 97° 2'50.68" de longitud oeste (ver [Figura 1.2\)](#page-34-2).

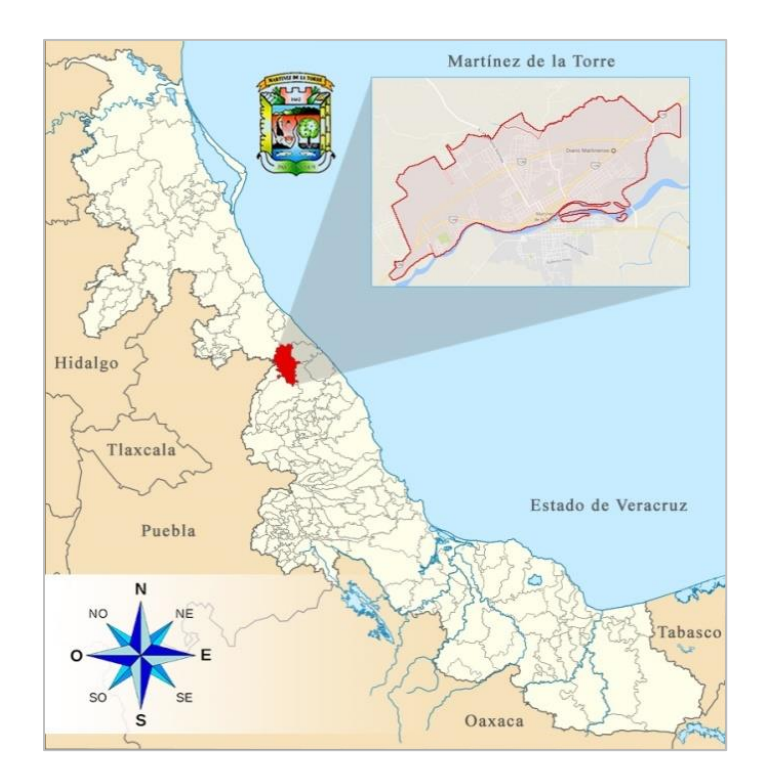

<span id="page-34-1"></span>Figura 1.1. Macro localización de San Gabriel, (Román, 2017).

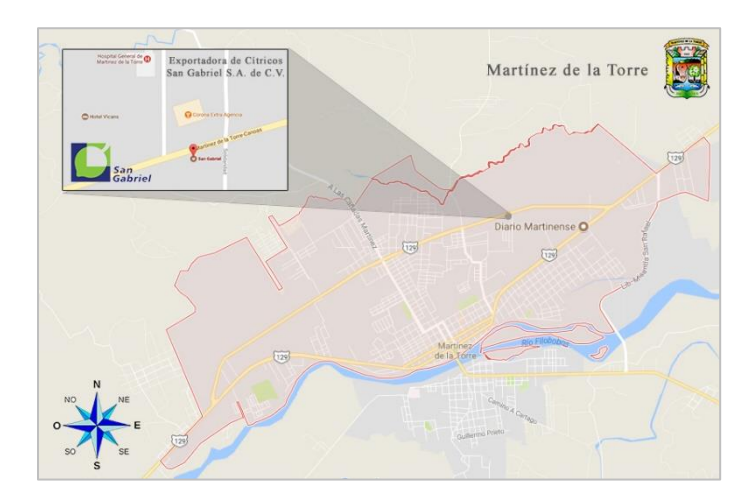

<span id="page-34-2"></span>Figura 1.2. Micro localización de San Gabriel, (Román, 2017).

#### <span id="page-35-0"></span>**1.5 Estructura organizacional**

Actualmente, la estructura organizacional de *San Gabriel* se encuentra dividida en cuatro niveles funcionales, los cuales llevan por nombres como Director General, Gerencia General, Responsables de Áreas y Funciones Operativas. Además, se cuenta con una Gerencia Técnica que se adjunta al nivel gerencial de la empresa (ver [Figura 1.3\)](#page-35-1).

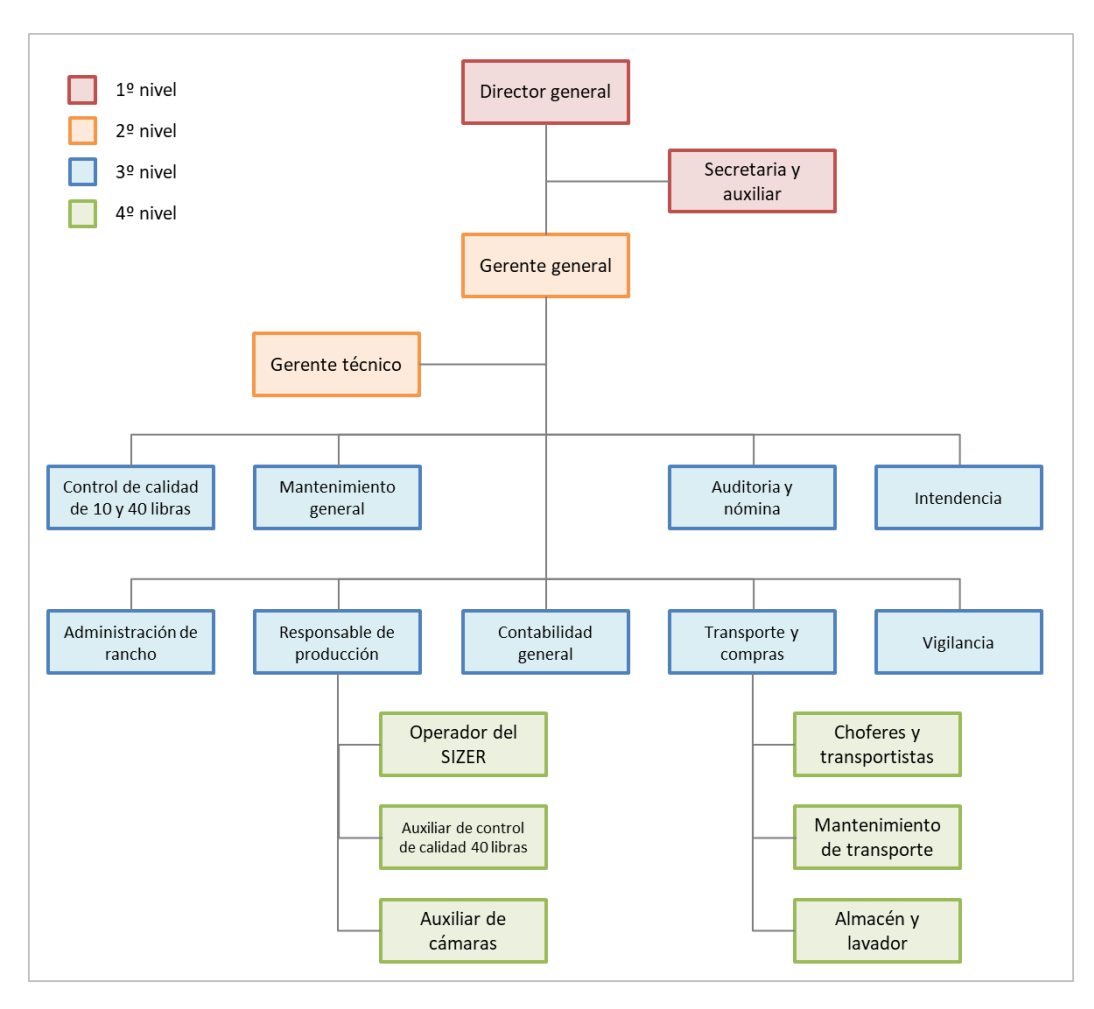

<span id="page-35-1"></span>Figura 1.3. Organigrama funcional de la empresa, (Román, 2017).
# **1.6 Distribución de planta**

Las áreas que conforman de forma general a la *Exportadora de Cítricos San Gabriel S.A. de C.V.* son: área de recepción del limón, área de rejas, almacén general, báscula, producción, área de carga, oficinas, comedor, patio de maniobras y estacionamiento (ver [Figura 1.4\)](#page-36-0).

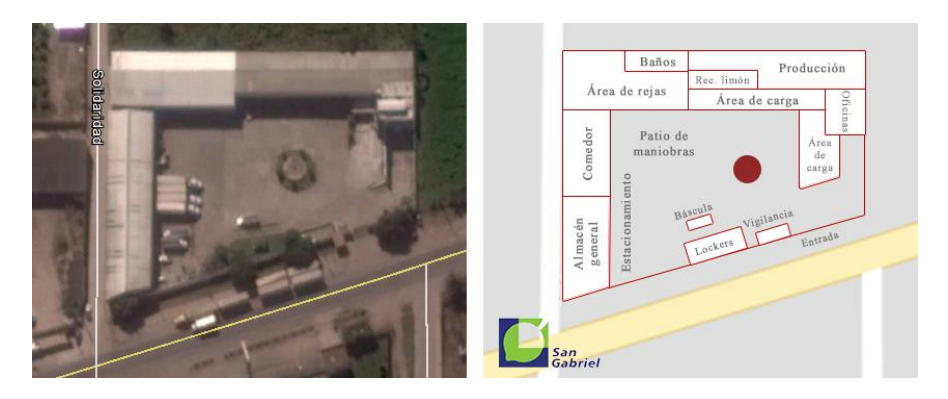

Figura 1.4. Distribución general de San Gabriel, (Román, 2017).

# <span id="page-36-0"></span>**1.7 Descripción del proceso**

 $\overline{a}$ 

*San Gabriel* cuenta con un proceso bastante productivo y bien cimentado, mismo que ha ido acrecentando constantemente con el paso de los años. Todo ello parte desde el proveedor quien constituye el factor más importante para brindar productos de primera calidad, acordes a las necesidades específicas de cada uno de los clientes. Los huertos de la empresa están certificados en EUREPGAP<sup>8</sup>, en donde se utilizan modelos de producción bajo condiciones de temporal y de riego por goteo, con controles de fertilizantes, insecticidas y fungicidas. La ruta proveniente de los productores de la región se selecciona de acuerdo con estándares de calidad. Cuando la empresa lo requiere, se realizan compras directas en la central de abastos de Martínez de la Torre, Veracruz, por lo que se cuenta con agentes comisionistas ubicados en los distintos centros de acopio de la región. Las formas de acopio del fruto, mencionados anteriormente son para garantizar el abasto, que conlleven al empaque y exportación del limón persa, durante todo el año. Por otro lado, el proceso de clasificación del fruto consta de once etapas, descritas en la siguiente sección.

<sup>8</sup> EURO: *Euro-Retailer Produce Working Group*; y GAP: *Good Agricultural Practices*.

### **Recepción**

Al inicio del proceso el limón se recibe en rejas de plástico de 28 kilogramos, cabe mencionar que el fruto nunca es adquirido a granel. Posteriormente estas son ordenadas por lotes para tener el control de su origen, obteniendo así su trazabilidad. Al fruto que proviene de proveedores independientes se les realiza una inspección, con la finalidad de determinar su calidad y así mismo su precio. Una vez concluido esto, el limón es depositado en tolva, piso o directamente a la línea de vaciado, dependiendo de la decisión que haya optado el director general o en su caso el gerente general.

# **Tolva de vaciado**

La decisión del director o gerente sobre el vaciado del limón a la tolva depende directamente si esta se encuentra totalmente vacía en el horario de compra, si es así, entonces el limón es depositado en ella después de su respectiva compra.

Otra razón para la elección de esta decisión es cuando arriban camiones o tráileres con carga llena, ya que estos ocupan demasiado espacio en piso por lo que se dificulta las maniobras en el patio, para evitar eso, si la tolva se encuentra vacía, se almacena el limón en grandes cantidades. La tolva posee una capacidad de 20 a 30 toneladas máximas, y esta, también se ocupa para el vaciado del limón proveniente de los huertos propios.

# **Línea de vaciado**

Si se decide que el limón debe entrar al proceso entonces este es depositado directamente en la línea de vaciado, en donde la persona encargada, vacía de forma manual las rejas de limón a la línea a su vez que retira las rejas vacías. Cabe mencionar que la línea sirve como banda transportadora del recorrido del limón, ya que conecta la tolva con el calibrador mecánico.

#### **Calibrador mecánico**

La primera selección del fruto se realiza en base al *diámetro ecuatorial<sup>9</sup>*. La fruta es seleccionada de forma mecánica, por una maquinaria denominada descanicador, este proceso se lleva a cabo para la extracción de limones con calibre menor a 275, no sujetos a los requerimientos de exportación. En esta etapa, también se eliminan contaminantes físicos (residuos vegetales, piedras, astillas de madera, etc.) que pueden acompañar al producto. El limón cae sobre un cajón que se encuentra debajo de los rodillos del calibrador, y a consideración de una persona encargada, es retirado en rejas. Una vez retirado el limón del descanicador, las rejas se almacenan en un área específica, mismos que son vendidos a clientes del mercado nacional.

### **Preselección**

 $\overline{a}$ 

En esta etapa se lleva a cabo la selección de forma manual por el personal femenino, donde se elimina el fruto que no cumple con la calidad de exportación, tomando en cuenta características de color, textura, daños por plagas y daños mecánicos, es decir, se realiza la separación manual de limones lacrados, con heridas, manchados, con quemaduras de sol, picados y en proceso de descomposición, quedando solo limones de color verde. Además, es esta estación de trabajo, donde aparte de los rodillos de recorrido del limón, existen dos bandas denominadas, banda de terceras (banda 1) y banda de desechos (banda 2). En la primera, el personal arroja todo aquel limón que no cumple con la calidad de exportación, llamado por lo regular "limón de tercera calidad". Al final de ella se encuentra una base con una reja que sirve de recepción del mismo. Después de llenarse, se procede a trasladar la reja hacia una estiba específica la cual se envía al área de almacenamiento de limón de tercera calidad. Por otro lado, en la segunda banda, se arroja el limón que tiene indicios de putrefacción o en su defecto que ya se encuentre en estado putrefacto, entonces este cae a una reja de recepción, donde una vez llenada, se almacena para que después pueda ser vaciada al área de desperdicio. En esta etapa, una persona destinada, retira las rejas de ambas bandas, además de realizar anotaciones correspondientes sobre el lote de limón que

<sup>&</sup>lt;sup>9</sup> Medida referenciada a la distancia polar y ecuatorial de un planeta en donde el diámetro ecuatorial es la distancia que existe desde un punto sobre la línea ecuatorial de un objeto hacia el punto opuesto al anterior sobre la misma línea.

se corre durante el proceso. Esas anotaciones deben contener el nombre y número de lote, el número de rejas en saliente de la banda 1, la banda 2 y del descanicador.

### **Lavado**

El limón se somete a un proceso de lavado, con el objetivo de eliminar impurezas inmersas en el fruto, este proceso se realiza a base de agua potable, cepillos y detergentes biodegradables aprobados por  $EPA^{10}$ .

### **Sanitizado**

El sanitizado, es el proceso mediante el cual se elimina la contaminación microbiológica del limón mediante su inmersión con Tsunami 200, que se trata de un aditivo libre de enjuague, con la finalidad del tratamiento de agua y control de crecimiento microbiano en el transporte, almacenaje y procesamiento de limón recién cortado, el cual se monitorea cada dos horas para asegurar el mantenimiento de los limites requeridos.

#### **Secado de agua**

Este proceso se lleva a cabo por medio de tres cepillos giratorios que escurren el agua del limón del proceso anterior, seguido a ello, dos ventiladores secan por completo el fruto.

#### **Encerado**

 $\overline{a}$ 

En esta parte del proceso, el limón es roseado de cera con fungicida para ayudar a mejorar el aspecto de los limones, aumentando de esa manera el brillo en cada uno de ellos y darles mayor vida de anaquel. Además, este tratamiento, ayuda a combatir hongos que afectan la calidad del limón. Es importante mencionar que el fungicida es aplicado bajo los límites permitidos por cada país destino. El roseado de cera se hace mediante un disco giratorio, que de manera constante aplica la cantidad de cera adecuada para el roseado uniforme del limón. El depósito de cera se encuentra ubicado en la parte posterior del disco giratorio.

<sup>10</sup> EPA, acrónimo del inglés *Environmental Protection Agency*. Se trata de una agencia del gobierno federal de los Estados Unidos encargada de proteger la salud humana y proteger el medio ambiente. Fuente: www.epa.gov.

### **Secado de cera**

Posterior al encerado del limón, se lleva a cabo el secado del mismo, esto se logra por medio de aire caliente suministrado por turbinas alimentadas de calor con gas LP, mismas que calientan el aire a una temperatura de 40 a 50 grados centígrados, lo que permite un secado uniforme en el fruto.

# **Selección manual**

Esta selección se lleva a cabo de forma manual por el personal capacitado, ellos separan en distintas direcciones el fruto de acuerdo con su mercado destino. Esta parte del proceso trabaja con dos bandas; una transporta el limón de primera y la otra transporta el limón de segunda enviándola directamente a la siguiente parte del proceso.

# **Selección automática**

La selección automática se realiza a través de una máquina conocida como *sizer*, esta se trata de una de las etapas más importantes del proceso de clasificación ya que es aquí donde se selecciona el tipo de limón destinado a los diferentes mercados con los que cuenta la exportadora.

El limón cae sobre unas bandas que lo transportan a tres rieles, que a su vez pasan a través de cámaras ópticas, cuya función es detectar la calidad del fruto, estas cámaras son manipuladas a través de una cabina de control, la cual mediante un software determina las características de calidad y el número de cajón donde será depositado cada limón. Los datos principales para la selección del fruto están dados en base a la medida, el color y el defecto.

# **Empaquetado**

Después de ser seleccionado el limón por medio del software, este es arrojado a un cajón mediante un brazo que cuenta con un pequeño rodillo. Es a partir de este momento donde el limón comienza a ser empacado. El empaque del fruto se realiza de forma a granel o manual, por lo que existen dos líneas de producción, una para el empaque de 40 libras y otra para el empaque de 10 libras.

El empaque de 40 libras es llenado por la persona encargada después de que el limón cae dentro del cajón del *sizer*; para ello, se toma una caja vacía y se coloca sobre una base para su correspondiente llenado, al finalizar se traslada a una báscula para ser pesada; una vez realizado su correcto peso, otra persona se encarga de realizar el tapado de caja, para después trasladarla a un pallet específico, ya que estas cajas pueden contener limones de calibre 110, 150, 175, 200, 230 o 250.

Por otro lado, el empaque de 10 libras inicia su proceso cuando el limón sale del *sizer* y se acumulan en rejas, posteriormente se trasladan a pallets especiales; cuando estos se encuentran llenos, mediante un patín hidráulico, se trasladan al área de almacenamiento o directamente al área de empaque de 10 libras.

Dentro de esta última, existe personal que se encarga de repartir las rejas hacia unas mesas de empacado, donde el personal femenino realiza el correspondiente empaque del fruto de acuerdo con su calibre. La equivalencia de los calibres se muestra en la [Tabla 1.1.](#page-41-0) Cabe mencionar que el calibre del limón que proviene en rejas cambia de denominación al calibre que se maneja en el área de empaque manual por especificaciones e la exportadora.

Cabe mencionar que las cajas de 10 libras son usadas principalmente para mercados de Europa, Japón y Estados Unidos.

| Calibre del sizer | Calibre en empaque de 10 libras |
|-------------------|---------------------------------|
| 250               | 63                              |
| 230               | 54                              |
| 200               | 48                              |
| 175               | 42                              |
| 150               | 36                              |
| 110               | 28                              |

<span id="page-41-0"></span>Tabla 1.1. Equivalencias de calibres entre el *sizer* y el empaque, (Román, 2017).

### **Embalaje**

Una vez que las cajas se encuentran correctamente empaquetadas se colocan sobre una base que sirve de almacenamiento transitorio, una vez que se acumulen varias de ellas entonces se trasladan hacia un pallet correspondiente. El flejado $1$  se realiza al mismo instante que el pallet se va conformando, una vez finalizado se traslada hacia cámaras de refrigeración mediante un patín hidráulico, en donde se almacenan a una temperatura entre los siete y diez grados centígrados por un mínimo de ocho horas para alcanzar un enfriamiento uniforme, y así, poder ser embarcados en contenedores bajo condiciones adecuadas. Una vez cargados, el tráiler se dirige hacia la báscula industrial para ser debidamente pesado, hacer su registro y posteriormente salir hacia su destino de embarque.

Finalmente, una vez partiendo el tráiler de la *San Gabriel* hacia su mercado nacional o internacional, el proceso productivo de limón persa por parte de la exportadora se ve concluido, no sin antes mencionar que se lleva un registro de la trazabilidad de dicho limón.

### **1.8 Productos**

 $\overline{a}$ 

La empresa distribuye dos presentaciones, el empaque de 40 libras y el empaque de 10 libras, ambos se adaptan a las necesidades y especificaciones de sus respectivos clientes. La tolerancia para cada uno de ellos es de  $\pm$  300 gramos y  $\pm$  10 limones, respectivamente. La *Exportadora de Cítricos San Gabriel S.A. de C.V*, cuenta con un mercado tanto nacional como internacional. Dentro del primero, el limón persa es vendido a granel para la industria del jugo y derivados, mientras que en el mercado internacional existen tres principales clientes: el primero de ellos es la exportación a Estados Unidos de Norteamérica y Canadá vía terrestre, bajo la marca San Gabriel y genéricas; el segundo es hacia Europa vía terrestre – marítima bajo la marca San Gabriel y genéricas; y finalmente, el tercero se exporta hacia Asia vía terrestre – área, bajo la marca Neo Lime. La descripción general de los productos se describe en las siguientes secciones.

 $11$  El flejado se trata de una cinta de poliéster, polipropileno o acero que paletiza y agrupa la carga, así esta se mantiene unida por medio de la presión ejercida al unirlos. Fuente: www.almer.com.mx.

# **1.8.1 Caja 10 libras para Estados Unidos**

La caja de 10 libras destinada al mercado estadounidense es empacada manualmente pieza por pieza (ver [Figura 1.5\)](#page-43-0). El limón puede ser exportado bajo diferentes calibres: 54, 48, 42 y 36, todos ellos marcados mediante una etiqueta. Antes de su embarcación, son reunidas en pallets de 180 cajas almacenados a temperatura ambiente.

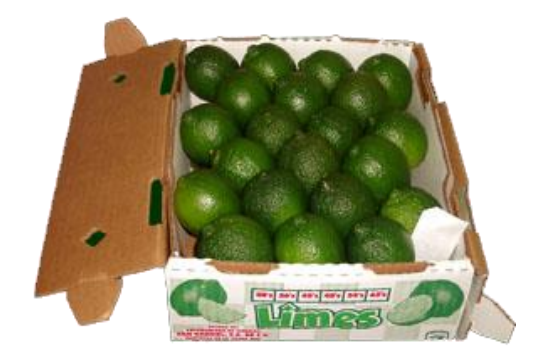

Figura 1.5. Empaque de 10 libras: Estados Unidos, (San Gabriel, 2012).

# <span id="page-43-0"></span>**1.8.2 Caja 40 libras para Estados Unidos**

Por otro lado, la caja de 40 libras destinada al mercado estadounidense puede contener el limón con o sin etiqueta, envasado siempre a granel [\(Figura 1.6\)](#page-43-1). Los calibres de limones pueden ser de 110, 150, 175, 200, 230 o 250. Antes de su embarcación, se reúnen en pallets de 54 y 60 unidades.

<span id="page-43-1"></span>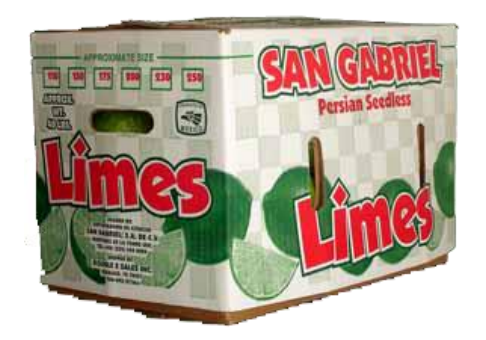

Figura 1.6. Empaque de 40 libras: Estados Unidos, (San Gabriel, 2012).

# **1.8.3 Caja 10 libras para Europa**

La caja de 10 libras destinadas al mercado europeo se trata de un empaque de una sola pieza, donde el limón se empaca manualmente pieza por pieza. El empaque puede ser enviado con o sin etiqueta y requiere de las siguientes especificaciones: el limón debe poseer un grado de maduración ¾, un color verde 90% uniforme, cascara rugosa, y sus calibres pueden ser 63, 54, 48, 42 o 36. Antes de su embarcación, se reúnen en pallets de 216 piezas (ver [Figura 1.7\)](#page-44-0).

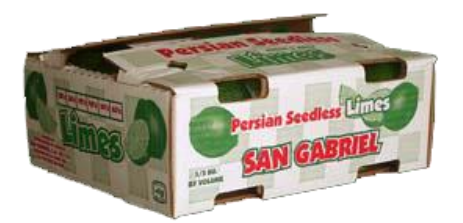

Figura 1.7. Empaque de 10 libras: Europa, (San Gabriel, 2012).

# <span id="page-44-0"></span>**1.8.4 Caja 10 libras para Japón**

Finalmente, se cuenta con una caja de 10 libras destinada al mercado japonés, el empaque puede enviarse con o sin etiqueta, se empaca manualmente unidad por unidad. La caja consta de dos partes, fondo y tapa, así mismo los calibres de los limones pueden ser de 44, 42, 40 o 36. Antes de su embarcación se reúnen en pallets de 120 y 180 cajas (ver [Figura](#page-44-1)  [1.8\)](#page-44-1).

<span id="page-44-1"></span>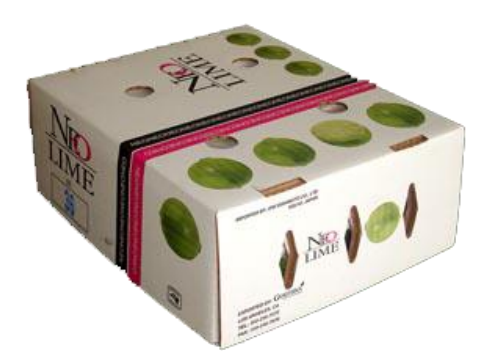

Figura 1.8. Empaque de 10 libras: Japón, (San Gabriel, 2012).

# **1.9 Capacidad instalada**

Actualmente *San Gabriel S.A. de C.V.*, cuenta con lo siguiente:

- a) 3 máquinas electromecánicas para el armado de envases de cartón.
- b) 1 almacén de recibo para 200 toneladas de fruto fresco original.
- c) 2 líneas de producción con capacidad de proceso de cinco toneladas por hora.
- d) 1 flejadora electrónica para el armado de paquetes de cuatro cajas con producto para el mercado japonés.
- e) 2 cuartos de pre-enfriado de aire forzado con capacidad para 8,976 cajas de diez libras, con un tiempo de respuesta de ocho horas por carga.

Por otro lado, es importante destacar que la exportadora recibe un promedio de 100 toneladas de limón por día hábil, para su selección y empaque, misma que varía de acuerdo con sus dos temporadas:

- a) Con menor volumen, la temporada de invierno (Diciembre Abril).
- b) Con mayor volumen, la temporada de verano (Mayo Noviembre).

Así mismo, las instalaciones son capaces de empacar hasta 90 toneladas de limones por día para los envíos a Estados Unidos, Europa y al Lejano Oriente.

# **1.10 Conclusiones**

Este capítulo abarcó generalidades de la exportadora, tal como lo es su ubicación, las actividades que realiza, el enfoque estratégico que lo forman como empresa, la maquinaria instalada para el proceso productivo, la estructura de la organización, entre otros. De acuerdo con esto, el lector podrá entender con mayor facilidad conceptos, datos, y referencias futuras dentro del desarrollo metodológico del proceso de diseño del nuevo empaque.

# **Capitulo II Marco Teórico.**

# **2.1 Introducción**

La tendencia en aumento sobre el auge de productos eco-innovadores exige el desarrollo de diversas metodologías y métodos que pueden complementarse entre sí para la obtención de resultados satisfactorios. El segundo capítulo muestra una perspectiva amplia sobre el fundamento teórico que sustenta todas aquellas herramientas aplicadas dentro de este trabajo de investigación con el objetivo de ofrecer al lector un conocimiento fresco sobre el uso de técnicas que dan soporte al diseño de empaque de exportación de limón persa en fruto fresco. De esa manera, se describen de manera breve el concepto del diseño de nuevos productos, incluyendo aspectos importantes como el ciclo de vida, las fases del proceso inventivo y la integración de dos conceptos fundamentales para el desarrollo de este proyecto. Posteriormente, se describen los puntos principales que involucran a la Teoría de Resolución de Problemas Inventivos (TRIZ), tales como su historia y desarrollo, la matriz de contradicciones y los 40 principios inventivos. Finalmente, se detalla la parte teórica referente a los Algoritmos Genéticos (AGs), involucrando los elementos necesarios en este tipo de algoritmos como son: la codificación de los individuos, los criterios de selección y los operadores genéticos, entre otros.

# **2.2 Diseño de productos**

A lo largo de la historia, el diseño y la creación de nuevos productos han sido una característica básica de la humanidad, haciendo posible la solución de innumerables problemas, lo que a su vez ha permitido obtener grandes beneficios. Actualmente, el mundo entero se encuentra lleno de herramientas, utensilios, máquinas, edificios, muebles, ropa y muchas otras cosas más que aparentemente son necesarias para vivir, pero que en realidad solo facilitan la vida, disminuyendo en algunos casos el tiempo, o simplemente haciendo las actividades diarias más cómodas.

Todos estos beneficios, en algún momento estuvieron en la mente de algún individuo, conformando tan solo una idea, la cual evidentemente atendía cierta necesidad por resolver un problema, y para conseguirlo, dicha idea tuvo que ser víctima de todo un proceso de desarrollo que permitiera convertirla en un producto final. Resulta ilógico imaginar la facturación de un producto que aún no ha visto culminada su etapa de diseño. En las industrias modernas, las actividades relacionadas con estas dos áreas no pueden estar separadas, es decir, el proceso de fabricación de cualquier artículo no puede iniciar antes de que la concepción esté completamente definida. El periodo para diseñar un objeto puede tomar muchos meses, mientras que el tiempo promedio para fabricar este mismo de forma individual puede demandar tan solo horas o minutos. Si se considera esta enorme diferencia en los tiempos se encontrará una buena razón para darle la importancia requerida al diseño (Baxter, 1999).

#### **2.2.1 Ciclo de vida en productos**

Los beneficios generados por cualquier producto siguen una tendencia para obtener un periodo de desarrollo, crecimiento, madurez y declive, el proceso anterior se le denomina ciclo de vida. Se debe de contemplar que a lo largo de este ciclo existe una etapa en la que no se generan ingresos, sino que por el contrario, la organización debe tener prevista una inversión, que recuperará a largo plazo, siempre y cuando la comercialización del producto se realice con éxito (Makki, Cadiat, & Hidalgo, 2016). Esta etapa comprende las fases de estudio, desarrollo, prototipado y producción (ver [Figura 2.1\)](#page-49-0).

- a) Estudio. La fase de estudio varía en función del proyecto y de los fines de la empresa. Muchas empresas cuando se encuentran en esta fase vigilan mucho el tiempo y costo de realización. Otros factores que conducen esta etapa son las demandas del mercado y las oportunidades que se obtienen con los avances tecnológicos o nuevos conocimientos científicos.
- b) Desarrollo. En esta fase se realizan las actividades: descripción, prueba y control de las necesidades para poder llevar a la práctica el nuevo producto. Esta fase representa una mayor carga creativa. Esta etapa es considerada tan importante como

la primera, puesto que muchas veces pueden conseguirse soluciones técnicas y ahorros en la inversión y en el proceso productivo de enorme importancia.

c) Producción. Esta tercera fase incluye la construcción del prototipo, la preparación del sistema de fabricación y el inicio de la producción. Una vez conocidas las características del nuevo producto, se implementan las máquinas y herramientas necesarias para su fabricación, o bien, se harán de modificar las líneas de fabricación existente, construir nuevas instalaciones, realizar las pruebas y ajustes del nuevo proceso y comprobar la calidad de realización del producto.

Cabe mencionar que muchos especialistas consideran que las fases *a* y *b* constituyen el proceso de investigación y desarrollo o proceso de innovación del producto. Por otro lado, el proceso de diseño y desarrollo del producto concluye cuando se introduce el producto en el mercado, iniciándose de esa manera una nueva etapa que genera ingresos para la organización, la cual está constituida por las fases de lanzamiento del producto, crecimiento, madurez y declive.

- a) Introducción o lanzamiento del producto. El producto es ofrecido al mercado o a los segmentos del mismo que han sido considerados como rentables. Si el producto responde a las expectativas de sus creadores, en un inicio, es aceptado por un grupo de compradores propensos a las novedades, aunque con volúmenes de ventas bajos, se genera un incremento en la demanda de forma lenta pero persistente, en la cual el producto empieza a ser conocido. Los ingresos por ventas aun no cubren la totalidad de los costos. Encontrándose aun en un estado de pérdidas económicas.
- b) Crecimiento. A medida que el producto es aceptado en el mercado, se estimula la demanda y se registran incrementos muy fuertes en las ventas. Algunas de las características de esta fase son:
	- El producto se conoce definitivamente en el mercado.
	- Incremento del índice de ventas.
	- Incremento de la competencia.
	- Introducción de mejoras tecnológicas y de producción en los productos y servicios.
- c) Madurez. En esta fase el producto se consolida en el mercado. Algunos de los rasgos que lo caracterizan son:
	- El producto llega a un punto de saturación en el mercado.
	- El ritmo de ventas continúa ascendiendo, pero a un menor ritmo, llegando a un punto en el que las ventas se estabilizan y los beneficios empiezan a descender.
	- La competencia al producto es más agresiva.
	- Posibilidad de ampliar la vida del producto, si rejuvenece mediante modificaciones, se realiza una nueva promoción y/o un cambio en los precios.
- d) Declive. Esta etapa puede suceder por diversas razones, entre ellas, la aparición de productos sustitutos, cansancio de los consumidores, nuevas tecnologías, etc. En esta fase, que también se denomina etapa de obsolescencia, los productos necesitan ser mejorados y modificados de acuerdo con las nuevas demandas del mercado, o a las posibilidades que ofrece la tecnología. Esta situación es uno de los motores de la actividad del proceso de diseño y desarrollo de productos, en otras palabras, debe existir mejora continua en los productos existentes.

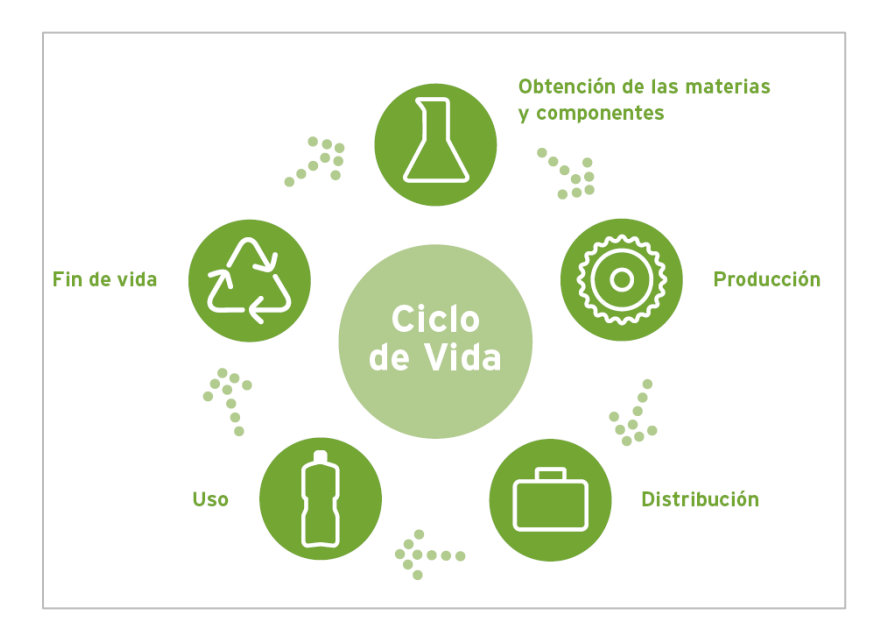

<span id="page-49-0"></span>Figura 2.1. Ciclo de vida de un producto, (AIDIMA, 2017).

### **2.2.2 Proceso de diseño y desarrollo de productos (PDDP)**

El Proceso de Diseño y Desarrollo de un Producto (PDDP) se entiende por el conjunto de procedimientos que están asociados a las tres primeras etapas del ciclo de vida de un producto (Muñoz Negrón, 2009). Normalmente el uso de PDDP se da cuando el propósito de rediseño del producto se orienta a un enfoque estratégico por eficiencia de costos, innovación, etc.

El PDDP conlleva la realización de un conjunto complejo de actividades, en las que normalmente deben intervenir la mayoría de las áreas funcionales de la organización (R.S., 1991). Generalmente este proceso de desarrollo se suele dividir en cinco fases o etapas:

a) Identificación de oportunidades.

Se obtiene información sobre las necesidades y exigencias del mercado, identificando las oportunidades existentes, los posibles movimientos y reacciones de la competencia, las posibilidades técnicas y los requerimientos de fabricación. Esta información se combina para establecer la arquitectura del nuevo producto. Durante esta fase se fija el diseño del concepto, se seleccionan los mercados objetivos, el nivel de rendimiento, los recursos necesarios y el previsible impacto financiero del nuevo producto.

b) Evaluación y selección.

Se seleccionan aquellas ideas que presentan mayores posibilidades de éxito. Este proceso de evaluación implica un análisis de la viabilidad del producto desde diferentes puntos de vista: la viabilidad comercial, la viabilidad económica, viabilidad técnica, la valoración de las reacciones de la competencia y los ajustes a los objetivos de la organización.

c) Desarrollo e ingeniería del producto y del proceso.

Se realizan la mayoría de las actividades de diseño de detalle y de desarrollo del producto, así como de los procesos productivos necesarios para la fabricación y posterior lanzamiento al mercado.

d) Pruebas y evaluación.

Se realizan las pruebas y evaluación correspondiente a los diseños resultantes de la tercera fase, para lo cual se procede a la fabricación de prototipos y a la simulación del proceso de fabricación, tratando de detectar posibles deficiencias tanto del nuevo producto como de su proceso de fabricación.

e) Comienzo de la producción.

Se produce el lanzamiento al mercado del nuevo producto, su distribución inicial y las operaciones de apoyo al mismo.

Por otro lado, el proceso de un producto se entiende por el conjunto de actividades y relaciones entre ellas que deben llevarse a cabo para elaborar información que determine lo siguiente: cómo es el producto, cómo se fabrica, cómo se utiliza, cómo se mantiene, cómo se recicla y cualquier otro aspecto relacionado con su ciclo de vida; todo ello a partir de las especificaciones iniciales del mismo y con la continua participación del cliente a lo largo del proceso (Lerma Kirchner, 2010).

Los motores del diseño y el desarrollo son:

- a) Las nuevas demandas del mercado o posibilidades de nuevas tecnologías.
- b) La mejora continua de los productos existentes.
- c) El rediseño del día a día de Innovación y Desarrollo (I+D), para que la producción fluya sin sobresaltos o atienda a moderadas variaciones del mercado. Esto es importante cuando existen grandes dificultades de fabricación, siento este uno de los aspectos que han de acometer los nuevos sistemas de PDDP.

La eficiencia para reducir costos es otro de los factores que ha de ser considerado como motor del diseño o rediseño de productos. Los planes estratégicos de las empresas son, sin lugar a duda, una fuente de activación del PDDP, ya que dentro de éstos pueden estar la diversificación o la innovación.

### **2.2.3 El proceso creativo de productos**

Uno de los análisis de creatividad más influyentes es el que corresponde al matemático  $H$ adamard<sup>12</sup> en su estudio de la invención matemática, de acuerdo al cual la creatividad supone cuatro etapas fundamentales (Barrena, 2007):

- a) Preparación. En esta etapa se experimenta una necesidad o una deficiencia, acompañada de una exploración aventurada. En ella se reúne información, las ideas son vagamente experimentadas y se reconoce la existencia de un problema, para, posteriormente, proceder a un estudio concienzudo, su investigación y desarrollo desde todos los puntos de vista concebibles.
- b) Incubación. En esta etapa se produce la gestión de la idea, esta gestión podría ser consciente o inconsciente. El agente que interviene en el proceso puede parecer que se aleja temporalmente del problema, y las ideas se reestructuran en su mente.
- c) Iluminación. Es el momento en el que, mediante un proceso involuntario emerge la solución al problema planteado.
- d) Verificación. Etapa en donde la solución obtenida es sometida a prueba para comprobar que efectivamente se ha logrado solventar el problema.

En el caso de la invención, se puede enriquecer las etapas anteriores usando una versión adaptada del modelo de Lowe de resolución de problemas, quedando de la siguiente forma:

- a) Identificación y definición del problema. Esta etapa se puede asociar con la de *Preparación*, que a su vez se puede considerar compuesta por las siguientes subfases:
	- Identificación del problema, necesidad o deseo aparente.
	- Investigación y análisis de las causas.
	- Definición del problema real en términos adecuados.
- b) Toma de decisiones: creación y selección de opciones.

 $\overline{a}$ 

• Identificación de soluciones alternativas. Esta subfase puede comprender en si misma las cuatro fases completas de la creatividad (preparación,

 $12$  Jacques Salomon Hadamard fue un matemático francés, que trabajó en las universidades de Burdeos y en la Sorbona de París trabajando con diversos temas de física matemática, 1865 – 1963.

incubación, iluminación y verificación). También es posible usar otras técnicas que estimulen o potencialicen la aparición de alternativas novedosas u originales: lluvia de ideas, sinéctica, análisis morfológico, etc.

- Evaluación de alternativas y selección de la óptima. Aquí es posible usar técnicas cualitativas o cuantitativas que permiten valorar las diferentes soluciones.
- c) Planificación y acción.
	- Planificación de un curso de acción. En este paso se pretende obtener un plan concreto que posibilite la materialización de la solución final y su presentación ente la sociedad.

Es importante mencionar que, siguiendo el proceso previamente planteado, la obtención de un artefacto novedoso que puede ser considerado como invento, dependerá del grado de originalidad con el que cuente.

#### **2.3 Ecodiseño**

En estos días, la sociedad se encuentra cada vez más relacionada con términos como el desarrollo sostenible o la ecología industrial y todo esto debido a los graves problemas de contaminación a los que está haciendo frente. El paradigma del desarrollo sostenible surge como una respuesta ante esta preocupación, el deterioro del medioambiente. Es evidente que el mal uso de los recursos en años pasados ha provocado problemas serios en el presente, y que en podrían ser catastróficos para un futuro no muy lejano, sino se realizan acciones correctivas (Mulder, 2007).

El término desarrollo sostenible aparece por primera vez en el debate político en 1980, introducido por el grupo de trabajo: Estrategia para la Conservación del Planeta, dependiente del Programa de las Naciones Unidas para el Medio Ambiente (UNEP). Pero no fue hasta 1987 cuando se estableció como un modelo de desarrollo universalmente aceptado, cuando la Comisión Brutland publicó el informe: Nuestro Futuro Común<sup>13</sup> (Our *Common Future*). En este documento se define el desarrollo sostenible como:

"*aquel que satisface las necesidades actuales sin comprometer la capacidad de las generaciones futuras para satisfacer sus propias necesidades*".

Es importante reconocer que todos los agentes sociales tienen una responsabilidad en esta situación, por lo que todos poseen un papel importante que desempeñar para propiciar el cambio hacia el escenario tan deseado. Una de las partes con un alto grado de responsabilidad es la industria, y en particular el diseño de nuevos productos y procesos industriales (Mulder, 2007). La creación de diseños cada vez más responsables con el medio ambiente, constituye una de las funciones desempeñadas por la empresa que puede contribuir de forma más notable a la Ecología Industrial, considerando también aspectos como la fabricación limpia y la gestión medioambiental.

La Ecología Industrial (EI) se puede definir como "una estructura económica y física y una actitud de los agentes implicados en la sociedad industrial tal que se consigue un equilibrio sostenido con la biosfera". En otras palabras, la EI consigue que el consumo de materias primas y energía se reduzca hasta unos valores tales que la biosfera pueda reemplazarlos y que las emisiones de residuos se reduzcan hasta unos valores tales que la biosfera pueda asimilarlos (Ayres & Ayres, 2002).

La industria es promotora de la tecnología y una de las encargadas fundamentales de dar servicio a los ciudadanos, por otro lado, la industria es la principal fuente de impacto ambiental, independientemente de que esta sea pública o privada y por lo tanto es esta la locomotora del desarrollo sostenible o insostenible. La función de diseño es fundamental para lograr estos objetivos, y es de ahí donde cada vez más instituciones han mostrado mayor interés hacia el Ecodiseño, el cual se postula como una herramienta de enorme

 $\overline{a}$ 

<sup>&</sup>lt;sup>13</sup> También conocido como informe Brundtland, se trata de un informe que enfrenta y contrasta la postura de desarrollo económico actual junto con el de sustentabilidad ambiental, con el propósito de analizar, criticar y replantear las políticas de desarrollo económico globalizador, reconociendo que el actual avance social se está llevando a cabo a un costo medioambiental alto.

potencial para conseguir implantar el modelo de Ecología Industrial, y contribuir desde la industria al Desarrollo Sostenible.

El Ecodiseño es la consideración de aspectos que protegen el ambiente como complemento de las metodologías tradicionales de diseño de productos y procesos. Su principal objetivo es obtener una mejora general de la ecoeficiencia y la calidad del producto, reduciendo el impacto ambiental a lo largo de su ciclo de vida, manteniendo, si no es posible mejorar, las restantes características técnicas, económicas y funcionales del producto. Lo anterior se traduce en el desarrollo y aplicación de métodos de diseño que consideren, desde el primer momento, el factor impacto medioambiental sobre todas las decisiones adoptadas relacionadas con el ciclo de vida del producto: selección de materiales, selección de procesos, acabados, tratamientos superficiales, envases y embalajes.

Existen dos diferentes aproximaciones al objetivo de reducir el impacto medio ambiental negativo durante todo el ciclo de vida del producto, desde su diseño inicial, hasta su eliminación o reciclaje:

- a) El primero sitúa el objetivo en el extremo, prácticamente imposible de reducir el impacto a cero, con un ciclo absolutamente sostenible. Por ello, el producto debe ser diseñado, fabricado, usado y eliminado sin afectar al medio ambiente.
- b) El segundo enfoque intenta reducir/minimizar el impacto (relativo) del producto, intentando "limpiar" su ciclo de vida, hasta un nivel compatible con la capacidad de carga de los ecosistemas afectados.

### **2.3.1 Herramientas e implementación de ecodiseño**

Aunque la mayor parte de estas herramientas ha surgido durante la última década, esta repentina proliferación no debe de resultar extraña ya que algunas surgen como evolución de conceptos más antiguos, como por ejemplo la prevención de la contaminación (Adoue & Chambers, 2011). Dentro de la amplitud del Ecodiseño es fácil imaginar que existirán herramientas con objetivos muy diversos, sin embargo, se ha establecido esta clasificación, basada en la propuesta por De Caluwe<sup>14</sup>, en la que trata de agrupar todas estas:

- a) Herramientas para la evaluación de los impactos ambientales del producto.
- b) Herramientas de contabilidad ambiental.
- c) Herramientas de prevención de la contaminación.
- d) Herramientas de mejora medioambiental general.
- e) Herramientas de mejora medioambiental especifica.
	- Selección de materiales.
	- Disminución de la energía demandada.
	- Diseño para el reciclaje (Df Recycling).
	- Prolongación de la vida del producto.

### **2.3.2 Ventajas del ecodiseño en la industria**

 $\overline{a}$ 

Existen una serie de ventajas para las empresas que decidan adentrarse en proyectos de innovación en diseño, específicamente en Ecodiseño (Bureau Veritas., 2008), entre las cuales destacan:

- a) Desarrollar productos con menor impacto ambiental (bien sea por el diseño realizado o por el proceso utilizado), supone una ventaja tecnológica aprovechable a través de patentes y de la comercialización de las mismas.
- b) Se produce un aumento de beneficios derivados de la obtención de menores costos, la reducción del consumo de recursos y los menores costos medioambientales (impuestos y tasas, control de la contaminación, etc.).
- c) La Organización Internacional para la Estandarización (ISO) ha promovido el desarrollo de la serie de normas ISO 14000, para el desarrollo de Sistemas de Gestión Medioambiental (SGMA). Para las empresas interesadas, el Ecodiseño contribuye a la eficaz implantación de dichos sistemas.
- d) Generar ganancias a través de la venta de los posibles residuos reaprovechables (incluidos productos obsoletos).

<sup>14</sup> Especialista en Gestión Medioambiental con experiencia en aspectos medioambientales relacionados con el producto, así como en operaciones de Seguridad y Salud Ambiental.

e) El generar productos bajo conceptos de Ecodiseño, los hace más atractivos, lo que ocasiona un aumento en las ventas del mismo.

# **2.4 TRIZ**

Esta teoría, denominada como TRIZ, por el acrónimo ruso de la Teoría de Resolución de Problemas Inventivos (*Teorija Rezhenija Izobretatelskich Zadach*), fue desarrollada por el científico e inventor ruso Genrich Saulovich Altshuller (1926-1998), en la década de 1940 en la Ex–Unión Soviética. La Teoría de Resolución de Problemas Inventivos (TRIZ) puede conceptualizarse como el área de la ciencia que explora los mecanismos de evolución de los sistemas técnicos con el objetivo de desarrollar métodos analíticos y técnicas de resolución de problemas aplicables en múltiples dominios tecnológicos (Gadd, 2011). El objetivo inicial de Altshuller consistía en encontrar ciertos principios generales para inventar, lo cual lo llevo finalmente a crear un método para ello. De acuerdo con el inventor (Altshuller, 1999), la búsqueda caótica y desordenada, típica de métodos como el de prueba y error, lluvia de ideas o el plano de experiencias, tiene un costo bastante elevado en tiempo y energía para encontrar posibles soluciones a un problema.

La necesidad de desarrollar un método capaz de realizar una búsqueda ordenada, basada en reglas bien estructuradas y lógicas era evidente para Altshuller, por lo que al desarrollar la teoría TRIZ, esta necesidad fue incluida, generando una ventaja sobre otros métodos tradicionales para resolver problemas, ya que TRIZ guía el proceso de solución hacia modelos industriales y de ingeniería ya probados con éxito en múltiples dominios tecnológicos. Otra de las reflexiones fundamentales hechas por este inventor se basa en la importancia de crear una base de patentes más creativas, con el propósito de apoyar el proceso de invención en el futuro, ya que él deducía que, si los inventores pasados hubiesen tenido acceso a las soluciones encontradas en otras ramas de la ciencia y la tecnología, la solución a determinado problema en un dominio dado hubiese tomado menos tiempo y esfuerzo.

Sin embargo, la teoría TRIZ se mantuvo aislada del mundo occidental detrás de la cortina de hierro y no fue sino hasta el periodo de la Perestroika<sup>15</sup> (finales de los años 80) y al fin de la guerra fría, que muchos especialistas de TRIZ emigraron a USA y Europa, donde la ingeniosa herramienta se convirtió en un elemento importante para la innovación.

### **2.4.1 Bases teóricas de TRIZ**

 $\overline{a}$ 

Puesto que la invención al igual que la innovación, son actividades fuertemente creativas, Altshuller ideó una manera de analizar la creatividad iniciando con el análisis de los resultados que esta producía. Primeramente realizó un análisis en base a las patentes del mundo, sin embargo, se percató que TRIZ no se basaba únicamente en esta actividad, por lo que se idearon cuatro áreas esenciales que fueron tomadas en cuenta para su desarrollo (Al'tshuller, Shulyak, & Rodman, 1997).

- a) El análisis de patentes. Esta teoría surge de la realización de un vasto análisis de la base de patentes mundial, el cual se inició en la década de 1950, cuando Altshuller y sus colaboradores estudiaron más de 200 000 patentes. Al final de los años 80's la estructura del TRIZ había incrementado considerablemente, al grado de contener para ese entonces más de 3 millones de patentes, hecho que permitió identificar los principios y la organización del conocimiento para la resolución de problemas técnicos de gran dificultad, los cuales requieren de soluciones innovadoras.
- b) Análisis del comportamiento psicológico de los inventores. La disección de los métodos usados por muchos inventores durante las fases de creación de una invención no fue una tarea fácil para Altshuller y su grupo de trabajo. El objetivo era que se revelasen los mecanismos que los inventores empleaban al momento de enfrentase a un problema creativo.
- c) Análisis de herramientas y métodos. Altshuller y su equipo de trabajo revisaron una gran cantidad de herramientas, metodologías y diferentes métodos heurísticos, para determinar cuáles, entre ese numeroso conjunto, podrían ser adaptados e integrados a la estructura de TRIZ. Entre ellos se encontraba: el análisis funcional, el análisis

<sup>15</sup> Nombre que se le dio a la política reformista que se llevó a cabo en la Unión Soviética tras la llegada al poder de Mijaíl Gorbachov en 1985, caracterizada por una apertura hacia los países del bloque occidental.

de modos de fallo, el método de prueba y error, el brainstorming<sup>16</sup>, el diagrama de causa – efecto, entre otros.

d) Análisis de la literatura científica. Este análisis fue realizado dentro de una gran diversidad de ramas de la ciencia (química, física, matemáticas, biología, electrónica, etc.) y mostró en evidencia un increíble repertorio de conocimientos (efectos, fenómenos, teoremas y principios científicos), que eran improductivos en la ciencia.

Este gran repertorio de conocimiento fue organizado no de manera bibliográfica, sino como una herramienta capaz de resolver situaciones (problemas inventivos) donde se sabía cuáles eran las necesidades para resolver un problema, pero se desconocían los medios para hacerlo.

Altshuller clasificó estos principios en Físicos, Químicos y Geométricos y con ellos construyó una base de datos basada en el conocimiento. Esta base de datos científicos permitió localizar una lista de efectos, principios, teoremas, etc., aquellos que pudieran ser aplicados para resolver un problema. Con lo anterior, se puede argumentar que la identificación del principio adecuado está en estrecha relación con la naturaleza del problema a resolver y la manera en que éste ha sido formulado.

El trabajo realizado por Altshuller en estas cuatro áreas condujo a la formalización de los principios fundamentales de TRIZ y sentar las bases para trazar y determinar las tendencias y líneas de evolución de los sistemas técnicos. De igual manera, contribuyó a la concepción del enfoque de TRIZ para la resolución de un problema y con ello generó las bases "filosóficas" de TRIZ.

 $\overline{a}$ 

<sup>&</sup>lt;sup>16</sup> El Brainstorming o Lluvia de Ideas, se trata de una de las técnicas de creatividad más eficaces para la recolección de buenas, nuevas e ingeniosas ideas.

### **2.4.2 Bases filosóficas de TRIZ**

De forma general las bases filosóficas de la teoría TRIZ describen lo siguiente (Coronado Maldonado, Oropeza Monterrubio, & Rico Arzate, 2005):

- a) Tendencias de evolución de los sistemas técnicos. Todos los sistemas técnicos evolucionan siguiendo tendencias definidas, independientemente del dominio al cual pertenecen. Estas tendencias pueden ser estudiadas y utilizadas con la finalidad de incrementar la eficiencia del proceso de resolución de un problema e igualmente, para prever el futuro desarrollo de cualquier sistema técnico.
- b) Eliminación de conflictos. Los sistemas técnicos, al igual que los sistemas biológicos y sociales, evolucionan gracias a la eliminación de diversos conflictos. El conjunto de estos principios de eliminación de conflictos es universal para todas las áreas de la ingeniería.
- c) Existencia de contradicciones. Todos los problemas inventivos comprenden al menos una contradicción. Encontrar una solución inventiva para un problema, significa resolver el conflicto contemplando un criterio primordial: la negociación o compromiso es inadmisible.
- d) Uso de conocimientos ajenos al investigador. Algunas veces durante la búsqueda de una solución inventiva, es necesario el uso de conocimientos ajenos a la experiencia del investigador. A fin de organizar y dirigir la búsqueda del conocimiento apropiado, varios índices relacionados a estos conocimientos (principios y efectos científicos), deben ser empleados. En estos índices o apuntadores, los conocimientos están clasificados de acuerdo con la función técnica que pueden realizar.

### **2.4.3 Conceptos fundamentales de TRIZ**

TRIZ fue estructurado en torno a varios conceptos básicos, estos son brevemente analizados en los siguientes apartados.

### **2.4.3.1 El diseño ideal**

La investigación realizada por Altshuller, puso en evidencia una tendencia natural de los sistemas técnicos, los cuales están envueltos en un proceso constante de evolución. Esta tendencia indica que todos los sistemas que evolucionan tienden a aumentar su grado de idealismo. Constituyendo esta es la principal ley de evolución de los sistemas técnicos (Salamatov, Souchkov, Strogaia, & Yakovlev, 1999). Por lo tanto, a fin de existir, todos los sistemas técnicos deben tener una función útil primaria. Sin embargo, la existencia y explotación de tal sistema supone un consumo de energía, sustancias, información, espacio, entre otras, con una cierta eficiencia.

De acuerdo con el enfoque de TRIZ, un sistema tiende hacia su ideal asegurando las funciones útiles sin generar funciones inútiles ni nocivas y sin costo alguno. Esto es expresado como la suma de todas las funciones útiles de un sistema, dividido por la suma de todos sus efectos nocivos (relación costo – beneficio), ver [Ecuación 2.1.](#page-61-0)

<span id="page-61-0"></span>
$$
D = \frac{\sum F_u}{\sum F_n + \sum F_c}
$$
 *Equation 2.1*

Dónde:

 $D = N$ ivel de idealismo.  $\Sigma F_u$  = Suma de todas las funciones útiles del sistema.  $\Sigma F_n$  = Suma de todas las funciones inútiles causadas por el sistema.

 $\Sigma F_c$  = Suma de todos los costos generados por el sistema.

### **2.4.3.2 Inercia psicológica**

Durante el desarrollo de TRIZ, Altshuller identificó un fenómeno caracterizado por la rigidez o hermeticidad de las capacidades creativas de un individuo, dentro de un cierto patrón o modelo de conducta intelectual. Este fenómeno fue llamado "Inercia Psicológica (IP)" o "Parálisis Paradigmática", el cual, fue el principal freno durante el desarrollo de las capacidades creativas de un individuo, ya que este se oponente del concepto de sistema ideal (Coronado Maldonado et al., 2005).

El fenómeno de IP ocurre cuando la experiencia o conocimiento en un cierto dominio o disciplina, aporta cierta rigidez en la manera de pensar y esto impide ver los problemas desde otra perspectiva e incluso de ver soluciones casi evidentes. En otras palabras, la IP conduce a un estado donde se tiene la seguridad que la solución a un problema, se

encuentran únicamente en una cierta disciplina técnica (generalmente el dominio de experiencia del individuo que enfrenta el problema), lo que impide buscar soluciones en disciplinas "externas", impidiendo el desarrollo de nuevos conceptos. Altshuller analizó, desarrolló y adaptó en TRIZ varias técnicas para romper esta rigidez, entre estas se encuentran el IFR<sup>17</sup> (Ideal Final Result), los operadores  $DTC^{18}$ , la modelación con hombres miniatura, etc.

Para evitar la IP es necesario considerar cuatro puntos muy importantes:

- a) Nunca creer que la solución reside únicamente en una cierta disciplina técnica.
- b) Favorecer la pluridisciplinariedad.
- c) Identificar los términos u expresiones que portan una IP y reemplazarlos por otros más neutros.
- d) Respetar todas las ideas, inclusive las más descabelladas.

# **2.4.3.3 Estructura sistemática**

 $\overline{a}$ 

Altshuller descubrió durante el análisis de patentes, que varias invenciones habían resuelto el mismo problema en diferentes sectores tecnológicos. Observó también que las mismas soluciones habían sido empleadas en las distintas disciplinas y en diferentes épocas, es decir, el problema fundamental que caracterizaba esas invenciones era idéntico y había sido resuelto de la misma forma. Era evidente entonces que, si los inventores que se habían visto confrontados al mismo problema hubieran conocido la solución con antelación, la resolución de su problema hubiera tomado menos tiempo y esfuerzo.

Este descubrimiento generó en Altshuller la idea de que, el contenido de esas invenciones podría ser extraído, indexado y generalizado a manera de volverlo accesible a los

<sup>17</sup> El Ideal Final Result o el Resultado Ideal Final es una descripción sin implementación de la situación después de que el problema se ha resulto por lo que ayuda alcanzar soluciones innovadoras pensando en la solución y no en los problemas que intervienen.

<sup>&</sup>lt;sup>18</sup> Los operadores DTC hacen referencia a la Dimensión, Tiempo y Costo, y se tratan de los operadores más utilizados para romper estereotipos psicológicos establecidos e incrementar la imaginación humana asociados con algún objeto a mejorar.

inventores de cualquier disciplina técnica. Esta reflexión dio nacimiento a la primera base de conocimientos de la innovación (Zlotin et al., 1999). Una vez que un problema ha sido formulado como una contradicción, varios métodos existen para resolverla. Hoy en día, estos métodos han ido evolucionando rápidamente y son cada vez más accesibles. La clave para comprender por qué la innovación puede sistematizarse, es comprender la existencia de soluciones comunes entre las bases mundiales de patentes (Terninko, Zusman, & Zlotin, 1998)

#### **2.4.4 Solución de contradicciones**

La solución de contradicciones es una de las mayores aportaciones de la metodología TRIZ, pues esta ayuda a combatir ciertos antagonismos en la creación y diseño de nuevos productos, sin embargo, se debe entender que, dentro de esta filosofía, las contradicciones se clasifican en diversos tipos, las cuales se analizarán en las secciones siguientes.

### **2.4.4.1 Contradicción**

Altshuller decía con respecto a las invenciones y a las contradicciones lo siguiente:

"*Desde el punto de vista de la ingeniería, una invención manifiesta siempre la superación completa o parcial de una contradicción*" (Altshuller, 1999).

Esencialmente, la identificación, formalización y finalmente la supresión de una contradicción es el proceso más eficaz para crear, aunque de manera evidente no es el único. De manera general y desde la perspectiva de TRIZ, una contradicción surge cuando en un sistema, la tentativa por mejorar un cierto parámetro ocasiona la degradación inaceptable de otro parámetro también útil y viceversa (Robles, 2003)

Existen dos tipos esenciales de contradicciones: la contradicción técnica y la contradicción física, sin embargo, otros tipos de contradicciones han sido posteriormente identificados.

# **2.4.4.2 Contradicciones físicas**

Esta contradicción exige la existencia simultánea de dos estados mutuamente exclusivos, correspondientes a una función o componente del sistema. Este tipo de contradicciones es resuelto utilizando los principios de separación (Coronado Maldonado et al., 2005).

Las contradicciones físicas se presentan generalmente bajo las condiciones siguientes:

- a) El primer tipo exige le ejecución de una función para ser operacional o para obtener un resultado necesario, y al mismo tiempo, requiere la no-ejecución de esta función para evitar un efecto nocivo o indeseable.
- b) El segundo tipo impone un cierto valor a un parámetro, para obtener un cierto resultado. Sin embargo, esta característica debe tener un valor opuesto para prevenir una acción nociva, un efecto indeseable o asegurar otra función útil.
- c) El tercer tipo exige la presencia de un elemento para obtener un resultado y al mismo tiempo su ausencia, para evitar efectos negativos u obtener otro resultado positivo.

### **2.4.4.3 Contradicciones técnicas**

La contradicción técnica se trata de un tipo de contradicción donde, la mejora de un parámetro o característica útil de un sistema provoca la degradación de otro parámetro o característica también útil y viceversa. Este tipo de contradicciones es resuelto mediante la Matriz de Resolución de Contradicciones Técnicas (Coronado Maldonado et al., 2005).

Este tipo de contradicciones se producen cuando:

- a) La creación o intensificación de la función útil en un subsistema, genera una nueva función nociva o la intensificación de una función nociva existente en otro subsistema.
- b) La eliminación o la reducción de una función nociva en un subsistema, causa la deterioración de una función útil en otro subsistema.

c) La intensificación de la función útil o la reducción de la función nociva de un subsistema causa una complicación inaceptable de otro(s) subsistema(s), o inclusive al nivel del sistema completo.

### **2.4.4.4 Recursos**

El término recurso posee múltiples significados, pero para efectos de la teoría TRIZ, todo sistema en vía de evolución dispone de ciertos medios que pueden ser canalizados para mejorar el desempeño global de ese sistema, y define "recurso" como aquel elemento disponible en un sistema o en el ambiente que lo rodea, generalmente en estado inactivo y capaz de producir una acción útil sin costo adicional o a un costo mínimo.

Los recursos deben atenderse a las siguientes características:

- a) Los recursos deben ser fáciles de conseguir, gratis o de coste bajo.
- b) Los recursos pueden ser internos o externos al sistema y pertenecer al par de elementos en conflicto (comúnmente conocidos como *producto* y *herramienta*).
- c) Los recursos externos pueden pertenecer al *supersistema*, al *entorno* o al *subproducto*.
- d) Los recursos pueden ser tanto sustancias como campos de fuerza o energía.
- e) Otros recursos incluyen Espacio y Tiempo.

La identificación y empleo de esos recursos genera nuevas ideas, resuelven contradicciones y tiene el potencial de dirigir la evolución de un producto, un proceso o una tecnología (Domínguez Blanco, 2007). Estos recursos se encuentran agrupados de acuerdo con el tipo, y estos pueden ser de:

- a) Sustancias. Son todas las sustancias usadas en el sistema analizado y en el entorno.
- b) Campos energéticos. Se trata de todas las anergias y campos (eléctrica, electromagnética, térmica, etc.). Estos recursos están presentes en el sistema o en su entorno externo.
- c) Espacio. Normalmente se encuentran en espacios no ocupados que pueden ser usados para cambiar la eficiencia y funcionalidad del sistema inicial.
- d) Tiempo. Se trata del tiempo anterior al comienzo de algún proceso principal de producción y todo el tiempo entre etapas separadas de procesos de producción. Todos esos intervalos se pueden usar para mejorar la operación básica del sistema.
- e) Información. Los recursos de información se usan normalmente en la resolución de problemas de medidas, detección y separación. Son datos de parámetros de sustancias, campos o cambio de propiedades de un objeto. Cuantas más diferencias haya entre las sustancias, más eficientes serán medidas o detectadas.
- f) Recursos funcionales. Estos recursos utilizan funciones conocidas de un objeto para un propósito diferente o para detectar una nueva función en el sistema.
- g) Combinados. Este tipo de recursos se basa en la combinación de todos los recursos anteriores. Un punto importante en la utilización de recursos es la aplicación de las propiedades de sustancias que pueden cambiar bajo influencias. Algunas veces no existen recursos en el sistema con la propiedad requerida para solucionar el sistema salvo que se cambien las sustancias del sistema.

# **2.4.5 Proceso general de resolución TRIZ**

A continuación, se ofrece una perspectiva general de forma esquemática del proceso de resolución basado en TRIZ, mostrando las herramientas aplicadas bajo esta teoría (ver [Figura 2.2\)](#page-67-0).

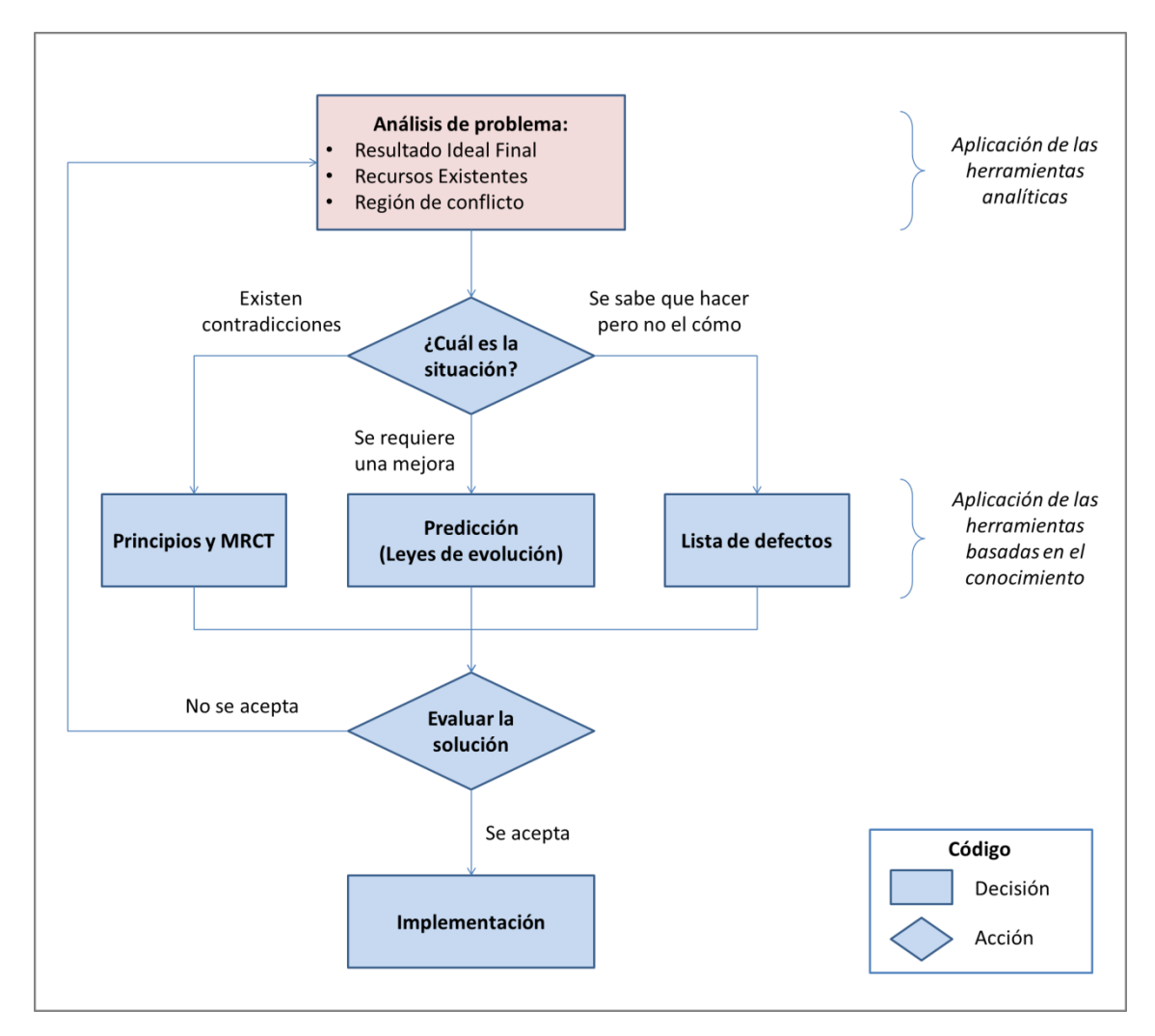

<span id="page-67-0"></span>Figura 2.2. Uso de algunas herramientas de TRIZ, (Pérez, 2009).

# **2.4.5.1 División de las herramientas TRIZ**

Las herramientas de TRIZ se han dividido en dos categorías principales: las analíticas y las basadas en el conocimiento. Esta diferencia es la base para diferenciar las herramientas de TRIZ (Dorantes Cuahutle, 2007).

Las herramientas analíticas son útiles durante la modificación y formulación del problema, ejemplo de ellas se muestran en la Tabla 2.1; y las herramientas basadas en el conocimiento proporcionan recomendaciones para encontrar una solución al problema, es decir, permiten la transformación del sistema que contiene al problema, en la Tabla 2.2 se muestran algunos ejemplos de este tipo de herramientas.

| Herramientas analíticas                                                            | Área de utilización                    |
|------------------------------------------------------------------------------------|----------------------------------------|
| El cuestionario de una situación innovadora (Innovation<br>Situation Questionaire) | Modelación y definición de un problema |
| Formulador de problemas ( <i>Problem formulation</i> )                             | Modelación de un problema              |
| Resultado Ideal Final                                                              | Eliminación de barreras psicológicas   |
| Análisis sustancia - campo                                                         | Modelación de problemas                |
| <b>ARIZ</b>                                                                        | Modelación, resolución y gestión       |
| Determinación Anticipada de Fallas (Anticipatory Failure<br>Determination)         | Predicción y resolución de conflictos  |

Tabla 2.1. Herramientas analíticas, (Cortés, 2013).

Tabla 2.2. Herramientas basadas en el conocimiento, (Cortés, 2013).

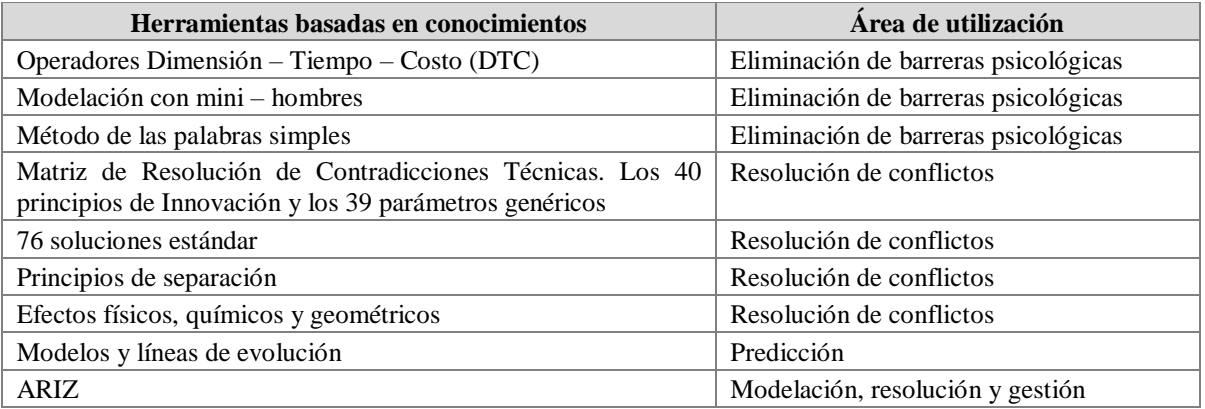

### **2.4.5.2 Matriz de Resolución de Contradicciones Técnicas**

La matriz de resolución de contradicciones técnicas (MRCT) es una de las herramientas más populares de la teoría TRIZ. Su importancia radica en la facultad que posee para dirigir los esfuerzos de un individuo o equipo, durante la resolución de una contradicción. El desarrollo de la MRCT comenzó en la década de 1940, con el objetivo primordial de ofrecer una herramienta capaz de guiar la creatividad, durante la resolución de una contradicción. En esta herramienta deberían de concentrarse las estrategias, técnicas y métodos más exitosos para enfrentar este tipo de situaciones. La matriz de contradicciones propone actualmente 48 parámetros técnicos o características que describen un conflicto que hasta el año 2003 eran solo 39 (Tabla 2.3). A su vez, estas se relacionan con un conjunto de 40 principios inventivos (Tabla 2.4), capaces de guiar a la resolución de dichos problemas. Estos principios son estratégicos y heurísticos porque son capaces de guiar el razonamiento del individuo hacia la solución o las soluciones de un problema, sin ocasionar efectos nefastos (Hernández Marín & Cortés Robles, 2011).

| <b>Parámetros Genéricos</b>                |                                               |  |
|--------------------------------------------|-----------------------------------------------|--|
| 1. Peso de un objeto móvil.                | 21. Potencia.                                 |  |
| 2. Peso de un objeto estacionario.         | 22. Pérdida de energía.                       |  |
| 3. Longitud de un objeto móvil.            | 23. Pérdida de sustancia.                     |  |
| 4. Longitud de objeto estacionario.        | 24. Pérdida de información.                   |  |
| 5. Área de un objeto móvil.                | 25. Pérdida de tiempo.                        |  |
| 6. Área de un objeto estacionario.         | 26. Cantidad de sustancia.                    |  |
| 7. Volumen de un objeto móvil.             | 27. Fiabilidad.                               |  |
| 8. Volumen de un objeto estacionario.      | 28. Precisión de la medición.                 |  |
| 9. Velocidad                               | 29. Precisión de la manufactura.              |  |
| 10. Fuerza.                                | 30. Factores nocivos actuando sobre un objeto |  |
| 11. Tensión / Presión.                     | 31. Factores nocivos generados por el objeto. |  |
| 12. Forma.                                 | 32. Facilidad de fabricación.                 |  |
| 13. Estabilidad de un objeto.              | 33. Facilidad de uso.                         |  |
| 14. Resistencia.                           | 34. Aptitud a la reparación (Repairability).  |  |
| 15. Tiempo de acción de un objeto móvil.   | 35. Adaptabilidad.                            |  |
| 16. Tiempo de acción de un objeto inmóvil. | 36. Complejidad del sistema.                  |  |
| 17. Temperatura.                           | 37. Complejidad del control.                  |  |
| 18. Brillantes                             | 38. Nivel de automatización.                  |  |
| 19. Energía usada por el objeto móvil.     | 39. Productividad.                            |  |
| 20. Energía usada por el objeto inmóvil.   |                                               |  |

Tabla 2.3. Los primeros 39 parámetros genéricos, (Cortés, 2013).

| Principios de Resolución de Contradicciones   |                                               |  |
|-----------------------------------------------|-----------------------------------------------|--|
| 1. Segmentación.                              | 21. Modificación de la velocidad.             |  |
| 2. Extracción.                                | 22. Convertir una acción nefasta en positiva. |  |
| 3. Calidad local.                             | 23. Retroalimentación.                        |  |
| 4. Asimetría.                                 | 24. Lo intermediario.                         |  |
| 5. Combinación (consolidación).               | 25. El autoservicio (self service).           |  |
| 6. Universalidad.                             | 26. La copia.                                 |  |
| 7. Colocación interna (muñecas rusas)         | 27. Lo efímero y económico.                   |  |
| 8. Contrapeso.                                | 28. Reemplazar los sistemas mecánicos.        |  |
| 9. La anti-acción preliminar.                 | 29. Sistemas hidráulicos y neumáticos.        |  |
| 10. Acción preliminar.                        | 30. Membranas flexibles y películas delgadas. |  |
| 11. Compensación.                             | 31. Materiales porosos.                       |  |
| 12. Equipotencial (Equipotentiality).         | 32. Cambio de color.                          |  |
| 13. La inversión.                             | 33. Lo homogéneo.                             |  |
| 14. Uso de las líneas curvas (Spheroidality). | 34. Descartar y regenerar partes.             |  |
| 15. Grado de dinamismo.                       | 35. Transformación de propiedades.            |  |
| 16. Acción parcial o excesiva.                | 36. El uso de cambio de fases.                |  |
| 17. Transición a una nueva dimensión.         | 37. La expansión térmica.                     |  |
| 18. Vibración mecánica.                       | 38. La oxidación.                             |  |
| 19. Acción periódica.                         | 39. La atmosfera inerte.                      |  |
| 20. Continuidad de una acción útil.           | 40. Materiales compuestos.                    |  |

Tabla 2.4. Los 40 principios de resolución de contradicciones, (Cortés, 2013).

El funcionamiento de la matriz es bastante sencillo, esta es vista en base a dos ejes X y Y, en la cual, el eje X corresponde al parámetro que debe mejorarse y el eje Y, al parámetro que a causa de esta mejora se ve deteriorado. La intersección de estos dos ejes corresponde a una célula de la matriz. Estas células contienen uno o varios principios, los cuales proporcionan una guía para la búsqueda de soluciones. En la [Figura 2.3](#page-70-0) se muestra una parte de dicha matriz.

<span id="page-70-0"></span>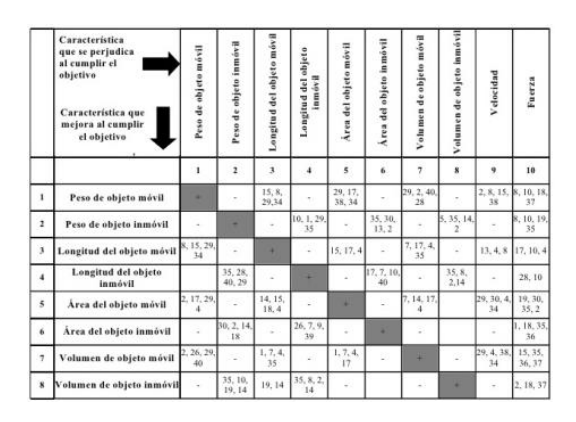

Figura 2.3. Ejemplo de la MRCT, (Cortés, 2013).

# **2.4.5.3 Metodología de la MRCT**

El uso de la matriz de contradicciones sigue 5 etapas, las cuales se describen a continuación (Nishiyama, Requena, & Zagorodnova, n.d.):

- a) Traducir el enunciado del problema como un conflicto entre dos características o parámetros de un sistema.
- b) Identificar los dos parámetros entre la lista de los 48 parámetros genéricos.
- c) Hacer uso de la matriz, para ello, sobre las líneas, identificar el parámetro que se desea mejorar y sobre las columnas, el parámetro que se degrada debido a esta mejora. La intersección entre la línea y la columna aísla un conjunto de principios (ordenados según un orden recomendado de aplicación), que han sido utilizados eficazmente en diversos dominios, para eliminar la contradicción identificada.
- d) Analizar los principios sugeridos.
- e) Traducir estos principios generales, en soluciones operacionales. Si durante la etapa anterior, ninguno de los principios sugeridos ofrece una vía factible de solución, se recomienda al usuario de explorar el conjunto de los 40 principios, con la finalidad de derivar una la solución más adecuada.

# **2.5 TOPSIS**

La técnica de ordenación de preferencias por similaridad a la solución ideal mejor conocida como TOPSIS (*Technique for Order of Preference by Similarity to Ideal Solution*) es un método de análisis de decisión multicriterio el cual fue originalmente desarrollado por Hwang y Yoon en 1981. El método TOPSIS se basa en el concepto del ideal y del anti-ideal en la elección de alternativas, ya que en este método las alternativas elegidas deben tener la distancia geométrica más corta de la solución ideal positiva (ideal) y la distancia geométrica más larga de la solución ideal negativa (anti-ideal).

Este método se basa en que es deseable que una determinada alternativa se ubique a la distancia más corta respecto de una solución ideal positiva y a la mayor distancia respecto a una solución ideal negativa. En este método una solución ideal se define como un conjunto de niveles (o puntuaciones) ideal respecto a todos los atributos considerados de un
determinado problema, aun cuando la solución ideal usualmente sea imposible o no sea factible de obtener. En consecuencia, desde este punto de vista la racionalidad de la conducta humana consiste en ubicarse lo más cerca posible de tal solución ideal y en alejarse lo más posible de una solución anti-ideal o ideal negativa.

En el método TOPSIS se define un índice llamado similaridad o proximidad relativa combinando los valores de la proximidad a la solución ideal positiva y la lejanía respecto a la solución ideal negativa. La idea es seleccionar la alternativa que tenga la máxima similaridad con respecto a la solución ideal positiva (Ruiz Pallarés, 2015).

## **Algoritmo TOPSIS**

A continuación, se presenta un esquema en el que se sintetizan los pasos que deben realizarse a la hora de aplicar TOPSIS.

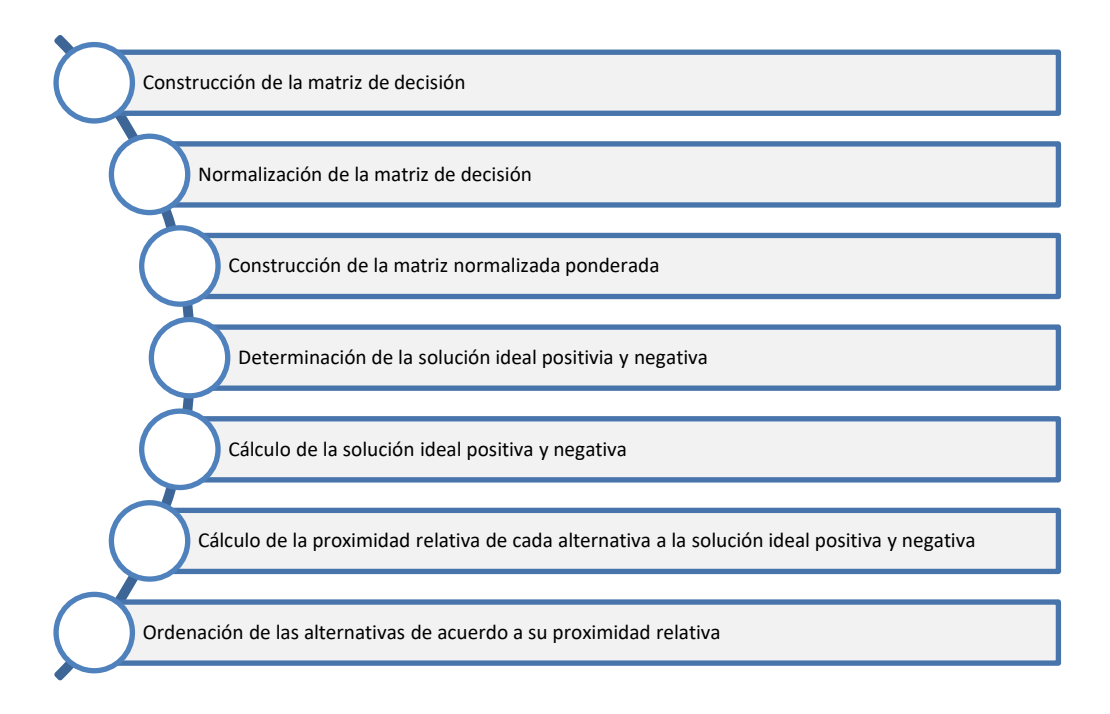

Figura 2.4. Uso de algunas herramientas de TRIZ, (Ruiz Pallarés, 2015).

#### **Construcción de la matriz de decisión**

<span id="page-73-0"></span>El método TOPSIS evalúa la siguiente matriz de decisión [\(Tabla 2.5\)](#page-73-0) que se refiere a *m* alternativas  $A_i$ ,  $i = 1, 2, ..., m$ , las cuales son evaluadas según *n* criterios  $C_j$ ,  $j = 1, 2, ..., n$ , asociando un peso  $w_i$  a cada uno de ellos.

|                | $W_1$        | $W_2$          | $\cdots$ | $W_i$    | $\ddotsc$ | $\ensuremath{w_n}$ |
|----------------|--------------|----------------|----------|----------|-----------|--------------------|
|                | $C_1$        | C <sub>2</sub> |          | $C_i$    | $\cdots$  | $C_n$              |
| $A_1$          | $r_{\rm 11}$ | $r_{12}$       |          | $r_{1j}$ | $\ldots$  | $r_{1n}$           |
| A <sub>2</sub> | $r_{21}$     | $r_{22}$       |          | $r_{2j}$ |           | $r_{2n}$           |
| $\vdots$       | ፧            | $\vdots$       | ۰.       | ፧        | ۰.        | ÷                  |
| $A_i$          | $r_{i1}$     | $r_{i2}$       |          | $r_{ij}$ |           | $r_{in}$           |
| $\vdots$       | $\colon$     | ÷              | ۰.       | $\vdots$ | ۰.        | $\colon$           |
| $A_m$          | $r_{m1}$     | $r_{m2}$       |          | $r_{mj}$ | $\cdots$  | $r_{mn}$           |

Tabla 2.5. Matriz de decisión TOPSIS, (Ruiz Pallarés, 2015).

Donde  $r_{ij}$  denota la valoración de la i-ésima alternativa en términos del j-ésimo criterio. A la hora de seleccionar un vector de pesos que pondere cada una de las alternativas en función de la opinión de los decisores, tendremos varios posibles métodos.

#### **Normalización de la matriz de decisión**

Aunque en el método TOPSIS no se obligue a normalizar según un método concreto, el más habitual es el siguiente:

$$
v_{ij} = \frac{r_{ij}}{\sqrt{\sum_{i=1}^{m} (r_{ij})^2}}, \forall j = 1, 2, ..., n
$$
 *Equation 2.2*

#### **Construcción de la matriz de decisión normalizada ponderada**

Cada valor normalizado ponderado  $\overline{v}_{ij}$  de la matriz en cuestión  $\overline{V}$  se calcula como el producto entre cada  $w_j$  por cada  $v_{ij}$ ,  $j = 1, 2, ..., n$ ;  $i = 1, 2, ..., m$ . Donde  $w_j$  es el peso del j-ésimo criterio, tal que  $\sum w_i$  puede ser igual a 1, si hablamos del caso general que verifica la igualdad. Es bien conocido que los pesos de los criterios en un problema de decisión no tienen el mismo significado y no todos tienen la misma importancia. Como se comentó anteriormente, en nuestro caso ponderaremos mediante AHP.

$$
v_{ij} = w_j * n_{ij}
$$
 *Equation 2.3*

#### **Determinación de la solución ideal positiva y la solución ideal negativa**

El conjunto de valores ideal positivo  $\overline{A^+}$  y el conjunto de valores ideal negativo  $\overline{A^-}$  se determinan como sigue:

$$
\overline{A^+} = \{ \overline{A_1^+, A_2^+}, \dots, \overline{A_n^+} \} = \left\{ \left( \max_i \overline{v_{ij}}, j \in J \right) \left( \min_i \overline{v_{ij}}, j \in J' \right) \right\}; i = 1, 2, \dots, m \qquad \dots \qquad \text{Ecuación 2.4}
$$

$$
\overline{A^-} = \{\overline{A_1}, \overline{A_2}, \dots, \overline{A_n}\} = \left\{ \left( \min_i \overline{v_{ij}}, j \in J \right) \left( \max_i \overline{v_{ij}}, j \in J' \right) \right\}; i = 1, 2, \dots, m \quad \dots \quad \text{Ecuación 2.5}
$$

Donde **J** está asociado con los criterios que representan atributos deseables y **J'** está asociado con los criterios que representan atributos indeseables. Donde **J** está asociado con los criterios que representan atributos deseables y **J'** está asociado con los criterios que representan atributos indeseables.

## **Calculo de las medidas de distancia**

La distancia de cada alternativa de la solución ideal positiva  $\overline{A^+}$  viene dada como:

$$
\overline{d_i^+} = \sqrt{\sum_{j=1}^m (\overline{v_{ij}} - \overline{A_j^+})^2}
$$
 cunción 2.6

Y la correspondiente a la distancia de la solución ideal negativa  $\overline{A}^-$  se toma como:

$$
\overline{d_i} = \sqrt{\sum_{j=1}^{m} (\overline{v_{ij}} - \overline{A_j})^2}
$$
 ....... Ecuación 2.7

# **Cálculo de la proximidad relativa de cada alternativa a la solución ideal positiva y negativa**

Esto se obtiene con el ratio de similaridad, que puede expresarse como sigue:

$$
\overline{RS_i} = \frac{d_i^-}{d_i^+ + d_i^-}; i = 1, 2, ..., m
$$
 *Euación 2.8*

Si  $\overline{RS_i} = 1$ ,  $A_i$  entonces es igual a  $A^+$  (Solución Ideal). Si  $\overline{RS_i} = 0$ , entonces  $A_i$  es igual <sup>−</sup> (Solución Anti-ideal). Es decir, que cuanto más próximo es el valor del ratio a 1, indica una mayor prioridad de la alternativa i-ésima.

Finalmente se ordenan las alternativas de acuerdo con su proximidad relativa.

## **2.6 AHP**

El Proceso de Análisis Jerárquico AHP (*Analytical Hierarchy Process*) fue diseñado para soportar la toma de decisión donde se requieran variables cualitativas y cuantitativas (Hurtado & Bruno, 2005; Saaty, 2005). El método presentado por Saaty en 1976, ha evolucionado gradualmente hasta nuestros días, encontrando diversas aplicaciones en los campos como inversiones energéticas, marketing, proyectos, evaluación y selección de tecnología (Saaty, 2005). Este método es una teoría de medida relativa, sobre escalas absolutas de los criterios tangibles e intangibles basados en juicios de conocimientos, experiencia de personas expertas, en medidas y estadísticas necesarias para la toma de decisiones (Hurtado & Bruno, 2005).

El AHP se fundamenta en lo siguiente:

- a) La estructuración del modelo jerárquico (representación del problema mediante identificación de metas, criterios, subcriterios y alternativas).
- b) Priorización de los elementos del modelo jerárquico.
- c) Comparaciones binarias entre los elementos.
- d) Evaluación de los elementos mediante asignación de "pesos".
- e) Ranking de las alternativas de acuerdo con los pesos dados.
- f) Síntesis.
- g) Análisis de sensibilidad.

El AHP es una herramienta metodológica que ha sido aplicada en varios países para incorporar las preferencias de actores involucrados en un conflicto y/o proceso participativo de toma de decisión.

Algunas de las ventajas del AHP frente a otros métodos de decisión multicriterio son:

- a) Presenta un sustento matemático
- b) Permite desglosar y analizar un problema por partes.
- c) Permite medir criterios cuantitativos y cualitativos mediante una escala común.
- d) Incluye la participación de diferentes personas o grupos de interés y genera un consenso.
- e) Permite verificar el índice de consistencia y hacer correlaciones.
- f) Genera una síntesis y da la posibilidad de realizar análisis de sensibilidad.
- g) Es de fácil uso y permite que su solución se puede complementar con métodos matemáticos de optimización.

## **2.6.1 F-AHP**

El AHP requiere que las comparaciones y consideraciones acerca de los criterios y alternativas se representen en un número puntual, y de esta forma elaborar la matriz de preferencias en las cuales se basa el método para seleccionar la mejor alternativa (Saaty, 2005). Sin embargo, tal como lo expresa (Büyüközkan, Kahraman, & Ruan, 2004):

"*Las personas encargadas de la toma de decisiones usualmente se sienten mejor presentando sus juicios como un intervalo, en vez de dar un valor puntual y fijo. Esto se debe a que el, ella o ellos, son incapaces de explicar sus preferencias, dado a la naturaleza difusa de los procesos de comparación*".

Con el objetivo de involucrar esta condición difusa de los seres humanos, (Buckley, 1985) incorporó una matriz difusa en el método AHP, de tal forma que la vaguedad en las respuestas de las personas involucradas en el proceso de decisión sea contemplada en el método, acercándose más a la realidad humana y dando mayor validez al proceso de análisis de decisión (Huang & Wu, 2005).

La aplicación de la teoría de conjuntos difusos al método AHP se conoce con el nombre de método AHP Extendido con lógica difusa, con las siglas FAHP del inglés *Fuzzy Analitical Hierarchical Process* y es definido por (Huang & Wu, 2005) en tres grandes pasos.

"*El primero contempla el uso de un numero difuso triangular para transformar las ideas de los expertos en una matriz reciproca positiva. En segundo lugar, se encuentra un método de media geométrica que sopesa los valores difusos para cada opción, con la conexión jerárquica establecida, y finalmente, una función de membrecía para cada opción desarrolla el ranking de las prioridades*".

De esta forma, el método FAHP es utilizado en la evaluación de programas y es aplicable a los procesos de análisis y toma de decisiones, tal y como lo establecen (Huang & Wu, 2005):

"*Con la ayuda de la teoría de la lógica difusa, algunos defectos encontrados en el método AHP tradicional son solucionados, como es el caso de la aplicación de escalas limitadas para la explicación de las consideraciones de los expertos, la correlación entre atributos para la toma de decisión, la imprecisión, ambigüedad y la incertidumbre al momento de hallar los valores de las comparaciones por parte de los expertos o de grupos de expertos, si es el caso*".

## **2.6.2 Algoritmo F-APH**

A continuación, se describen los pasos para la aplicación del *Fuzzy AHP*.

## **Establecer grupos de decisión**

Un grupo de decisión de panel de expertos el cual comprende administradores con experiencia, representantes de proyectos de la gestión del conocimiento, miembros ejecutivos de la cadena de suministro expertos y clientes.

## **Identificación de criterios y creación de estructura jerárquica**

En este paso, posibles barreras de adoptar la gestión del conocimiento en la cadena de suministro son mostradas basadas en la extensiva revisión de la literatura y revisión con el grupo de decisión. Esos factores son finalizados como criterios para priorizar las barreras de adoptar la gestión del conocimiento en la cadena de suministro. Inicialmente el problema de decisión se descompone en jerárquicas con metas superiores, criterios principales y subcriterios a nivel y sub-nivel.

# **Definición de escala de relación de importancia en la matriz de comparación por pares**

En este estudio los números difusos triangulares, de 1 a 9, son utilizados para mejorar el esquema convencional de escala de los nueves puntos. Con el fin de tener la imprecisión de asignaciones cualitativas humanas en consideración, los cinco números difusos triangulares (1, 3, 5, 7, 9) son definidos con la correspondiente función de membresía. Todos los atributos y alternativas son lingüísticamente representados.

| Intensidad de importancia | Número difuso | Definición                | Función de membresía |  |
|---------------------------|---------------|---------------------------|----------------------|--|
|                           |               | Igual importancia         | (1, 1, 3)            |  |
|                           |               | Débilmente importante     | (1, 3, 5)            |  |
|                           |               | Muy importante            | (3, 5, 7)            |  |
|                           |               | Fuertemente importante    | (5, 7, 9)            |  |
|                           |               | Extremadamente importante | (7, 9, 11)           |  |

Tabla 2.6. Escala de relación, (Patil & Kant, 2014).

#### **Construcción de la matriz de comparación difusa**

Mediante el uso de los números difusos triangulares se cuestiona al grupo de decisión para hacer comparaciones de pares para los criterios principales y sub-criterios. Una comparación difusa de la matriz **A** es construida de acuerdo con la comparación de pares.

$$
\tilde{A} = \begin{bmatrix}\n1 & \tilde{a}_{12} & \cdots & \tilde{a}_{1n} \\
\tilde{a}_{21} & 1 & \cdots & \tilde{a}_{2n} \\
\vdots & \vdots & \ddots & \vdots \\
\tilde{a}_{n1} & \tilde{a}_{n2} & \cdots & 1\n\end{bmatrix}
$$
\n........ Ecuación 2.9

Mientras  $\widetilde{a}_{ij} = 1$ , sí i es igual a j, y  $\widetilde{a}_{ij} = (\widetilde{1}, \widetilde{3}, \widetilde{5}, \widetilde{7}, \widetilde{9})$  o  $\widetilde{1}^{-1}, \widetilde{3}^{-1}, \widetilde{5}^{-1}, \widetilde{7}^{-1}, \widetilde{9}^{-1}$  si *i* no es igual a *j*.

Cuando la puntuación se lleva a cabo para un par, un valor reciproco es automáticamente asignado a la comparación inversa dentro de la matriz. Esto es, si  $\tilde{a}_{ij}$  es una matriz con valor asignado a la relación del componente *i* al componente *j* entonces  $\tilde{a}_{ij}$  es igual a  $\frac{1}{\tilde{a}_{ij}}$ .

# **Convirtiendo la matriz de comparación difusa en una matriz de comparación quebradiza**

Adamo propuso el método *α-cut* para ranquear los números difusos. El método *α-cut* es conocido por incorporar las decisiones tomadas por los expertos sobre la confianza de sus preferencias o juicios. Eso rendirá en un conjunto de intervalos de valores para cada número difuso, por ejemplo,  $\alpha = 0.5$ , el rendimiento será el conjunto  $\alpha_{0.5} = (2, 3, 4)$ .

Mientras *α* es fijo, la siguiente comparación de la matriz *α-cut* puede ser obtenida de la matriz de comparación difusa, después de ajustar el índice de optimización, *µ*, a fin de estimar el grado de satisfacción.

̃ = [ 1 ̃<sup>12</sup> ⋯ ̃1 ̃<sup>21</sup> 1 ⋯ ̃2 ⋮ ̃1 ⋮ ̃2 ⋱ ⋯ ⋮ 1 ] ……. Ecuación 2.10

El grado de satisfacción de la matriz de juicio es estimado mediante el incide de optimismo  $\mu$  determinado por el tomador de decisiones. El valor más alto del índice  $\mu$  indica el más alto grado de optimismo. El índice de optimismo es una combinación lineal convexa como se define en la siguiente ecuación:

$$
\tilde{a}_{ij}^{\alpha} = \mu \tilde{a}_{iju}^{\alpha} + (1 - \mu) \tilde{a}_{iju}^{\alpha}
$$
 Donde  $0 \le \mu \le 1$  ....... Ecuación 2.11

La matriz de comparación difusa α-cut convertida en su matriz de comparación quebradiza A por el valor asignado de  $\mu$  en la ecuación anterior.

$$
\tilde{A}^{\alpha} = \begin{bmatrix} 1 & a_{12} & \cdots & a_{1n} \\ a_{21} & 1 & \cdots & a_{2n} \\ \vdots & \vdots & \ddots & \vdots \\ a_{n1} & a_{n2} & \cdots & 1 \end{bmatrix} \qquad \qquad \dots \dots \qquad \text{Ecuación 2.12}
$$

#### **Verificar consistencia**

La proporción de consistencia CR para cada una de las matrices e inconsistencia general para la jerarquía está calculada en orden de control de resultados en este método. Cuando la matriz de comparación quebradiza consistente significa que la matriz de comparación difusa  $\widetilde{A}$  es también consistente. La consistencia puede ser checada como la siguiente:

Se calcula el mayor *eigen valor* de la matriz mediante el uso de la ecuación, donde *w* es el principal *eigen vector* de la matriz:

$$
Aw = \lambda_{MAX}w
$$
 *Equation 2.13*

CR es usado para estimar directamente la consistencia de comparación de pares. CR es descrito mediante la siguiente ecuación:

$$
CR = \frac{CI}{RI}
$$
  $\qquad \qquad \dots \dots \qquad \text{Ecuación 2.14}$ 

$$
CI = \frac{\lambda_{MAX} - n}{n - 1}
$$
   
   
 Lcuación 2.15

Donde CI es el índice de consistencia. RI es el índice aleatorio, el cual es mostrado en la siguiente tabla, y n es el tamaño de la matriz.

| Tamaño<br>(n) |  |              |      |                |                  |                       |      |
|---------------|--|--------------|------|----------------|------------------|-----------------------|------|
| nт<br>171     |  | n ro<br>0.34 | 0.89 | <b>T</b> . T T | $\sim$<br>ل که ۱ | $\sim$ $\sim$<br>1.JJ | 1.40 |

Tabla 2.7. Tabla de índice aleatorio, (Patil & Kant, 2014).

Como una regla solamente, si CR es menor a 0.10, la consistencia de la matriz es considerada como aceptable, de otra forma el decisor requerirá revisar los valores originales en la matriz de comparación de parejas.

#### **Calcular el peso de los criterios**

El peso de los criterios puede ser calculado basado en la matriz de comparación quebradizo A mediante el uso de los siguientes pasos:

- a) Primero se calcula la suma de todos los elementos de cada columna.
- b) Después se divide cada elemento de cada columna por su respectivo valor de suma de todos los elementos.
- c) Después de eso se determina la suma de todos los elementos de las filas de la matriz y se divide la suma de todos los elementos de cada fila mediante el orden de la matriz y se consigue el peso correspondiente al criterio.

## **Priorización de criterios**

El peso final de cada criterio puede ser obtenido mediante la multiplicación de la proporción del peso de cada subcriterio por el peso del mayor criterio. De acuerdo con el peso final del criterio priorizado.

## **2.7 Inteligencia Artificial**

La inteligencia artificial (IA) es la parte de la ciencia que se ocupa del diseño de sistemas de computación inteligentes, es decir, sistemas que exhiben las características que asociamos a la inteligencia en el comportamiento humano que se refiere a la compresión del lenguaje, el aprendizaje, el razonamiento, la resolución de problemas, etc., (Barr, Feigenbaum, & Cohen, 1981).

El campo de la inteligencia artificial hoy día engloba varias sub-áreas tales como los sistemas expertos, la lógica difusa, computación evolutiva, redes neuronales artificiales, algoritmos genéticos, juego automático, visión artificial, procesamiento del lenguaje, robótica, sistemas basados en agentes, etc. (Min, 2010), siendo el sistema de agentes el empleado para la solución de la problemática de este trabajo, debido a que es una técnica distribuida, en donde se puede emplear algunas otras herramientas de la inteligencia artificial como motores de inferencia de cada uno de los agentes modelados para el sistema a analizar.

## **2.7.1 Lógica difusa**

Es un método de análisis desarrollado a propósito para incorporar la incertidumbre en un modelo de decisión. En esencia, la lógica difusa permite considerar el razonamiento que es aproximado y no preciso (Zadeh, 1996).

Mientras la motivación original fue ayudar a manejar aspectos imprecisos del mundo real, la práctica temprana de la lógica difusa permitió el desarrollo de aplicaciones

prácticas. La lógica difusa ayuda a conceptualizar la difuminación en el sistema en un parámetro cuantificable nítido (Suganthi, Iniyan, & Samuel, 2015).

La lógica difusa y la probabilidad son formas diferentes de expresar la incertidumbre. La teoría de conjuntos difusa utilizó el concepto de pertenencia a conjuntos difusos mientras que la teoría de probabilidades usó el concepto de probabilidad subjetiva; los diversos tipos de funciones de pertenencia que se utilizan normalmente en la lógica difusa son 'Λ' triangular, 'Π' trapezoidal, función 'L', función 'Γ', función 'S', conjunto borroso gaussiano (Suganthi et al., 2015).

#### **2.7.1.1 Características de la lógica difusa**

De acuerdo con (Zadeh, 1996) algunas de las características esenciales de la lógica difusa son:

- a) En la lógica difusa, el razonamiento exacto es visto como un caso límite de razonamiento aproximado.
- b) En la lógica, todo es una cuestión de grado.
- c) Cualquier sistema lógico puede ser fusificado.
- d) En la lógica difusa, el conocimiento se interpreta como una colección de restricciones flexibles o, equivalentemente, una colección de variables difusas.
- e) La inferencia es considerada como un proceso de propagación de restricciones flexibles.

#### **2.7.1.2 Lógica difusa tradicional y la lógica difusa**

El estudioso (L. A. Zadeh) agrega que la lógica difusa difiere de los sistemas de lógica tradicional, tanto en esencia como en detalle. Algunas de las principales diferencias las resume en los siguientes puntos:

a) Verdad: En los sistemas de lógica bivalente, la verdad sólo puede tener dos valores: verdadero o falso. En la lógica difusa, el valor de verdad de una proposición puede ser un subconjunto borroso de cualquier conjunto parcialmente ordenado, pero por lo general se supone que es un subconjunto borroso del intervalo [0, 1] o, más simplemente, un punto en ese intervalo.

- b) Predicados: En los sistemas bivalentes, los predicados son precisos, por ejemplo, mortal, incluso, mayor que. En la lógica difusa, los predicados son borrosos, por ejemplo, alto, los malos, pronto, rápido, mucho más grande que. Cabe señalar que la mayoría de los predicados en un lenguaje natural son más difusos que precisos.
- c) Modificadores del predicado: En los sistemas clásicos, el único modificador utilizado en el predicado es la negación, no. En la lógica difusa, hay una variedad de modificadores de predicados que actúan como instrumentos de cobertura, por ejemplo, muy, más o menos, bastante, más bien. Estos modificadores de predicado desempeñan un papel esencial en la generación de los valores de una variable lingüística, por ejemplo, muy joven, no muy joven, más o menos jóvenes, etc.
- d) Cuantificadores: En los sistemas de lógica clásica sólo hay dos cuantificadores: universal y existencial. La lógica difusa admite, además, una amplia variedad de cuantificadores difusos, por ejemplo: varios, por lo general, la mayoría, casi siempre, frecuentemente, etc. En la lógica difusa, un cuantificador difuso se interpreta como un número borroso o una parte difusa.
- e) Probabilidades: En los sistemas de lógica clásica, probabilidad numérica es un valor o intervalo. En la lógica difusa, se tiene la opción adicional de emplear lingüística o, más en general, las probabilidades difusas, por ejemplo: probable, poco probable, muy probable, alrededor de 0,8 de alto, etc.
- f) Posibilidades: A diferencia de la lógica clásica, el concepto de posibilidad en la lógica difusa es gradual en lugar de bivalente. Además, como en el caso de las probabilidades, las posibilidades pueden ser tratadas como variables lingüísticas con valores tales como: posible, muy posible, casi imposible, etc.

## **2.7.2 Algoritmos genéticos**

Los Algoritmos Genéticos (AG) fueron desarrollados por John Holland en 1975. Considerados también como algoritmos evolutivos se tratan de métodos de búsqueda basados en dos teorías, en los mecanismos de selección natural (la supervivencia del más apto), y de los principios de la genética (Holland, 1992). Los AG recaen en la analogía de evolución de los seres vivos para buscar soluciones óptimas y fueron desarrollados tratando de imitar algunos de los procesos observados en la evolución natural (Cerrolaza & Annicchiarico, 1996). Así como en la naturaleza existe la herencia, la reproducción, el cruzamiento y la mutación que permiten que exista una gran variedad de individuos dentro de una determinada población, con el desarrollo y aumento de la capacidad de procesamiento de computadoras, los algoritmos genéticos lograron imitaron ello por lo que dada esa característica, los AG han servido como base para el desarrollo de nuevos algoritmos evolutivos, destacando hoy en día, con más popularidad (Yang, 2014).

Como se puede observar el algoritmo genético es una analogía completa de la evolución natural, la definición que se presenta (Koza, 1992) refleja en gran parte el gran parecido: "Un algoritmo matemático altamente paralelo que transforma un conjunto de objetos matemáticos individuales, usando operaciones modeladas de acuerdo al principio Darwiniano de reproducción y supervivencia del más apto, y tras haberse presentado de forma natural una serie de operaciones genéticas de entre las que destaca la recombinación sexual. Cada uno de estos objetos matemáticos suele ser una cadena de caracteres (letras o números) de longitud fija que se ajusta al modelo de las cadenas de cromosomas, y se les asocia con una cierta función matemática que refleja su aptitud".

A continuación se presentan términos y analogías usadas en los algoritmos genéticos (Diego-Mas, 2006):

- a) Solución o alternativa. Configuración compatible con las restricciones del problema, también proporciona una solución al problema.
- b) Individuo. Es la solución o alternativa.
- c) Espacio de soluciones. Conjunto de todas las posibles soluciones a un problema determinado.
- d) Población. Conjunto de individuos existentes en un momento dado.
- e) Generación. Proceso de creación de nuevos individuos, es sinónimo de población.
- f) Función de evaluación o de aptitud. Función empleada para evaluar la calidad de las soluciones. Analógicamente mide la adaptación de los individuos a su entorno.
- g) Solución sub-óptima. Solución de calidad cercana a la solución óptima o bien, de calidad aceptable para las condiciones del problema planteado.
- h) Cadena o codificación. Secuencia de elementos que representan una solución o individuo.

Cabe mencionar que los AG no buscan modelar la evolución biológica, sino derivar estrategias de optimización. El concepto se basa en la generación de poblaciones de individuos mediante la reproducción de los padres. Muchos problemas tienen funciones objetivo complejas y la optimización tiende a finalizar en mínimos/máximos locales. La idea de los AG es optimizar una función objetivo (hallar el máximo o mínimo global) utilizando los principios de la selección natural sobre los parámetros de la función (Ponce Cruz, 2011). Lo anterior se lleva a cabo a partir de 3 operaciones genéticas fundamentales: la selección, el cruzamiento o reproducción, y la mutación (ver [Figura 2.5\)](#page-86-0).

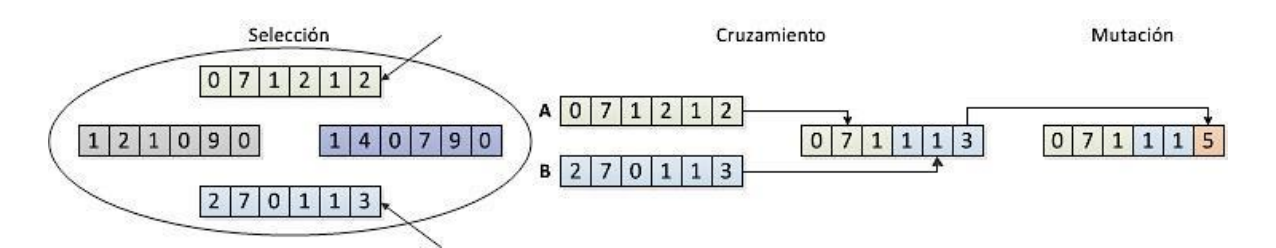

Figura 2.5. Operaciones de los algoritmos genéticos, (Lasserre, 2017)

<span id="page-86-0"></span>En las secciones siguientes se detallan los temas más relevantes para el conocimiento y manejo de los AG, como lo es la estructura, la codificación, población inicial, entre otros.

## **2.7.2.1 Estructura**

Existen diversas variantes de la estructura de un algoritmo genético, aunque en general está compuesto por una población inicial, evaluación, selección, reemplazo y población. El funcionamiento del algoritmo empieza con la creación de una población inicial, esta población contiene los individuos (soluciones) codificados de la manera más adecuada respetando las restricciones del problema, el siguiente paso es la evaluación de todos los

individuos mediante la función de aptitud, esto permite conocer que tan buenas son las soluciones existentes.

Una vez hecho esto, se procede a seleccionar a los individuos más aptos que conformarán la siguiente población, en este paso también se seleccionan los individuos a los que se le aplicarán los operadores genéticos antes de que formen parte de la siguiente generación y por último se reemplazan los individuos para formar la nueva población, estos pasos se repiten hasta que se cumplan las condiciones de paro.

Con la estructura planteada se hace evidente que para utilizar un algoritmo genético es necesario conocer a profundidad los siguientes conceptos (Diego-Mas, 2006):

- a) Codificación de los individuos.
- b) Creación de la población inicial.
- c) Función de evaluación.
- d) Criterios de selección.
- e) Operadores genéticos.
- f) Parámetros de funcionamiento.
- g) Criterio de parada.

## **2.7.2.2 Codificación**

La codificación de las soluciones es representada mediante una cadena de valores, estos valores principalmente son binarios [1,0] aunque se pueden representar mediante otros alfabetos como el decimal, el hexadecimal, o la codificación puede ser creada de acuerdo a la situación problemática, una codificación correcta debe de cumplir los siguientes requisitos:

- a) Completitud. Cualquier solución del problema debe poder ser representada mediante la codificación.
- b) Coherencia. Cualquier cadena formada mediante la codificación debe representar una solución al problema.
- c) Uniformidad. Todas las soluciones deben poder ser representadas por un número igual de codificaciones, evitando que unas lo estén más o menos que otras. Cada cadena representa una y sólo una solución y cada solución es representada por una y sólo una cadena.
- d) Localidad. Debe existir proporcionalidad entre las variaciones de las codificaciones y las variaciones de los individuos representados. Si se producen pequeños cambios en las cadenas, deben producirse pequeños cambios en las soluciones, de igual manera, si se producen grandes cambios en las cadenas, se producirán grandes cambios en las soluciones.
- e) Sencillez. La codificación y descodificación de los individuos debe ser un proceso sencillo.

#### **2.7.2.3 Población inicial**

La población inicial se crea aleatoriamente, en algunos casos se pueden usar métodos heurísticos, pero esto no resulta muy conveniente ya que suele suceder que la convergencia del algoritmo se acelere cayendo así en óptimos locales. Se requiere que la población inicial sea lo más variada posible para que de esta manera se explore todo el espacio de soluciones, en caso de que existan soluciones no factibles estas deben ser reducidas (Diego-Mas, 2006).

Gran parte del éxito del algoritmo genético depende de la correcta inicialización de la población, ya que si no se realiza correctamente el algoritmo puede caer una deriva, puede acelerar su convergencia o que exista un súper-individuo que domine a todos.

## **2.7.2.4 Función de aptitud**

La función de aptitud sirve para conocer qué tan buenas son las soluciones para resolver el problema planteado, los individuos son evaluados y comparados con el resto de la población para que se le asigne un valor de aptitud (fitness) y posteriormente el operador de selección elija en base a este valor. Si hasta este punto se satisfacen los criterios definidos, la optimización finaliza, de no ser así, entonces se desarrollan las operaciones genéticas ya mencionadas.

Lo que se obtiene de la función de aptitud es lo que se persigue maximizar o minimizar, es el objetivo del problema, en la mayoría de las ocasiones es muy difícil expresar matemáticamente este criterio y cuando se puede, tiene un costo computacional excesivo, se debe de tener especial cuidado al minimizar puesto que la función no puede retornar valores negativos, para evitar estos inconvenientes es necesario transformar la función objetivo mediante algunas de las siguientes técnicas (Diego-Mas, 2006):

- a) Desplazamiento.
- b) Escalado lineal.
- c) Truncado σ.
- d) Escalado potencial.

Cabe mencionar que el valor de aptitud es la componente que guía el algoritmo para encontrar la solución, prefiriendo dentro de un grupo de baja función de aptitud a los más altos. Así mismo, la probabilidad de escoger el individuo adecuado es directamente proporcional a su función de aptitud.

#### **2.7.2.5 Operadores genéticos**

Para que una población avance, se desarrolle y evolucione es necesario que tenga descendencia y esta herede las mejores características de los padres que se seleccionan para el apareamiento, además tienen que existir individuos que sobrevivan debido a su mejor adaptación al medio ambiente donde se encuentran y por supuesto que de generación en generación existen pequeños cambios en los individuos llamados mutaciones que ocasionan mejoras en la nueva población.

## **2.7.2.6 Selección**

El operador de selección elige a los individuos que formarán parte de la siguiente generación, los procesos en que existe la selección en el algoritmo genético son:

- a) Selección de los padres.
- b) Selección de los supervivientes.
- c) Selección de los individuos élite.

Existen diferentes tipos de selección, se clasifican mediante el tipo de muestreo que realizan y son: muestreo directo, muestreo aleatorio, muestreo estocástico. A continuación se mencionan algunos de ellos (Diego-Mas, 2006):

- a) Muestreo directo. Este tipo de selección se realiza escogiendo a los individuos con base en una regla fija, es decir, a los mejores, los peores, etc. Este tipo de selección es poco empleado porque contradice la filosofía de los algoritmos genéticos. Se usa principalmente en la selección en estrategias elitistas.
- b) Muestreos aleatorios.
	- Muestreo aleatorio simple. Este muestreo asigna la misma probabilidad de selección a cada uno de los individuos, es decir, todos tienen la misma posibilidad de ser elegidos.
	- Muestro estocástico. Aquí se asigna la probabilidad de selección en base a la aptitud de los individuos. Entre mayor aptitud tenga un individuo, mayor es su probabilidad de ser elegido.
	- Muestreo diferenciado. En este muestreo cada individuo de la población sólo puede ser seleccionado una vez.
	- Muestreo conservador. En este muestreo otorga alguna probabilidad de ser escogido a todos los individuos, por lo que no existe la probabilidad nula.
	- Muestreo excluyente. Aquí algunos individuos son excluidos a priori del proceso selectivo.
	- Muestreo por valor esperado. Aquí se asigna un contador a cada individuo inicializándolo a un valor predeterminado. Cada vez que un individuo se selecciona para su reproducción existe un decremento en su contador,

cuando dicho contador llega a cero el individuo se excluye de posteriores muestreos.

- c) Muestreos estocásticos. En esta clasificación de muestreos los más comunes son: el sorteo, muestreo por restos, por torneos y por ruleta. Al muestreo por ruleta se le llama también muestreo universal ya que es uno de los más utilizados en el diseño de los algoritmos genéticos. Por ser uno de los muestreos más populares a continuación se describe el muestreo por ruleta.
	- Muestreo por ruleta. Se lleva a cabo asignando a cada individuo una probabilidad que es representada por un sector de una ruleta, a mayor valor de adaptación de individuo, es mayor el sector que le corresponde en la ruleta y, por lo tanto, mayor es la probabilidad de resultar elegido.

Existen diversas formas de calcular las probabilidades de cada individuo, pero el más habitual es el siguiente:

Sea  $x_i$  un individuo que pertenece a una población  $p$  de individuos. Sea  $\mu(x_i)$  el valor de aptitud del individuo  $x_i$  obtenida por la función de aptitud correspondiente. La probabilidad de selección del individuo  $x_i$  se calcula mediante la expresión de la [Ecuación 2.16:](#page-91-0)

<span id="page-91-0"></span>
$$
P(x_i) = \frac{\mu(x_i)}{\sum_{j=1}^{p} \mu(x_j)}
$$
........ Ecuación 2.16

Una vez calculada las probabilidades de cada individuo, se ordenan de mayor a menor. Cuando se ordenan se calculan las probabilidades acumuladas de cada uno, como la suma de la probabilidad propia y la de todos los que le preceden en la ordenación hecha (ver [Ecuación 2.17\)](#page-91-1).

<span id="page-91-1"></span>
$$
P_{acumulada(x_i)} = \sum_{j=1}^{p} P(x_j)
$$
 ....... Ecuación 2.17

Con lo anterior, se obtienen una serie de intervalos consecutivos que están comprendidos entre 0 y 1, cuyo tamaño es proporcional a la aptitud de cada individuo. Para que un individuo sea seleccionado se genera un número aleatorio entre 0 y 1 y se selecciona al individuo cuyo intervalo contiene dicho número aleatorio.

## **2.7.2.7 Cruce**

Una vez que se han seleccionado los individuos, se lleva a cabo el cruzamiento para generar a la nueva población a través del intercambio de genes entre los cromosomas de los progenitores, tal como se muestra en la [Figura 2.6](#page-92-0)

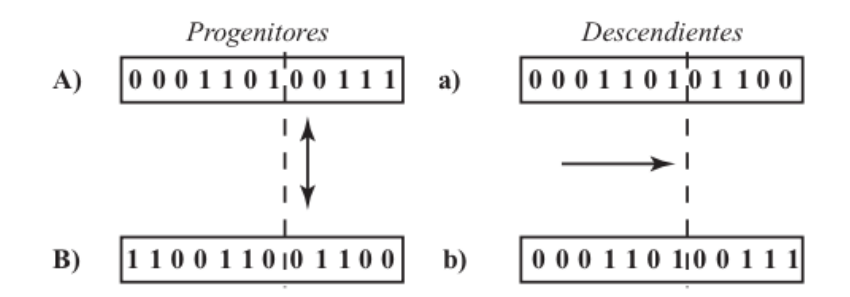

Figura 2.6. Ejemplo de cruzamiento de único punto, (Lasserre, 2017).

<span id="page-92-0"></span>Para aportar diversidad a las soluciones se intercambia información entre individuos de la población, esto se realiza mediante el operador cruce del algoritmo genético. Existen diversas versiones de este operador, a continuación se explican algunas (Diego-Mas, 2006).

a) Cruce monopunto.

Este tipo de cruce es el más sencillo y es empleado en el algoritmo genético básico. Esta técnica selecciona dos cadenas  $a \, y \, b$  de la población, con una longitud l, éstas actuarán de padres de la siguiente generación, posteriormente se elige de manera aleatoria un valor  $k$  que se debe de encontrar entre el intervalo de 1 y  $l$  Este valor es el llamado punto de cruce. Conocido este punto, se generan dos soluciones "hijos", que se forman de la siguiente manera: El primer hijo poseerá los  $k$  primeros genes de  $a$  y el resto de  $b$ , la otra solución hija formará se manera inversa, contendrá los primeros  $k$  genes de  $b$  y los restantes de  $a$ .

b) Cruce bipunto.

Esta técnica selecciona dos cadenas  $a \, y \, b$  de la población, con una longitud l, son los padres, se eligen dos valores de manera aleatoria  $k_1$  y  $k_2$  cumpliendo que  $1 \leq$  $k_1 < k_2 \leq l$ . Conocidos los dos puntos de cruce se generan dos soluciones "hijos" combinando los genes de  $a$  y  $b$ . El primer hijo poseerá los  $k_1$  primeros genes de  $a$ , los  $k_1 + 1$  a  $k_2$  genes siguientes de  $b$  y los restantes de  $k_2 + 1$  a  $l$  serán de nuevo los genes correspondientes de a. El segundo hijo se forma de manera análoga inversa.

c) Cruce multipunto.

Es la generación de los cruces mencionados anteriormente, se eligen  $t$  puntos de cruce para obtener descendencia por combinación alternada de los genes de los padres. El cruce monopunto y el bipunto son cruces multipunto con  $t = 1$  y  $t = 2$ .

d) Cruce segmentado.

Es un cruce multipunto con la diferencia de que el número de puntos de cruce es variable. Se define una probabilidad de que al llegar a cierto elemento de la cadena durante la reproducción se introduzca o no un punto de cruce. A esta probabilidad se le denomina probabilidad de segmentación.

e) Cruce uniforme.

El cruce uniforme se aplica generando una máscara de cruce. Esto es una cadena de la misma longitud que las que se quiere cruzar, poblada aleatoriamente de unos y ceros. La generación de la descendencia es guiada por la máscara. Uno de los hijos adoptará el valor de los genes del padre  $a$  en las posiciones en las que la máscara contenga un uno y los de  $b$  en aquellas posiciones en las que la máscara contenga un cero. El segundo hijo adoptará en cada posición los valores del padre contrario al del primer hijo.

#### **2.7.2.8 Mutación**

El operador de mutación es aplicado a los individuos después del operador cruce, mismo que se define como el cambio aleatorio de un valor o un gen en la población. Esta mutación puede cambiar a toda la cadena, un fragmento de ella o solo a un carácter, dependiendo de la probabilidad de mutación *PM*.

Existen diversas variantes de este operador, pero la forma habitual de implementarlo es que para cada uno de los elementos de la cadena se elige un número aleatorio comprendido entre 1 y 0. Si el valor obtenido es inferior a la probabilidad de mutación se produce el cambio del valor de ese elemento por otro valor, es decir, si es 1 se convierte en 0 y viceversa. A continuación se mencionan algunos tipos de operador de mutación (Diego-Mas, 2006).

a) Mutación sobre alfabetos de alta cardinalidad.

La codificación de las soluciones mediante alfabetos no binarios ha hecho que surjan gran cantidad de operadores adaptados al problema y que actúan sobre individuos representados por cadenas en las que cada posición puede adoptar un valor entero o real.

b) Mutación por intercambio de posición.

En la mutación por intercambio de posición no se modifica el valor de genes, sino que se intercambia la posición de los genes dos a dos.

Finalmente, los nuevos individuos reemplazan a los individuos de la generación anterior. Como es fácil de apreciar, todo individuo seleccionado es reemplazado por su sucesor después del cruzamiento y la mutación; los individuos no seleccionados mueren inmediatamente.

## **2.7.2.9 Tipo de paro**

Un algoritmo genético detiene su funcionamiento de acuerdo a una de las siguientes formas (Diego-Mas, 2006): número de generaciones, por convergencia, por tiempo de ejecución e interrupción del usuario.

Se puede utilizar uno o varios tipos de paro en un algoritmo genético, pero siempre es necesario tener cuidado en su elección ya que una mala elección haría que el algoritmo no tuviera suficiente tiempo de búsqueda y no encontrara la solución óptima. Al finalizar estas operaciones se habrá creado la generación  $n + 1$ , si ésta es igual al máximo número de generaciones la optimización se da por terminada, de lo contrario se repite el proceso evaluando a los nuevos individuos (ver [Figura 2.7\)](#page-95-0).

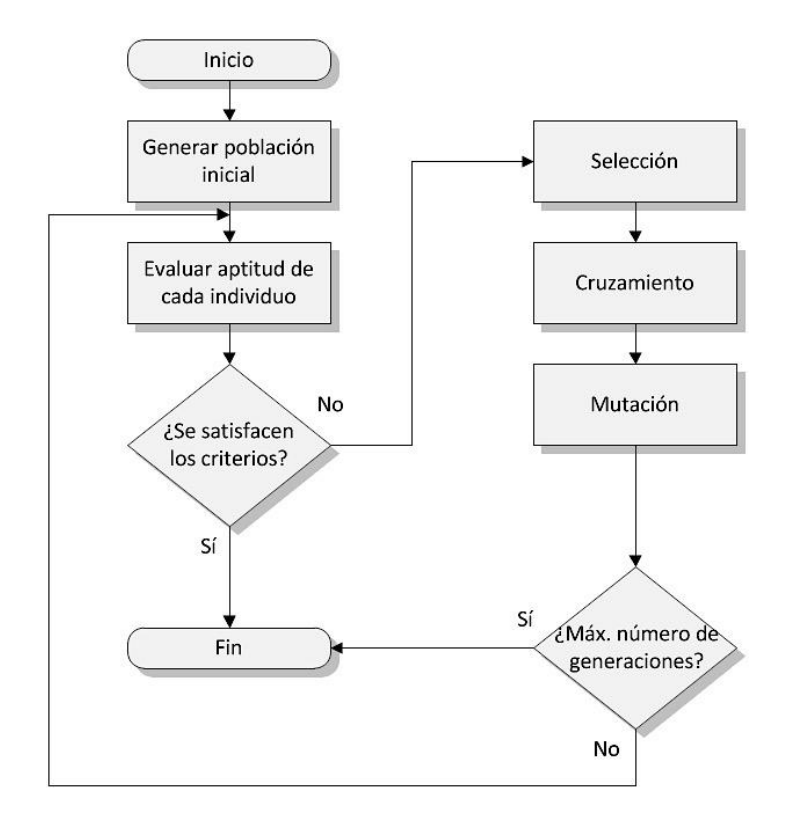

<span id="page-95-0"></span>Figura 2.7. Diagrama de flujo del funcionamiento de los AG, (Lasserre, 2017)

## **2.8 Revisión de la literatura**

La revisión de literatura se realiza a través de un análisis cualitativo, la cual se lleva a cabo con aportaciones de alto impacto tomando un enfoque de trabajo sistemático basado en evidencia precisa para una futura comprobación, de manera que quienes repliquen la presente metodología alcancen los mismos resultados.

La metodología parte de la selección de tres bases de datos de alto impacto: *Web of Science*, *Scopus* y *Wiley*. Para todas ellas, se ingresan las palabras clave propuestas y se discrimina la búsqueda por artículos completos y revisiones de literatura en idioma inglés, así mismo, se busca en un rango comprendido del 2000 al 2017 con el fin de encontrar aportaciones de mayor relevancia, considerando lo anterior, se encuentran 57, 1 y 7 aportaciones, respectivamente. Posterior a ello, se realiza un cruce entre las bases de datos y se encuentran 3 artículos duplicados, mismos que son retirados, quedando un total de 62 aportaciones que conforman la colección de literatura.

De acuerdo a los artículos encontrados es posible realizar un análisis descriptivo y cuantitativo para comprender la evolución del diseño de empaques hortícolas agroindustriales en el ámbito académico: primeramente, se aborda el aspecto referente al número de contribuciones comprendidos del año 2000 al 2017, como se aprecia en la [Figura 2.8,](#page-97-0) existe una tendencia ascendente, siendo el año 2012 donde se han realizado más aportaciones científicas con un 19.7% de participación, seguido del año 2008 con el 13.1% de contribuciones a esta colección de literatura; en los años 2001, 2003 y 2008 se concentró una contribución para cada año, atribuyendo este suceso a factores económicos y sociales que intervienen en el desarrollo tecnológico e inversiones privadas de los países.

Para hacer evidente la participación de los países en la incursión del diseño de empaques y embalajes para el área agrícola, se analiza la procedencia de las contribuciones recolectadas para determinar cuál es el país que más atención ha tenido con la mejora de empaques de exportación; para ello se propone un gráfico que maneja en porcentaje el índice de participación por cada país, tal como se aprecia en la [Figura 2.9,](#page-97-1) en ella se evidencia que India se posiciona como el país pionero, con un sobresaliente 18% de participación, equivalente a contribuir con 11 artículos de la colección total. La segunda posición la ocupa Sudáfrica con un aporte de 9 artículos, correspondientes al 15% del total de contribuciones y tercer lugar Brasil con una participación del 13% equivalente a 9 artículos de la colección.

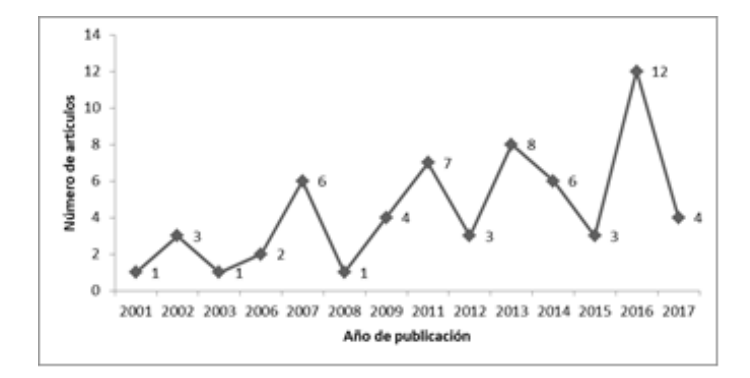

Figura 2.8. Clasificación: Año de aplicación, (Román, 2017).

<span id="page-97-0"></span>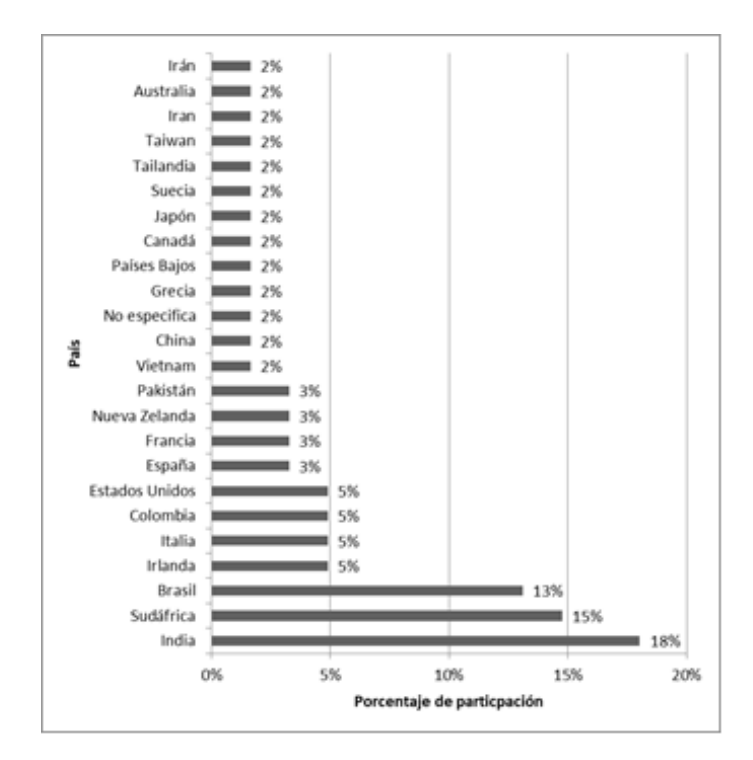

Figura 2.9. Clasificación: Contribución por país, (Román, 2017).

<span id="page-97-1"></span>La [Figura 2.10](#page-98-0) denota que el área de conocimiento más abordada en los artículos analizados es la agricultura y ciencias biológicas, contando con 29 artículos de los 62 en análisis, esto quiere decir que el diseño de empaques se ha empleado extensamente para la solución de problemas en aspectos agrícolas de la cadena de suministro; así mismo el área de ingeniería es la segunda área de conocimiento más abordada con un total de 17 artículos de la colección de literatura, en la que el diseño se ha empleado para solucionar problemas de transporte entre los actores de la cadena de suministro manufacturera.

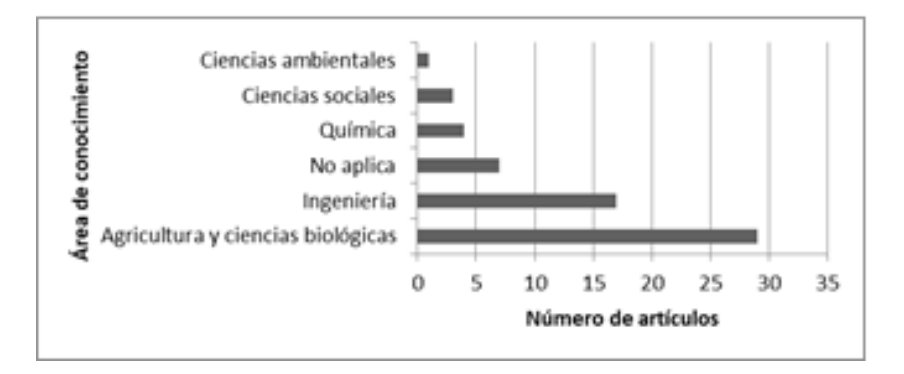

Figura 2.10. Clasificación: Área de conocimiento, (Román, 2017).

<span id="page-98-0"></span>La [Figura 2.11](#page-99-0) presenta el enfoque de aplicación, denotando que las mejoras de empaques abarcan principalmente el cuidado del producto, con una participación del 59.3%; el aspecto de diseño como factor funcional y estudios enfocados al material quedan en segunda posición con una participación del 18.5%; el 3.7% no especifica en enfoque de los estudios realizados en los empaques.

Es importante resaltar la importancia que se le da a la mejora del empaque en cuestión al cuidado del producto que al diseño o materiales de los cuales este fabricado, tal es el caso de (Tudela, Marin, Martinez-Sanchez, Luna, & Gil, 2013), (Wang & Sugar, 2013), (Caleb, Mahajan, Manley, & Opara, 2013), (Sammi & Masud, 2009; Sanz, Olias, & Perez, 2002) que mediante experimentaciones, pruebas estadísticas o pruebas de laboratorio buscan mejorar las condiciones de protección del empaque para la conservación del fruto a través de tratamientos especiales a los productos agroindustriales. Por otro lado, las contribuciones que se enfocan sobre el diseño como lo son (Getahun, Ambaw, Delele, Meyer, & Opara, 2017a; Vigneault & Goyette, 2002), (Getahun, Ambaw, Delele, Meyer, & Opara, 2017b) muestran como la abertura de los cortes en las cajas para el flujo del aire constituyen un factor sumamente relevante para el cuidado del fruto. Finalmente, pero no menos importante, el material de constitución en los empaques representa un factor clave para muchas de las industrias hoy en día, ya que evidentemente una mejora en ellos podría traer beneficios, en costos de materia prima, transporte o inclusive una mejora ante el impacto ambiental que el empaque conlleve. Contribuciones como las de (Mahajan,

Oliveira, Montanez, & Frias, 2007), (Del Nobile, Licciardello, Scrocco, Muratore, & Zappa, 2007), (Souza et al., 2011), (Guillard, Guillaume, & Destercke, 2012; Rai & Paul, 2007), (Caron, Tessmer, Mello, & Jacomino, 2013), (Paul, Ghosh, Singh, & Bhowmick, 2014), (Chinsirikul et al., 2014), (Levi, Cortesi, Vezzoli, & Salvia, 2011) y (S. P. Singh, Chonhenchob, & Singh, 2006) son un claro ejemplo de ello.

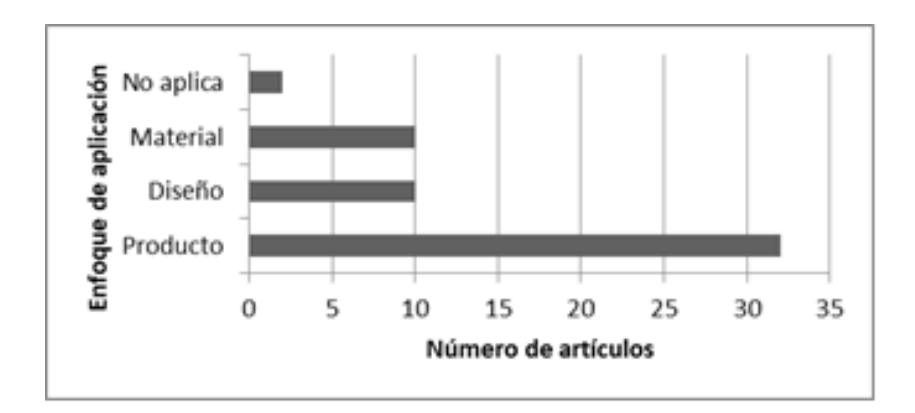

Figura 2.11. Clasificación: Enfoque de aplicación, (Román, 2017).

<span id="page-99-0"></span>La [Figura 2.12](#page-101-0) busca determinar el tipo de producto hortícola con mayor influencia para el empaque y/o embalaje en análisis de cada contribución en este artículo. Se aprecia que los productos de la categoría 0810 y el apartado no aplica, son los que más resaltan en el análisis de literatura con un 25.9% de participación.

Cabe mencionar que todos los productos asignados al apartado no aplica son referentes a productos no hortícolas, es decir, son enfocados a verduras y hortalizas, tal es el caso como los trabajos de (Sangalli, Quintao Scalon, & de Carvalho, 2007; R. Singh, Kumar, & Singh, 2014), (Paillart et al., 2017), (Moreno, Scherwinski, da Silva, Quintao Scalon, & Carnevalli, 2016; RAI & SINGH, 2012), (KAUR, RAI, & PAUL, 2011), quienes se enfocan en productos como la flor de capuchina (*Tropaeolum majus*), brotes de garbanzos (*Cicer arietinum*), espárragos (*Asparagus officinalis*), lechugas (*Lactuca sativa*), coles (*Brassica oleracea var. capitata*), maíz (*Zea mays*), y espinacas (*Spinacia oleracea*). Por otro lado, los frutos que consiguen estar en la categoría 0810 corresponden a fresas (*Fragaria*), frambuesas (*Rubus idaeus*), zarzamoras (*Rubus*), grosellas (*Ribes rubrum*) y

demás frutos comestibles frescos que no estén incluidos en las demás categorías designadas por SIAVI. Ejemplos de contribuciones dentro de esta categorías se encuentran (O'Sullivan et al., 2016), (Donazzolo, Hunsche, Brackmann, & Waclawovsky, 2003), (Konya, Kainuma, Fujioka, & Tanaka, 2016) y (Sammi & Masud, 2009). Las categorías 0808 y 0804 continúan en la lista con una participación del 20.4% y 13% respectivamente.

Finalmente, se puede ver en la [Figura 2.13](#page-101-1) que 19 autores de los artículos analizados utilizaron diseño de experimentos para solucionar problemáticas y mejorar el diseño de los empaques o embalajes en análisis, tal como lo atiende (Fadiji, Coetzee, Chen, Chukwu, & Opara, 2016) al minimizar el daño que recibe el fruto durante el transporte por el tipo de empaquetado, o bien (Fernandez Varela & Reales Alfaro, 2011) al implementar un diseño experimental completamente al azar de seis tratamientos con el fin de evaluar la influencia de las atmósferas modificas en los aspecto físico-químicos relacionados con la conservación del fruto en las películas del empaquetado.

La modelación matemática es la segunda técnica de solución con mayor auge entre los analistas con un 18.5% de participación, como (Castellanos, Polania, & Herrera, 2016) que mediante modelos matemáticos logró descubrir la evolución de la firmeza y color de la carne de los frutos almacenados dependiendo la temperatura y las concentraciones de O2 y CO2 dentro del empaque. La tercera posición la ocupa el Análisis de varianza con una participación del 11.1%.

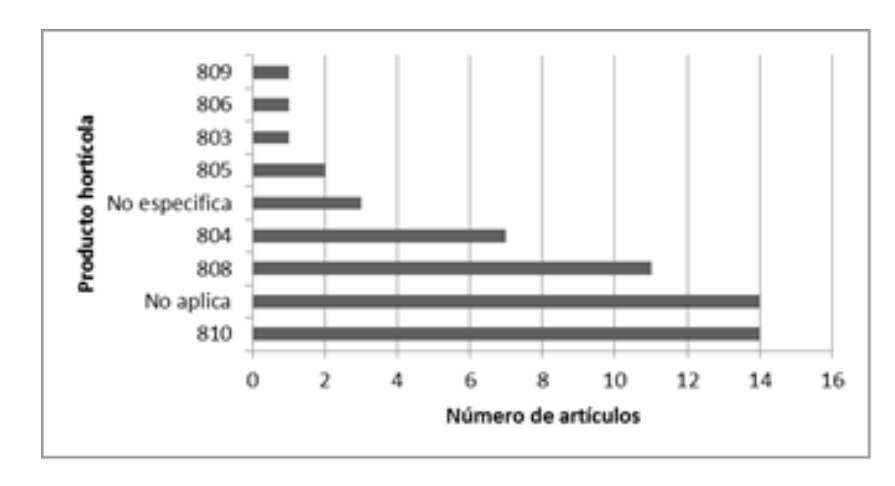

<span id="page-101-0"></span>Figura 2.12. Clasificación: Tipo de producto hortícola, (Román, 2017).

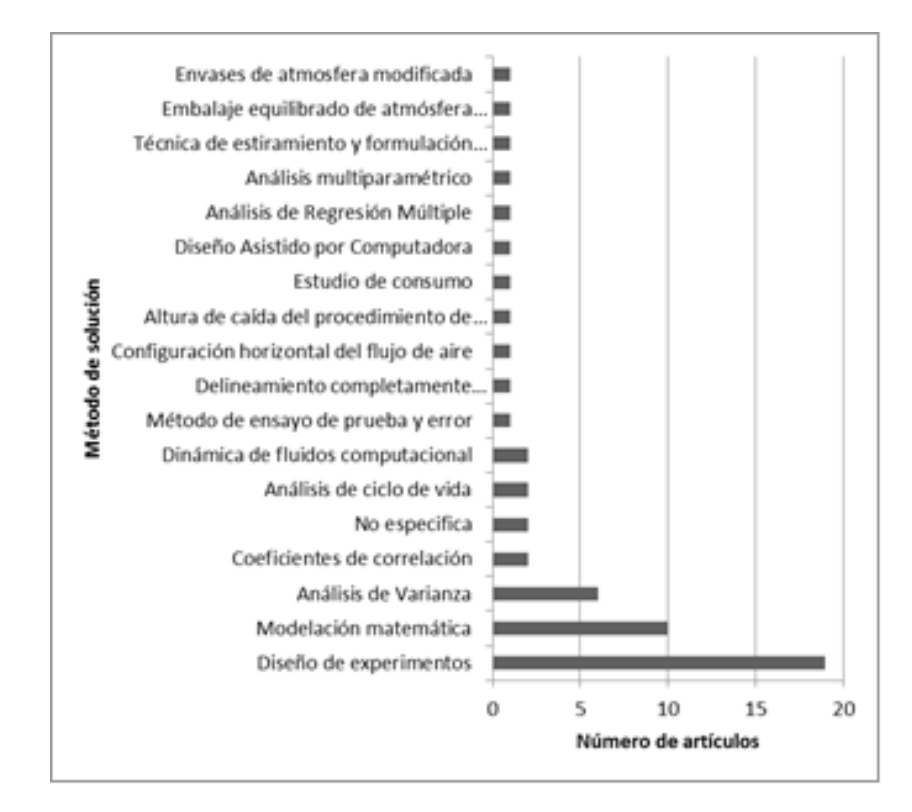

<span id="page-101-1"></span>Figura 2.13. Clasificación: Método de solución, (Román, 2017).

## **2.9 Conclusiones**

El segundo capítulo enfocó su desarrollo a describir los temas y técnicas que sustentan el desarrollo del presente trabajo de investigación para alcanzar los objetivos planteados y brindar la mejor solución posible. Primeramente, se mostraron temas relacionados con el diseño en productos, como las estrategias en su ciclo de vida, el proceso del diseño y creatividad, los problemas más comunes al diseñar y el proceso en productos innovadores. Posteriormente se mostraron las herramientas y ventajas del uso del ecodiseño en productos, recalcando la importancia que estos proveen al medio ambiente a lo largo de su vida útil.

Por otro lado, se mostraron las bases teóricas de herramientas importantes para el desarrollo de la tesis tales como la metodología TRIZ, el Proceso de Jerarquía Analítica (AHP) y la técnica para orden de preferencia por similitud a la solución ideal (TOPSIS). Cada una de ellas aportando enfoques importantes como lo es la solución de contradicciones en el diseño de productos, el orden de jerarquización normalizada y la elección de decisiones multicriterio. Así mismo, se detallan el uso de técnicas de inteligencia artificial profundizando en Lógica Difusa y Algoritmos Genéticos, puesto que son parte esencial y primordial de las técnicas aplicadas en el desarrollo del trabajo.

Finalmente, se concluye que la aportación a la literatura referente a empaques en la agroindustria hortofrutícola ha tenido un crecimiento en los últimos 17 años debido a una constante búsqueda de mejores contenedores para frutos que maximicen calidad, cantidad o productividad en ellos. Por otro lado, India, se posiciona como primer contribuyente en artículos de esta índole, donde la mayoría de los artículos se enfocó en la construcción de la teoría. Así mismo se determinó que la contribución de artículos beneficia en su mayor parte al eslabón proveedor dentro de la CS enfocándose principalmente al producto, es decir, el fruto de exportación del contenedor. Los frutos que más han sido estudiados recaen en el apartado 0810 de SIAVI clasificados como otros frutos secos, donde el medio de estudio más utilizado por los investigadores se trata del diseño de experimentos.

# **Capítulo III**

## **Aplicación de la Metodología**

## **3.1 Introducción**

Dentro de este capítulo se abordarán todos aquellos conocimientos y técnicas mencionadas dentro del Capítulo II con la finalidad de alcanzar el principal objetivo del presente trabajo de investigación, la cual es desarrollar un diseño de empaque de Limón Persa totalmente funcional tanto para la empresa como para sus principales clientes, todo ello con ayuda de un modelo matemático con criterios múltiples de decisión integrando aspectos dimensionales, económicos y medioambientales, para que la composición de dicha caja reduzca el impacto ambiental que pudiera tener al final de su ciclo de vida, todo esto bajo un esquema encaminado a términos de Ecodiseño e Innovación.

Al inicio de este capítulo se describe el proceso de diseño bajo el enfoque de empaques y embalajes con el objetivo de visualizar de manera general el proceso de diseño, así mismo como su definición y los aspectos corporativos que impulsan a su aplicación. Seguido de ello, se define la metodología propia de Ecodiseño para observar desde un punto ambiental la secuencia de pasos que se requieren para la concepción de una gran gama de productos amigables con el entorno, aunado a esto se muestra su definición, así como la importancia de su implementación. Bajo este enfoque se propone una metodología híbrida entre el proceso de diseño y el de Ecodiseño, de tal forma que, mediante representación gráfica se podrá tener una perspectiva general del desarrollo de aplicación del presente trabajo.

Posteriormente, se explica de forma más detallada las etapas de la metodología propuesta; definiendo primeramente el espacio de solución el cual consiste en un conjunto de actividades realizadas a lo largo de la etapa inicial del proyecto enfocándose principalmente en la recolección de datos para la compresión de las necesidades del cliente y de la propia empresa, además de información documental para el cumplimiento de las exigencias normativas vigentes. Todo lo anterior con la finalidad de obtener un análisis funcional del empaque de Limón Persa.

Una vez obtenido el análisis antes mencionado se dictaminan los requerimientos funcionales, los cuales resultan parte esencial de la aplicación del proyecto ya que son la base para el diseño conceptual del empaque y embalaje final. Es de importancia resaltar la participación de técnicas como Fuzzy AHP, técnica resultante de la combinación del Proceso Analítico de Jerarquización reforzada con una técnica de Inteligencia Artificial conocida como Lógica Difusa.

Antes del inicio de la modelación matemática, se realiza un análisis a un grupo selecto de materiales orgánicos capaces de sustituir la celulosa de las fibras vírgenes de los árboles, observando factores importantes como el porcentaje de lignina, hemicelulosa, celulosa, entre otros.

Partiendo de los requerimientos funcionales jerarquizados y del análisis de materiales se construye un modelo matemático capaz de obtener por sí mismo las características dimensionales del empaque respetando un conjunto de restricciones para su conceptualización, además se describen las variables utilizadas para la optimización mediante un Algoritmo Genético, técnica propia de la Inteligencia Artificial, lo que optimiza como producto un diseño óptimo de un empaque.

Finalmente se hace uso de una técnica encaminada en conceptos de innovación conocida como TRIZ (*Tieoriya Riesheniya Izobrietatielskij Zadach*<sup>19</sup>), la cual propone una solución en base a las contradicciones que pudieran resultar del empaque generado bajo las condiciones óptimas del Algoritmo Genético antes mencionado.

 $\overline{a}$ 

<sup>19</sup> Acrónimo Ruso. Traducción: *Teoría para Resolver Problemas de Inventiva*

## **3.2 Metodología propuesta.**

El desarrollo del presente trabajo de investigación se basa en el PDDP y en las estrategias del ecodiseño a través del ciclo de vida de un producto, dando origen a una metodología compuesta por seis etapas constituida en cuatro fases (ver [Figura 3.1\)](#page-105-0). En las siguientes secciones se describirá de forma general cada una de estas etapas, para posteriormente, detallar cada una de ellas durante el proceso de aplicación del diseño de empaque de limón persa.

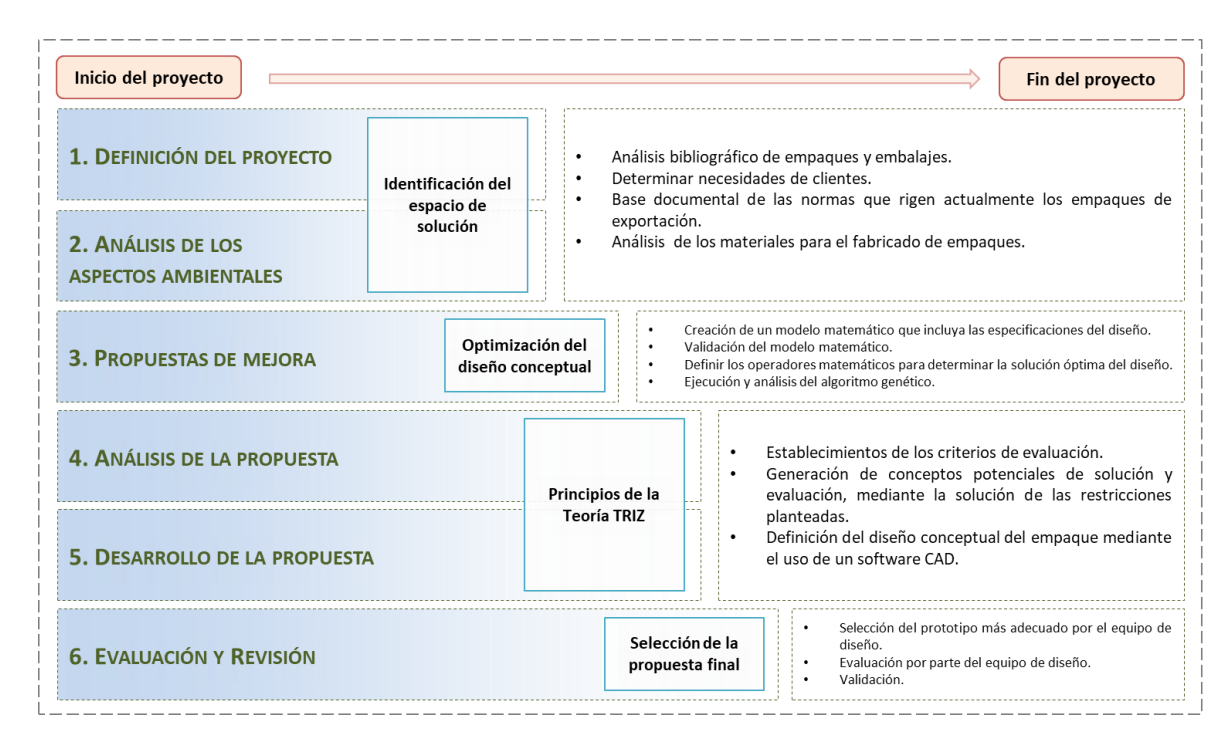

Figura 3.1. Metodología propuesta, (Román, 2017).

## <span id="page-105-0"></span>**3.2.1 Fase 1**

Denominada como Identificación del espacio de solución, en ella se encuentran constituidas dos etapas, la definición del proyecto y el análisis de los aspectos ambientales. Básicamente esta primera fase se forma el cimiento del proyecto, dado que es una consulta, análisis e investigación de todos aquellos aspectos que dan sustento al diseño de la caja de limón persa. Esta etapa atiende específicamente los dos primeros objetivos específicos del proyecto.

#### Etapa 1

La etapa 1 es denominada como Definición del Proyecto. Dentro de esta etapa se analiza la bibliografía referente a empaques y embalajes de exportación para limón persa, así como un estudio detallado sobre las normativas y requerimientos de los clientes de la exportadora. De forma puntual, es en esta etapa donde se realizarán las siguientes actividades:

- a) Análisis de la bibliografía existente sobre empaques y embalajes.
- b) Determinación de las necesidades de los actores que serán afectados por el objeto central del diseño.
- c) Creación de una base documental que contenga las principales normas que rigen las características del empaque y embalaje para frutas y hortalizas destinadas a la exportación de la Unión Europea, USA y Japón.

## Etapa 2

La etapa 2 es denominada como Análisis de los aspectos medioambientales, en ella se centran los estudios pertinentes que se buscan como objetivo mejorar la relación entre producto y medio ambiente, para ello se hace uso de las estrategias de Ecodiseño a través del ciclo de vida de los productos. De forma puntual, esta etapa realiza las siguientes actividades:

- a) Investigación y delimitación de las restricciones de diseño referente a los materiales con que será fabricado el empaque.
- b) Análisis de las propiedades físicas y químicas de los materiales propuestos para la elaboración de papel.
- c) Selección y evaluación del material candidato en base a una herramienta de decisión multicriterio.

## **3.2.2 Fase 2**

Denominada como Optimización del diseño conceptual, esta fase contiene únicamente una etapa, la propuesta de mejora. Esta fase busca identificar la mejor propuesta de diseño de la caja tanto para la empresa como para sus clientes a través de la técnica Algoritmos Genéticos. Esta etapa atiende específicamente el tercer objetivo específico del proyecto.

## Etapa 3

La etapa 3 es denominada como Propuesta de mejora y se basa en la aplicación de una técnica de Inteligencia Artificial. Se inicia con la validación de variables que conformaran el modelo matemático, para que posteriormente se optimice mediante la aplicación de un Algoritmo Genético. Finalmente, los valores resultantes serán considerados para la idealización de una propuesta de empaque y embalaje. De forma puntual, esta etapa realiza las siguientes actividades:

- a) Creación del modelo matemático incluyendo todas las especificaciones de diseño.
- b) Validación del modelo matemático.
- c) Definición de operadores genéticos para la búsqueda de la solución óptima de diseño.
- d) Ejecución y análisis de los resultados del algoritmo genético.

## **3.2.3 Fase 3**

La tercera fase se denomina Principios de la teoría TRIZ, y en ella se encuentran contenidas dos etapas, el análisis de la propuesta y el desarrollo de la propuesta. Esta fase se distingue por la integración y consideración de conceptos de ecodiseño a través de un método sistemático para incrementar la creatividad en innovación de diseños en productos. Esta etapa atiende específicamente a los últimos tres objetivos específicos del proyecto.

## Etapa 4

La cuarta etapa se denomina Análisis de la propuesta, en ella se definen los principales criterios para evaluar el concepto de solución potencial derivado de la etapa anterior, resaltando con ello el cumplimiento de los requisitos exigidos por las diferentes normatividades y requerimientos de los clientes, buscando así, obtener el concepto de empaque ideal. De forma puntual, esta etapa realiza las siguientes actividades:

- a) Establecimiento de criterios de evaluación en soluciones basados en las restricciones que afectan el proceso de diseño.
- b) Generación de conceptos potenciales de solución y evaluación, mediante la solución de las restricciones planteadas.
c) Consideración de aspectos en Ecodiseño para la determinación de las especificaciones de diseño.

#### Etapa 5

La quinta etapa denominada Desarrollo de la propuesta busca la culminación digital y física del concepto de diseño de empaque creada a partir de la modelación matemática y analizada bajo el concepto sistemático de TRIZ en las etapas anteriores. Cabe mencionar que el resultado en forma física será simplemente prototipo del empaque a forma de visualizar las características de armado si esta se desarrolla por parte de la exportadora. De forma puntual, esta etapa realiza las siguientes actividades:

- a) Definición del diseño conceptual del empaque y embalaje en un programa CAD.
- b) Validación del modelo digital mediante el conceso realizado por un panel de expertos.
- c) Construcción del prototipo físico del empaque de exportación.

#### **3.2.4 Fase 4**

La cuarta fase se denomina Selección de la propuesta final, y en ella solo está contenida una etapa, la evaluación y revisión. De cumplirse esta fase se estaría cumpliendo con todo el desarrollo metodológico de aplicación del presente trabajo de investigación.

#### Etapa 6

Esta etapa, nombrada como Evaluación y revisión, busca integrar las experiencias adquiridas durante el proceso del diseño planteado, así como la evaluación realizada a las variables, con miras a obtener un empaque y embalaje altamente productivo y confiable. Finalmente, esta etapa abarca las siguientes actividades:

- a) Selección del prototipo más adecuado por el equipo de diseño.
- b) Evaluación por parte del equipo de diseño.
- c) Validación por parte del equipo de diseño.
- d) Exposición ante la gerencia de la empresa sobre ventajas y limitantes del prototipo.

### **3.3 Identificación del espacio de solución**

La identificación del espacio de solución se trata del primer paso del desarrollo metodológico del presente trabajo de investigación para la búsqueda de un empaque funcional para la exportadora y sus principales clientes. El espacio de solución estará conformado por una mezcla de especificaciones normativas, requerimientos funcionales y especificaciones técnicas por parte del proveedor.

Es importante mencionar que esta fase constituye los cimientos del proyecto, debido a que la correcta definición del espacio de solución guiará a la obtención de un empaque acorde a las necesidades del cliente, aspecto vital para el éxito o fracaso del proyecto.

En las siguientes secciones se describe la manera en cómo se estudiaron e integraron cada uno de los aspectos necesarios para la identificación y definición de los requerimientos funcionales, destacando el análisis realizado a las normativas y publicaciones existentes sobre empaques y embalajes de limón persa, el análisis funcional del empaque y el desarrollo de las primeras etapas de QFD en combinación con Fuzzy AHP.

### **3.3.1 Definición del proyecto**

En las siguientes secciones se procede con la implementación de la primera fase del desarrollo metodológico el cual comprende identificar el espacio de solución en la búsqueda del diseño de la caja de exportación, y el análisis de los aspectos ambientales según las estrategias de ecodiseño en el ciclo de vida de un producto.

### <span id="page-109-0"></span>**3.3.1.1 Análisis de normativas internacionales**

Tomando en consideración la importancia fundamental que representa el cumplimiento de normativas y códigos a lo largo de todo el mundo, en especial cuando el giro de la empresa se centra en la exportación de productos perecederos, se realiza una extensa investigación de las normas y códigos que rigen actualmente las características de empaques y embalajes para la exportación de limón persa.

Cabe mencionar que el análisis de dichas normativas se delimita de forma geográfica, es decir, solo se consideraron aquellas que rigen a los mercados atendidos actualmente por la Exportadora de Cítricos San Gabriel S.A de C.V., entre los cuales se encuentran Estados Unidos, Reino Unido, Países Bajos, Alemania, Suiza, Francia, Suecia y Japón.

En [Tabla 3.1](#page-110-0) se muestran las principales normas y códigos que actualmente se encuentran en vigor en cada uno de los mercados meta de la exportadora. Como se puede apreciar, no se integran códigos de los mercados de Estados Unidos y Japón, debido a que los Códigos Internacionales posteriormente incluidos, permiten la apertura en dichos mercados.

<span id="page-110-0"></span>

| <b>Mercado</b>       | <b>Clave</b>                                                                                                    | <b>Nombre</b>                                                                                                    |  |  |
|----------------------|----------------------------------------------------------------------------------------------------|----------------------------------------------------------------------------------------------------|--|--|
| Código Internacional | CAC/RCP 44 - 1995                                                                                                    | Código internacional recomendado de prácticas<br>para el transporte de frutas y hortalizas frescas.                                                                                                  |  |  |
| Código Internacional | $PC - 012 - 2004$                                                                                                    | Pliego de condiciones para el uso de la marca<br>oficial México Calidad Selecta en limón persa.                                                                                                    |  |  |
| Internacional        | <b>GLOBALGAP</b>                                                                                                    | Reglamento general del aseguramiento integrado de<br>fincas.                                                                                                    |  |  |
| Unión Europea        | Reglamento (CE)<br>No. 1935/2004                                                                                                    | Reglamento del parlamento europeo y del Consejo<br>sobre los materiales y objeto destinados a entrar en<br>contacto con alimentos y por el que se derogan las<br>Directivas 80/590/CEE y 89/109/CEE. |  |  |
| Unión Europea        | Reglamento (CE)<br>No. 1799/2001                                                                                                    | Reglamento del parlamento europeo y del Consejo<br>el que se establecen<br>las<br>normas<br>en<br>de<br>comercialización de cítricos.                                                                |  |  |
| México               | Manual de Buenas Prácticas Agrícolas y Manual de<br>Calidad que permitan asegurar la inocuidad en<br><b>SAGARPA</b><br>frutas y hortalizas frescas. |                                                                                                    |  |  |
| México               | <b>SAGARPA</b>                                                                                                    | Guía mexicana de Buenas Prácticas Agrícolas y<br>Buenas Prácticas de Manufactura.                                                                                                    |  |  |
| México               | NMX - FF - 087 - SCFI - 2001                                                                                                    | Productos alimenticios no industrializados para uso<br>humano; especificaciones de fruta fresca - limón<br>persa (Citrus Aurantifolia Swingle).                                                      |  |  |
| México               | Información comercial de la declaración<br>NOM - 030 - SCFI - 1993<br>cantidad en la etiqueta de especificaciones.                                  |                                                                                                    |  |  |
| México               | Especificaciones generales del etiquetado para<br>NOM - 051 - SCFI - 1994<br>alimentos y bebidas no alcohólicas preenvasados.                       |                                                                                                    |  |  |
| México               | NOM - 030 - SCFI - 2006                                                                                                    | Información comercial de la declaración<br>de<br>cantidad en la etiqueta de especificaciones.                                                                                                    |  |  |

Tabla 3.1. Normas y códigos sobre empaques de limón persa, (Román, 2017).

De las normativas presentadas, el pliego de condiciones para el uso de la marca oficial México Calidad Selecta en limón persa, es el que posee mayor importancia para lograr la exportación de cítricos en México, por lo cual, este es el que mayor peso tiene en la representación de las fuentes importantes para la consideración de requisitos en el diseño del empaque. En [Anexo 2](#page-289-0) se integra un resumen sobre este pliego, mismo que sirve como referencia para el lector.

#### <span id="page-111-0"></span>**3.3.1.2 Requerimientos del cliente**

Analizar los requerimientos de los clientes es traducido como investigar las necesidades por parte de la exportadora, por lo que uno de los compromisos del proyecto de investigación consiste en comprender estas necesidades y definirlas como parte de los requerimientos funcionales del empaque, para esto, se aplican una serie de cuestionarios donde se abordan aspectos funcionales y operacionales del empaque (ver [Anexo 3\)](#page-290-0).

Cabe mencionar que los cuestionarios son aplicados tanto a operadores como encargados de la exportadora pues el punto de vista entre ambas personas tiene un peso sumamente importante en el diseño operacional y funcional del empaque.

La información recabada se resume en los siguientes puntos, los cuales puntualizan las necesidades de la empresa que se deben satisfacer con el empaque final.

- a) Empaque resistente al estibado, evitando así la deformación de los pallets.
- b) Empaque con estabilidad en el fruto cuando se encuentre dentro de éste.
- c) Empaque resistente a los daños por humedad.
- d) Empaque apropiado para las condiciones de transporte y tiempos de almacenamiento.
- e) Empaque conformado por una sola pieza, ya que empaques de dos piezas (fondo y tapa) resultan complejos en el manejo operativo para las exportadoras, pues estos incrementan las actividades para sus empacadores.

#### **3.3.1.3 Otras consideraciones**

Con la finalidad de lograr mayor compresión e interpretación respecto a las especificaciones y necesidades en el manejo de empaques y embalajes para la exportación de productos, se realiza un estudio bibliográfico basado en publicaciones dentro de esta área, gracias a ello se obtiene un estado del arte que ofrece visualizar el *status* en el que se encuentran, hoy en día, el uso y manejo de los diversos empaques en la agroindustria hortofrutícola.

De las publicaciones encontradas destacaron dos para el análisis del diseño de empaque: la publicación realizada por *The Center for Investment & Trade* (CIT) en Sinaloa, titulada "Estudio de Mercado del Limón Persa - Sinaloa"; y el documento publicado por la Comisión Veracruzana de Comercialización Agropecuaria nombrada como "Monografía sobre el limón persa - Veracruz 2010". En el [Anexo 4y](#page-291-0) [Anexo 5](#page-292-0) se integra un apartado en el que se mencionan los aspectos más importantes de cada una de estas publicaciones, de tal forma que puedan ser de utilidad para el lector.

Los documentos analizados aportaron diversas características para determinar los requerimientos funcionales necesarios para el diseño de la caja, entre ellas, el tamaño y peso promedio del limón persa, así como también una clara tendencia sobre las preferencias que tienen los mercados sobre el calibre del fruto o la cantidad de limones promedio que desean que transporte el empaque. También hace referencia al peso que normalmente las cajas soportan al ser exportadas y sobre todo las dimensiones y características de ellas y sus embalajes.

#### **3.3.1.4 Funciones del empaque**

Dentro del diseño de un producto, es importante conocer a fondo cuáles son las funciones básicas que debe satisfacer dicho producto al interactuar con el consumidor ya que, de esta forma, se asegura satisfacer cualquier necesidad implícita del consumidor en el producto, por lo tanto, conocer las funciones básicas que el empaque debe cumplir es fundamental

antes de iniciar su diseño ya que, de pasarse por alto, el producto final no puede garantizar el cumplimiento de las mismas.

De acuerdo con los conceptos básicos para el desarrollo de nuevos productos, las funciones de un objeto se pueden dividir en cuatro: exigidas, superfluas<sup>20</sup>, esenciales y negativas. Las funciones exigidas son aquellas que el producto debe cumplir para lograr con éxito el propósito por el que fue creado; las funciones superfluas son aquellas que el producto tiene la libertad de cumplir o no, ya que estas pueden resultar innecesarias o poco relevantes; las funciones esenciales son aquellas que el producto debe cumplir para garantizar la satisfacción del consumidor; y finalmente las funciones negativas son todos aquellos errores en los que el producto tiene la posibilidad de cometer y se tiene que procurar evitarlas o en su defecto, reducirlas.

Actualmente los empaques utilizados para la exportación de limón persa en presentación de 10 libras corresponden a siete diseños diferentes en la exportadora San Gabriel, de los cuales tres son para Europa, otros tres para Estados Unidos y el restante para Japón (ver [Figura 3.2\)](#page-113-0); todos ellos elaborados a partir de cartón corrugado, generalmente bajo las medidas: 28 cm de largo por 33 cm de ancho por 12 cm de alto (28 ∗ 33 ∗ 12).

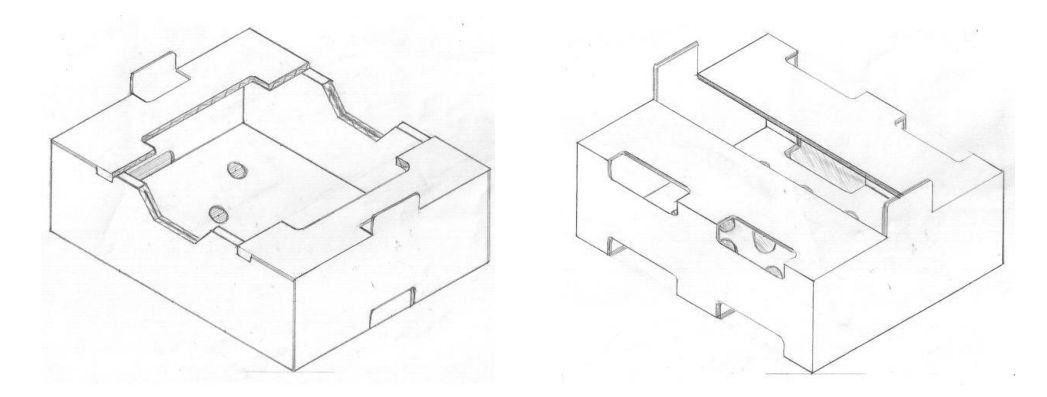

<span id="page-113-0"></span>Figura 3.2. Empaque 10 lb destino Europa y EUA, (San Gabriel, 2017).

 $\overline{a}$ 

 $20$  Se deriva de la palabra superfluo que se refiere a aquello que sobra o que es innecesario.

De acuerdo con toda la información previamente analizada, se procede a determinar las funciones del empaque de exportación de limón persa, para lo cual se cuenta con la ayuda y experiencia del Ing. Jesús Martínez, Gerente de producción de la exportadora.

- a) Funciones exigidas.
	- Transportar los limones.
	- Preservar la integridad física y química de los limones.
	- Salvaguardar la integridad física y química de los limones.
	- Asegurar la integridad física y química de los limones.
	- Mantener asilado el producto.
	- La impresión de etiquetas con tintas no tóxicas.
	- Uso de pegamentos no tóxicos.
- b) Funciones superfluas.
	- Empaque con formas geométricas estéticas.
	- Empaque que aproveche al máximo de la hoja de cartón.
- c) Funciones esenciales.
	- Empaque con buena higiene.
	- Empaque resistente.
	- Empaque ligero.
	- Empaque con buena ventilación.
	- Empaque con sellos y etiquetados.
	- Empaque que asegure el estibado.
	- Empaque con manipulación sencilla.
- d) Funciones negativas.
	- Empaque con espacios perdidos.
	- Empaque complicado para el armado.
	- Empaque rígido.

### **3.3.1.5 Requerimientos funcionales**

La siguiente sección tiene como objetivo la definición de requerimientos funcionales a contemplarse durante el diseño del modelo matemático el cual muestra las dimensiones y características de un empaque óptimo y funcional mediante un algoritmo genético. Para ello, una vez analizada y contemplada la información de las actividades anteriores, se elaboran cuadros comparativos y matrices de relación con el objetivo de identificar las similitudes y diferencias entre las normativas para empaques, además de contemplar las necesidades por parte de la exportadora San Gabriel y de la literatura encontrada en los últimos años acerca de los mismos

Finalmente, se establecieron 21 requerimientos funcionales para el diseño del nuevo empaque, mismos que se muestran en la [Tabla 3.2.](#page-115-0)

<span id="page-115-0"></span>

| Número         | Requerimiento                                                          |
|----------------|------------------------------------------------------------------------|
| 1              | Empaque que permita la utilización máxima del pallet cuando se estiba  |
| $\overline{2}$ | Empaque que permita el aseguramiento del estibado                      |
| 3              | Empaque que permita su fácil identificación mediante un código externo |
| $\overline{4}$ | Empaque con fácil manipulación unitaria                                |
| 5              | Empaque con alta resistencia a la compresión vertical                  |
| 6              | Empaque con bajo impacto ambiental                                     |
| 7              | Empaque con materiales reciclables                                     |
| 8              | Empaque con materiales renovables y biodegradables                     |
| 9              | Empaque con peso ligero                                                |
| 10             | Empaque con material interno lo menos poroso posible                   |
| 11             | Empaque higiénico, libre de material y olores extraños                 |
| 12             | Empaque con resistencia a la humedad                                   |
| 13             | Empaque resistente a bajas temperaturas                                |
| 14             | Empaque con material de bajo costo de adquisición                      |
| 15             | Empaque que evite presionar los limones en el acomodo                  |
| 16             | Empaque que permita la protección del limón durante el transporte      |
| 17             | Empaque con ventilación adecuada a los limones                         |
| 18             | Empaque que asegure la estabilidad del fruto                           |
| 19             | Empaque de una sola pieza                                              |
| 20             | Empaque que evite que los limones sobresalgan                          |
| 21             | Empaque que permita el acomodo compacto de los limones                 |

Tabla 3.2. Requerimientos funcionales, (Román, 2017).

A continuación, una breve descripción de los 21 requerimientos funcionales:

- a) Empaque que permita la utilización máxima del pallet cuando se estiba.
	- El empaque debe ser capaz de utilizar todo el espacio disponible con el que se dispone en el pallet, tanto por nivel como de altura. Actualmente los pallets que se utilizan en la exportadora son de 100 cm de ancho por 110 cm de alto, y su altura máxima debe de ser menor a los 200 cm.
- b) Empaque que permita el aseguramiento del estibado.

El empaque debe ser lo bastante rígido y confiable para que este permita un estibado seguro y correcto, ya que de esta forma se previenen de posibles derrumbes dañando el fruto en su interior.

c) Empaque que permita su fácil identificación mediante un código externo.

Los empaques deben contener un código, ya sea interno o uno estandarizado nacional o internacionalmente que sea capaz de identificar el empaque y su respectivo lote (trazabilidad).

d) Empaque con fácil manipulación unitaria.

Los empaques de fácil manejo resultan ser una excelente idea de agilizar los tiempos y movimientos de los operadores que fungen como empacadores en el proceso productivo del limón.

e) Empaque con alta resistencia a la compresión vertical.

Proporcionar al empaque una alta resistencia a la presión o compresión vertical impacta directamente a la integridad del fruto ya que esta cualidad evita que los empaques se fracturen cuando se apilen. Por otro lado, al resistir más, se aprovecha al máximo el espacio aéreo del estibado.

f) Empaque con bajo impacto ambiental.

Con una clara tendencia del aumento en la creación de productos amigables con el medio ambiente, dar al empaque una característica que reduzca el impacto ambiental a lo largo de su ciclo de vida, proporciona a la exportadora aquella responsabilidad y compromiso que se tiene con el entorno.

g) Empaque con materiales reciclables.

La incorporación de materiales reciclables al empaque reduce el impacto ambiental con su entorno. Actualmente, empaques de este tipo, se producen cada vez más a partir del uso de papel y cartón reciclado.

- h) Empaque con materiales renovables y biodegradables. Incorporar materiales renovables y biodegradables otorga al empaque la cualidad de minimizar el impacto negativo al entorno al final de su ciclo de vida, es decir, cuando el empaque es desechado.
- i) Empaque con peso ligero.

Un empaque ligero beneficia directamente a la manipulación de la caja durante su proceso, además de tener una estrecha relación con el costo de transporte, ya que, al tener un menor peso, aumenta el rendimiento de la unidad, minimizando gastos de gasolina.

j) Empaque con material interno lo menos poroso posible.

Otorgar al empaque un material interno que sea consistente, ayuda a mantener la integridad del fruto durante el transporte.

k) Empaque higiénico, libre de material y olores extraños.

El principal objetivo con este requerimiento es mantener intacta la inocuidad del fruto, es decir, que no cause dañe a la salud del consumidor por efecto de algún contaminante, ya sea físico, químico o microbiológico.

l) Empaque con resistencia a la humedad.

Proporcionar al empaque la resistencia adecuada a la humedad (proveniente del medio ambiente o por el entorno de almacenamiento), evita que cause el rápido deterioro en la caja, ya que, de lo contrario, si la caja se expone a un índice de humedad alto provoca un colapso en la estiba, además de exponer al fruto ante la descomposición microbiana temprana.

m) Empaque resistente a bajas temperaturas.

La finalidad de proveer un empaque que resista a temperaturas bajas es únicamente mantener la integridad del fruto, en otras palabras, la caja adquiere un papel de aislante térmico.

n) Empaque con material de bajo costo de adquisición.

Un empaque fabricado con materiales económicos impacta directamente en el precio de venta, haciéndolo de esta forma, más accesible al consumidor. Los empaques son uno de los principales materiales para la exportación del limón en la exportadora, pues esta adquiere acerca de un millón de cajas por año, lo que significa que, ante cualquier disminución en el precio de compra del empaque, se refleja inmediatamente como un gran ahorro anual.

o) Empaque que evite presionar los limones en el acomodo.

Los empaques que se utilizan en la exportación del limón deben ser compactos para no generar espacios vacíos y evitar que los limones se golpeen los unos con los otros durante el transporte, pero también deben poseer una holgura de espacio para que el fruto no se presione los unos con los otros causando daño a la integridad del mismo.

p) Empaque que permita la protección del limón durante el transporte.

Este puede ser uno de los requerimientos más importantes en la búsqueda de un diseño para la exportadora, pues este contempla el principal objetivo de cualquier empaque, el cual es ofrecer protección y seguridad al producto durante el transporte.

q) Empaque con ventilación adecuada a los limones.

La ventilación es uno de los requerimientos más importantes a contemplar en el diseño del empaque en transportes largos, pues este permite que el fruto no se deteriore a temprana edad por efecto de la sensación térmica durante el viaje.

r) Empaque que asegure la estabilidad del fruto.

El empaque debe ser diseñado para proveer estabilidad al fruto durante todo el transporte, ya que normalmente las cajas suelen someterse a constantes movimientos durante ellos, por lo que, si no se someten los limones a cierta firmeza, corren el riesgo de golpearse los unos con los otros, ocasionando daños a su integridad física.

s) Empaque de una sola pieza.

Este requerimiento aporta grandes ventajas a la exportadora, ya que al diseñar un empaque de una sola pieza facilita el armado por parte de los operadores disminuyendo tiempos y movimientos; existe un ahorro de costos debido a que el precio de compra disminuye por constituir menor cantidad de cartón; y finalmente optimiza espacio en almacén debido a que se trata de una sola lámina de cartón.

t) Empaque que evite que los limones sobresalgan.

El empaque debe tener la suficiente altura para contener a todos los limones dentro de él evitando que sobresalgan del mismo, ya que de lo contrario el apilamiento en el estibado es imposible y la integridad del fruto se ve dañada.

u) Empaque que permita el acomodo compacto de los limones.

La única finalidad de este requerimiento es evitar el golpeteo de los limones los unos con los otros durante el transporte.

#### <span id="page-119-0"></span>**3.3.1.6 Priorización de los requerimientos funcionales**

La priorización de los requerimientos funcionales tiene como objetivo determinar y asignar un valor de importancia a cada uno de ellos, esto con la finalidad de identificar cuáles deben ser las necesidades de acuerdo con la empresa, clientes y competidores, que deben ser atendidas en primera instancia, en otras palabras, cuál de ellas pueden tener mayor peso e importancia con respecto a las demás en el proceso de diseño del empaque.

Debido a lo anterior, se implementó una metodología propia de la técnica de priorización denominada como *Analytic Hierarchy Process* <sup>21</sup> (AHP) en combinación con un técnica de Inteligencia Artificial (IA) conocida como Lógica Difusa (LD), la cual, como producto de la utilización de ambas surge un técnica hibrida nombrada como Fuzzy AHP (F-AHP), la cual es capaz de priorizar un conjunto de especificaciones, actividades o requerimientos controlando a su vez la subjetividad de la persona a cargo de asignar los pesos en ellas. Para la aplicación de F-AHP se emplea la metodología descrita dentro del Capítulo II, misma que puede ser representada esquemáticamente en la [Figura 3.3.](#page-120-0)

 $\overline{a}$ 

<sup>21</sup> Acrónimo Inglés. Traducción: Proceso Analítico de Jerarquización.

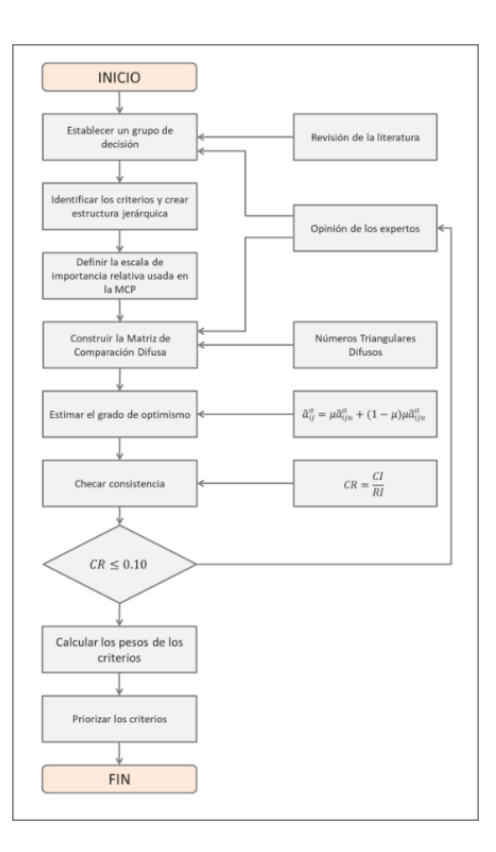

Figura 3.3. Diagrama de flujo del proceso de F-AHP, (Román, 2017).

### <span id="page-120-0"></span>**3.3.1.6.1 Establecer grupo de decisión**

Formar el grupo de decisión para la asignación de pesos en las comparaciones pareadas del F-AHP es de suma importancia, ya que una correcta selección de los integrantes da mayor validez a las puntuaciones establecidas en las Matrices de Comparación Difusas, esto debido a la experiencia que puedan aportar cada uno de ellos en el manejo del empaque y embalaje que utilizan para la exportación de su producto, el Limón Persa. Evidentemente entre mayor número de años tengan trabajando dentro de la exportadora la persona elegida, con mayor facilidad se sabe qué necesidad se antepone con alguna otra según su grado de importancia. Para ello, se contó principalmente con la ayuda y experiencia del Ing. Jesús Martínez, el cual funge como Gerente de Producción en la *Exportadora de Cítricos San Gabriel S.A. de C.V.,* no obstante, se tomó la opinión de otras personas y departamentos involucrados dentro del proceso, como lo fue Control de Calidad, Mantenimiento General, Almacén y Lavador, entre otros, que pudieran facilitar información útil con respecto al empaque que se maneja actualmente.

#### **3.3.1.6.2 Identificación de criterios y creación de estructura jerárquica**

Dentro de este estudio se identificaron alrededor de 21 criterios para la creación de una estructura jerárquica, los cuales corresponden directamente a los Requerimientos Funcionales encontrados previamente en la sección *Requerimientos funcionales*.

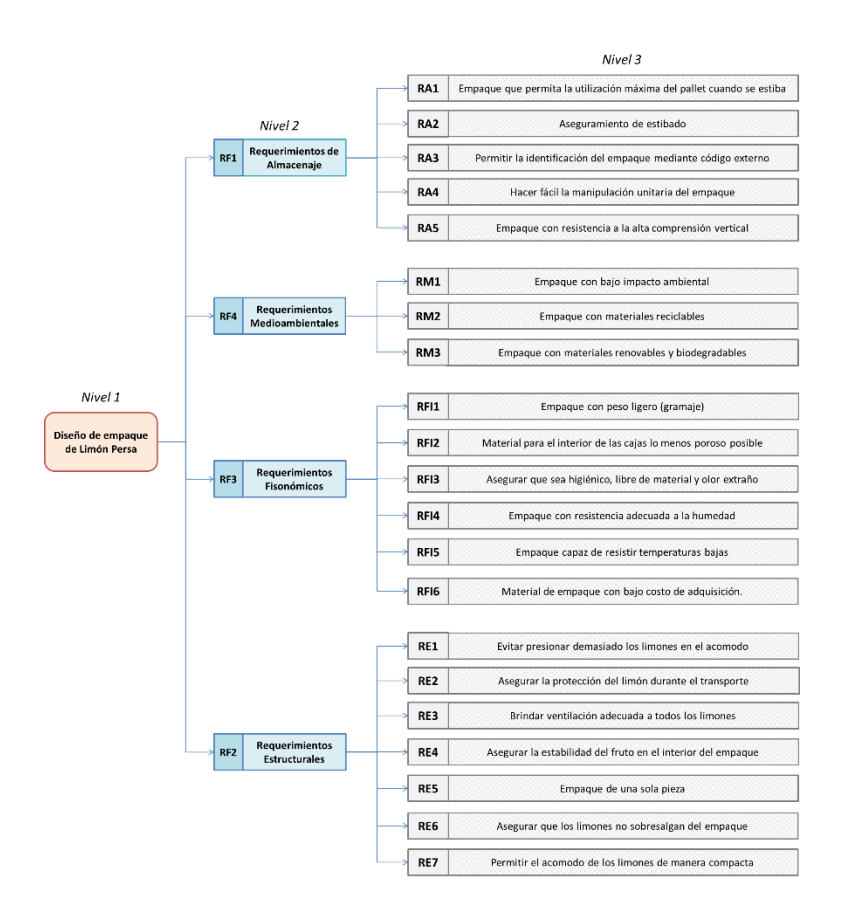

Figura 3.4. Estructura jerárquica de criterios, (Román, 2017).

<span id="page-121-0"></span>La [Figura 3.4](#page-121-0) muestra la estructura jerárquica creada a partir de los 21 Requerimientos Funcionales los cuales a su vez fueron divididos en tres niveles. El primero de ellos muestra la meta a alcanzar, la cual es crear un nuevo diseño de empaque de Limón Persa a partir de diversas necesidades. El nivel dos muestra las subcategorías creadas a partir de la agrupación de los Requerimientos Funcionales: Requerimientos de Almacenaje (RA), Requerimientos Medioambientales (RM), Requerimientos Fisonómicos (RIF) y Requerimientos Estructurales (RE). Finalmente, el nivel número tres indica cada uno de los Requerimientos Funcionales.

### **3.3.1.6.3 Definición de la escala de relación de importancia**

Antes de iniciar con la asignación de pesos, se debe definir la escala de importancia relativa para la construcción de la Matriz de Comparación por Pares (MCP). El método tradicional AHP utiliza una estrategia de asignación indirecta, esto quiere decir que el decidor sólo tiene que realizar una valoración sobre la importancia del criterio verbalizada en términos cualitativos y después acudir a una escala, que previamente ha sido establecida, esto con la finalidad de obtener los valores numéricos que corresponden con su valoración. Por lo tanto, como paso previo a la resolución del problema de asignación de pesos, se debe definir la correspondencia entre la valoración cualitativa del decisor y la asignación numérica.

<span id="page-122-0"></span>

| Escala numérica | Escala verbal                                            | <b>Explicación</b>                                                               |  |
|-----------------|----------------------------------------------------------|----------------------------------------------------------------------------------|--|
| 1               | Igual importancia.                                       | actividades contribuyen por<br>Dos<br>igual al objetivo.                         |  |
| 3               | Importancia moderada<br>de<br>un<br>elemento sobre otro. | La experiencia y el juicio están a<br>favor de un elemento sobre otro.           |  |
| 5               | Importancia fuerte de un elemento<br>sobre otro.         | Un elemento<br>es fuertemente<br>favorecido.                                     |  |
| 7               | Importancia muy fuerte<br>de un<br>elemento sobre otro.  | Un elemento es muy dominante.                                                    |  |
| 9               | Extrema importancia de un elemento<br>sobre otro.        | Un elemento es favorecido por al<br>menos un orden de magnitud de<br>diferencia. |  |
| 2, 4, 6, 8      | Valores intermedios entre<br>dos<br>juicios adyacentes.  | Se usan como compromiso entre dos<br>juicios.                                    |  |
| Incrementos 0,1 | Valores intermedios en incrementos.                      | Utilización para graduación más fina<br>de juicios.                              |  |

Tabla 3.3. La escala fundamental de números absolutos, (L. Saaty, 1980).

En la [Tabla 3.3](#page-122-0) se muestra la escala sugerida por Thomas L. Saaty, creador de la técnica AHP en 1980, la cual consta de una sucesión numérica del 1 al 9 donde cada valor posee un grado de importancia en relación con la comparación de dos elementos.

Ahora bien, debido a que se hará uso de la técnica AHP en combinación con LD, la escala original de Saaty debe ser modificada con la finalidad de ser capaz de manejar información difusa con respecto a la asignación de pesos en los requerimientos, es por ello que en este

estudio los Números Difusos Triangulares (TFN $^{22}$ ), son utilizados para mejorar el esquema convencional de escala de los nueves puntos [\(Tabla 3.4\)](#page-123-0).

| Escala de<br>importancia | <b>Número</b><br>difuso | <b>Definición</b>         | TFN        |
|--------------------------|-------------------------|---------------------------|------------|
|                          |                         | Igual importancia         | (1, 1, 3)  |
|                          |                         | Débilmente importante     | (1, 3, 5)  |
|                          |                         | Muy importante            | (3, 5, 7)  |
|                          |                         | Fuertemente importante    | (5, 7, 9)  |
|                          |                         | Extremadamente importante | (7, 9, 11) |

<span id="page-123-0"></span>Tabla 3.4. Escala de importancia relativa en la construcción de MCP, (Román, 2017).

Lo anterior se realiza con el fin de considerar la imprecisión de las asignaciones cualitativas humanas. En la [Figura 3.5](#page-123-1) se muestran los cinco TFN  $(1, 3, 5, 7, 9)$  que son definidos con sus correspondientes valores lingüísticos: *Igualmente*, *Moderadamente*, *Fuertemente*, *Muy fuertemente* y *Extremadamente*.

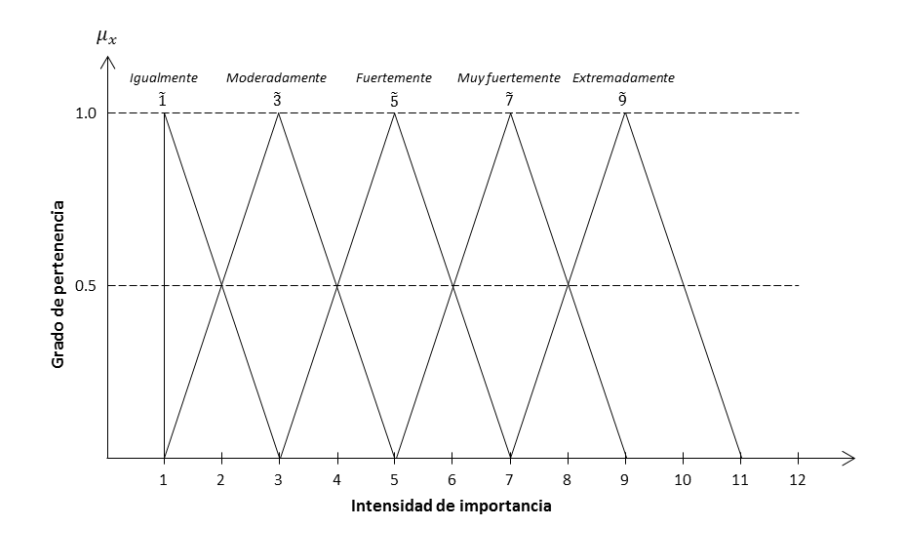

<span id="page-123-1"></span>Figura 3.5. Función de pertenencia difusa, (Román, 2017).

 $\overline{a}$ 

<sup>22</sup> Acrónimo Inglés. *Triangular Fuzzy Number.*

## **3.3.1.6.4 Construcción de la Matriz de Comparación Difusa**

Siguiendo con la metodología de F-AHP, se le fue encargado al Grupo de Decisión que bajo su conocimiento y experticia se elaborará la Matriz de Comparación Difusa (MCD) evaluando los veintiún Requerimientos Funcionales agrupados en sus cuatro categorías establecidos anteriormente. La asignación de pesos entre pares fue elaborada con ayuda de los números difusos bajo el concepto de las etiquetas lingüísticas ya definidas en la [Figura](#page-123-1)  [3.5](#page-123-1) facilitando con ello la decisión del valor a asignar. Se elaboraron un total de 5 Matrices de Comparación Difusas, uno por cada categoría (Requerimientos de Almacenaje, Medioambientales, Fisonómicos y Estructurales) y finalmente una evaluación entre ellas mismas.

La MCD de los Requerimientos Principales se forma por cuatro categorías los cuales mediante una previa evaluación por el grupo de decisión se obtuvieron los resultados mostrados en la [Tabla 3.5.](#page-124-0)

<span id="page-124-0"></span>

| <b>CRITERIOS</b> | RA                   | RM                    | <b>RFI</b> | <b>RE</b>             |
|------------------|----------------------|-----------------------|------------|-----------------------|
| RA               |                      |                       |            | $\tilde{\phantom{a}}$ |
| RM               | $\tilde{2}$ -1       |                       |            |                       |
| <b>RFI</b>       | $\tilde{\epsilon}-1$ | $\tilde{2} - 1$       |            | . –                   |
| <b>RE</b>        | $\tilde{7} - 1$      | $\tilde{\phantom{a}}$ | $5 - 1$    |                       |

Tabla 3.5. MCD de Requerimientos Principales, (Román, 2017).

La MCD de los Requerimientos de Almacenaje se compone de cinco requerimientos y la evaluación por pares a partir del grupo decisor se muestra en la [Tabla 3.6.](#page-124-1)

<span id="page-124-1"></span>

| <b>SUBCRITERIOS</b> | RA <sub>1</sub>  | RA <sub>2</sub>        | RA <sub>3</sub> | RA <sub>4</sub>  | RA <sub>5</sub> |
|---------------------|------------------|------------------------|-----------------|------------------|-----------------|
| RA <sub>1</sub>     |                  | $\tilde{2}$ -1         |                 |                  | $\tilde{r}$ – 1 |
| RA <sub>2</sub>     |                  |                        | $\approx$       |                  | $\tilde{2}$ -1  |
| RA <sub>3</sub>     | $\tilde{3}^{-1}$ | $\tilde{7} - 1$        |                 | $\tilde{3}^{-1}$ | $\tilde{q}-1$   |
| RA <sub>4</sub>     | $\tilde{2}$ -1   | $\tilde{\varsigma}$ -1 |                 |                  | $\tilde{7} - 1$ |
| RA <sub>5</sub>     | $\simeq$         | $\tilde{\phantom{a}}$  |                 | $\approx$        |                 |

Tabla 3.6. MCD de Requerimientos de Almacenaje, (Román, 2017).

La MCD de los Requerimientos Medioambientales se compone de tres requerimientos y la evaluación por pares a partir del grupo decisor se muestra en la [Tabla 3.7.](#page-125-0)

<span id="page-125-0"></span>

| <b>SUBCRITERIOS</b> | RM <sub>1</sub>     | RM <sub>2</sub> | RM <sub>3</sub> |
|---------------------|---------------------|-----------------|-----------------|
| RM <sub>1</sub>     |                     |                 |                 |
| RM <sub>2</sub>     | $0-1$               |                 | $\tilde{2}$ -1  |
| RM <sub>3</sub>     | $\widetilde{r} - i$ |                 |                 |

Tabla 3.7. MCD de Requerimientos Medioambientales, (Román, 2017).

La MCD de los Requerimientos Físicos se compone de seis requerimientos y la evaluación por pares a partir del grupo decisor se muestra en la [Tabla 3.8.](#page-125-1)

<span id="page-125-1"></span>

| <b>SUBCRITERIOS</b> | RFI <sub>1</sub> | RFI <sub>2</sub> | RFI <sub>3</sub> | RFI <sub>4</sub> | RFI <sub>5</sub> | RFI <sub>6</sub> |
|---------------------|------------------|------------------|------------------|------------------|------------------|------------------|
| RFI <sub>1</sub>    |                  |                  |                  |                  |                  |                  |
| RFI <sub>2</sub>    | $\tilde{q}$ -1   |                  | $\tilde{5}^{-1}$ | $\tilde{7} - 1$  | $\tilde{3}^{-1}$ | $\tilde{3}^{-1}$ |
| RFI <sub>3</sub>    | $\tilde{3}^{-1}$ |                  |                  | $\tilde{3}^{-1}$ |                  |                  |
| RFI <sub>4</sub>    | $\tilde{3}^{-1}$ | $\approx$        | $\tilde{2}$      |                  | ส                |                  |
| RFI <sub>5</sub>    | $\tilde{5}^{-1}$ |                  | $\tilde{3}^{-1}$ | $\tilde{3}^{-1}$ |                  |                  |
| RFI <sub>6</sub>    | $\tilde{7} - 1$  |                  | $\tilde{3}^{-1}$ | $\tilde{5}^{-1}$ | $\tilde{2}$ -1   |                  |

Tabla 3.8. MCD de Requerimientos Fisonómicos, (Román, 2017).

La MCD de los Requerimientos Estructurales se compone de siete subcriterios y la evaluación por pares a partir del grupo decisor se muestra en la [Tabla 3.9.](#page-125-2)

<span id="page-125-2"></span>

| <b>SUBCRITERIOS</b> | RE <sub>1</sub> | RE <sub>2</sub>      | RE <sub>3</sub>  | RE <sub>4</sub>  | RE <sub>5</sub>            | RE <sub>6</sub>  | RE <sub>7</sub>  |
|---------------------|-----------------|----------------------|------------------|------------------|----------------------------|------------------|------------------|
| RE <sub>1</sub>     |                 | $\tilde{7} - 1$      | $\tilde{q}$ -1   | $\tilde{5}^{-1}$ | $\tilde{3}^{-1}$           | $\tilde{q}-1$    | $\tilde{3}^{-1}$ |
| RE <sub>2</sub>     | $\tilde{z}$     |                      | $\tilde{3}^{-1}$ | $\tilde{3}$      | ñ                          | $\tilde{3}^{-1}$ |                  |
| RE <sub>3</sub>     | ã               | $\tilde{\mathbf{a}}$ |                  | $\tilde{2}$      |                            | $\tilde{z}^{-1}$ | $\tilde{r}$      |
| RE <sub>4</sub>     | $\tilde{r}$     | $\tilde{z}$ -1       | $\tilde{z}^{-1}$ |                  | $\tilde{\phantom{a}}$<br>ñ | $\tilde{z}^{-1}$ | $\tilde{3}$      |
| RE <sub>5</sub>     | $\tilde{3}$     | $\tilde{3}^{-1}$     | $\tilde{5}^{-1}$ | $\tilde{3}^{-1}$ |                            | $\tilde{7} - 1$  | $\tilde{3}$      |
| RE <sub>6</sub>     | ã               | $\tilde{ }$          | $\tilde{3}$      | $\tilde{3}$      | $\tilde{\phantom{a}}$      |                  |                  |
| RE <sub>7</sub>     | $\tilde{3}$     | $5^{-1}$             | $\tilde{7} - 1$  | $\tilde{3}^{-1}$ | $\tilde{3}^{-1}$           | $\tilde{q}-1$    |                  |

Tabla 3.9. MCD de Requerimientos Estructurales, (Román, 2017).

#### **3.3.1.6.5 Obtención de la Matriz de Comparación Definida**

Para dar paso a la construcción de la Matriz de Comparación Definida (MCDE) se debe especificar previamente cuáles serán los limites superior e inferior de los números difusos realizados en la MCD, para ello se necesita establecer previamente un valor Alpha-Cut ya que este realiza un corte transversal horizontal en el conjunto difuso del valor lingüístico encontrando los límites de dicho número. Lo anterior se puede ejemplificar en la [Figura](#page-126-0)  [3.6,](#page-126-0) donde se observa cómo se encuentran los límites del número difuso 5̃.

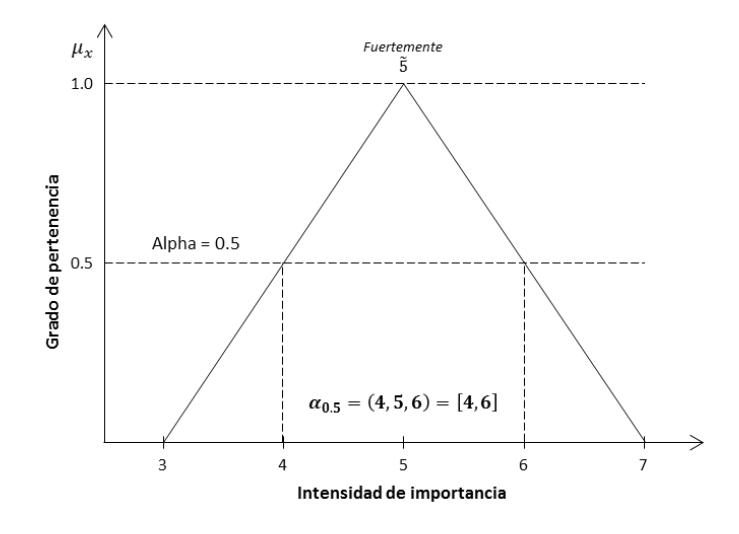

Figura 3.6. Operación Alpha-Cut del TFN 5̃, (Román, 2017).

<span id="page-126-0"></span>En términos de intervalos de confianza Alpha-Cut, el TFN puede representarse matemáticamente como sigue:

Sea  $\widetilde{M} = (l, m, u)^{23}$ , donde  $l \le m \le u$ , entonces establecer los límites se pueda dar por la siguiente ecuación:

$$
\widetilde{M}_{\alpha} = [l^{\alpha}, u^{\alpha}] = [(m-l)\alpha + l, -(u-m)\alpha + u] \quad \forall \alpha \in [0,1] \quad \dots \quad \text{Ecuación 3.1}
$$

<sup>23</sup>  $l = Lower Limit; u = Upper Limit; m = Medium$ 

 $\overline{a}$ 

Sustituyendo el TFN de algún número difuso sin establecer el valor Alpha-Cut, da como resultado la fórmula general para establecer los límites:

$$
\tilde{1}_{\alpha} = [l^{\alpha}, u^{\alpha}] = [(1-1)\alpha + 1, -(3-1)\alpha + 3]
$$
\n  
\nEquación 3.2

$$
\tilde{1}_{\alpha} = [l^{\alpha}, u^{\alpha}] = [1, 3 - 2\alpha]
$$
 ...... Ecuación 3.3

<span id="page-127-0"></span>En la [Tabla 3.10](#page-127-0) se pueden apreciar las fórmulas para encontrar los límites superiores e inferiores de los números difusos establecidos en las Matrices de Comparación Difusas.

| Escala difusa                                      | Escala difusa inversa                                                              |
|----------------------------------------------------|------------------------------------------------------------------------------------|
| $\tilde{1}_{\alpha} = [1, 3 - 2\alpha]$            | $\tilde{1}_{\alpha}^{-1} = \left  \frac{1}{3 - 2\alpha}, 1 \right $                |
| $\tilde{3}_{\alpha} = [1 + 2\alpha, 5 - 2\alpha]$  | $\tilde{3}_{\alpha}^{-1} = \left[\frac{1}{5-2\alpha}, \frac{1}{1+2\alpha}\right]$  |
| $\tilde{5}_\alpha = [3 + 2\alpha, 7 - 2\alpha]$    | $\tilde{5}_\alpha^{-1} = \left[\frac{1}{7-2\alpha}, \frac{1}{3+2\alpha}\right]$    |
| $\tilde{7}_{\alpha} = [5 + 2\alpha, 9 - 2\alpha]$  | $\tilde{7}_\alpha^{-1} = \left[\frac{1}{9-2\alpha}, \frac{1}{5+2\alpha}\right]$    |
| $\tilde{9}_{\alpha} = [7 + 2\alpha, 11 - 2\alpha]$ | $\tilde{9}^{-1}_{\alpha} = \left[\frac{1}{11-2\alpha}, \frac{1}{7+2\alpha}\right]$ |

Tabla 3.10. Fórmulas para el Límite Superior e Inferior, (Román, 2017).

De acuerdo con términos establecidos con el grupo decisor se establece un valor de Alpha del 0.5, con lo que se procede a calcular las Matrices de Comparación Alpha-Cut (MCAC). En la [Tabla 3.11](#page-127-1) se observa la MCAC de los Requerimientos Principales.

Tabla 3.11. MCAC de Requerimientos Principales, (Román, 2017).

<span id="page-127-1"></span>

| <b>CRITERIOS</b> | RA         | RM                  | <b>RFI</b>     | <b>RE</b> |
|------------------|------------|---------------------|----------------|-----------|
| <b>RA</b>        |            | $[2,4]$             | $[4,6]$        | $[6,8]$   |
| RM               | '2.<br>4'  |                     | $[2,4]$        | $[4,6]$   |
| <b>RFI</b>       | 6'<br>41   | '2.1                |                | $[2,4]$   |
| RE               | י8′<br>ده' | $\perp$<br>4.<br>6' | ᆠ<br>'2.<br>4' |           |

<span id="page-128-0"></span>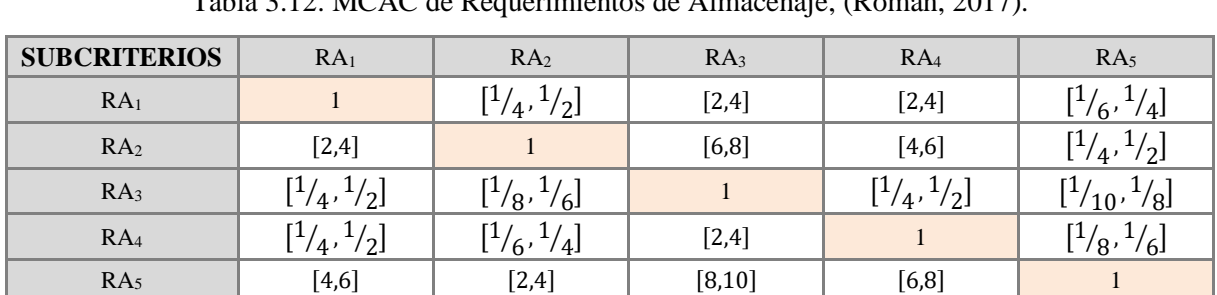

La MCAC de los Requerimientos de Almacenaje se muestra en la [Tabla 3.12.](#page-128-0)

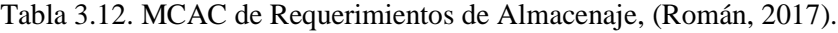

La MCAC de los Requerimientos Medioambientales se muestra en la [Tabla 3.13.](#page-128-1)

Tabla 3.13. MCAC de Requerimientos Medioambientales, (Román, 2017).

<span id="page-128-1"></span>

| <b>SUBCRITERIOS</b> | RM <sub>1</sub>     | RM <sub>2</sub> | RM <sub>3</sub> |
|---------------------|---------------------|-----------------|-----------------|
| RM <sub>1</sub>     |                     | $[8,10]$        | $[4,6]$         |
| RM <sub>2</sub>     | (10)<br>/81         |                 | ำ               |
| RM <sub>3</sub>     | T.<br>$\sim$<br>د 4 | [2,4]           |                 |

La MCAC de los Requerimientos Fisonómicos se muestra en la [Tabla 3.14.](#page-128-2)

<span id="page-128-2"></span>

| <b>SUBCRITERIOS</b> | RFI <sub>1</sub>                       | RFI <sub>2</sub> | RFI <sub>3</sub> | RFI <sub>4</sub> | RFI <sub>5</sub> | RFI <sub>6</sub> |
|---------------------|----------------------------------------|------------------|------------------|------------------|------------------|------------------|
| RFI <sub>1</sub>    |                                        | $[8,10]$         | $[2,4]$          | $[2,4]$          | $[4,6]$          | $[6,8]$          |
| RFI <sub>2</sub>    | [1/10, 1/8]                            |                  | [1/6, 1/4]       | [1/8, 1/6]       | [1/4, 1/2]       | [1/4, 1/2]       |
| RFI <sub>3</sub>    | [1/4, 1/2]                             | $[4,6]$          |                  | [1/4, 1/2]       | $[2,4]$          | $[2,4]$          |
| RFI <sub>4</sub>    | $\left[\frac{1}{4},\frac{1}{2}\right]$ | [6,8]            | $[2,4]$          |                  | $[2,4]$          | $[4,6]$          |
| RFI <sub>5</sub>    | [1/6, 1/4]                             | $[2,4]$          | [1/4, 1/2]       | [1/4, 1/2]       |                  | $[2,4]$          |
| RFI <sub>6</sub>    | [1/8, 1/6]                             | $[2,4]$          | [1/4, 1/2]       | [1/6, 1/4]       | [1/4, 1/2]       |                  |

Tabla 3.14. MCAC de Requerimientos Fisonómicos, (Román, 2017).

<span id="page-129-0"></span>

| Tabla 3.15. MCAC de Requerimientos Estructurales, (Roman, 2017). |                 |                                        |                                        |                 |                                        |                 |                                           |  |  |
|------------------------------------------------------------------|-----------------|----------------------------------------|----------------------------------------|-----------------|----------------------------------------|-----------------|-------------------------------------------|--|--|
| <b>SUBCRITERIOS</b>                                              | RE <sub>1</sub> | RE <sub>2</sub>                        | RE <sub>3</sub>                        | RE <sub>4</sub> | RE <sub>5</sub>                        | RE <sub>6</sub> | RE <sub>7</sub>                           |  |  |
| RE <sub>1</sub>                                                  |                 | [1/8, 1/6]                             | [1/10, 1/8]                            | [1/6, 1/4]      | [1/4, 1/2]                             | [1/10, 1/8]     | $\left[ \frac{1}{4}, \frac{1}{2} \right]$ |  |  |
| RE <sub>2</sub>                                                  | $[6,8]$         |                                        | [1/4, 1/2]                             | $[2,4]$         | $[2,4]$                                | [1/4, 1/2]      | $[4,6]$                                   |  |  |
| RE <sub>3</sub>                                                  | [8, 10]         | $[2,4]$                                |                                        | $[2,4]$         | $[4,6]$                                | [1/4, 1/2]      | $[6,8]$                                   |  |  |
| RE <sub>4</sub>                                                  | $[4,6]$         | $\left[\frac{1}{4},\frac{1}{2}\right]$ | $\left[\frac{1}{4},\frac{1}{2}\right]$ |                 | $[2,4]$                                | [1/4, 1/2]      | $[2,4]$                                   |  |  |
| RE <sub>5</sub>                                                  | $[2,4]$         | [1/4, 1/2]                             | [1/6, 1/4]                             | [1/4, 1/2]      |                                        | [1/8, 1/6]      | $[2,4]$                                   |  |  |
| RE <sub>6</sub>                                                  | $[8,10]$        | $[2,4]$                                | $[2,4]$                                | $[2,4]$         | $[6,8]$                                |                 | $[8,10]$                                  |  |  |
| RE <sub>7</sub>                                                  | $[2,4]$         | [1/6, 1/4]                             | [1/3, 1/6]                             | [1/4, 1/2]      | $\left[\frac{1}{4},\frac{1}{2}\right]$ | [1/10, 1/8]     | 1                                         |  |  |

La MCAC de los Requerimientos Estructurales se muestra en la [Tabla 3.15.](#page-129-0)

Tabla 3.15. MCAC de Requerimientos Estructurales, (Román, 2017).

AHP realiza la priorización de los requerimientos en base a puntuaciones exactas, es por ello que la conversión de las MCAC en MCD es de suma importancia, además de necesitar un índice de optimismo el cual permite determinar un valor puntual de los límites establecidos previamente. El grado de satisfacción de la Matriz de Juicios es estimado por el índice de optimismo  $\mu$  que es determinado por el Grupo Decisor. Un valor alto del índice µ indica el grado más alto de optimismo. El índice de optimismo es una combinación lineal convexa que es definida en la siguiente ecuación:

$$
\tilde{a}_{ij}^{\alpha} = \mu \tilde{a}_{ijl}^{\alpha} + (1 - \mu) \tilde{a}_{iju}^{\alpha} \qquad \text{donde } 0 \le \mu \le 1 \qquad \qquad \dots \qquad \text{Ecuación 3.4}
$$

Para este estudio  $\mu$  será de 0.5, esto significa que los juicios del grupo decisor no son ni demasiado optimistas ni demasiado pesimistas, se mantienen en un estado neutro. Sustituyendo dicho valor en alguno de los límites se obtiene el valor puntual, a continuación, se muestra un ejemplo de esta sustitución.

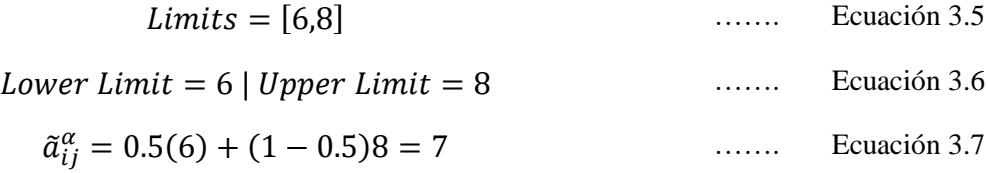

Con lo anterior, se procede a calcular la Matriz de Comparación Definida de todas las MCAC para determinar los valores puntuales y con ello continuar con el procedimiento habitual AHP. La MCD de los Requerimientos Principales se muestra en la [Tabla 3.16.](#page-130-0)

<span id="page-130-0"></span>

| <b>CRITERIOS</b> | RA | <b>RM</b> | <b>RFI</b> | RE |
|------------------|----|-----------|------------|----|
| RA               |    |           |            |    |
| RM               |    |           |            |    |
| <b>RFI</b>       |    |           |            |    |
| RE               |    |           |            |    |

Tabla 3.16. MCD de Requerimientos Principales, (Román, 2017).

La MCD de los Requerimientos de Almacenaje se muestra en la [Tabla 3.17.](#page-130-1)

Tabla 3.17. MCD de Requerimientos de Almacenaje, (Román, 2017).

<span id="page-130-1"></span>

| <b>SUBCRITERIOS</b> | RA <sub>1</sub> | RA <sub>2</sub> | RA <sub>3</sub> | RA <sub>4</sub> | RA <sub>5</sub> |
|---------------------|-----------------|-----------------|-----------------|-----------------|-----------------|
| RA <sub>1</sub>     |                 |                 |                 |                 |                 |
| RA <sub>2</sub>     |                 |                 |                 |                 |                 |
| RA <sub>3</sub>     |                 |                 |                 |                 |                 |
| RA <sub>4</sub>     |                 |                 |                 |                 |                 |
| RA <sub>5</sub>     |                 |                 |                 |                 |                 |

La MCD de los Requerimientos Medioambientales se muestra en la [Tabla 3.18](#page-130-2)

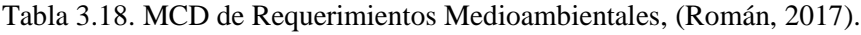

<span id="page-130-2"></span>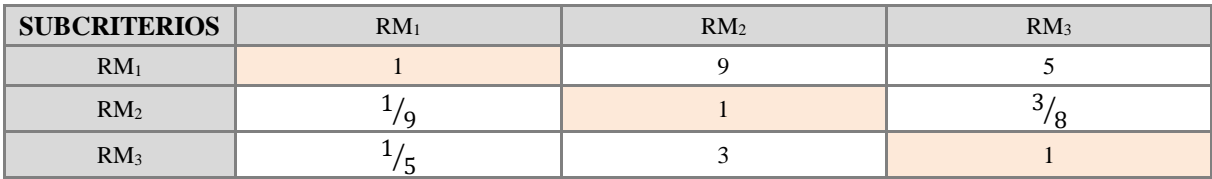

<span id="page-131-0"></span>

| Tabla 3.19. MCD de Requerimientos Fisonómicos, (Román, 2017). |                     |                  |                  |                     |                  |                  |  |  |  |  |
|---------------------------------------------------------------|---------------------|------------------|------------------|---------------------|------------------|------------------|--|--|--|--|
| <b>SUBCRITERIOS</b>                                           | RFI <sub>1</sub>    | RFI <sub>2</sub> | RFI <sub>3</sub> | RFI <sub>4</sub>    | RFI <sub>5</sub> | RFI <sub>6</sub> |  |  |  |  |
| RFI <sub>1</sub>                                              |                     | 9                |                  |                     |                  |                  |  |  |  |  |
| RFI <sub>2</sub>                                              | / Q                 |                  | ΄ 5              |                     | 8/               | 3<br>א י         |  |  |  |  |
| RFI <sub>3</sub>                                              | $\frac{3}{2}$<br>78 |                  |                  | 3.<br>א /           |                  |                  |  |  |  |  |
| RFI <sub>4</sub>                                              | 37<br>8/            |                  |                  |                     |                  |                  |  |  |  |  |
| RFI <sub>5</sub>                                              |                     |                  | 37<br>/ Я        | $\frac{3}{2}$<br>ΙЯ |                  |                  |  |  |  |  |
| RFI <sub>6</sub>                                              |                     |                  | 37               |                     |                  |                  |  |  |  |  |

La MCD de los Requerimientos Fisonómicos se muestra en la [Tabla 3.19](#page-131-0)

La MCD de los Requerimientos Estructurales se muestra en la [Tabla 3.20](#page-131-1)

<span id="page-131-1"></span>

| <b>SUBCRITERIOS</b> | RE <sub>1</sub> | RE <sub>2</sub> | RE <sub>3</sub>       | RE <sub>4</sub> | RE <sub>5</sub>      | RE <sub>6</sub> | RE <sub>7</sub> |
|---------------------|-----------------|-----------------|-----------------------|-----------------|----------------------|-----------------|-----------------|
| RE <sub>1</sub>     |                 |                 | / q                   | 5               | 3 <sub>1</sub><br>8/ | / q             | 3i<br>8 /       |
| RE <sub>2</sub>     | ┑               |                 | 3<br>78               | 3               |                      | 3<br>8/         |                 |
| RE <sub>3</sub>     | 9               | $\sim$          |                       | 3               |                      | 3<br>8/         |                 |
| RE <sub>4</sub>     |                 | 3.<br>' R       | $\overline{3}$<br>/ α |                 | $\bigcirc$           | 3<br>8/         | ◠               |
| RE <sub>5</sub>     | 3               | $^{3}/_{8}$     | 75                    | $^{3}/_{8}$     |                      | <u>т</u>        |                 |
| RE <sub>6</sub>     | $\mathbf Q$     | ◠               | 3                     | 3               |                      |                 |                 |
| RE <sub>7</sub>     | κ               |                 |                       | $^{3}/_{8}$     | 3<br>'8              | / Q             |                 |

Tabla 3.20. MCD de Requerimientos Estructurales, (Román, 2017).

# **3.3.1.6.6 Verificación consistencia**

Una consideración que es importante recalcar en términos de F-AHP, es la consistencia de los juicios que el Grupo Decisor asigna sobre la serie de comparaciones pareadas. Se debe tener presente que lograr una consistencia perfecta realmente es difícil de obtener debido a que los juicios son rendidos al final de cuentas por seres humanos, donde la experticia, la subjetividad y la razón juegan un papel importante en ello, sin embargo, es de esperarse que siempre exista cierta inconsistencia en las Matrices de Comparación, por lo que F-AHP ofrece un método para medir tal grado de consistencia entre las opiniones pareadas que asigna el Grupo Decisor. De tal forma que si el grado de consistencia es aceptable se puede continuar con la priorización de los Requerimientos Funcionales, por otro lado, si el grado

resulta ser inaceptable entonces el Grupo Decisor debe reconsiderar modificar los pesos en las comparaciones pareadas de las Matrices anteriores. Debido a lo anterior, la Razón de Consistencia ( $CR^{24}$ ) es la medida que permite detectar el grado de consistencia de las MCD y se encuentra diseñada de tal forma que valores que excedan de 0.10, sean muestra de juicios inconsistentes, y por consiguiente menores a este valor, un nivel razonable de consistencia en las comparaciones pareadas, es decir, que aparentemente no existe alguna inclinación o preferencia con respecto algún Requerimiento Funcional.

Uno de los primeros pasos para determinar la Razón de Consistencia en las matrices, fue determinar el *Eigenvalor* de cada una de ellas, por tal motivo se ayudó del uso de un software matemático especializado en la manipulación de matrices conocido como Matlab.

En primera instancia se proporciona la matriz que se quiera analizar a la Ventana de Comando de Matlab siguiendo una programación previamente definida por el software. Una vez cargada la matriz se procede al cálculo del *Eigenvalor*, esto se logra utilizando una palabra reservada del software: *eig (A)*, donde *A* es el nombre de la matriz que se introdujo con anterioridad. Una vez conociendo los *Eigenvalores*, es posible continuar con el análisis. En la [Figura 3.7](#page-132-0) se puede observar la Ventana de Comando de Matlab introduciendo la MCD de los Requerimientos Principales determinada en la [Tabla 3.16.](#page-130-0)

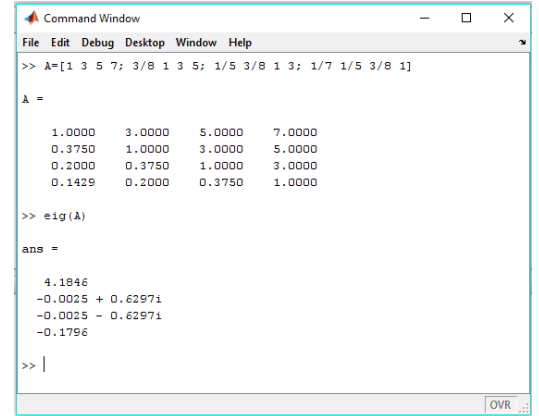

Figura 3.7. Obtención del Eigenvalor de la MCD de los RF, (Román, 2017).

<span id="page-132-0"></span> $\overline{a}$ 

<sup>24</sup> Acrónimo Inglés. *Consistency Ratio*.

Conociendo lo anterior es posible determinar los Eigenvalores para cada una de las Matrices de Comparación Definidas. En la [Tabla 3.21](#page-133-0) se pueden observar dichos resultados, donde el  $\lambda_{MAX}$  está determinado por la  $\lambda$  mayor.

<span id="page-133-0"></span>

| <b>MCD</b>                         | <b>Matriz</b>                                                                                                    | <b>Eigenvalores</b>                                                                                                    |
|------------------------------------|----------------------------------------------------------------------------------------------------|----------------------------------------------------------------------------------------------------|
| Requerimientos<br>principales      | 7.0000<br>1,0000<br>3.0000<br>5,0000<br>5.0000<br>0.3750<br>1,0000<br>3,0000<br>0.2000<br>0.3750<br>1,0000<br>3.0000<br>0.1429<br>0.2000<br>0.3750<br>1,0000                                                                                                    | $\lambda_1 = 4.1846$<br>$\lambda_2 = -0.0025 + 0.6297i$<br>$\lambda_3 = -0.0025 - 0.6297i$<br>$\lambda_4 = -0.1796$                                                                                                    |
| Requerimientos de<br>almacenaje    | 0.2000<br>3,0000<br>1,0000<br>0.3750<br>3,0000<br>0.3750<br>3,0000<br>1,0000<br>7.0000<br>5.0000<br>0.3750<br>0.1429<br>0.3750<br>0.1111<br>1,0000<br>0.3750<br>0.2000<br>0.1429<br>3,0000<br>1,0000<br>5,0000<br>7,0000<br>1,0000<br>3,0000<br>9.0000                                                                                                    | $\lambda_1 = 5.3115$<br>$\lambda_2 = 0.0112 + 0.9433i$<br>$\lambda_3 = 0.0112 - 0.9433i$<br>$\lambda_4 = -0.1669 + 0.3451i$<br>$\lambda_5 = -0.1669 - 0.3451i$                                                                       |
| Requerimientos<br>medioambientales | 1.0000<br>5.0000<br>9.0000<br>0.1111<br>1,0000<br>0.3750<br>0.2000<br>3,0000<br>1,0000                                                                                                    | $\lambda_1 = 3.0639$<br>$\lambda_2 = -0.0319 + 0.2640i$<br>$\lambda_3 = -0.0319 - 0.2640i$                                                                                                    |
| Requerimientos<br>fisonómicos      | 3.0000<br>7.0000<br>1,0000<br>9.0000<br>3.0000<br>5.0000<br>0.2000<br>0.3750<br>0.1111<br>1,0000<br>0.1429<br>0.3750<br>1.0000<br>0.3750<br>3,0000<br>0.3750<br>5.0000<br>3,0000<br>0.3750<br>7.0000<br>3.0000<br>1.0000<br>3.0000<br>5.0000<br>0.2000<br>3,0000<br>0.3750<br>0.3750<br>1,0000<br>3.0000<br>0.2000<br>0.1429<br>3.0000<br>0.3750<br>0.3750<br>1,0000                                                                                                    | $\lambda_1 = 6.4609$<br>$\lambda_2 = -0.2541$<br>$\lambda_3 = 0.1334 + 1.0281i$<br>$\lambda_4 = 0.1334 - 1.0281i$<br>$\lambda_5 = -0.2367 + 0.8921i$<br>$\lambda_6 = -0.2367 - 0.8921i$                                              |
| Requerimientos<br>estructurales    | 0.3750<br>0.3750<br>1,0000<br>0.1429<br>0.1111<br>0.2000<br>0.1111<br>1.0000<br>3,0000<br>5.0000<br>7.0000<br>0.3750<br>3,0000<br>0.3750<br>3.0000<br>5.0000<br>0.3750<br>7.0000<br>9.0000<br>1,0000<br>3.0000<br>0.3750<br>3.0000<br>0.3750<br>3.0000<br>5.0000<br>0.3750<br>1.0000<br>0.3750<br>1,0000<br>3,0000<br>3,0000<br>0.2000<br>0.3750<br>0.1429<br>9.0000<br>7.0000<br>9.0000<br>3,0000<br>3,0000<br>3,0000<br>1,0000<br>3,0000<br>0.2000<br>0.3750<br>0.3750<br>0.1111<br>1,0000<br>0.1429 | $\lambda_1 = 7.6080$<br>$\lambda_2 = -0.3532 + 0.3639i$<br>$\lambda_3 = -0.3532 - 0.3639i$<br>$\lambda_4 = 0.1138 + 1.3044i$<br>$\lambda_5 = 0.1138 - 1.3044i$<br>$\lambda_6 = -0.0646 + 1.1174i$<br>$\lambda_7 = -0.0646 - 1.1174i$ |

Tabla 3.21. Eigenvalores de las MCD, (Román, 2017).

Para calcular la Razón de Consistencia se necesita calcular el cociente entre el Índice de Consistencia (CI) y el Índice de Consistencia Aleatorio (RI), tal como se muestra en la siguiente ecuación.

 = ……. Ecuación 3.8

Para ello, el cálculo del IC se da mediante:

 = − − 1 ……. Ecuación 3.9

En la [Tabla 3.22](#page-134-0) se muestran los cálculos de la Razón de Consistencia de cada una de las MCD.

<span id="page-134-0"></span>

| <b>Matriz</b>                      | $\lambda_{MAX}$ | $\mathbf n$ | CI.                                      | <b>RI</b> | CR                                  |
|------------------------------------|-----------------|-------------|------------------------------------------|-----------|-------------------------------------|
| Requerimientos<br>principales      | 4.1846          | 4           | $CI = \frac{4.1846 - 4}{4 - 1} = 0.0615$ | 0.89      | $CR = \frac{0.0615}{0.89} = 0.0691$ |
| Requerimientos<br>de almacenaje    | 5.3115          | 5           | $CI = \frac{5.3115 - 5}{5 - 1} = 0.0779$ | 1.11      | $CR = \frac{0.0779}{1.11} = 0.0702$ |
| Requerimientos<br>medioambientales | 3.0639          | 3           | $CI = \frac{3.0639 - 3}{3 - 1} = 0.0320$ | 0.52      | $CR = \frac{0.0320}{0.52} = 0.0614$ |
| Requerimientos<br>fisonómicos      | 6.4609          | 6           | $CI = \frac{6.4609 - 6}{6 - 1} = 0.0922$ | 1.25      | $CR = \frac{0.0922}{1.25} = 0.0737$ |
| Requerimientos<br>estructurales    | 7.6080          | 7           | $CI = \frac{7.6080 - 7}{7 - 1} = 0.1013$ | 1.35      | 0.1013                              |

Tabla 3.22. Cálculo de la CR de las MCD, (Román, 2017).

Como se puede observar los CR de las cinco matrices están por debajo de 0.10 por lo que se puede concluir que las Matrices de Comparación Definidas son consistentes, y si estas lo son, entonces las Matrices de comparación Difusas también resultan serlo. Con ello es permisible continuar con el análisis para priorizar respectivamente los Requerimientos Funcionales.

#### **3.3.1.6.7 Cálculo de pesos en los criterios**

El cálculo del peso de cada uno de los criterios se realiza con base en la Matriz de Comparación Definida, ya que esta última agrupa la subjetividad de las Matrices Difusas, esto se logra efectuando los siguientes pasos:

a) Se calcula la suma de los elementos por columna de la MCD.

- b) Posteriormente se divide cada elemento de la matriz por la suma de su respectiva columna.
- c) Finalmente, el peso se obtiene promediando la fila de los datos calculados previamente.

En la [Tabla 3.23](#page-135-0) se muestra el cálculo de los pesos de los Requerimientos Principales.

<span id="page-135-0"></span>

| <b>CRITERIOS</b> | RA          | RM          | <b>RFI</b>  | <b>RE</b> |              |
|------------------|-------------|-------------|-------------|-----------|--------------|
| RA               |             | 3           | 5           | ⇁         |              |
| RM               | $^{3}/_{8}$ |             | 3           |           |              |
| <b>RFI</b>       | 75          | $^{3}/_{8}$ |             | 3         | <b>PESOS</b> |
| <b>RE</b>        |             | 15          | $^{3}/_{8}$ |           |              |
| <b>SUMA</b>      | 1.7292      | 4.5833      | 9.3750      | 16.0000   |              |
| <b>RA</b>        | 0.5783      | 0.6545      | 0.5333      | 0.4375    | 0.5509       |
| RM               | 0.2169      | 0.2182      | 0.3200      | 0.3125    | 0.2669       |
| <b>RFI</b>       | 0.1205      | 0.0818      | 0.1067      | 0.1875    | 0.1241       |
| RE               | 0.0843      | 0.0455      | 0.0400      | 0.0625    | 0.0581       |

Tabla 3.23. Cálculo de pesos en Requerimientos Principales, (Román, 2017).

En la [Tabla 3.24](#page-135-1) se muestra el cálculo de los pesos de los Requerimientos de Almacenaje.

<span id="page-135-1"></span>

| <b>SUBCRITERIOS</b> | RA <sub>1</sub> | RA <sub>2</sub> | RA <sub>3</sub> | RA <sub>4</sub> | RA <sub>5</sub> |              |
|---------------------|-----------------|-----------------|-----------------|-----------------|-----------------|--------------|
| RA <sub>1</sub>     | 1               | $^{3}/_{8}$     | 3               | 3               | $\frac{1}{5}$   |              |
| RA <sub>2</sub>     | 3               | 1               | 7               | 5               | $\frac{3}{8}$   |              |
| RA <sub>3</sub>     | $\frac{3}{8}$   | $^{1/7}$        | 1               | $^{3}/_{8}$     | $\frac{1}{9}$   | <b>PESOS</b> |
| RA <sub>4</sub>     | $^{3}/_{8}$     | $\frac{1}{5}$   | 3               | $\mathbf{1}$    | $\frac{1}{7}$   |              |
| RA <sub>5</sub>     | 5               | 3               | 9               | 7               |                 |              |
| <b>SUMA</b>         | 9.7500          | 4.7292          | 23.0000         | 16.3750         | 1.8417          |              |
| RA <sub>1</sub>     | 0.1026          | 0.0793          | 0.1304          | 0.1832          | 0.1131          | 0.1217       |
| RA <sub>2</sub>     | 0.3077          | 0.2115          | 0.3043          | 0.3053          | 0.2036          | 0.2665       |
| RA <sub>3</sub>     | 0.0385          | 0.0308          | 0.0435          | 0.0229          | 0.0611          | 0.0394       |
| RA <sub>4</sub>     | 0.0385          | 0.0441          | 0.1304          | 0.0611          | 0.0792          | 0.0706       |
| RA <sub>5</sub>     | 0.5128          | 0.6344          | 0.3913          | 0.4275          | 0.5430          | 0.5018       |

Tabla 3.24. Cálculo de pesos en Requerimientos de Almacenaje, (Román, 2017).

En la [Tabla 3.25](#page-136-0) se muestra el cálculo de los pesos de los Requerimientos Medioambientales.

<span id="page-136-0"></span>

| <b>SUBCRITERIOS</b> | RM <sub>1</sub> | RM <sub>2</sub> | RM <sub>3</sub> |              |
|---------------------|-----------------|-----------------|-----------------|--------------|
| RM <sub>1</sub>     |                 | $\mathbf Q$     |                 |              |
| RM <sub>2</sub>     | ' q             |                 | 3<br>8/         | <b>PESOS</b> |
| RM <sub>3</sub>     | ' 5             | 3               |                 |              |
| <b>SUMA</b>         | 1.3208          | 13.0000         | 6.3750          |              |
| RM <sub>1</sub>     | 0.7571          | 0.6923          | 0.7843          | 0.7446       |
| RM <sub>2</sub>     | 0.0852          | 0.0769          | 0.0588          | 0.0736       |
| RM <sub>3</sub>     | 0.1577          | 0.2308          | 0.1569          | 0.1818       |

Tabla 3.25. Cálculo de pesos en Requerimientos Medioambientales, (Román, 2017).

En la [Tabla 3.26](#page-136-1) se muestra el cálculo de los pesos de los Requerimientos Fisonómicos.

<span id="page-136-1"></span>

| <b>SUBCRITERIOS</b> | RFI <sub>1</sub> | RFI <sub>2</sub> | RFI <sub>3</sub> | RFI <sub>4</sub> | RFI <sub>5</sub> | RFI <sub>6</sub> |              |
|---------------------|------------------|------------------|------------------|------------------|------------------|------------------|--------------|
| RFI <sub>1</sub>    | $\mathbf{1}$     | 9                | 3                | 3                | 5                | 7                |              |
| RFI <sub>2</sub>    | $\frac{1}{9}$    | $\mathbf{1}$     | $^{1/5}$         | $^{1/7}$         | $^{3}/_{8}$      | $\frac{3}{8}$    |              |
| RFI <sub>3</sub>    | $^{3}/_{8}$      | 5                | $\mathbf{1}$     | $^{3}/_{8}$      | 3                | 3                |              |
| RFI <sub>4</sub>    | $^{3}/_{8}$      | $\tau$           | 3                | $\mathbf{1}$     | 3                | 5                | <b>PESOS</b> |
| RFI <sub>5</sub>    | $\frac{1}{5}$    | 3                | $\frac{3}{8}$    | $\frac{3}{8}$    | $\mathbf{1}$     | 3                |              |
| RFI <sub>6</sub>    | $\frac{1}{7}$    | 3                | $^{3}/_{8}$      | $^{1/5}$         | $^{3}/_{8}$      | $\mathbf{1}$     |              |
| <b>SUMA</b>         | 2.2167           | 28.0000          | 7.9583           | 5.1042           | 12.7500          | 19.3750          |              |
| RFI <sub>1</sub>    | 0.4511           | 0.3214           | 0.3770           | 0.5878           | 0.3922           | 0.3613           | 0.4151       |
| RFI <sub>2</sub>    | 0.0508           | 0.0357           | 0.0262           | 0.0286           | 0.0294           | 0.0194           | 0.0317       |
| RFI <sub>3</sub>    | 0.1692           | 0.1786           | 0.1257           | 0.0735           | 0.2353           | 0.1548           | 0.1562       |
| RFI <sub>4</sub>    | 0.1692           | 0.2500           | 0.3770           | 0.1959           | 0.2353           | 0.2581           | 0.2476       |
| RFI <sub>5</sub>    | 0.0940           | 0.1071           | 0.0471           | 0.0735           | 0.0784           | 0.1548           | 0.0925       |
| RFI <sub>6</sub>    | 0.0658           | 0.1071           | 0.0471           | 0.0408           | 0.0294           | 0.0516           | 0.0570       |

Tabla 3.26. Cálculo de pesos en Requerimientos Fisonómicos, (Román, 2017).

<span id="page-137-0"></span>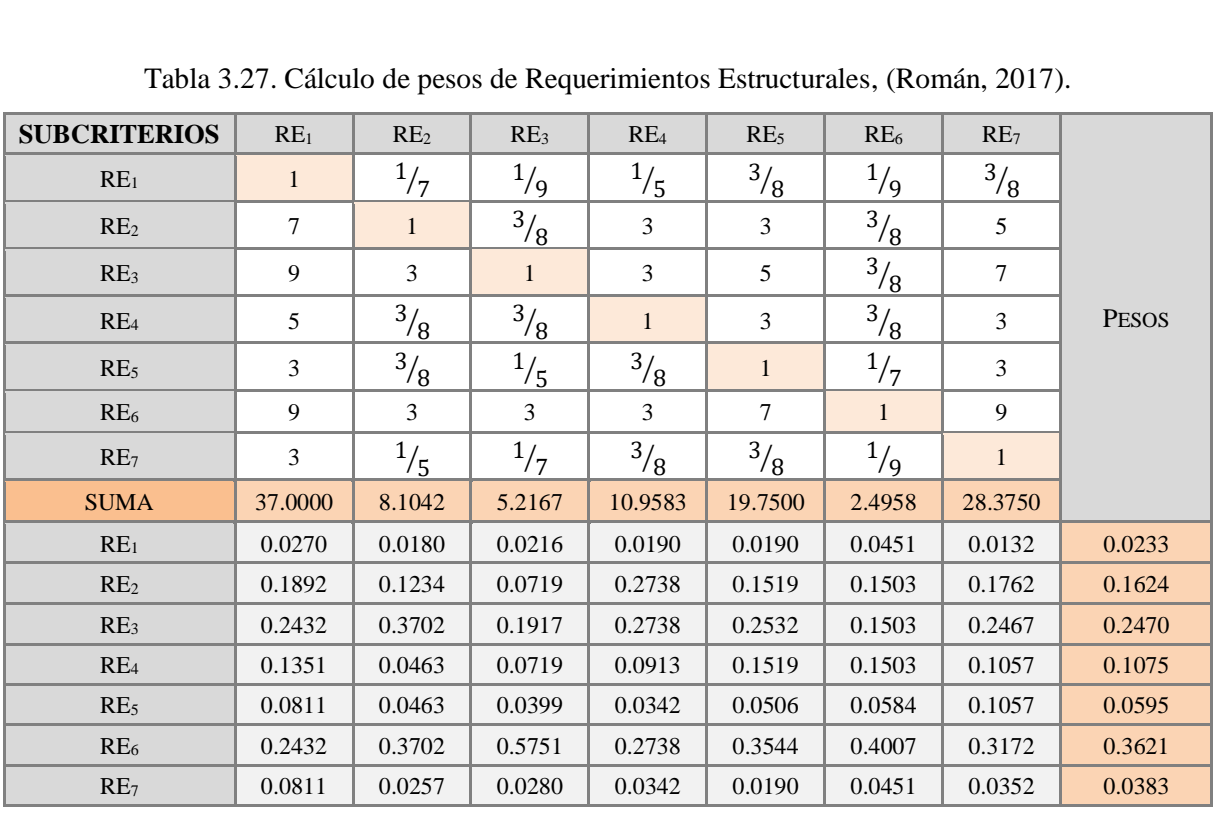

En la [Tabla 3.27](#page-137-0) se muestra el cálculo de los pesos de los Requerimientos Estructurales.

# <span id="page-137-1"></span>**3.3.1.6.8 Priorización de Requerimientos Funcionales**

Finalmente se priorizan los 21 requerimientos con base en los pesos calculados y de esa forma tener conocimiento cuales son los Requerimientos Funcionales que deben ser atendidos en primera instancia.

Para obtener la posición del requerimiento dentro del Ranking simplemente se debe ordenar de mayor a menor el producto entre el peso del Requerimiento principal, es decir, la categoría con el peso del Requerimiento Funcional.

Como se puede observar en la [Tabla 3.28,](#page-138-0) los primeros cinco lugares dentro del Ranking lo ocupan: RA5, RM1, RA2, RFI<sup>1</sup> y RA1; los cuales a su vez corresponden a Empaque con resistencia a la alta compresión vertical, Empaque con bajo impacto ambiental,

Aseguramiento de estibado, Empaque con peso ligero y Empaque que permita la utilización máxima del pallet cuando se estiba.

<span id="page-138-0"></span>

| Categoría                              | Peso   | CR     | RF               | Peso de RF | Peso final | <b>Ranking</b> |
|----------------------------------------|--------|--------|------------------|------------|------------|----------------|
| Requerimientos<br>de Almacenaje        | 0.5509 | 0.0702 | RA <sub>1</sub>  | 0.1217     | 0.0671     | 5              |
|                                        |        |        | RA <sub>2</sub>  | 0.2665     | 0.1468     | 3              |
|                                        |        |        | RA <sub>3</sub>  | 0.0394     | 0.0217     | 11             |
|                                        |        |        | RA <sub>4</sub>  | 0.0706     | 0.0389     | 9              |
|                                        |        |        | RA <sub>5</sub>  | 0.5018     | 0.2764     | $\mathbf{1}$   |
| Requerimientos<br>Medioambientales     | 0.2669 | 0.0614 | RM <sub>1</sub>  | 0.7446     | 0.1987     | $\overline{2}$ |
|                                        |        |        | RM <sub>2</sub>  | 0.0736     | 0.0197     | 14             |
|                                        |        |        | RM <sub>3</sub>  | 0.1818     | 0.0485     | $\overline{7}$ |
| Requerimientos<br>Fisonómicos          | 0.1241 | 0.0737 | RFI <sub>1</sub> | 0.4151     | 0.1108     | $\overline{4}$ |
|                                        |        |        | RFI <sub>2</sub> | 0.0317     | 0.0085     | 17             |
|                                        |        |        | RFI <sub>3</sub> | 0.1562     | 0.0417     | $8\,$          |
|                                        |        |        | RFI <sub>4</sub> | 0.2476     | 0.0661     | 6              |
|                                        |        |        | RFI <sub>5</sub> | 0.0925     | 0.0115     | 16             |
|                                        |        |        | $RFI_6$          | 0.0570     | 0.0071     | 18             |
| Requerimientos<br><b>Estructurales</b> | 0.0581 | 0.0751 | RE <sub>1</sub>  | 0.0233     | 0.0029     | 20             |
|                                        |        |        | RE <sub>2</sub>  | 0.1624     | 0.0202     | 13             |
|                                        |        |        | RE <sub>3</sub>  | 0.2470     | 0.0307     | 10             |
|                                        |        |        | RE <sub>4</sub>  | 0.1075     | 0.0133     | 15             |
|                                        |        |        | RE <sub>5</sub>  | 0.0595     | 0.0035     | 19             |
|                                        |        |        | RE <sub>6</sub>  | 0.3621     | 0.0210     | 12             |
|                                        |        |        | RE <sub>7</sub>  | 0.0383     | 0.0022     | 21             |

Tabla 3.28. Priorización de Requerimientos Funcionales, (Román, 2017).

# **3.3.1.7 Despliegue de la Función de Calidad (QFD)**

Hasta este punto de la metodología, los requerimientos funcionales han sido correctamente jerarquizados de acuerdo con el grado de importancia asignado por el equipo de trabajo formado en la implementación de la técnica F-AHP, brindando así, un panorama general sobre el grado de satisfacción por parte del usuario al cumplirse cada una de ellas.

Sin embargo, es importante acentuar que la participación de los competidores directos de la exportadora no debe dejarse de lado, ya que ellos representan distintas alternativas de diseño en cajas, por lo que la consideración de este factor mediante un análisis comparativo

entre los empaques utilizados por las principales exportadoras que compiten actualmente con San Gabriel, permite replantear la importancia de cada uno de los requerimientos funciones al considerar no solo la perspectiva del usuario, sino también las condiciones de sus empaques, obteniendo de esta forma, un valor jerarquizado más confiable.

Para realizar el ajuste de pesos en los requerimientos funcionales, se utiliza una de las herramientas más útiles para lograr mayor calidad en el diseño de productos, considerando no solo clientes sino también competidores, dicha herramienta se conoce como el Despliegue de la Función de Calidad o comúnmente llamado, QFD. Esta última se trata de una metodología que permite sistematizar la información obtenida del usuario hasta llegar a definir las características de calidad del producto, adaptándolo al mercado. Actualmente la metodología consta de un total de seis fases, las cuales se presentan en [Tabla 3.29.](#page-139-0)

Tabla 3.29. Etapas de aplicación del QFD, (Román, 2017).

<span id="page-139-0"></span>

| Fase | <b>Nombre</b>                                         | Tabla o Matriz                       |  |  |
|------|-------------------------------------------------------|--------------------------------------|--|--|
|      | Identificar y jerarquizar a los clientes              | Requisitos de la calidad             |  |  |
| П    | Identificar las expectativas de los clientes          | Tabla de planificación de la calidad |  |  |
| Ш    | Conversión de la voz del cliente en demandas exigidas | Características de calidad           |  |  |
| IV   | Elaborar y gestionar la evaluación de competidores    | Matriz de relaciones                 |  |  |
| V    | Despliegue de la calidad demandada                    | Tabla de planificación de estándares |  |  |
| VI   | Despliegue de las características de calidad          | Matriz de correlaciones              |  |  |

A continuación, se procede a realizar el ajuste de pesos de los requerimientos funcionales con ayuda de las fases del QFD, las cuales solo se abordan las primeras cinco debido a que el proceso de aplicación sirve solo como complemento para el proceso del diseño inicialmente planteado y es hasta la etapa cinco que permite ajustar los valores jerarquizados, por lo que la aplicación completa de la herramienta se considera innecesaria.

### **3.3.1.7.1 Identificación de clientes**

La fase I es indispensable para comprender a los clientes y considerar correctamente sus expectativas, además de permitir seleccionar el segmento de usuarios adecuados para recoger datos e información necesaria para realizar el despliegue de la calidad demandada y planificada. En caso muy particular del trabajo de investigación, la identificación de los clientes recae en dos principales sujetos: los mercados a los que exporta actualmente San Gabriel, los cuales son Estados Unidos, Reino Unido, Países Bajos, Alemania, Suiza, Francia, Suecia y Japón; mismos que se pueden agrupar como Estados Unidos, la Unión Europea y Japón; y los operadores de la empresa, pues son ellos quienes utilizan a diario el empaque para sus actividades rutinarias laborales.

### **3.3.1.7.2 Expectativas de los clientes**

La fase II se centra en conocer las expectativas del cliente ante el producto analizado, el cual enfocado al proyecto se tratan de las normativas que tienen los diferentes países que rigen actualmente a los empaques de exportación del limón persa y las necesidades que visualizan los operadores Los medios que se disponen para evaluar estas expectativas de los clientes son:

- a) Grupos de discusión.
- b) Oposición: informes sobre quejas.
- c) Estudios en base a encuestas realizadas.
- d) Publicaciones y artículos.
- e) Información sobre la competencia.

Como se mostró en el apartado *[Análisis de normativas internacionales](#page-109-0)* y *[Requerimientos](#page-111-0)  [del cliente](#page-111-0)*, el conocimiento de expectativas de los diversos mercados de la exportadora, se basa en la búsqueda de publicaciones de normativas vigentes en el uso de empaques de exportación en la agroindustria hortofrutícola realizadas por los mismos organismos que las regulan, y el conocimientos de las expectativas de los operadores se obtuvo por la encuesta aplicada a ellos.

## **3.3.1.7.3 Conversión de información a descripción verbal**

La fase III permite adquirir una primera orientación sobre las preferencias del cliente a través de la conversión de información directa en información verbal más precisa. En caso particular del proyecto la información obtenida de los puntos anteriores se clasifico en veintiún requerimientos funcionales los cuales fueron jerarquizados con base a un valor estandarizado gracias a la implementación de la herramienta F-AHP, procedimiento que se muestra en el apartado *[Priorización de los requerimientos funcionales](#page-119-0)*.

### **3.3.1.7.4 Evaluación de competidores**

Cabe mencionar que las fases anteriores se basaron en "comprender" las necesidades y expectativas del cliente ante el producto analizado. Esto requirió identificar los segmentos de mercado, características y criterios necesarios para su respectiva jerarquización, lo cual fue realizado en las primeras etapas del trabajo de investigación dentro del proceso general de diseño propuesto previamente, por lo que solo fue necesario retomar dicha información y considerarla como base para las primeras fases del QFD.

La fase IV se trata de las últimas para el recabo de información, esta se basa en una encuesta verbal aplicada a los clientes con conocimiento del producto y de la competencia existente con la finalidad de evaluar la influencia que tienen los competidores actuales de San Gabriel en el desarrollo del diseño del empaque.

Por esta razón, realizar un análisis comparativo del empaque actualmente utilizado contra los empaques de los competidores más destacados, permite conocer al final de esta jerarquización, un peso estandarizado para cada requerimiento funcional desde la perspectiva del cliente, lo que en otras palabras representa el punto clave de la aplicación de la casa de la calidad en el diseño de empaque.

Primeramente, se inicia la evaluación definiendo cuáles son las exportadoras que compiten de forma directa con San Gabriel, como se puede observar en la [Tabla 3.30,](#page-142-0) tres exportadoras se consideraron como principales competidores, de los cuales, dos fueron seleccionados debido a la importancia que tienen como productores y exportadores en la región donde opera San Gabriel, por lo que representan un competidor directo en la zona (Grupo exportador Costa Veracruz y Cancítricos S.A de C.V), y el tercero fue seleccionado por la importancia y participación que tiene en la exportación de cítricos en la Unión Europea (Aros Agrícola LTDA).

| No.          | <b>Nombre</b>              |  |  |
|--------------|----------------------------|--|--|
| Competidor 1 | Exportadora Costa Veracruz |  |  |
| Competidor 2 | Cancítricos S.A. de C.V.   |  |  |
| Competidor 3 | Aros Agrícola LTDA         |  |  |

<span id="page-142-0"></span>Tabla 3.30. Principales competidores de San Gabriel, (Román, 2017).

Posterior a ello se realiza la evaluación en cada uno de los empaques utilizados por los competidores seleccionados y por San Gabriel, basados en el grado con el que cumplen o aseguran cada uno de los requerimientos funcionales definidos en este trabajo de investigación.

La evaluación se realizará mediante la construcción de una tabla, la cual alberga la influencia del diseño de cajas por parte de los competidores desde la perspectiva del cliente. Como se puede observar en la [Tabla 3.31,](#page-143-0) la primera columna muestra el nombre del requerimiento funcional previamente establecido en el apartado *Requerimientos funcionales*, en la segunda columna muestra la abreviación del requerimiento tal como se realizó en la [Figura 3.4,](#page-121-0) en la columna tres se encuentra la importancia en porcentaje (IPO) para cada RF de acuerdo a la jerarquización obtenida en el apartado *[Priorización de](#page-137-1) [Requerimientos Funcionales](#page-137-1)* del presente trabajo, la columna cuatro muestra la importancia en puntos (IPU), misma que se basó en la importancia en porcentaje, y finalmente, de la columna cinco a la columna ocho, muestra los valores correspondientes del grado con el que el empaque cumple o satisface cada uno de los requerimientos funcionales por San Gabriel junto con sus tres competidores directos (ESSG, ESC1, ESC2, ESC3).

<span id="page-143-0"></span>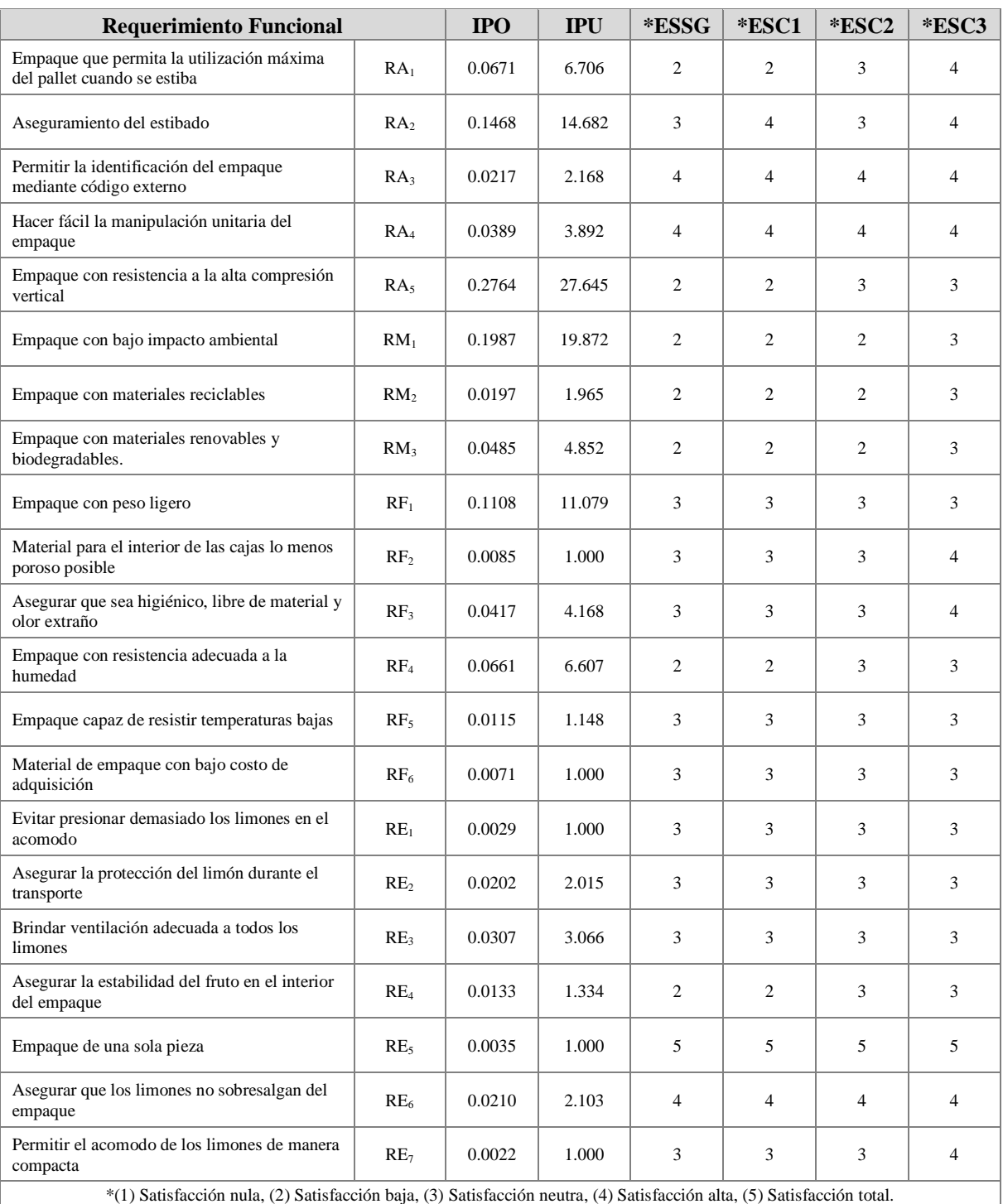

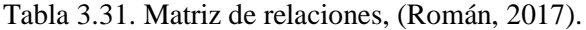

Cabe mencionar que el valor de satisfacción dado para los empaques en cada uno de los RF esta dado en una escala de 1 a 5 tal como lo establece la cuarta fase del QFD, en el que 5 representa el nivel de satisfacción o cumplimiento total, y el 1 indica satisfacción nula. Para
la obtención de esta evaluación se considera el análisis físico de los empaques usados por cada competidor mediante la obtención de empaques muestra.

#### <span id="page-144-1"></span>**3.3.1.7.5 Despliegue de calidad**

La quinta fase del QFD permite obtener el ajuste de pesos en los requerimientos funcionales mediante la evaluación de competidores previamente realizada y con el cálculo de datos como el valor objetivo, la tasa de mejora, el valor estratégico, la importancia competitiva y la importancia normalizada de los RF. A continuación, se muestra las fórmulas necesarias para sus respectivos cálculos.

Valor objetivo (VO). Este valor representa una apreciación por parte del cliente sobre el desempeño que el empaque debe tener de acuerdo con cada requerimiento funcional, y se basa en una escala del 1 al 5, en donde 1 indica "nula importancia; y el 5, "total importancia".

Tasa de mejora (TM). Este valor refleja las mejoras que deben realizarse con base en cada demanda y para su cálculo se debe obtener el cociente del valor objetivo entre la evaluación de satisfacción del empaque actual en la exportadora San Gabriel [\(Tabla 3.31\)](#page-143-0), tal como lo muestra la [Ecuación 3.10.](#page-144-0)

<span id="page-144-0"></span> = ……. Ecuación 3.10

Valor estratégico (VE). Representa una evaluación que se realiza de forma estratégica por la empresa, en la que se determina un valor entre 1 y 2 para cada requerimiento funcional. Cabe mencionar que, si se considera que realizando una mejora al requerimiento funcional ofrecerá una ventaja competitiva, entonces se asignan valores cercanos a 2, por el contrario, si en lugar de ofrecer una ventaja es considerada como desventaja, entonces los valores tenderán más hacia el 1.

Importancia competitiva (IC). Este valor considera los aspectos de cada demanda, ya que se incluye la percepción y la importancia estratégica que considera la empresa. Por otro lado, este factor ayuda a determinar que requerimientos son los que se les debe dar mayor prioridad. La [Ecuación 3.11](#page-145-0) muestra que realizando el producto de la importancia en puntos por la tasa de mejora por el valor estratégico se obtiene el valor de la importancia competitiva.

<span id="page-145-0"></span>
$$
IC = IPU * TM * VE
$$
 ... . . .   
 *Equación 3.11*

Normalización de la importancia (NI). Como su nombre lo indica, esta columna normaliza cada uno de los valores obtenidos de la importancia competitiva. Para lograrlo, se debe realizar el producto de cien por el cociente de cada valor IC entre la sumatoria IC. Lo anterior puede ser expresado tal como se aprecia en la [Ecuación 3.12.](#page-145-1)

<span id="page-145-1"></span>
$$
NI = \left[\frac{IC_i}{\sum_{i=1}^{21} IC}\right] * 100 \qquad \qquad \dots \dots \qquad \text{Ecuación 3.12}
$$

La [Tabla 3.32,](#page-146-0) conocida como Tabla de Planificación de Estándares, concentra toda la información de las ecuaciones mostradas anteriormente, en ella se presentan los valores determinados para el diseño del empaque partiendo del proceso del QFD.

Cabe mencionar que la última columna contiene los valores normalizados de importancia para cada requerimiento funcional y serán considerados como la guía principal para el proceso del diseño del empaque durante la modelación matemática posteriormente, ya que ellos no solo concentran la perspectiva del cliente (empresa y mercado), sino también contempla a los principales competidores de la exportadora, por lo tanto, son los responsables de dirigir el diseño hacia el cumplimiento de los RF de forma jerarquizada para garantizar la satisfacción del cliente, usuario y empresa.

<span id="page-146-0"></span>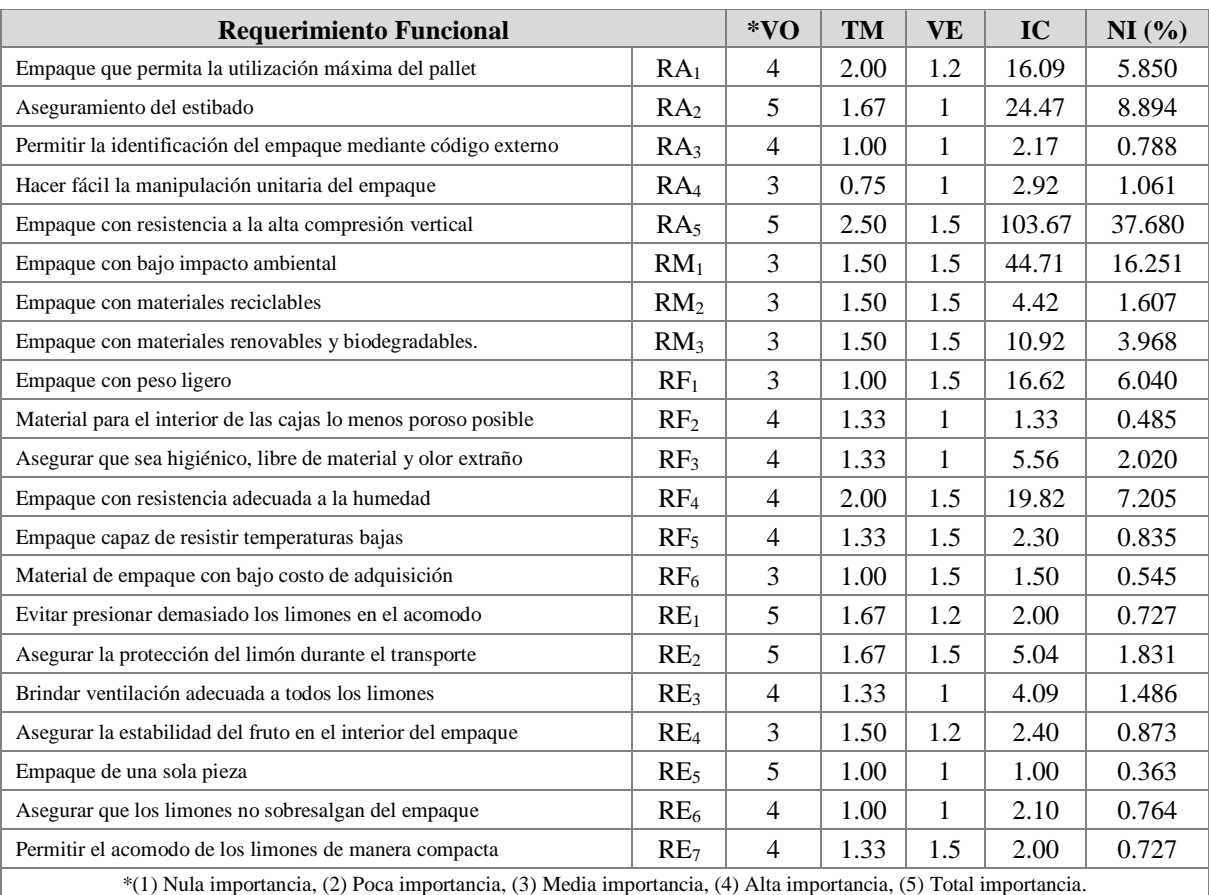

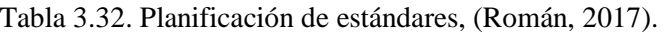

La [Figura 3.8](#page-147-0) muestra una gráfica de barras que contiene el peso asignado a cada requerimiento funcional mediante la técnica F-AHP, mientras que la [Figura 3.9](#page-147-1) muestra los mismos requerimientos, pero con el ajuste de pesos con ayuda del QFD.

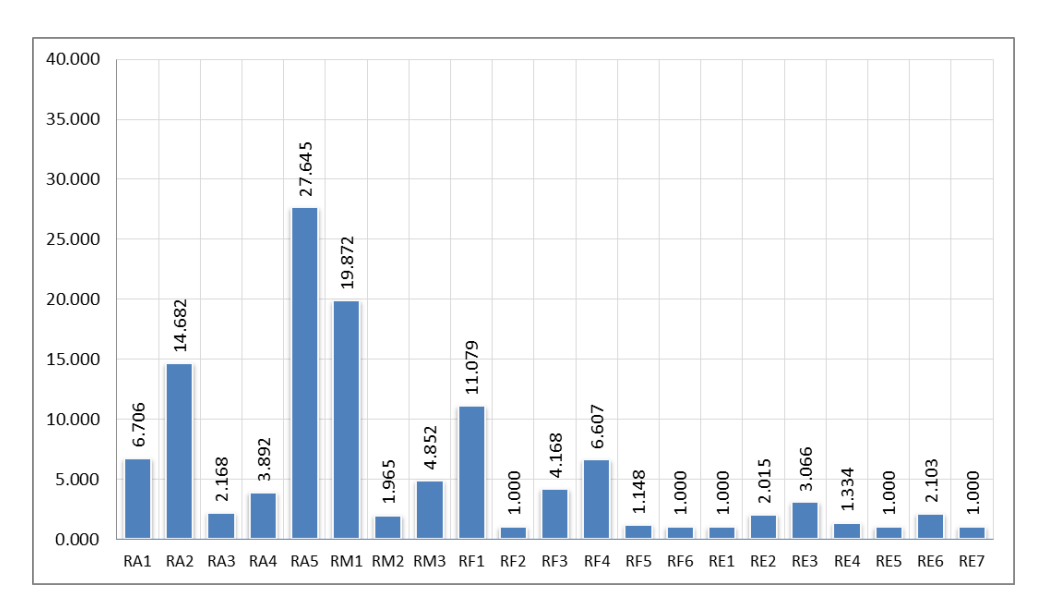

Como se puede observar existe una ligera tendencia de aumento entre ellos, provocando que el orden de jerarquía se vea modificado.

Figura 3.8. Importancia normalizada con F-AHP, (Román, 2017).

<span id="page-147-0"></span>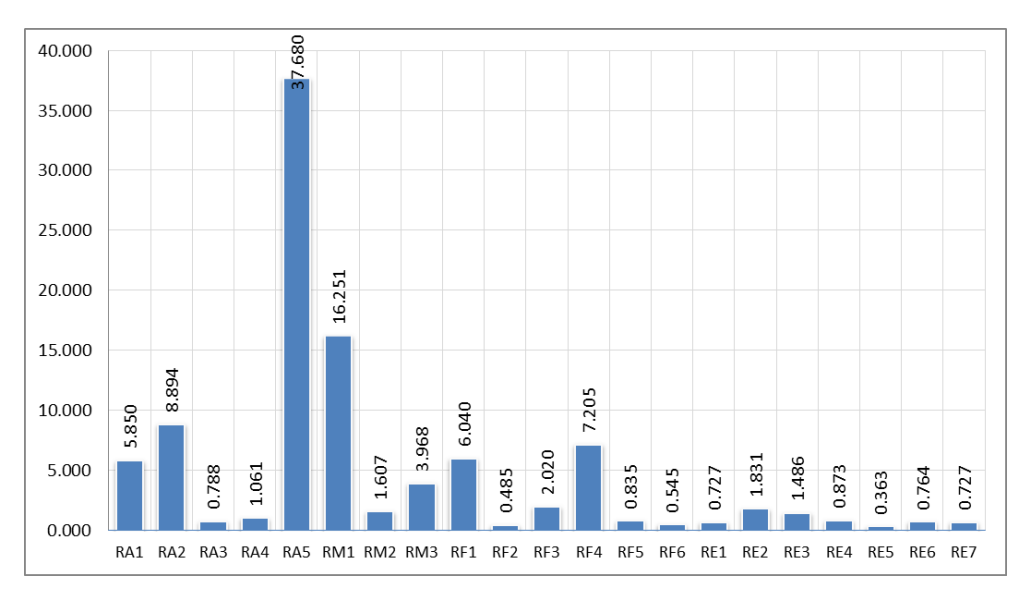

Figura 3.9. Importancia normalizada ajustada con QFD, (Román, 2017).

<span id="page-147-1"></span>Para mayor precisión, en la [Tabla 3.33](#page-148-0) se observa con mayor exactitud la modificación del orden de jerarquía en cada uno de los requerimientos funcionales debido al peso modificado con ayuda del QFD.

<span id="page-148-0"></span>

|                                                                |                 |                | $F-AHP$        | <b>OFD</b>     |                |
|----------------------------------------------------------------|-----------------|----------------|----------------|----------------|----------------|
| <b>Requerimiento Funcional</b>                                 | Peso            | <b>Ranking</b> | Peso           | <b>Ranking</b> |                |
| Empaque que permita la utilización máxima del pallet           | RA <sub>1</sub> | 0.0671         | 5              | 0.0585         | 6              |
| Aseguramiento del estibado                                     | RA <sub>2</sub> | 0.1468         | 3              | 0.0889         | 3              |
| Permitir la identificación del empaque mediante código externo | RA <sub>3</sub> | 0.0217         | 11             | 0.0079         | 15             |
| Hacer fácil la manipulación unitaria del empaque               | RA <sub>4</sub> | 0.0389         | 9              | 0.0106         | 12             |
| Empaque con resistencia a la alta compresión vertical          | RA <sub>5</sub> | 0.2764         | $\mathbf{1}$   | 0.3768         | $\mathbf{1}$   |
| Empaque con bajo impacto ambiental                             | $RM_1$          | 0.1987         | $\mathfrak{D}$ | 0.1625         | 2              |
| Empaque con materiales reciclables                             | RM <sub>2</sub> | 0.0197         | 14             | 0.0161         | 10             |
| Empaque con materiales renovables y biodegradables.            | RM <sub>3</sub> | 0.0485         | $\overline{7}$ | 0.0397         | $\overline{7}$ |
| Empaque con peso ligero                                        | $RF_1$          | 0.1108         | $\overline{4}$ | 0.0604         | 5              |
| Material para el interior de las cajas lo menos poroso posible | RF <sub>2</sub> | 0.0085         | 17             | 0.0048         | 20             |
| Asegurar que sea higiénico, libre de material y olor extraño   | RF <sub>3</sub> | 0.0417         | 8              | 0.0202         | 8              |
| Empaque con resistencia adecuada a la humedad                  | RF <sub>4</sub> | 0.0661         | 6              | 0.0720         | $\overline{4}$ |
| Empaque capaz de resistir temperaturas bajas                   | RF <sub>5</sub> | 0.0115         | 16             | 0.0083         | 14             |
| Material de empaque con bajo costo de adquisición              | RF <sub>6</sub> | 0.0071         | 18             | 0.0055         | 19             |
| Evitar presionar demasiado los limones en el acomodo           | RE <sub>1</sub> | 0.0029         | 20             | 0.0073         | 17             |
| Asegurar la protección del limón durante el transporte         | RE <sub>2</sub> | 0.0202         | 13             | 0.0183         | 9              |
| Brindar ventilación adecuada a todos los limones               | RE <sub>3</sub> | 0.0307         | 10             | 0.0149         | 11             |
| Asegurar la estabilidad del fruto en el interior del empaque   | $RE_4$          | 0.0133         | 15             | 0.0087         | 13             |
| Empaque de una sola pieza                                      | RE <sub>5</sub> | 0.0035         | 19             | 0.0036         | 21             |
| Asegurar que los limones no sobresalgan del empaque            | RE <sub>6</sub> | 0.0210         | 12             | 0.0076         | 16             |
| Permitir el acomodo de los limones de manera compacta          | RE <sub>7</sub> | 0.0022         | 21             | 0.0073         | 17             |

Tabla 3.33. Comparación del ranking de los RF, (Román, 2017).

Finalmente, con los nuevos valores obtenidos y asignados a cada requerimiento funcional como importancia jerárquica, se da por terminada la aplicación de los principios del QFD, ya que obtener dicho valor era el principal objetivo de la técnica. Cabe mencionar que los datos obtenidos son de utilidad para la aplicación de futuras técnicas del presente trabajo de investigación.

## **3.3.1.8 Análisis pareado entre RF**

Antes de iniciar con la modelación matemática es necesario determinar las relaciones existentes entre los veintiún requerimientos funcionales, pues eso ofrece una visión sobre cuantos requerimientos se ven afectados si se modifica alguno de ellos. Para esto, es necesario realizar un Análisis Pareado mediante una matriz de relaciones, quien ayuda a determinar el número de veces que un requerimiento afecta a otro.

<span id="page-149-0"></span>

|                                                                       |                 | Jerarquía |                |  |
|-----------------------------------------------------------------------|-----------------|-----------|----------------|--|
| <b>Requerimiento Funcional</b>                                        |                 | Peso      | <b>Ranking</b> |  |
| Empaque con resistencia a la alta compresión vertical                 | RA <sub>5</sub> | 0.3768    | 1              |  |
| Empaque con bajo impacto ambiental                                    | $RM_1$          | 0.1625    | 2              |  |
| Aseguramiento del estibado                                            | RA <sub>2</sub> | 0.0889    | 3              |  |
| Empaque con resistencia adecuada a la humedad                         | RF <sub>4</sub> | 0.072     | $\overline{4}$ |  |
| Empaque con peso ligero                                               | $RF_1$          | 0.0604    | 5              |  |
| Empaque que permita la utilización máxima del pallet cuando se estiba | RA <sub>1</sub> | 0.0585    | 6              |  |
| Empaque con materiales renovables y biodegradables.                   | RM <sub>3</sub> | 0.0397    | 7              |  |
| Asegurar que sea higiénico, libre de material y olor extraño          | $RF_3$          | 0.0202    | 8              |  |
| Asegurar la protección del limón durante el transporte                | RE <sub>2</sub> | 0.0183    | 9              |  |
| Empaque con materiales reciclables                                    | RM <sub>2</sub> | 0.0161    | 10             |  |
| Brindar ventilación adecuada a todos los limones                      | RE <sub>3</sub> | 0.0149    | 11             |  |
| Hacer fácil la manipulación unitaria del empaque                      | RA <sub>4</sub> | 0.0106    | 12             |  |
| Asegurar la estabilidad del fruto en el interior del empaque          | RE <sub>4</sub> | 0.0087    | 13             |  |
| Empaque capaz de resistir temperaturas bajas                          | RF <sub>5</sub> | 0.0083    | 14             |  |
| Permitir la identificación del empaque mediante código externo        | RA <sub>3</sub> | 0.0079    | 15             |  |
| Asegurar que los limones no sobresalgan del empaque                   | RE <sub>6</sub> | 0.0076    | 16             |  |
| Evitar presionar demasiado los limones en el acomodo                  | RE <sub>1</sub> | 0.0073    | 17             |  |
| Permitir el acomodo de los limones de manera compacta                 | RE <sub>7</sub> | 0.0073    | 17             |  |
| Material de empaque con bajo costo de adquisición                     | RF <sub>6</sub> | 0.0055    | 19             |  |
| Material para el interior de las cajas lo menos poroso posible        | RF <sub>2</sub> | 0.0048    | 20             |  |
| Empaque de una sola pieza                                             | RE <sub>5</sub> | 0.0036    | 21             |  |

Tabla 3.34. Orden de jerarquía en los RF, (Román, 2017).

Como parte inicial se muestra la [Tabla 3.34](#page-149-0) en la que se presenta la lista completa con el orden jerárquico oficial de los Requerimientos Funcionales de acuerdo a la importancia asignada en el apartado *[Despliegue de calidad](#page-144-1)*. Como se puede observar, los tres primeros lugares corresponden directamente a un empaque con alta resistencia a la compresión, con bajo impacto ambiental y que asegure el estibado.

En seguida se presenta la [Tabla 3.35,](#page-150-0) la cual muestra la matriz de relaciones existentes entre los requerimientos funcionales, mismos que se encuentran ordenados entre las filas y columnas de dicha matriz. Cabe mencionar que, si un asterisco se encuentra marcado entre el cruce de la fila y columna de dos requerimientos, esto indicará que existe relación entre ambos, por lo que la afectación de uno puede aumentar o disminuir las características del otro.

<span id="page-150-0"></span>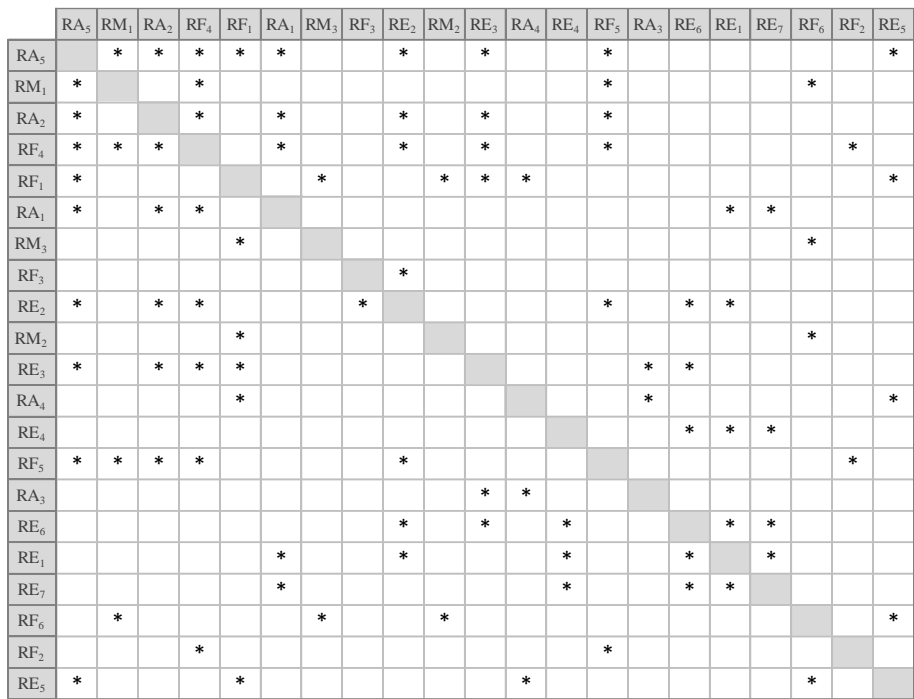

Tabla 3.35. Matriz de relaciones, (Román, 2017).

Así por ejemplo, si se compara el  $RA<sub>5</sub>$ , que representa un empaque con resistencia a la compresión vertical, con el RA2, contar con empaque que asegure el estibado, se deduce que efectivamente existe una relación entre ambos, debido a que si se quiere aumentar o mantener la resistencia a la compresión del empaque, el aseguramiento durante el estibado se verá modificado en el mismo sentido, por lo que la intersección entre ellos en la tabla, será marcado con un asterisco.

Finalmente se resume el análisis mediante la [Tabla 3.36,](#page-151-0) donde se presenta el número total de veces que cada requerimiento interviene o se relaciona con los demás, tanto en filas como en columnas. En dicha tabla se puede apreciar que los requerimientos que más se relacionan con los demás son el de la resistencia a la compresión vertical, resistencia a la humedad y protección del limón durante el transporte.

<span id="page-151-0"></span>

| Código          | Requerimiento funcional                                               | No. de<br>relaciones |
|-----------------|-----------------------------------------------------------------------|----------------------|
| RA <sub>5</sub> | Empaque con resistencia a la alta comprensión vertical                | 18                   |
| RM <sub>1</sub> | Empaque con bajo impacto ambiental                                    | 8                    |
| RA <sub>2</sub> | Aseguramiento del estibado                                            | 12                   |
| RF <sub>4</sub> | Empaque con resistencia adecuada a la humedad                         | 16                   |
| RF <sub>1</sub> | Empaque con peso ligero                                               | 12                   |
| RA <sub>1</sub> | Empaque que permita la utilización máxima del pallet cuando se estiba | 10                   |
| RM <sub>3</sub> | Empaque con materiales renovables y biodegradables.                   | $\overline{4}$       |
| RF <sub>3</sub> | Asegurar que sea higiénico, libre de material y olor extraño          | 2                    |
| RE <sub>2</sub> | Asegurar la protección del limón durante el transporte                | 14                   |
| RM <sub>2</sub> | Empaque con materiales reciclables                                    | $\overline{4}$       |
| RE <sub>3</sub> | Brindar ventilación adecuada a todos los limones                      | 12                   |
| RA <sub>4</sub> | Hacer fácil la manipulación unitaria del empaque                      | 6                    |
| RE <sub>4</sub> | Asegurar la estabilidad del fruto en el interior del empaque          | 6                    |
| RF <sub>5</sub> | Empaque capaz de resistir temperaturas bajas                          | 12                   |
| RA <sub>3</sub> | Permitir la identificación del empaque mediante código externo        | $\overline{4}$       |
| RE <sub>6</sub> | Asegurar que los limones no sobresalgan del empaque                   | 10                   |
| RE <sub>1</sub> | Evitar presionar demasiado los limones en el acomodo                  | 10                   |
| RE <sub>7</sub> | Permitir el acomodo de los limones de manera compacta                 | 8                    |
| RF <sub>6</sub> | Material de empaque con bajo costo de adquisición                     | 8                    |
| RF <sub>2</sub> | Material para el interior de las cajas lo menos poroso posible        | 4                    |
| RE <sub>5</sub> | Empaque de una sola pieza                                             | 8                    |

Tabla 3.36. Relaciones totales entre los RF, (Román, 2017).

#### **3.3.1.9 Medidas de desempeño**

Actualmente la mayoría de las empresas miden sus procesos a partir de medidas o indicadores que no solo apoyan al proceso de planificación y formulación de políticas a mediano y largo plazo, sino que, además verifican los cambios generados por alguna intervención externa o interna en los objetivos inicialmente establecidos. Lo descrito anteriormente se le conoce como medidas o indicadores de desempeño.

Hasta el momento, el proceso de diseño ha concentrado toda la información proporcionada por la literatura, empresa y mercado, para dar como resultado el establecimiento de veintiún requerimientos funcionales de forma jerarquizada para el diseño del empaque, sin embargo,

no existe indicador que mida dichos requerimientos, por lo que es necesario establecer una transformación de la información cualitativa a información cuantitativa.

Dicha transformación consiste en convertir los requerimientos funcionales en medidas de desempeño, esto con la finalidad de poder evaluar las diferentes alternativas de diseño y prever la satisfacción del cliente, ya que, por naturaleza una medida de desempeño permite evaluar la capacidad de satisfacción de la demanda exigida por el cliente a través de una medición técnica. El método seleccionado para medir el desempeño del producto puede realizarse en un laboratorio sin necesidad de interactuar con el cliente. Cabe mencionar que el análisis de estas medidas, generalmente conducen con frecuencia a mejoras en el producto y a la generación de ideas innovadoras, por lo que es recomendable que exista al menos una medida de desempeño por cada demanda exigida. Para la obtención de las medidas de desempeño para el diseño del empaque, se propone un estudio profundo en cada uno de los requerimientos funcionales, determinando en cada caso, la mejor prueba de medición de acuerdo con lo más utilizado actualmente en la industria. Las medidas de desempeño seleccionadas y las unidades de medición determinadas se presenta en la [Tabla](#page-152-0)  [3.37,](#page-152-0) en la que se puede observar la definición de al menos una medida de desempeño por cada requerimiento funcional.

<span id="page-152-0"></span>

| Código          | <b>Demanda</b><br>exigida                                          | Medida de<br>desempeño                                                       | Pruebas que realizar                                                                                                    | <b>Unidad</b><br>de<br>medida |
|-----------------|--------------------------------------------------------------------|------------------------------------------------------------------------------|----------------------------------------------------------------------------------------------------|-------------------------------|
| RA <sub>5</sub> | Empaque<br>con<br>resistencia a la alta<br>comprensión<br>vertical | Prueba de compresión de la<br>caja<br>(BCT - Box Compression<br>Test)        | Determinar la resistencia a la compresión vertical<br>mediante la aplicación de peso sobre n empaques<br>vacíos y n empaques llenos. Observando el<br>comportamiento y el punto de ruptura o deformación<br>del mismo. El equipo apropiado para la prueba es el<br>BCT, que consiste en dos placas metálicas que<br>comprimen la caja a una velocidad constante y que nos<br>permite obtener el punto máximo de resistencia, sin<br>embargo, si el equipo no se tiene se propone realizar la<br>prueba aumentando bajo tiempos fijos, peso a la caja<br>de prueba, hasta observar cambios en la misma. | $Kg/mm^2$                     |
|                 |                                                                    | la<br>Resistencia<br>a<br>Canto<br>Compresión<br>de<br>(ECT-Edge Crush Test) | Esta prueba nos permite medir la resistencia del cartón<br>corrugado a la compresión a lo largo del borde, está<br>relacionada directamente con la resistencia a la<br>compresión de la caja BCT.                                                                                                    | Kg/cm                         |

Tabla 3.37. Definición de medidas de desempeño, (Román, 2017).

| Código          | <b>Demanda</b><br>exigida                                                                                                    | Medida de<br>desempeño                                                                                               | Pruebas que realizar                                                                                                    | <b>Unidad</b><br>de<br>medida |
|-----------------|----------------------------------------------------------------------------------------------------|----------------------------------------------------------------------------------------------------|----------------------------------------------------------------------------------------------------|-------------------------------|
| $RM_1$          | Empaque con bajo                                                                                                    | Impacto<br>ambiental<br>del<br>material<br>requerido<br>para<br>fabricación                                          | Índice ambiental de utilización de recurso.                                                                                                    |                               |
|                 | impacto ambiental                                                                                                    | Análisis del producto al<br>final de su ciclo de vida                                                                | Índice ambiental de contaminación del empaque al<br>final de su ciclo de vida.                                                                                                    |                               |
| RA <sub>2</sub> | Aseguramiento del                                                                                                    | Resistencia mecánica del<br>empaque                                                                                  | Determinar la resistencia mecánica vertical mediante la<br>aplicación de peso sobre empaques llenos.                                                                                                    | $Kg/mm^2$                     |
|                 | estibado                                                                                                    | Desempeño del material<br>seleccionado                                                                               | Resistencia a la compresión por material seleccionado.                                                                                                    | $Kg/mm^2$                     |
| $RF_4$          | Método de la gota de agua: este consiste en hacer caer<br>una gota de agua sobre la superficie del material y<br>mediante un cronometro determinar el tiempo que<br>Absorción de agua por el<br>tarda el material en absorber el agua. En el caso del<br>material seleccionado<br>cartón el tiempo que tarda en absorber el agua, se<br>Empaque<br>con<br>determinar cuando el cartón cambio de color a un más<br>resistencia adecuada<br>obscuro.<br>a la humedad |                                                                                                    | seg                                                                                                    |                               |
|                 |                                                                                                    | Cambios<br>$\%$<br>en<br>el<br>de<br>humedad<br>después<br>del<br>transporte                                         | Se realiza la medición del porcentaje de humedad del<br>empaque al salir de la planta y al llegar a su punto de<br>entrega y se realiza una diferencia entre los % de<br>humedad registrados, esto nos ayudar para saber cuál<br>fue el cambio en el % de humedad durante el<br>transporte. |                               |
| $RF_1$          | Empaque con peso<br>ligero                                                                                                    | Gramaje                                                                                                    | Medición del cartón del empaque en base a su gramaje.                                                                                                    | g/m <sup>2</sup>              |
| RA <sub>1</sub> | Utilización máxima                                                                                                    | Análisis<br>del<br>área<br>disponible sobre el pallet                                                                | Medidas del pallet utilizado por empaques.                                                                                                    | mm                            |
|                 | del pallet                                                                                                    | Análisis dimensional del<br>empaque                                                                                  | Medidas del empaque.                                                                                                    | mm                            |
| RM <sub>3</sub> | Empaque<br>con<br>materiales<br>renovables<br>y<br>biodegradables.                                                                                                    | Desempeño del material<br>seleccionado                                                                               | Análisis del material que constituye el papel del cartón.                                                                                                    |                               |
| RF <sub>3</sub> | Asegurar que sea<br>higiénico, libre de<br>material<br>olor<br>V<br>extraño                                                                                                    | Detección mediante prueba<br>visual                                                                                  | Seleccionar<br>10<br>empaques para revisión<br>visual<br>(bueno/malo).                                                                                                    | Unidad                        |
| RE <sub>2</sub> | Asegurar<br>la<br>protección del limón<br>durante el transporte                                                                                                    | Resistencia mecánica del<br>empaque                                                                                  | Determinar la resistencia mecánica mediante la<br>aplicación de peso sobre empaques vacíos.                                                                                                    | $Kg/mm^2$                     |
| RM <sub>2</sub> | Empaque<br>con<br>materiales<br>reciclables                                                                                                    | Desempeño del material<br>seleccionado                                                                               | Análisis del material que constituye el papel del cartón.                                                                                                    |                               |
|                 | Brindar ventilación<br>adecuada a todos los                                                                                                    | Circulación de aire dentro<br>del empaque                                                                            | Obtención de medidas de cambio de aire en el interior<br>del empaque mediante fórmulas.                                                                                                    | $m^3/s$                       |
| RE <sub>3</sub> | limones                                                                                                    | Análisis dimensional del<br>empaque                                                                                  | Medidas de los espacios para circulación de aire.                                                                                                    | $m^3/s$                       |
| RA <sub>4</sub> | Hacer<br>fácil<br>la<br>manipulación                                                                                                    | Facilidad para cargar                                                                                                | Probar al personal de empacado, realizando la<br>actividad con varios empaques.                                                                                                    | Unidad                        |
|                 | unitaria<br>del<br>empaque                                                                                                    | Agradable<br>el<br>para<br>empacador                                                                                 | Bueno / Malo                                                                                                    | Unidad                        |
| RE <sub>4</sub> | Asegurar<br>la<br>estabilidad del fruto<br>en el interior del                                                                                                    | Esfuerzo necesario para<br>que el fruto cambie de<br>posición<br>cuando<br>el<br>empaque<br>se<br>encuentre<br>lleno | Vibraciones con una caja llena.                                                                                                    |                               |
|                 | empaque                                                                                                    | Grado de inclinación en el<br>que cambie de posición el<br>limón dentro del empaque<br>lleno                         | Determinación del ángulo de rotación del fruto<br>mediante pruebas de vibración en una caja llena.                                                                                                    |                               |

[Tabla 3.37-](#page-152-0)b. Definición de medidas de desempeño, (Román, 2017).

| Código          | <b>Demanda</b><br>exigida                                                        | Medida de<br>desempeño                                    | Pruebas que realizar                                                                      | Unidad<br>de<br>medida |
|-----------------|----------------------------------------------------------------------------------|-----------------------------------------------------------|-------------------------------------------------------------------------------------------|------------------------|
| RF <sub>5</sub> | Empaque capaz de<br>resistir temperaturas<br>bajas                               | Desempeño del material<br>seleccionado                    | Resistencia<br>bajas<br>a<br>temperaturas<br>material<br>por<br>seleccionado.             | $\rm ^{\circ}C$        |
| RA <sub>3</sub> | Permitir<br>la<br>identificación<br>del                                          | Análisis dimensional del<br>empaque                       | Medidas del empaque que permitan la impresión o<br>adhesión de la etiqueta.               | mm                     |
|                 | empaque mediante<br>código externo                                               | Desempeño de la tinta                                     | Grado de toxicidad de la tinta.                                                           | ppm                    |
| RE <sub>6</sub> | Asegurar que<br>$\log$<br>limones<br>no<br>sobresalgan<br>del<br>empaque         | Análisis dimensional del<br>empaque                       | Detección de empaques en los que el limón sobresale<br>(10 paquetes de prueba).           | $Kg/mm^2$              |
| RE <sub>1</sub> | Evitar<br>presionar<br>demasiado<br>$\log$                                       | Condiciones<br>apropiadas<br>para el transporte del limón | Tolerancias para la compresión del fruto.                                                 | mm                     |
|                 | limones<br>el<br>en<br>acomodo                                                   | Análisis dimensional del<br>empaque                       | Medidas del empaque que permitan la utilización<br>máxima del volumen sin dañar el limón. | mm                     |
| RE <sub>7</sub> | Permitir el acomodo<br>de los limones de                                         | Condiciones<br>apropiadas<br>para el transporte del limón | Tolerancias para la compresión del fruto.                                                 | mm                     |
|                 | manera compacta                                                                  | Análisis dimensional del<br>empaque                       | Medidas del empaque que permitan la utilización<br>máxima del volumen sin dañar el limón. | mm                     |
| RF <sub>6</sub> | Material<br>de<br>empaque con bajo<br>costo de adquisición                       | Costo                                                     | Análisis económico del material que constituye el<br>papel del cartón.                    | \$                     |
| RF <sub>2</sub> | Material<br>para<br>el<br>interior de las cajas<br>menos poroso<br>lo<br>posible | Desempeño del material<br>seleccionado                    | Porosidad del material seleccionado                                                       |                        |
| RE <sub>5</sub> | Empaque<br>de una                                                                | Agradable<br>el<br>para<br>empacador                      | Bueno / Malo.                                                                             | Unidad                 |
|                 | sola pieza                                                                       | Análisis del proceso de<br>armado del empaque             | Número de operaciones entre el tiempo de operaciones.                                     | Unidad                 |

[Tabla 3.37-](#page-152-0)c. Definición de medidas de desempeño, (Román, 2017).

# **3.3.2 Análisis de aspectos ambientales**

Hoy en día, la mayoría de las organizaciones, a consecuencia de sus diversos procesos y actividades, generan en mayor o menor medida un impacto ambiental. Por esta razón, la sociedad demanda cada vez más a las empresas un mejor control sobre el cuidado de los aspectos ambientales a través de acciones pertinentes para actuar sobre ellos y minimizar el impacto que se pudiera generar en el entorno.

Con ello, cabe aclarar que los aspectos ambientales no resultan ser lo mismo que los impactos ambientales, los primeros, son aquellas partes resultantes de una actividad, producto o servicio, que por supuesto, pueden repercutir sobre las condiciones naturales del medio ambiente, dando lugar a alteraciones o modificaciones específicas, en otras palabras,

la generación de impactos ambientales. En la [Figura 3.10](#page-155-0) se muestra la estrecha relación que guardan ambos conceptos.

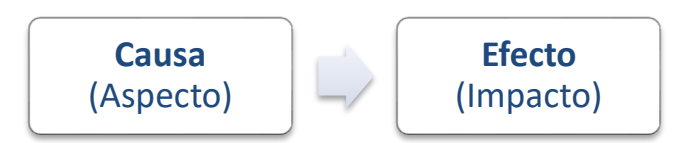

Figura 3.10. Relación entre aspecto e impacto ambiental, (IHOBE, 2017)

<span id="page-155-0"></span>En esta sección, los estudios pertinentes se centran para mejorar la relación entre el producto (empaque de exportación) y el medio ambiente a través de la identificación de áreas de oportunidad que pudieran permitir la reducción o minimización de los impactos ambientales generados por el empaque de exportación haciendo uso de estrategias de Ecodiseño.

#### **3.3.2.1 Identificación de aspectos ambientales**

Los últimos análisis realizados lograron brindar un panorama específico y detallado sobre qué aspectos se deben atender y mejorar a primera instancia, así mismo, se comprueba mediante el análisis pareado, la relación estrecha que tienen los unos con los otros. De acuerdo con ello, se pueden considerar tres requerimientos funcionales como principales durante el proceso de diseño del empaque (ver [Tabla 3.38\)](#page-155-1).

<span id="page-155-1"></span>

|                                                       | <b>Jerarquía</b> |         |  |
|-------------------------------------------------------|------------------|---------|--|
| <b>Requerimiento Funcional</b>                        | <b>Peso</b>      | Ranking |  |
| Empaque con resistencia a la alta compresión vertical | RA <sub>5</sub>  | 0.3768  |  |
| Empaque con bajo impacto ambiental                    | $RM_1$           | 0.1625  |  |
| Aseguramiento del estibado                            | RA <sub>2</sub>  | 0.0889  |  |

Tabla 3.38. Requerimientos principales del empaque, (Román, 2017).

Como se puede observar, el requerimiento número dos corresponde directamente a proponer un empaque con bajo impacto ambiental, esto quiere decir que, durante el proceso de diseño, mediante la modelación matemática, debe ser considerado como factor

importante, alguna estrategia de diseño que logre minimizar o en su defecto eliminar, algún impacto que esté generando el empaque actual de la exportadora hacia el medio ambiente.

Para actuar en la minimización de los impactos ambientales, primeramente, se debe identificar el área de incidencia del proceso del empaque. La [Figura 3.11](#page-156-0) muestra algunas de las áreas de incidencias más comunes junto con sus posibles causas – efectos de las mismas.

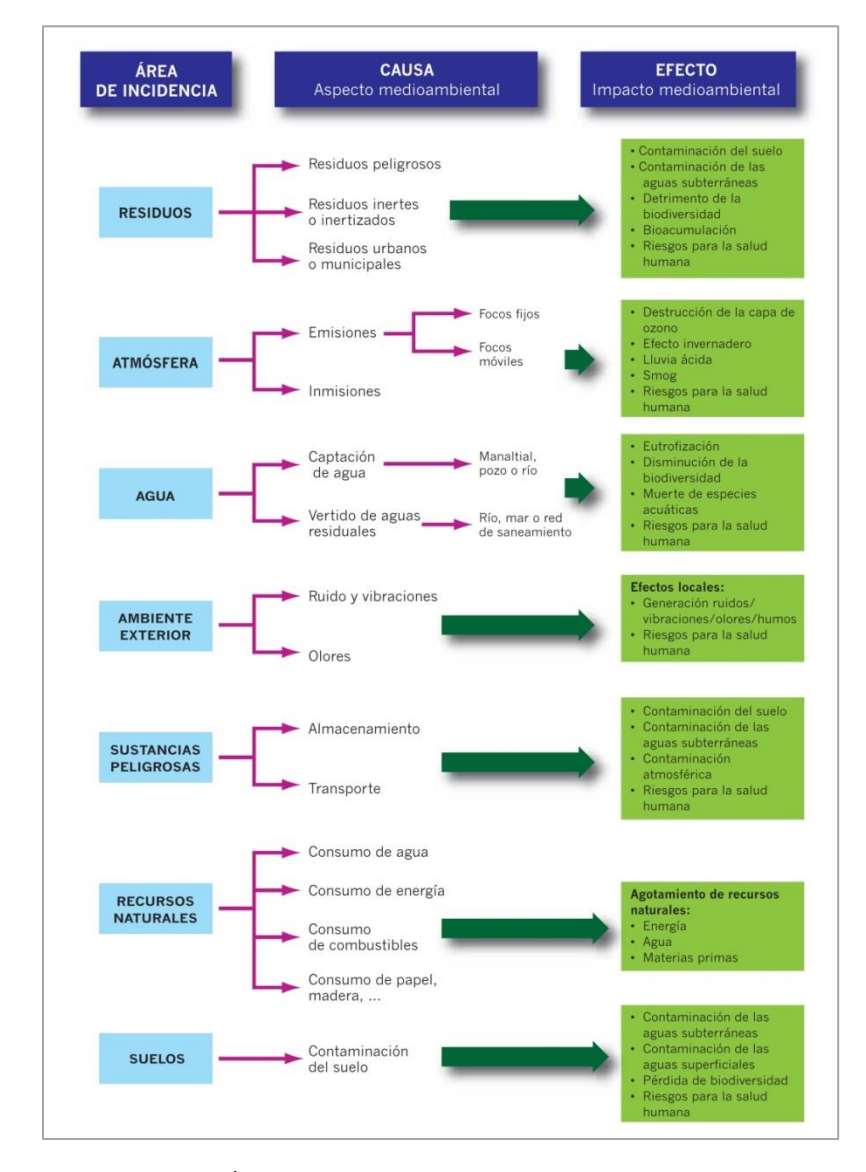

<span id="page-156-0"></span>Figura 3.11. Áreas de incidencias ambientales, (IHOBE, 2017)

Se contemplan seis áreas de incidencias, las cuales son:

- a) Residuos. Esta área se identifica cuando el proceso, producto o servicio muestra una gran tendencia al desecho de materiales que pierden su utilidad tras haber cumplido su vida útil, entendiéndose también como basura, residuo o desperdicio. Los principales impactos ambientales que genera es la contaminación del suelo, contaminación de aguas subterráneas, detrimento de la biodiversidad, bioacumulación y riesgos para la salud; y las principales causas a ello son la generación de residuos sólidos, residuos inertes y residuos urbanos.
- b) Atmósfera. Cuando las actividades de la organización liberan a la atmósfera directa o indirectamente sustancias o partículas que alteran su composición o funcionalidad, entonces el área de incidencia se identifica en este punto. Los impactos al entorno ambiental son la destrucción de la capa de ozono, el origen al efecto invernadero, la lluvia acida y el smog, además de provocar riesgos para la salud humana. Los principales causantes a lo anterior son las inmisiones y emisiones de focos fijos y móviles.
- c) Agua. La contaminación hídrica es una de las áreas de incidencias más comunes en las industrias, esta se produce cuando contaminantes se vierten directa o indirectamente en masas de agua como ríos, lagos, mares, manantiales, entre otros, y debido a que el agua adquiere sustancias tóxicas, bacterias o microorganismos dañinos, los impactos ambientales que se generan pueden ser la eutrofización, la disminución de la biodiversidad, muerte de especies acuáticas o riesgos para la salud humana. Sus principales causas a ello son la captación de agua y el vertido de aguas residuales.
- d) Ambiente exterior. Usualmente esta área destaca por los impactos ambientales que genera de manera local, ya que los procesos de las industrias ocasionan afectaciones por la generación de ruidos, vibraciones, olores o humos, provocando con el tiempo, daños a la salud humana. Cabe mencionar que la contaminación acústica es uno de los daños más fáciles de producir ya que se necesita de poca energía para emitir sonidos desagradables o no deseados, similar a lo que pasa con las vibraciones u olores.
- e) Sustancias peligrosas. Esta área se identifica cuando el producto, proceso o servicio de la organización genera materiales que provocan daños momentáneos o permanentes a la salud humana, animal o vegetal. Los impactos ambientales se generan ya sea por la toxicidad, patogenicidad, radioactividad, inflamabilidad, corrosividad o reactividad del producto al ser almacenado o transportado, y estos varían entre la contaminación del suelo, de aguas subterráneas y de la atmósfera.
- f) Recursos naturales. Cuando la empresa consume constantemente bienes materiales proporcionados directamente de la naturaleza sin alguna alteración por parte del ser humano, entonces se dice que el área de incidencia recae en los recursos naturales. Estos últimos pueden ser el aire, animales, minerales, gases naturales, petróleo, plantas, luz solar o agua, y el único impacto ambiental que esto genera es el agotamiento total en cada uno de ellos.
- g) Suelos. Finalmente, esta área de incidencia concentra todas aquellas alteraciones a la superficie terrestre por sustancias químicas que resultan perjudiciales para la vida, poniendo en peligro los ecosistemas y el daño a la salud humana.

Debido a que la identificación de los aspectos ambientales debe ser con referencia a las actividades del proceso del producto, el proceso analizado del empaque de exportación de limón persa por parte de San Gabriel visto en el apartado *[Descripción del proceso](#page-36-0)*, identifica dos áreas de incidencia: Residuos y Atmósfera. Por otro lado, visto desde el proceso productivo del empaque, el cual toma en consideración la obtención de celulosa para la fabricación del papel, otra área de incidencia a considerar será: Recursos Naturales.

#### **3.3.2.2 Evaluación de aspectos ambientales.**

Una vez identificados los aspectos ambientales, es necesario someterlos a una evaluación para determinar la forma de qué manera el empaque a proponer puede solventar o minimizar el impacto ambiental que cada una de ellas genera, la [Tabla 3.39](#page-159-0) muestra las áreas de incidencias seleccionadas con sus respectivos aspectos e impactos.

<span id="page-159-0"></span>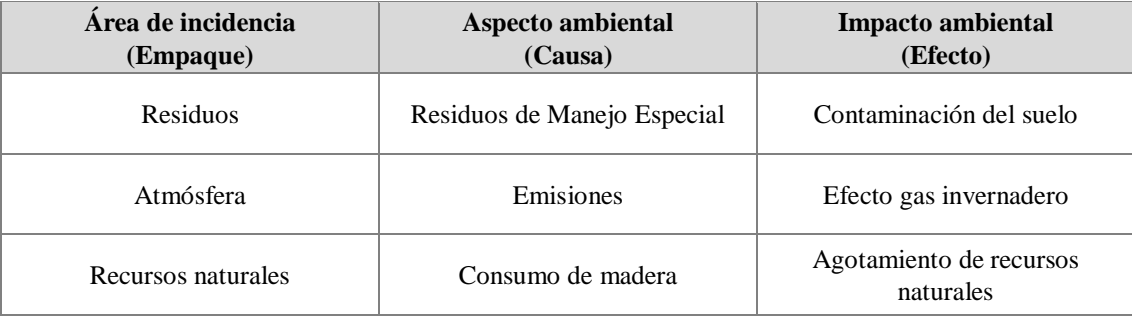

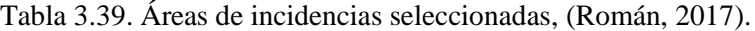

### **3.3.2.2.1 Residuos**

El uso del empaque por parte de la exportadora contempla su compra anual en grandes cantidades, generando a su vez miles de toneladas de cartón al año. Si bien es cierto, la importancia de un empaque es sumamente alta, pues este ayuda a proteger, conservar y preservar el producto para que llegue a su destino lo mejor posible, pero cuando el producto por fin llega a manos del cliente, usualmente la vida útil del empaque llega a su fin, al menos que se cuente con programa reciclado para ello, de lo contrario estos son enviados a depósitos donde automáticamente pasan a ser residuos.

Un residuo según la Ley General para la Prevención y Gestión Integral de los Residuos (LGPGIR) son aquellos materiales o productos cuyo propietario o poseedor desecha y que se encuentran en estado sólido o semisólido, líquido o gaseoso y que pueden ser contenidos en recipientes o depósitos. En función de sus características y orígenes, se les clasifica en tres grandes grupos: residuos sólidos urbanos (RSU), residuos de manejo especial (RME) y residuos peligrosos (RP). Estos tres últimos grupos corresponden directamente con los aspectos ambientales (causas) identificados en la [Figura 3.11.](#page-156-0)

El empaque por su parte se clasificaría inmediatamente dentro de los RME, debido a que se trata de un residuo que es generado a partir de procesos productivos que no reúnen las características para ser considerados como residuos sólidos urbanos o peligrosos, además, son producidos por grandes generadores de residuos sólidos urbanos (Cámara de Diputados del H, 2015).

A manera de comprender la gran cantidad de residuos de cartón que se genera al año, la [Figura 3.12](#page-160-0) muestra una concentrado de los RME que se produjeron en México durante el año 2006 y 2012, donde se puede observar que los mayores volúmenes de generación anual promedio corresponden a las excretas de ganado (porcino y bovino lechero) con cerca de 66.7 miles de toneladas, seguido de residuos de papel y cartón con un total de 6,820 toneladas y finalmente los residuos de construcción y demolición con 6,111 toneladas.

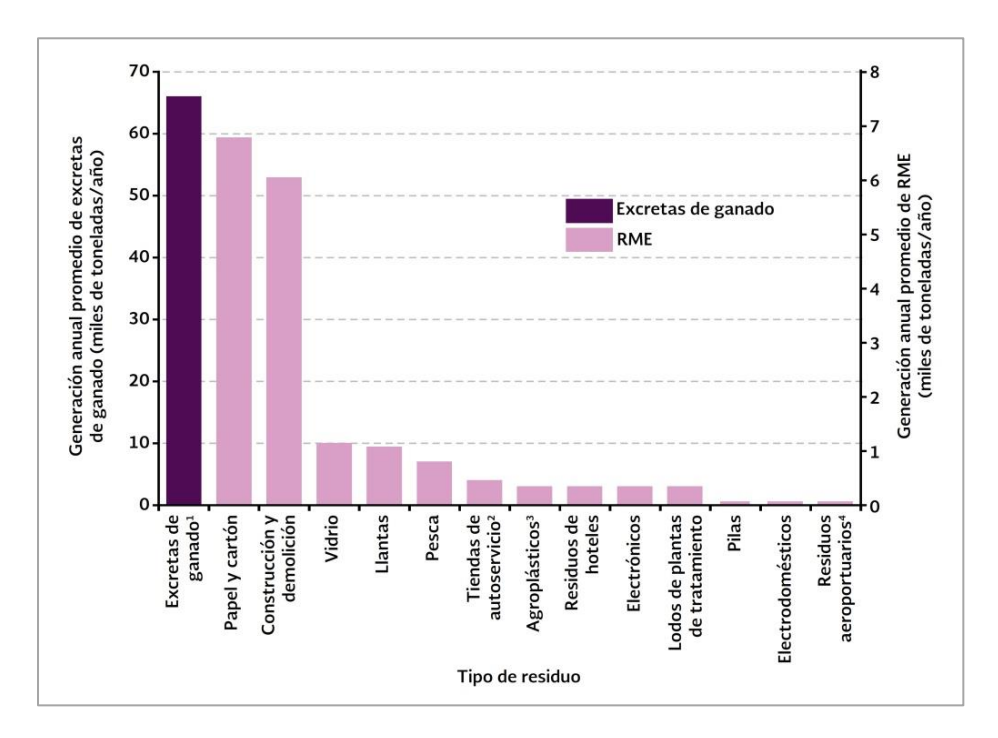

<span id="page-160-0"></span>Figura 3.12. Generación anual promedio de RME en México, (SEMARNAT, 2017).

Lo anterior muestra significativamente que el cartón de no someterse a una estrategia medioambiental para reducir impactos negativos como lo pueden ser contaminación de suelos, aguas subterráneas, detrimento<sup>25</sup> de la biodiversidad, bioacumulación, entre otros, debido a las grandes concentraciones de este, podrían tener efectos irreversibles al entorno, y la exportadora San Gabriel no es la excepción a ello.

<sup>25</sup> Detrimento refiere a la destrucción leve o parcial de algo.

# **3.3.2.2.2 Atmósfera**

El identificar como área de incidencia a los residuos y a la atmósfera como parte del proceso de diseño del empaque no se realiza de forma aislada, sino todo lo contrario, su elección fue debido a que ambas áreas mantienen una relación estrecha entre sus aspectos ambientales.

<span id="page-161-0"></span>

| Contaminante                                | Característica                                                                                                    | <b>Fuente</b>                                                                                                    |
|---------------------------------------------|----------------------------------------------------------------------------------------------------|----------------------------------------------------------------------------------------------------|
| Monóxido de<br>carbono (CO)                 | El monóxido de carbono es un gas tóxico inflamable,<br>incoloro e insípido. Su combinación con el oxígeno<br>atmosférico genera el dióxido de carbono lo que da lugar al<br>efecto invernadero.                                                                                                    | Gases de escape de vehículos de<br>algunos<br>motor;<br>procesos<br>industriales.                                                                                                    |
| Dióxido de azufre<br>(SO <sub>2</sub> )     | El dióxido de azufre es un gas incoloro y no inflamable. Se<br>combina fácilmente en la atmósfera con el vapor de agua<br>convirtiéndose en ácido sulfúrico y es, junto con el nítrico,<br>uno de los causantes de la lluvia ácida.                                                                                                    | Instalaciones generadoras de calor<br>y electricidad que utilizan petróleo<br>o carbón con contenido sulfuroso;<br>plantas de ácido sulfúrico.                                                          |
| Partículas en<br>suspensión                 | Son las partículas en suspensión menores de 10 micras las<br>únicas capaces de llegar a los alvéolos y pueden causar, por<br>ello, problemas respiratorios.                                                                                                    | Gases de escape de vehículos de<br>procesos<br>industriales:<br>motor;<br>incineración<br>de<br>residuos:<br>generación de calor y electricidad;<br>reacción de gases contaminantes<br>en la atmósfera. |
| Plomo (Pb)                                  | Metal pesado no ferroso que se presenta principalmente<br>como aerosol o polvo.                                                                                                    | Gases de escape de vehículos de<br>motor, fundiciones de plomo;<br>fábricas de baterías.                                                                                                    |
| Óxidos de<br>nitrógeno (NO,<br>$NO2$ )      | El óxido de nitrógeno (NO) es un gas tóxico, inodoro e<br>incoloro, pero no inflamable. El óxido nítrico se combina<br>en la atmósfera con el vapor de agua, dando lugar al ácido<br>nítrico, otro de los causantes de la lluvia ácida. El dióxido<br>de nitrógeno $(NO2)$ es un gas fuertemente tóxico de color<br>pardo rojizo. Al igual que el óxido de nitrógeno se combina<br>con el vapor de agua dando lugar a la lluvia ácida. | Gases de escape de vehículos de<br>motor; generación de calor y<br>electricidad;<br>ácido<br>nítrico:<br>explosivos;<br>fábricas<br>de<br>fertilizantes.                                                |
| Oxidantes<br>fotoquímicos <sup>26</sup>     | El ozono troposférico es un gas incoloro y de olor<br>agradable, muy oxidante e irritante. Es un contaminante<br>secundario que tiene un origen fotoquímico, es decir, que<br>se forma por la acción de la luz solar en presencia de<br>óxidos de nitrógeno e hidrocarburos.                                                                                                    | Se forman en la atmósfera como<br>reacción<br>$\log$<br>óxidos<br>a<br>de<br>nitrógenos, hidrocarburos y luz<br>solar.                                                                                  |
| Hidrocarburos no<br>metánicos <sup>27</sup> | Compuestos orgánicos que contienen carbono e hidrógeno<br>en estado gaseoso. Se pueden combinar en presencia de la<br>luz solar con óxidos de nitrógeno y participan en la<br>formación del smog fotoquímico.                                                                                                    | Gases de escape de vehículos de<br>motor; evaporación de disolventes;<br>procesos industriales; eliminación<br>de residuos sólidos; combustión de<br>combustibles.                                      |
| Sulfuro de<br>hidrógeno $(SH2)$             | Gas incoloro y de fuerte olor.                                                                                                    | Procede principalmente de los<br>procesos industriales (papeleras,<br>refinerías, etc.).                                                                                                    |

Tabla 3.40. Contaminantes atmosféricos, (Román, 2017).

<sup>&</sup>lt;sup>26</sup> Incluye fundamentalmente ozono  $(O_3)$ , nitrato peroxiacetílico (PAN) y aldehídos.

<sup>27</sup> Incluye metanos, etanos, etilenos, propanos, butanos, pentanos y acetilenos.

La contaminación atmosférica es uno de los temas que mayor ha tenido auge en la humanidad durante los últimos años, principalmente debido a las terribles consecuencias que podría causar un descontrol total de este. Su origen se remonta en la presencia de sustancias dañinas en el aire en grandes cantidades causando con ello molestias o riesgos para la salud en los seres vivos. La [Tabla 3.40](#page-161-0) muestra los principales contaminantes en la atmósfera.

De acuerdo con datos del INECC<sup>28</sup> y SEMARNAT<sup>29</sup>, la [Figura 3.13](#page-162-0) indica que del 100% de las áreas que contribuyen al efecto gas invernadero, el 4.6% lo aportan los residuos (ejemplo de ello, restos de comida, periódicos, pasto, papel, cartón, etc.). Sin embargo, a pesar de apenas lograr un 5%, los residuos sólidos representan una de las fuentes por excelencia de metano cuando se dispone de rellenos sanitarios o incluso en vertederos, lugares donde el cartón es desechado al término de su vida útil. Además, el metano no solo es un principal contaminante del aire, sino se trata del segundo gas más contribuyente al efecto invernadero (GEI) con un 25.6%, debido a que retiene el calor y es 23 veces más efectivo que el  $CO<sub>2</sub>$  (INECC, 2013).

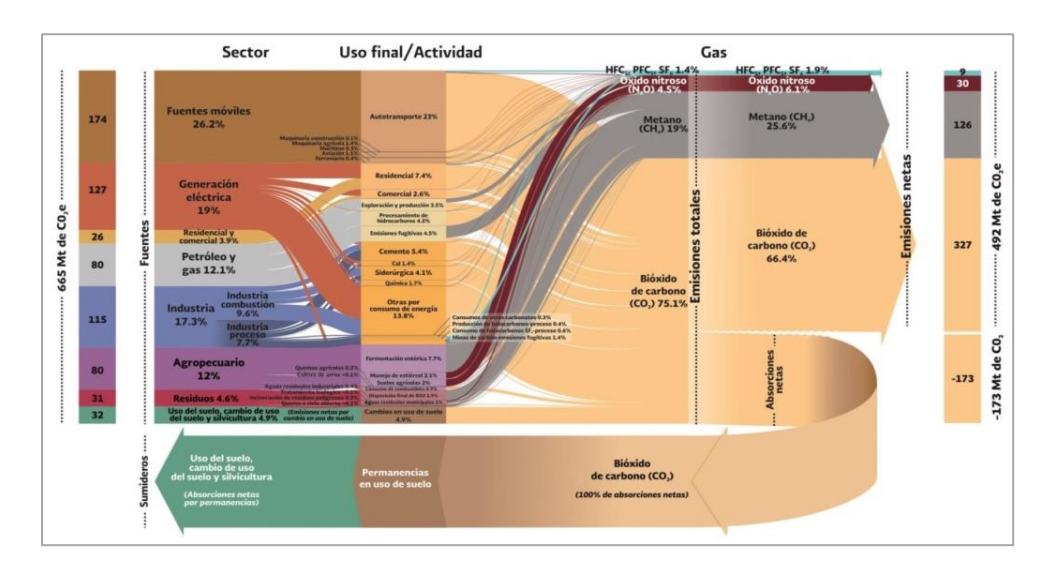

<span id="page-162-0"></span>Figura 3.13. Inventario Nacional de Emisiones de GEI 2013, (INECC, 2017).

<sup>28</sup> INECC – Instituto Nacional de Ecología y Cambio Climático.

<sup>29</sup> SEMARNAT – Secretaría de Medio Ambiente y Recursos Naturales.

Debido a que el efecto invernadero se trata de un impacto ambiental según la [Figura 3.11,](#page-156-0) y que el empaque es uno de los contribuyentes de dicho efecto con la generación de metano al término de su vida útil, considerar a la atmósfera como área de incidencia dentro del proceso de diseño del empaque, mostrará resultados favorables al segundo requerimiento funcional previamente establecido: empaque con bajo impacto ambiental.

## **3.3.2.2.3 Recursos naturales**

La última área de incidencia a considerar en el análisis se trata de los recursos naturales. Dentro de ella se aborda el tema del consumo de cualquier elemento, material o energético que exista en estado natural para cubrir necesidades biológicas, desarrollar actividades económicas, o bien para satisfacer demandas sociales (artículos de consumo). Dentro de este último se encuentra clasificado el objeto de estudio de la presente tesis, el empaque de exportación.

<span id="page-163-0"></span>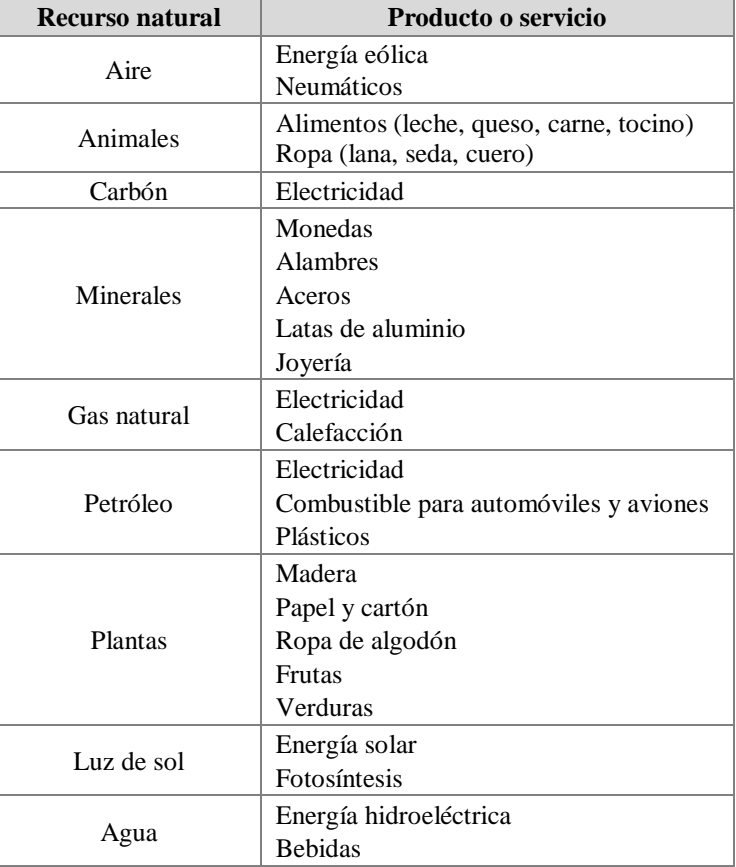

Tabla 3.41. Recursos naturales, (Román, 2017).

El área de incidencia supone de un gran impacto ambiental debido a que la mayoría de los recursos naturales son ilimitados, y un consumo desmedido de ellos podría poner en peligro el futuro de las generaciones futuras a causa de su explotación total. La [Tabla 3.41](#page-163-0) muestra un concentrado de recursos naturales en el mundo, así como algunos de los productos o servicios que aportan a la sociedad.

Hoy en día, la mayoría de los empaques para productos hortícolas se constituyen totalmente de cartón debido a diversos beneficios

- a) Costo de producción bajo.
- b) Solidez y ligereza.
- c) Protección a los productos.
- d) Fabricación y entrega rápida.
- e) Adaptabilidad en formas y tamaños según el producto a exportar.
- f) Mayor capacidad de cagar en camiones.
- g) Facilidad de paletizado.
- h) Facilidad de manejo y eliminación tras su uso.

Sin embargo, debido a la gran cantidad de beneficios que surgen por el uso del cartón, las organizaciones lo consumen en cantidades exorbitantes, implicando el uso constante del papel, lo que a su vez requiere de grandes cantidades del principal insumo que lo constituye, la celulosa.

La celulosa es el elemento más común en toda la vida vegetal, pues esta se encuentra contenida en las paredes celulares de árboles y plantas. Se trata de una fibra vegetal que al ser observada en microscopio es similar a un cabello humano, cuya longitud y espesor varía según el tipo de árbol o planta, sin embargo, la celulosa posee una estructura lineal o fibrosa, en la que se establecen múltiples puentes de hidrógeno entre los grupos hidroxilo de distintas cadenas yuxtapuestas de glucosa, haciéndolas muy resistentes e insolubles al agua. De esta manera, se originan fibras compactas que constituyen la pared celular de las células vegetales, dándoles así la rigidez necesaria (Fennema, 2000).

Según un estudio publicado por la empresa de investigaciones de mercado Freedonia, la demanda mundial de cajas de cartón corrugado durante el 2017 creció un 4% con respecto a otros años, lo que generó la cantidad aproximada de 226 millones de metros cuadrados de cartón, causando, un gran consumo de papel. Por otro lado, el consumo mundial de papel y cartón ha incrementado notablemente al paso de los años, tan solo en el 2002 existió un consumo de 321.4 millones de toneladas, y para el año 2010 esta cantidad aumento un 25% y se estima que para el 2020 sea un poco más del 50%, llegando a consumir un poco menos de los 500 millones de toneladas (ver [Figura 3.14\)](#page-165-0).

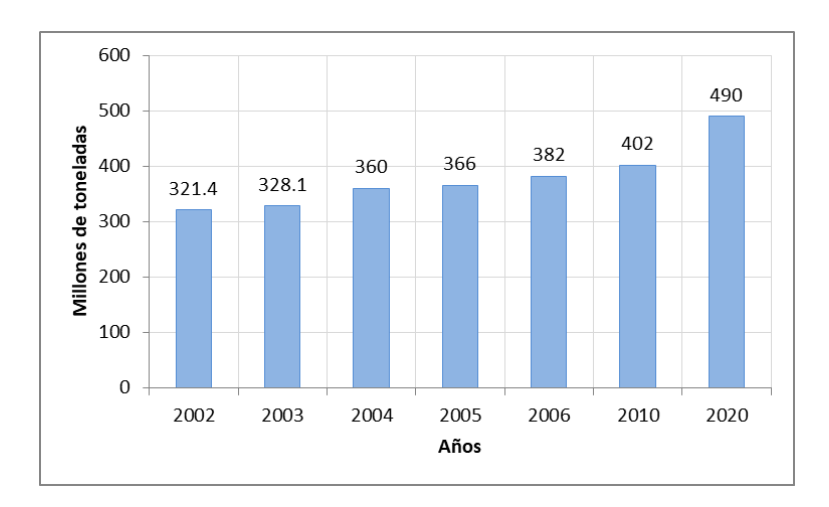

Figura 3.14. Producción mundial de papel y cartón, (Arun Agarwal, 2017).

<span id="page-165-0"></span>Partiendo que más del 50% del papel que se produce al año se destina a empaques y material corrugado (ver [Figura 3.15\)](#page-166-0) y que para fabricar tan solo una tonelada de papel se emplean aproximadamente 17 árboles<sup>30</sup>, es necesario aplicar una serie de estrategias dentro del proceso de diseño del empaque que permitan reducir el impacto ambiental que conlleva para prevenir el agotamiento del principal recurso material del papel y el cartón, el árbol.

<sup>30</sup> Un árbol en promedio genera 74 kg de celulosa, el material indispensable para la elaboración del papel.

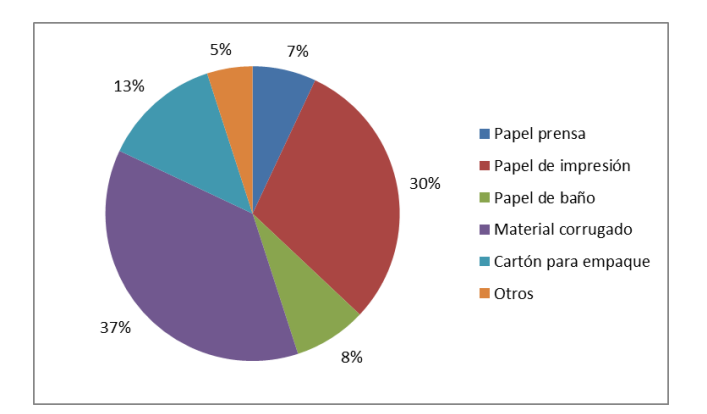

Figura 3.15. Usos de la producción del papel, (Arun Agarwal, 2017).

# <span id="page-166-0"></span>**3.3.2.3 Selección de estrategia medioambiental**

Una estrategia ambiental es aquella que la industria adopta como plan para mitigar los efectos sobre el medio ambiente de las operaciones y productos que tenga a su cargo, resaltando con ello el compromiso con el entorno que lo rodea (Bansal & Howard, 1997). De la misma forma, uno de los objetivos del proyecto es proponer un empaque que no solo incluya toda la funcionalidad para el cumplimiento de normativas de exportación a los principales mercados de San Gabriel, sino, además que el empaque ofrezca una ventaja competitiva al ser desarrollada bajo un enfoque ambiental, es decir, el desarrollo de un ecoproducto.

Un producto ecológico es aquel que considera en todas sus etapas de vida, desde el diseño hasta el fin de su vida útil, todos los impactos que puedan repercutir negativamente al medio ambiente. Así mismo, tiene la característica de poseer alguna cualidad que lo diferencia de los demás por ser amigable con el medio ambiente, ejemplo de ello, plásticos biodegradables, papel reciclado, aerosoles no nocivos para la capa de ozono, entre otros.

De acuerdo con la selección y análisis de las áreas de incidencias que se identificaron para el empaque de exportación anteriormente, se procede a determinar las estrategias en base a una metodología que considera la variable ambiental como criterio al tomar decisiones dentro del proceso de diseño de productos, este proceso es conocido actualmente como Ecodiseño o Diseño para el Medio Ambiente (DMA).

### **3.3.2.3.1 Rueda Estratégica de Ecodiseño**

Ecodiseño es una palabra que ha tenido realce en los últimos años debido a la estrecha relación que ha existido entre el medio ambiente y las industrias, si bien, anteriormente estas no consideraban el aspecto ambiental al desarrollar e innovar productos destinados a diferentes sectores del mercado, hoy en día es identificada como prioridad o inclusive normativa. Así mismo, el ecodiseño presenta acciones o estrategias orientadas a la mejora ambiental del producto mediante una clasificación conocida como Rueda Estratégica de Ecodiseño (ver [Figura 3.16\)](#page-167-0), esta se trata de un modelo conceptual que muestra todos los campos de interés del ecodiseño basados en el ciclo de vida de los productos, mediante ocho estrategias vinculadas a los ocho ejes de la rueda (Brezet & Hemel, 1997).

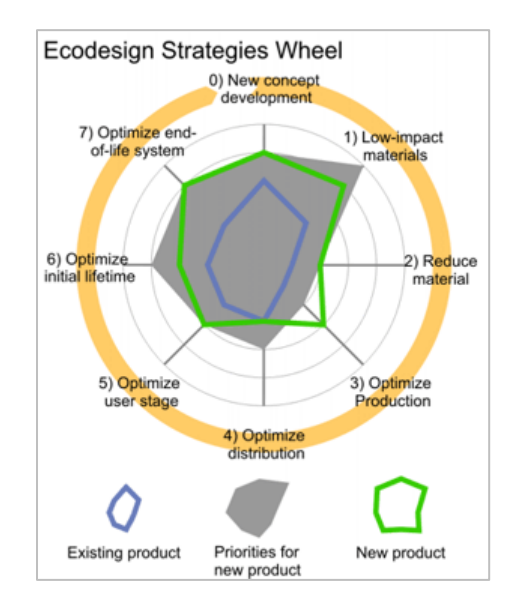

Figura 3.16. Rueda Estratégica de Ecodiseño, (SolidWorks Sustainability, 2017).

<span id="page-167-0"></span>Cada eje aporta una serie de acciones de mejora ambiental dependiendo la etapa del producto, en la [Tabla 3.42](#page-168-0) se puede observar un listado de estrategias de acuerdo con la fase de vida del producto.

<span id="page-168-0"></span>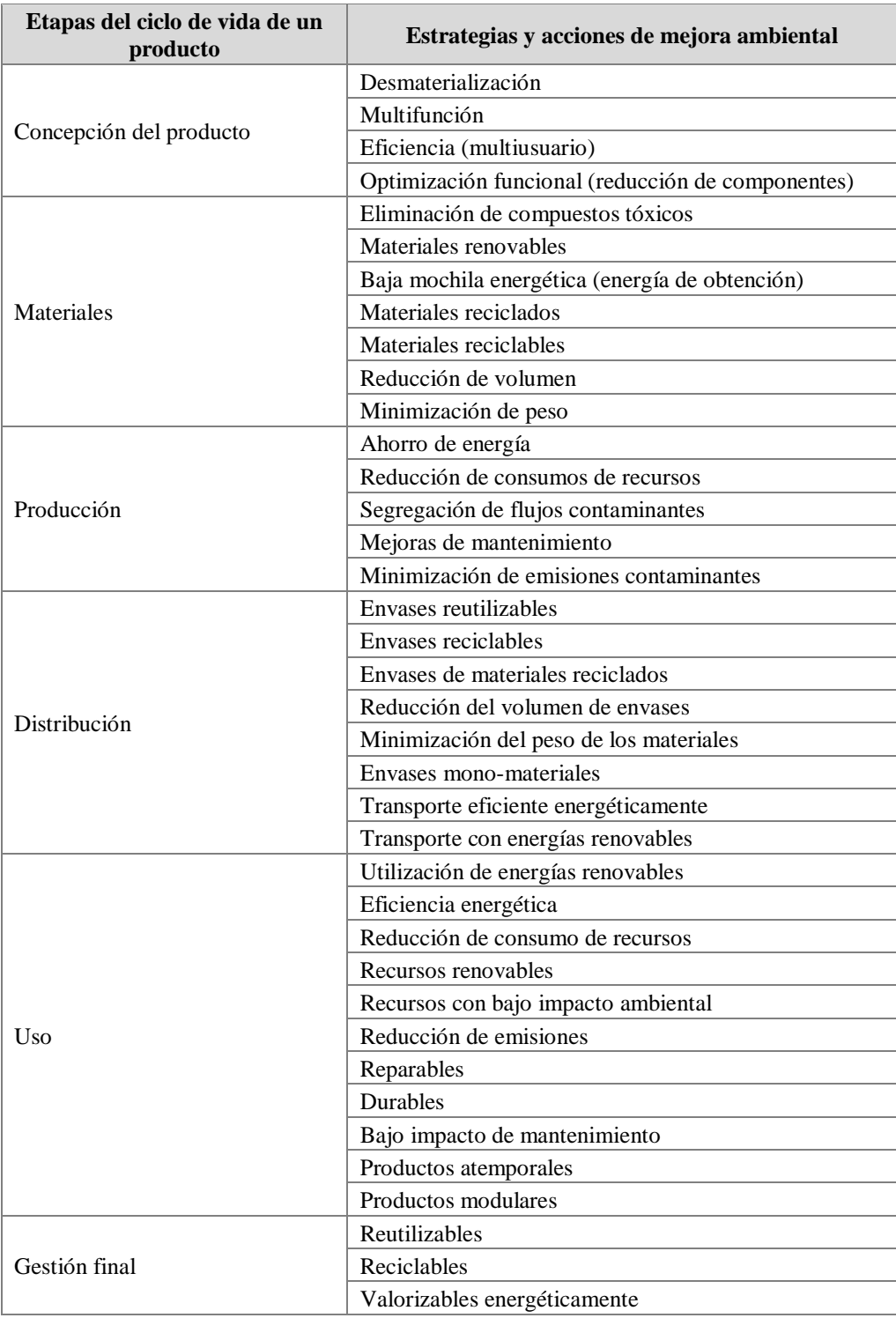

Tabla 3.42. Estrategias de acción del Ecodiseño, (Román, 2017).

A continuación, se explica brevemente el enfoque de cada estrategia:

- a) Concepción del producto. Esta estrategia se centra en la función que cumple la pieza diseñada. Al colocar en debate el concepto y las necesidades que satisface, se puede llegar a conseguir nuevos productos más sostenibles e innovadores que cumplan con la misma función, e incluso, que aporten nuevas soluciones a las necesidades del usuario. Entre algunas de sus estrategias se encuentran la desmaterialización, que consiste en el remplazo de componentes o inclusive del propio producto, por algún sustituto inmaterial que cumpla con la misma función; y por otro lado se tiene la multifunción, encargada de integrar dos o más funciones en un solo producto utilizando igual o menor cantidad de recursos.
- b) Material. Esta etapa se enfoca en reducir el impacto ambiental desde el punto de vista de los materiales utilizados para la fabricación de las piezas, o bien, encaminada a reducir la cantidad recursos consumidos en esas fabricaciones. Alguna de sus estrategias son el remplazo de los materiales originales por materiales renovables o biodegradables, eliminación del peso o compuestos tóxicos, etc.
- c) Producción. Uno de los mayores objetivos en esta etapa es el conseguir procesos de producción más eficiente y/o de menor impacto ambiental, el cual, actualmente lleva por nombre Producción Limpia. Algunas acciones relacionadas con esta estrategia son: el ahorro de energía, reducción de consumo de recursos, mejoras de mantenimiento, etc.
- d) Distribución. La etapa de distribución hace referencia a todo lo relacionado con el transporte del producto a lo largo de su Ciclo de Vida, incluyendo tanto el transporte de las materias primas hasta el centro de transformación, como el del producto acabado hasta el usuario final. Algunas de sus estrategias son: el uso de envases reutilizables o renovables, minimización del peso de los materiales, envases mono-materiales, entre otros.
- e) Uso. Esta etapa se centra en el uso del producto por parte del consumidor. El producto diseñado y fabricado debe ser pensado para no repercutir al entorno durante el uso de este dentro del mercado. Algunas acciones estratégicas a esto son utilización de energías renovables, reducción de consumo de recursos, reducción de emisiones, etc.

f) Gestión final. Esta etapa es la última del Ciclo de Vida y hace referencia al producto cuando se convierte en residuo. El objetivo es realizar un diseño que se asegure una gestión adecuada de los residuos, con la finalidad de valorizar la totalidad o la mayor parte del producto. Los diferentes escenarios de eliminación que se pueden dar son la reutilización, el compostaje, el reciclado mecánico, reciclado químico, incineración, depósitos o vertederos, etc.

Con el análisis de los aspectos ambientales, y de acuerdo con las acciones estratégicas de la REE, se llega a la conclusión que la línea de acción que mejor se adecua a los alcances y a las necesidades por parte de la exportadora para el diseño del empaque, se trata de los Materiales pues esta contrarresta los impactos negativos de los aspectos ambientales previamente seleccionados.

En la [Tabla 3.43](#page-171-0) se explica el beneficio que consigue dicha acción de estrategia por cada uno de ellos.

Como ya se explicó, la estrategia de reducción de volumen se hace a la par durante el diseño del modelo matemático para la aplicación del algoritmo genético, por lo que a continuación se desarrolla la selección de los residuos de materiales candidatos para reemplazar la celulosa de las fibras vírgenes de los árboles como estrategia del uso de materiales biodegradables y reciclables de la REE.

<span id="page-171-0"></span>

| Área de<br>incidencia | <b>Impacto</b><br>ambiental             | Acción<br>estratégica                                                              | <b>Beneficio</b>                                                                                                    |
|-----------------------|-----------------------------------------|------------------------------------------------------------------------------------|----------------------------------------------------------------------------------------------------|
| Residuos              | Contaminación<br>del suelo              | Reducción de<br>volumen                                                            | La reducción del volumen del empaque permite<br>reducir directamente la cantidad de residuos que se<br>generan al año por parte de la exportadora, debido a<br>que menor cantidad de cartón para elaborar el<br>empaque, menor será la cantidad desechada.<br>Específicamente, este impacto se resuelve mediante<br>la aplicación de AG, ya que permite la búsqueda del<br>uso mínimo de cartón a emplear para la elaboración<br>del empaque. AG es una técnica que se desarrolla en<br>el apartado del presente trabajo de investigación.                                                                                                    |
| Recursos<br>naturales | Agotamiento de<br>recursos<br>naturales | Uso de<br>materiales<br>biodegradables<br>y reciclables                            | Como ya se explicó anteriormente, el principal<br>recurso natural para la elaboración del empaque es el<br>árbol, el uso de esta estrategia implica el manejo de<br>materiales biodegradables y reciclables con la<br>finalidad de sustituir la celulosa de árbol, por celulosa<br>obtenida de otras fuentes.<br>Para ello, es necesario identificar cuáles son los<br>residuos de plantas idóneas de acuerdo a diversos<br>factores,<br>como<br>el<br>porcentaje<br>de<br>celulosa,<br>hemicelulosa y lignina contenida en cada uno de<br>ellos, la facilidad de obtención, el crecimiento de la<br>planta, entre otros. Cabe mencionar que la decisión de<br>utilizar residuos es para reutilizar lo que usualmente<br>se desecha de las plantas y frutos que se cosechan día<br>a día.<br>Este análisis se detalla más adelante en el apartado<br>correspondiente. |
| Atmósfera             | Efecto gas<br>invernadero               | Reducción de<br>volumen<br>Uso de<br>materiales<br>biodegradables<br>y reciclables | El metano consiste en uno de los gases que más<br>contribuyen al efecto invernadero, y es este mismo el<br>que se produce en mayor o menor cantidad durante el<br>fin de la vida útil del empaque al ser depositados en<br>vertederos, incineradores, etc.<br>Las estrategias para combatir dicho efecto se dan en<br>conjunto con los resultados de las dos anteriores, por<br>un lado, la reducción del volumen permite una menor<br>cantidad de residuos en vertederos y por lo tanto<br>menor es la cantidad de metano producido. Y por el<br>otro, también el uso de materiales reciclables ayuda a<br>minimizar el efecto ya que el cartón o papel en<br>depósitos son reutilizados en la producción de nuevos<br>empaques, evitando que estos se deterioren en<br>vertederos.                                                                                  |

Tabla 3.43. Estrategias de acción a emplear, (Román, 2017).

#### **3.3.2.3.2 Evaluación de materiales orgánicos**

Hoy en día la estructura básica del papel se trata de un entramado de fibras de celulosa unidas mediante enlaces de hidrógeno. Cuando estas son separadas del resto de componentes no celulósicos de la planta mediante algún proceso de elaboración de pasta, las fibras obtienen alta resistencia a la tracción absorbiendo aditivos empleados para la transformación de la pasta a papel. De acuerdo a (Teschke, Demers, & Keefe, 1995), los componentes comunes no celulósicos son las hemicelulosas (con 15 a 90 unidades iguales de sacarosa), ligninas (altamente polimerizadas y complejas que actúan como aglutinante de las fibras) y los extractos (grasas, ceras, alcoholes, fenoles, ácidos aromáticos, aceites esenciales, oleorresinas, esteroles, alcaloides).

Para la elaboración de papel es determinante conocer las propiedades físicas y químicas de la materia prima a utilizar, ya que de estas depende directamente la calidad y el establecimiento de toda la línea de producción. Dentro de las propiedades físicas, normalmente se evalúan criterios como el volumen, tamaño, densidad real, densidad aparente, el grado de madurez, el contenido de humedad, la resistencia, entre otros. Por otro lado, las propiedades químicas son aún más importantes, pues estas determinan la calidad de las fibras, es decir, la resistencia a la tracción, flexibilidad, la estabilidad, la adhesión, el color y la absorción de los aditivos empleados para transformar la pasta en papel (Teschke et al., 1995; Villaseñor & Quiñones Rutiaga, 1995). Los principales criterios químicos a evaluar son la celulosa, compuesto orgánico muy común en la naturaleza, principalmente en las paredes celulares de las plantas; la hemicelulosa, encargada de rodear los filamentos de la celulosa para contribuir en la formación de microfibrillas funcionando de esta manera como material de soporte en la pared celular; la holocelulosa que representa la fracción total de polisacáridos; y la lignina, sustancia natural que forma parte de la pared celular de muchas células vegetales, dándoles la dureza y resistencia que necesitan, sin embargo, en la producción de papel, se busca eliminarla para facilitar la adhesión entre las fibras.

De acuerdo a una investigación realizada por parte de la Universidad de Caldas en Manizales, Colombia, se sometieron a análisis 26 residuos capaces de sustituir las fibras de celulosa provenientes de árboles, entre ellas el bambú (*Bambusoideae*), el algodón

(*Gossypium*), la paja, el pellejo de yuca (*Manihot esculenta*), el vástago y bagazo del plátano (*Musa × paradisiaca*), la corona y cáscara de la piña (*Ananas comosus*), la cáscara del mango (*Mangifera indica*), los pétalos de crisantemo (*Chrysanthemum*), los pétalos y tallos de rosa, el tallo y hoja del maíz (*Zea mays*), el tallo de girasol (*Helianthus annuus*), el tallo de clavel (*Dianthus caryophyllus*), las hojas de cebolla larga (*Allium cepa*), el capacho de uchuva (*Physalis peruviana*), el pasto seco (*Pennisetum clandestinum*) y los residuos del rábano (*Raphanus sativus*).

<span id="page-173-0"></span>

| <b>Material</b>            | LO    | <b>DT</b> | <b>PR</b> | <b>DA</b>            | <b>DR</b>  | <b>PH</b> |
|----------------------------|-------|-----------|-----------|----------------------|------------|-----------|
|                            | (cm)  | (cm)      | (cm)      | (g/cm <sup>3</sup> ) | $(g/cm^3)$ | $(\%)$    |
| Bambú                      | 600   | 5.09      | 5.09      | 1.38                 | 1.38       | 50.56     |
| Algodón                    | 32.5  | 4.50      | 4.50      | 0.42                 | 0.42       | 65.23     |
| Paja                       | 31    | 0.38      | 0.38      | 0.75                 | 0.75       | 15.35     |
| Pellejo de yuca            | 5.9   | 22.15     | 0.81      | 0.16                 | 0.88       | 82.09     |
| Vástago de plátano         | 48.8  | 4.90      | 4.90      | 0.19                 | 0.67       | 82.60     |
| Bagazo de plátano          | 15.24 | 1.27      | 1.27      | 0.81                 | 0.81       | 82.07     |
| Corona de la piña          | 10.15 | 4.20      | 0.85      | 0.61                 | 3.57       | 49.16     |
| Cáscara de piña            | 7.8   | 5.25      | 0.70      | 0.38                 | 0.71       | 84.41     |
| Cáscara de mango           | 12.15 | 6.50      | 0.25      | 0.96                 | 2.08       | 73.00     |
| Cáscara de tomate de árbol | 6.35  | 2.15      | 0.50      | 0.23                 | 0.55       | 69.10     |
| Cáscara de lulo            | 12.9  | 2.05      | 0.45      | 0.22                 | 0.52       | 72.55     |
| Cáscara de maracuyá        | 7.75  | 6.40      | 0.95      | 0.23                 | 1.14       | 86.90     |
| Cáscara de naranja         | 14.25 | 4.20      | 0.70      | 0.37                 | 1.06       | 76.74     |
| Cáscara de limón           | 12.3  | 1.60      | 0.80      | 0.30                 | 1.31       | 63.57     |
| Pétalos de crisantemo      | 3.5   | 0.50      | 0.10      | 0.15                 | 0.64       | 66.80     |
| Pétalos de rosa            | 4.35  | 3.70      | 0.05      | 0.14                 | 0.86       | 65.25     |
| Tallos de rosa             | 25.8  | 0.70      | 0.75      | 0.19                 | 1.12       | 65.30     |
| Tallos de maíz             | 300   | 4.00      | 4.00      | 0.45                 | 0.45       | 50.00     |
| Bagazo del maíz            | 49.75 | 13.25     | 11.55     | 0.42                 | 2.71       | 45.00     |
| Hoja de la tusa del maíz   | 21.65 | 6.05      | 0.11      | 0.07                 | 1.10       | 42.50     |
| Tallos de girasol          | 18.15 | 1.75      | 1.75      | 0.17                 | 0.83       | 90.00     |
| Tallos de clavel           | 30.45 | 0.65      | 0.70      | 0.86                 | 1.77       | 84.16     |
| Hoja de cebolla larga      | 26.8  | 1.35      | 1.30      | 0.07                 | 2.05       | 60.10     |
| Capacho de uchuva          | 4.25  | 4.22      | 0.05      | 0.01                 | 0.64       | 27.10     |
| Pasto seco                 | 9.85  | 0.40      | 0.05      | 0.08                 | 1.26       | 25.10     |
| Residuos del rábano        | 16.2  | 4.80      | 0.65      | 0.07                 | 2.96       | 75.66     |

Tabla 3.44. Propiedades físicas, (González Velandia et al., 2016).

La [Tabla 3.44](#page-173-0) muestra las propiedades físicas de los materiales analizados de acuerdo al estudio realizado por (González Velandia et al., 2016) donde se muestran propiedades como la medida longitudinal (LO), el diámetro transversal mayor (DT), la profundidad (PR), la densidad aparente (DA), la densidad real (DR) y finalmente el contenido de humedad expresado en porcentaje (PH).

Uno de los principales factores a considerar en la selección del material para el proceso de diseño del empaque es el contenido de humedad, ya que, de acuerdo a la industria del papel, elevados contenidos de humedad no solo indican alta presencia de agua y baja cantidad de fibra, sino que además influyen en el rápido proceso de degradación del residuo, por lo que entre menor porcentaje de humedad contengan las fibras, mejor serán los resultados.

Por otro lado, la densidad real indica la relación entre la masa y el volumen real del residuo, reflejando que entre mayor sea su índice, mayor cantidad de materia contendrá, beneficio que interesa a la industria del papel por la cantidad de celulosa a obtener, por lo que la *Densidad Real* será otro de los atributos a considerar en el proceso de diseño del empaque.

Ahora bien, la [Tabla 3.45](#page-175-0) muestra el análisis correspondiente a las propiedades químicas de los mismos residuos, la cual muestra datos como el porcentaje de Hemicelulosa (HE), el porcentaje de Celulosa (CE), el porcentaje de Lignina (LI), la solubilidad en agua fría (SOAF) y la solubilidad en agua caliente (SOAC).

<span id="page-175-0"></span>

| <b>Material</b>            | <b>HE</b><br>(%) | CE<br>(%) | LI<br>(%) | <b>SOAF</b><br>(%) | <b>SOAC</b><br>(%) |
|----------------------------|------------------|-----------|-----------|--------------------|--------------------|
| Bambú                      | 25.5             | 34.50     | 26.00     | 20.50              | 23.00              |
| Algodón                    | $\boldsymbol{0}$ | 82.50     | 0.00      | 61.00              | 66.50              |
| Paja                       | 30.5             | 35.00     | 16.50     | 30.00              | 34.00              |
| Pellejo de yuca            | 75               | 57.00     | 25.20     | 15.50              | 25.50              |
| Vástago de plátano         | 66.5             | 55.50     | 19.00     | 14.50              | 23.50              |
| Bagazo de plátano          | 24               | 23.00     | 30.00     | 57.50              | 57.50              |
| Corona de la piña          | 45.5             | 26.50     | 29.50     | 10.00              | 65.50              |
| Cáscara de piña            | 66               | 53.00     | 22.50     | 35.50              | 59.00              |
| Cáscara de mango           | 73               | 54.00     | 31.50     | 43.00              | 63.00              |
| Cáscara de tomate de árbol | 54.5             | 44.50     | 22.50     | 28.50              | 53.50              |
| Cáscara de lulo            | 50.5             | 42.50     | 27.50     | 42.50              | 58.50              |
| Cáscara de maracuyá        | 57.5             | 33.50     | 39.00     | 13.00              | 53.50              |
| Cáscara de naranja         | 50.5             | 31.50     | 9.50      | 10.50              | 31.50              |
| Cáscara de limón           | 19               | 16.00     | 17.00     | 8.50               | 13.50              |
| Pétalos de crisantemo      | 27               | 19.50     | 30.50     | 24.00              | 48.50              |
| Pétalos de rosa            | 49.5             | 50.00     | 19.50     | 20.50              | 55.50              |
| Tallos de rosa             | 62.5             | 51.50     | 25.50     | 13.00              | 32.50              |
| Tallos de maíz             | 58.5             | 51.00     | 35.00     | 10.50              | 16.00              |
| Bagazo del maíz            | 27.7             | 43.60     | 27.70     | 16.50              | 16.50              |
| Hoja de la tusa del maíz   | 28               | 8.00      | 19.50     | 24.00              | 25.00              |
| Tallos de girasol          | 61.5             | 45.00     | 16.50     | 7.50               | 31.50              |
| Tallos de clavel           | 67               | 41.00     | 26.00     | 14.00              | 27.00              |
| Hoja de cebolla larga      | 50               | 29.00     | 18.50     | 15.00              | 43.00              |
| Capacho de uchuva          | 44.5             | 27.50     | 24.00     | 2.50               | 18.00              |
| Pasto seco                 | 42               | 25.50     | 5.90      | 14.50              | 49.00              |
| Residuos del rábano        | 29.5             | 21.50     | 23.50     | 6.00               | 24.50              |

Tabla 3.45. Propiedades químicas, (González Velandia et al., 2016).

A simple vista se pueden visualizar materiales con bastante potencial para la producción del papel debido a su porcentaje de celulosa mayor al 50%, tal como lo es el caso del algodón, el pellejo de yuca, los tallos de rosas, la cascara del mango, entre otros. Cabe mencionar que la celulosa se trata del atributo más importante para determinar la selección del residuo en el proceso del diseño del empaque, sin embargo, esta decisión no se puede basar únicamente en ella, ya que existen otras características que la industria del papel busca reducir, tal como lo es el caso de la lignina, pues ante su ausencia las fibras se adhieren mejor para formar el papel, además, su eliminación demanda procesos químicos más

especializados, lo que conllevaría, generar mayores impactos sobre el medio ambiente. La hemicelulosa actúa similar a la lignina, considerándola también como criterio para la selección del mejor residuo.

Finalmente, es necesario considerar la solubilidad en agua de los residuos, ya que un mayor porcentaje de solubilidad indica que los materiales se disuelven con más facilidad en un medio acuoso, por lo que la formación de la pasta dentro del proceso del papel resulta idónea para la industria.

## **3.3.2.4 Selección de residuos orgánicos**

En los apartados siguientes se describe el proceso de selección de los residuos orgánicos anteriormente descritos.

# **3.3.2.4.1 Aplicación del método TOPSIS**

Para la selección del mejor residuo, se hará uso de TOPSIS, un método de decisión multicriterio para la selección de alternativas usualmente aplicado en problemas de toma de decisión con criterios múltiples. Debido a que la determinación del material idóneo para la constitución del empaque será en base a seis criterios (contenido de humedad, densidad real, porcentaje de celulosa, hemicelulosa, lignina y solubilidad en agua), en los siguientes apartados se mostrará el desarrollo de aplicación de esta herramienta.

# Construcción de la matriz de decisión.

La [Tabla 3.46](#page-177-0) muestra la matriz de decisión con 26 alternativas que serán evaluadas a partir de 6 criterios.

<span id="page-177-0"></span>

| <b>Material</b>            | HE    | CE    | LI    | <b>SOAC</b> | <b>DR</b> | PH    |
|----------------------------|-------|-------|-------|-------------|-----------|-------|
| Bambú                      | 25.50 | 34.50 | 26.00 | 23.00       | 1.38      | 50.56 |
| Algodón                    | 0.00  | 82.50 | 0.00  | 66.50       | 0.42      | 65.23 |
| Paja                       | 30.50 | 35.00 | 16.50 | 34.00       | 0.75      | 15.35 |
| Pellejo de yuca            | 75.00 | 57.00 | 25.20 | 25.50       | 0.88      | 82.09 |
| Vástago de plátano         | 66.50 | 55.50 | 19.00 | 23.50       | 0.67      | 82.60 |
| Bagazo de plátano          | 24.00 | 23.00 | 30.00 | 57.50       | 0.81      | 82.07 |
| Corona de la piña          | 45.50 | 26.50 | 29.50 | 65.50       | 3.57      | 49.16 |
| Cáscara de piña            | 66.00 | 53.00 | 22.50 | 59.00       | 0.71      | 84.41 |
| Cáscara de mango           | 73.00 | 54.00 | 31.50 | 63.00       | 2.08      | 73.00 |
| Cáscara de tomate de árbol | 54.50 | 44.50 | 22.50 | 53.50       | 0.55      | 69.10 |
| Cáscara de lulo            | 50.50 | 42.50 | 27.50 | 58.50       | 0.52      | 72.55 |
| Cáscara de maracuyá        | 57.50 | 33.50 | 39.00 | 53.50       | 1.14      | 86.90 |
| Cáscara de naranja         | 50.50 | 31.50 | 9.50  | 31.50       | 1.06      | 76.74 |
| Cáscara de limón           | 19.00 | 16.00 | 17.00 | 13.50       | 1.31      | 63.57 |
| Pétalos de crisantemo      | 27.00 | 19.50 | 30.50 | 48.50       | 0.64      | 66.80 |
| Pétalos de rosa            | 49.50 | 50.00 | 19.50 | 55.50       | 0.86      | 65.25 |
| Tallos de rosa             | 62.50 | 51.50 | 25.50 | 32.50       | 1.12      | 65.30 |
| Tallos de maíz             | 58.50 | 51.00 | 35.00 | 16.00       | 0.45      | 50.00 |
| Bagazo del maíz            | 27.70 | 43.60 | 27.70 | 16.50       | 2.71      | 45.00 |
| Hoja de la tusa del maíz   | 28.00 | 8.00  | 19.50 | 25.00       | 1.10      | 42.50 |
| Tallos de girasol          | 61.50 | 45.00 | 16.50 | 31.50       | 0.83      | 90.00 |
| Tallos de clavel           | 67.00 | 41.00 | 26.00 | 27.00       | 1.77      | 84.16 |
| Hoja de cebolla larga      | 50.00 | 29.00 | 18.50 | 43.00       | 2.05      | 60.10 |
| Capacho de uchuva          | 44.50 | 27.50 | 24.00 | 18.00       | 0.64      | 27.10 |
| Pasto seco                 | 42.00 | 25.50 | 5.90  | 49.00       | 1.26      | 25.10 |
| Residuos del rábano        | 29.50 | 21.50 | 23.50 | 24.50       | 2.96      | 75.66 |

Tabla 3.46. Matriz de decisión, (Román, 2017).

# Normalización de la matriz de decisión.

Debido a que cada uno de los elementos de la matriz están definidos bajo diferentes dominios es necesario normalizados. La [Ecuación 2.2](#page-73-0) muestra la norma que TOPSIS emplea para someter los elementos bajo la misma normalización.

La [Tabla 3.47](#page-178-0) muestra los datos de la matriz de decisión de manera normalizada.

<span id="page-178-0"></span>

| <b>Material</b>            | HE        | CE        | LI        | <b>SOAC</b> | <b>DR</b> | PH        |
|----------------------------|-----------|-----------|-----------|-------------|-----------|-----------|
| Bambú                      | 0.0004039 | 0.0007636 | 0.0017147 | 0.0004871   | 0.0243935 | 0.0004399 |
| Algodón                    | 0.0000000 | 0.0018261 | 0.0000000 | 0.0014085   | 0.0074241 | 0.0005675 |
| Paja                       | 0.0004830 | 0.0007747 | 0.0010882 | 0.0007201   | 0.0132573 | 0.0001336 |
| Pellejo de yuca            | 0.0011878 | 0.0012617 | 0.0016620 | 0.0005401   | 0.0155552 | 0.0007142 |
| Vástago de plátano         | 0.0010532 | 0.0012285 | 0.0012531 | 0.0004977   | 0.0118432 | 0.0007187 |
| Bagazo de plátano          | 0.0003801 | 0.0005091 | 0.0019785 | 0.0012178   | 0.0143179 | 0.0007141 |
| Corona de la piña          | 0.0007206 | 0.0005866 | 0.0019456 | 0.0013873   | 0.0630164 | 0.0004277 |
| Cáscara de piña            | 0.0010453 | 0.0011731 | 0.0014839 | 0.0012496   | 0.0124619 | 0.0007344 |
| Cáscara de mango           | 0.0011561 | 0.0011953 | 0.0020775 | 0.0013343   | 0.0366786 | 0.0006351 |
| Cáscara de tomate de árbol | 0.0008631 | 0.0009850 | 0.0014839 | 0.0011331   | 0.0096336 | 0.0006012 |
| Cáscara de lulo            | 0.0007998 | 0.0009407 | 0.0018137 | 0.0012390   | 0.0091034 | 0.0006312 |
| Cáscara de maracuyá        | 0.0009106 | 0.0007415 | 0.0025721 | 0.0011331   | 0.0200627 | 0.0007561 |
| Cáscara de naranja         | 0.0007998 | 0.0006972 | 0.0006265 | 0.0006672   | 0.0186486 | 0.0006677 |
| Cáscara de limón           | 0.0003009 | 0.0003542 | 0.0011212 | 0.0002859   | 0.0231561 | 0.0005531 |
| Pétalos de crisantemo      | 0.0004276 | 0.0004316 | 0.0020115 | 0.0010272   | 0.0113129 | 0.0005812 |
| Pétalos de rosa            | 0.0007839 | 0.0011067 | 0.0012861 | 0.0011755   | 0.0151133 | 0.0005677 |
| Tallos de rosa             | 0.0009898 | 0.0011399 | 0.0016818 | 0.0006883   | 0.0197976 | 0.0005682 |
| Tallos de maíz             | 0.0009265 | 0.0011289 | 0.0023083 | 0.0003389   | 0.0079544 | 0.0004350 |
| Bagazo del maíz            | 0.0004387 | 0.0009651 | 0.0018269 | 0.0003495   | 0.0479031 | 0.0003915 |
| Hoja de la tusa del maíz   | 0.0004434 | 0.0001771 | 0.0012861 | 0.0005295   | 0.0193557 | 0.0003698 |
| Tallos de girasol          | 0.0009740 | 0.0009961 | 0.0010882 | 0.0006672   | 0.0145830 | 0.0007831 |
| Tallos de clavel           | 0.0010611 | 0.0009075 | 0.0017147 | 0.0005719   | 0.0311989 | 0.0007322 |
| Hoja de cebolla larga      | 0.0007919 | 0.0006419 | 0.0012201 | 0.0009107   | 0.0361483 | 0.0005229 |
| Capacho de uchuva          | 0.0007048 | 0.0006087 | 0.0015828 | 0.0003812   | 0.0112245 | 0.0002358 |
| Pasto seco                 | 0.0006652 | 0.0005644 | 0.0003891 | 0.0010378   | 0.0221839 | 0.0002184 |
| Residuos del rábano        | 0.0004672 | 0.0004759 | 0.0015499 | 0.0005189   | 0.0523222 | 0.0006583 |

Tabla 3.47. Matriz de decisión normalizada, (Román, 2017).

## Construcción de la matriz de decisión normalizada ponderada.

Una vez normalizados los elementos de la matriz, es necesario someterlos a una ponderación debido a que la importancia entre cada criterio varia, esto se logra mediante la asignación de un peso en cada uno de ellos, mismo que se obtiene con la aplicación de AHP, quien a criterio de los evaluadores determinan un peso según su experiencia a cada criterio mediante la matriz de comparación. La [Ecuación 2.3](#page-74-0) muestra la expresión con la que los elementos serán sometidos a la ponderación.

La [Tabla 3.48](#page-179-0) muestra los pesos obtenidos mediante la aplicación de AHP para los seis criterios, y la [Tabla 3.49](#page-179-1) muestra la matriz de decisión normalizada con los elementos ya ponderados de acuerdo con los pesos.

<span id="page-179-0"></span>

| <b>Criterio</b> | HI 5      | $\mathbf C\mathbf E$ | LI        | SOAC      | DR | PH        |
|-----------------|-----------|----------------------|-----------|-----------|----|-----------|
| Peso $(w_i)$    | 0.0148858 | 0.3695239            | 0.0139603 | 0.1410171 |    | 0.2570958 |

Tabla 3.48. Pesos por criterio asignados por AHP, (Román, 2017).

<span id="page-179-1"></span>

| <b>Material</b>            | HE        | CE        | LI        | <b>SOAC</b> | <b>DR</b> | PH        |
|----------------------------|-----------|-----------|-----------|-------------|-----------|-----------|
| Bambú                      | 0.0000060 | 0.0002822 | 0.0000239 | 0.0000687   | 0.0049645 | 0.0001131 |
| Algodón                    | 0.0000000 | 0.0006748 | 0.0000000 | 0.0001986   | 0.0015109 | 0.0001459 |
| Paja                       | 0.0000072 | 0.0002863 | 0.0000152 | 0.0001015   | 0.0026981 | 0.0000343 |
| Pellejo de yuca            | 0.0000177 | 0.0004662 | 0.0000232 | 0.0000762   | 0.0031658 | 0.0001836 |
| Vástago de plátano         | 0.0000157 | 0.0004539 | 0.0000175 | 0.0000702   | 0.0024103 | 0.0001848 |
| Bagazo de plátano          | 0.0000057 | 0.0001881 | 0.0000276 | 0.0001717   | 0.0029139 | 0.0001836 |
| Corona de la piña          | 0.0000107 | 0.0002168 | 0.0000272 | 0.0001956   | 0.0128249 | 0.0001100 |
| Cáscara de piña            | 0.0000156 | 0.0004335 | 0.0000207 | 0.0001762   | 0.0025362 | 0.0001888 |
| Cáscara de mango           | 0.0000172 | 0.0004417 | 0.0000290 | 0.0001882   | 0.0074647 | 0.0001633 |
| Cáscara de tomate de árbol | 0.0000128 | 0.0003640 | 0.0000207 | 0.0001598   | 0.0019606 | 0.0001546 |
| Cáscara de lulo            | 0.0000119 | 0.0003476 | 0.0000253 | 0.0001747   | 0.0018527 | 0.0001623 |
| Cáscara de maracuyá        | 0.0000136 | 0.0002740 | 0.0000359 | 0.0001598   | 0.0040831 | 0.0001944 |
| Cáscara de naranja         | 0.0000119 | 0.0002576 | 0.0000087 | 0.0000941   | 0.0037953 | 0.0001717 |
| Cáscara de limón           | 0.0000045 | 0.0001309 | 0.0000157 | 0.0000403   | 0.0047127 | 0.0001422 |
| Pétalos de crisantemo      | 0.0000064 | 0.0001595 | 0.0000281 | 0.0001449   | 0.0023024 | 0.0001494 |
| Pétalos de rosa            | 0.0000117 | 0.0004090 | 0.0000180 | 0.0001658   | 0.0030758 | 0.0001460 |
| Tallos de rosa             | 0.0000147 | 0.0004212 | 0.0000235 | 0.0000971   | 0.0040291 | 0.0001461 |
| Tallos de maíz             | 0.0000138 | 0.0004171 | 0.0000322 | 0.0000478   | 0.0016189 | 0.0001118 |
| Bagazo del maíz            | 0.0000065 | 0.0003566 | 0.0000255 | 0.0000493   | 0.0097491 | 0.0001007 |
| Hoja de la tusa del maíz   | 0.0000066 | 0.0000654 | 0.0000180 | 0.0000747   | 0.0039392 | 0.0000951 |
| Tallos de girasol          | 0.0000145 | 0.0003681 | 0.0000152 | 0.0000941   | 0.0029679 | 0.0002013 |
| Tallos de clavel           | 0.0000158 | 0.0003353 | 0.0000239 | 0.0000806   | 0.0063495 | 0.0001883 |
| Hoja de cebolla larga      | 0.0000118 | 0.0002372 | 0.0000170 | 0.0001284   | 0.0073568 | 0.0001344 |
| Capacho de uchuva          | 0.0000105 | 0.0002249 | 0.0000221 | 0.0000538   | 0.0022844 | 0.0000606 |
| Pasto seco                 | 0.0000099 | 0.0002086 | 0.0000054 | 0.0001463   | 0.0045148 | 0.0000561 |
| Residuos del rábano        | 0.0000070 | 0.0001759 | 0.0000216 | 0.0000732   | 0.0106485 | 0.0001692 |

Tabla 3.49. Matriz de decisión normalizada ponderada, (Román, 2017).
# Obtención de la PIS y la NIS.

A continuación, se evalúan los elementos de cada criterio para determinar la solución ideal positiva y la solución ideal negativa con ayuda de las expresiones de la [Ecuación 2.4](#page-74-0) y la [Ecuación 2.5.](#page-74-1) Los resultados se pueden visualizar en la [Tabla 3.50.](#page-180-0)

<span id="page-180-0"></span>

| <b>Material</b>            | HE        | CE        | LI        | <b>SOAC</b> | <b>DR</b> | <b>PH</b> |
|----------------------------|-----------|-----------|-----------|-------------|-----------|-----------|
| Bambú                      | 0.0000060 | 0.0002822 | 0.0000239 | 0.0000687   | 0.0049645 | 0.0001131 |
| Algodón                    | 0.0000000 | 0.0006748 | 0.0000000 | 0.0001986   | 0.0015109 | 0.0001459 |
| Paja                       | 0.0000072 | 0.0002863 | 0.0000152 | 0.0001015   | 0.0026981 | 0.0000343 |
| Pellejo de yuca            | 0.0000177 | 0.0004662 | 0.0000232 | 0.0000762   | 0.0031658 | 0.0001836 |
| Vástago de plátano         | 0.0000157 | 0.0004539 | 0.0000175 | 0.0000702   | 0.0024103 | 0.0001848 |
| Bagazo de plátano          | 0.0000057 | 0.0001881 | 0.0000276 | 0.0001717   | 0.0029139 | 0.0001836 |
| Corona de la piña          | 0.0000107 | 0.0002168 | 0.0000272 | 0.0001956   | 0.0128249 | 0.0001100 |
| Cáscara de piña            | 0.0000156 | 0.0004335 | 0.0000207 | 0.0001762   | 0.0025362 | 0.0001888 |
| Cáscara de mango           | 0.0000172 | 0.0004417 | 0.0000290 | 0.0001882   | 0.0074647 | 0.0001633 |
| Cáscara de tomate de árbol | 0.0000128 | 0.0003640 | 0.0000207 | 0.0001598   | 0.0019606 | 0.0001546 |
| Cáscara de lulo            | 0.0000119 | 0.0003476 | 0.0000253 | 0.0001747   | 0.0018527 | 0.0001623 |
| Cáscara de maracuyá        | 0.0000136 | 0.0002740 | 0.0000359 | 0.0001598   | 0.0040831 | 0.0001944 |
| Cáscara de naranja         | 0.0000119 | 0.0002576 | 0.0000087 | 0.0000941   | 0.0037953 | 0.0001717 |
| Cáscara de limón           | 0.0000045 | 0.0001309 | 0.0000157 | 0.0000403   | 0.0047127 | 0.0001422 |
| Pétalos de crisantemo      | 0.0000064 | 0.0001595 | 0.0000281 | 0.0001449   | 0.0023024 | 0.0001494 |
| Pétalos de rosa            | 0.0000117 | 0.0004090 | 0.0000180 | 0.0001658   | 0.0030758 | 0.0001460 |
| Tallos de rosa             | 0.0000147 | 0.0004212 | 0.0000235 | 0.0000971   | 0.0040291 | 0.0001461 |
| Tallos de maíz             | 0.0000138 | 0.0004171 | 0.0000322 | 0.0000478   | 0.0016189 | 0.0001118 |
| Bagazo del maíz            | 0.0000065 | 0.0003566 | 0.0000255 | 0.0000493   | 0.0097491 | 0.0001007 |
| Hoja de la tusa del maíz   | 0.0000066 | 0.0000654 | 0.0000180 | 0.0000747   | 0.0039392 | 0.0000951 |
| Tallos de girasol          | 0.0000145 | 0.0003681 | 0.0000152 | 0.0000941   | 0.0029679 | 0.0002013 |
| Tallos de clavel           | 0.0000158 | 0.0003353 | 0.0000239 | 0.0000806   | 0.0063495 | 0.0001883 |
| Hoja de cebolla larga      | 0.0000118 | 0.0002372 | 0.0000170 | 0.0001284   | 0.0073568 | 0.0001344 |
| Capacho de uchuva          | 0.0000105 | 0.0002249 | 0.0000221 | 0.0000538   | 0.0022844 | 0.0000606 |
| Pasto seco                 | 0.0000099 | 0.0002086 | 0.0000054 | 0.0001463   | 0.0045148 | 0.0000561 |
| Residuos del rábano        | 0.0000070 | 0.0001759 | 0.0000216 | 0.0000732   | 0.0106485 | 0.0001692 |
| Optimización               | Min       | Max       | Min       | Max         | Max       | Min       |
| $A+$                       | 0.0000000 | 0.1213216 | 0.0000000 | 0.0373194   | 0.0028874 | 0.0157053 |
| $A+$                       | 0.0044430 | 0.0117645 | 0.0021667 | 0.0075761   | 0.0003402 | 0.0920829 |

Tabla 3.50. Solución ideal positiva y negativa, (Román, 2017).

# Cálculo de las medidas de distancia.

Para determinar la distancia a la solución ideal positiva y a la solución ideal negativa, se hará uso de la [Ecuación 2.6](#page-74-2) y la [Ecuación 2.7,](#page-75-0) dando como resultado la columna  $d_i^+$  y la columna  $d_i^+$  en la [Tabla 3.51](#page-181-0) y la [Tabla](#page-182-0) 3.52, respectivamente.

<span id="page-181-0"></span>

| <b>Material</b>       | <b>HE</b> | CE        | LI        | <b>SOAC</b> | <b>DR</b> | <b>PH</b> | $d_i^+$   |
|-----------------------|-----------|-----------|-----------|-------------|-----------|-----------|-----------|
| Bambú                 | 0.0000023 | 0.0049825 | 0.0000021 | 0.0005959   | 0.0000031 | 0.0012978 | 0.0829685 |
| Algodón               | 0.0000000 | 0.0000000 | 0.0000000 | 0.0000000   | 0.0000065 | 0.0026045 | 0.0510979 |
| Paja                  | 0.0000033 | 0.0048793 | 0.0000008 | 0.0003327   | 0.0000052 | 0.0000000 | 0.0722581 |
| Pellejo de yuca       | 0.0000197 | 0.0014062 | 0.0000020 | 0.0005294   | 0.0000047 | 0.0046628 | 0.0813931 |
| Vástago de plátano    | 0.0000155 | 0.0015765 | 0.0000011 | 0.0005823   | 0.0000055 | 0.0047343 | 0.0831582 |
| Bagazo de plátano     | 0.0000020 | 0.0076560 | 0.0000028 | 0.0000255   | 0.0000050 | 0.0046600 | 0.1111363 |
| Corona de la piña     | 0.0000073 | 0.0067818 | 0.0000027 | 0.0000003   | 0.0000000 | 0.0011966 | 0.0893795 |
| Cáscara de piña       | 0.0000153 | 0.0018820 | 0.0000016 | 0.0000177   | 0.0000054 | 0.0049926 | 0.0831534 |
| Cáscara de mango      | 0.0000187 | 0.0017565 | 0.0000031 | 0.0000039   | 0.0000015 | 0.0034791 | 0.0725449 |
| Cáscara de tomate     | 0.0000104 | 0.0031227 | 0.0000016 | 0.0000532   | 0.0000060 | 0.0030243 | 0.0788560 |
| Cáscara de lulo       | 0.0000089 | 0.0034601 | 0.0000023 | 0.0000202   | 0.0000061 | 0.0034250 | 0.0832026 |
| Cáscara de maracuyá   | 0.0000116 | 0.0051923 | 0.0000047 | 0.0000532   | 0.0000039 | 0.0053591 | 0.1030767 |
| Cáscara de naranja    | 0.0000089 | 0.0056248 | 0.0000003 | 0.0003858   | 0.0000041 | 0.0039452 | 0.0998458 |
| Cáscara de limón      | 0.0000013 | 0.0095634 | 0.0000009 | 0.0008847   | 0.0000033 | 0.0024340 | 0.1135235 |
| Pétalos de crisantemo | 0.0000026 | 0.0085832 | 0.0000029 | 0.0001020   | 0.0000056 | 0.0027710 | 0.1070856 |
| Pétalos de rosa       | 0.0000086 | 0.0022842 | 0.0000012 | 0.0000381   | 0.0000048 | 0.0026066 | 0.0703100 |
| Tallos de rosa        | 0.0000137 | 0.0020782 | 0.0000020 | 0.0003641   | 0.0000039 | 0.0026118 | 0.0712303 |
| Tallos de maíz        | 0.0000120 | 0.0021458 | 0.0000038 | 0.0008032   | 0.0000064 | 0.0012568 | 0.0650228 |
| Bagazo del maíz       | 0.0000027 | 0.0032724 | 0.0000024 | 0.0007873   | 0.0000005 | 0.0009203 | 0.0706086 |
| Hoja de maíz          | 0.0000028 | 0.0120027 | 0.0000012 | 0.0005424   | 0.0000040 | 0.0007716 | 0.1154327 |
| Tallos de girasol     | 0.0000133 | 0.0030411 | 0.0000008 | 0.0003858   | 0.0000049 | 0.0058335 | 0.0963301 |
| Tallos de clavel      | 0.0000158 | 0.0037245 | 0.0000021 | 0.0004914   | 0.0000021 | 0.0049565 | 0.0958766 |
| Hoja de cebolla larga | 0.0000088 | 0.0061898 | 0.0000011 | 0.0001739   | 0.0000015 | 0.0020963 | 0.0920401 |
| Capacho de uchuva     | 0.0000069 | 0.0065417 | 0.0000018 | 0.0007408   | 0.0000056 | 0.0001445 | 0.0862638 |
| Pasto seco            | 0.0000062 | 0.0070262 | 0.0000001 | 0.0000965   | 0.0000035 | 0.0000995 | 0.0850407 |
| Residuos del rábano   | 0.0000031 | 0.0080469 | 0.0000017 | 0.0005556   | 0.0000002 | 0.0038076 | 0.1114228 |

Tabla 3.51. Distancia a la solución ideal positiva, (Román, 2017).

<span id="page-182-0"></span>

| <b>Material</b>       | HE        | <b>CE</b> | LI        | <b>SOAC</b> | <b>DR</b> | <b>PH</b> | $d_i^-$   |
|-----------------------|-----------|-----------|-----------|-------------|-----------|-----------|-----------|
| Bambú                 | 0.0000086 | 0.0015187 | 0.0000005 | 0.0000284   | 0.0000006 | 0.0016283 | 0.0564372 |
| Algodón               | 0.0000197 | 0.0120027 | 0.0000047 | 0.0008847   | 0.0000000 | 0.0006423 | 0.1164222 |
| Paja                  | 0.0000069 | 0.0015765 | 0.0000016 | 0.0001324   | 0.0000001 | 0.0058335 | 0.0868964 |
| Pellejo de yuca       | 0.0000000 | 0.0051923 | 0.0000006 | 0.0000454   | 0.0000001 | 0.0000655 | 0.0728277 |
| Vástago de plátano    | 0.0000003 | 0.0048793 | 0.0000012 | 0.0000315   | 0.0000000 | 0.0000573 | 0.0704955 |
| Bagazo de plátano     | 0.0000091 | 0.0004866 | 0.0000003 | 0.0006097   | 0.0000001 | 0.0000658 | 0.0342287 |
| Corona de la piña     | 0.0000031 | 0.0007401 | 0.0000003 | 0.0008516   | 0.0000065 | 0.0017460 | 0.0578580 |
| Cáscara de piña       | 0.0000003 | 0.0043792 | 0.0000008 | 0.0006520   | 0.0000001 | 0.0000327 | 0.0711693 |
| Cáscara de mango      | 0.0000000 | 0.0045760 | 0.0000002 | 0.0007717   | 0.0000018 | 0.0003025 | 0.0751809 |
| Cáscara de tomate     | 0.0000015 | 0.0028811 | 0.0000008 | 0.0005039   | 0.0000000 | 0.0004573 | 0.0620045 |
| Cáscara de lulo       | 0.0000021 | 0.0025740 | 0.0000004 | 0.0006378   | 0.0000000 | 0.0003188 | 0.0594392 |
| Cáscara de maracuyá   | 0.0000011 | 0.0014062 | 0.0000000 | 0.0005039   | 0.0000003 | 0.0000101 | 0.0438358 |
| Cáscara de naranja    | 0.0000021 | 0.0011943 | 0.0000027 | 0.0001020   | 0.0000003 | 0.0001841 | 0.0385413 |
| Cáscara de limón      | 0.0000110 | 0.0001384 | 0.0000015 | 0.0000000   | 0.0000005 | 0.0007313 | 0.0297099 |
| Pétalos de crisantemo | 0.0000081 | 0.0002860 | 0.0000002 | 0.0003858   | 0.0000000 | 0.0005634 | 0.0352644 |
| Pétalos de rosa       | 0.0000023 | 0.0038148 | 0.0000012 | 0.0005556   | 0.0000001 | 0.0006412 | 0.0708176 |
| Tallos de rosa        | 0.0000005 | 0.0040921 | 0.0000006 | 0.0001137   | 0.0000003 | 0.0006387 | 0.0696124 |
| Tallos de maíz        | 0.0000010 | 0.0039986 | 0.0000000 | 0.0000020   | 0.0000000 | 0.0016749 | 0.0753423 |
| Bagazo del maíz       | 0.0000079 | 0.0027407 | 0.0000004 | 0.0000028   | 0.0000034 | 0.0021198 | 0.0698218 |
| Hoja de maíz          | 0.0000078 | 0.0000000 | 0.0000012 | 0.0000417   | 0.0000003 | 0.0023619 | 0.0491200 |
| Tallos de girasol     | 0.0000006 | 0.0029605 | 0.0000016 | 0.0001020   | 0.0000001 | 0.0000000 | 0.0553615 |
| Tallos de clavel      | 0.0000002 | 0.0023550 | 0.0000005 | 0.0000574   | 0.0000012 | 0.0000357 | 0.0494981 |
| Hoja de cebolla larga | 0.0000022 | 0.0009537 | 0.0000013 | 0.0002741   | 0.0000017 | 0.0009359 | 0.0465710 |
| Capacho de uchuva     | 0.0000033 | 0.0008223 | 0.0000007 | 0.0000064   | 0.0000000 | 0.0041417 | 0.0705290 |
| Pasto seco            | 0.0000038 | 0.0006623 | 0.0000034 | 0.0003969   | 0.0000005 | 0.0044092 | 0.0740005 |
| Residuos del rábano   | 0.0000073 | 0.0003941 | 0.0000007 | 0.0000381   | 0.0000042 | 0.0002153 | 0.0256853 |

Tabla 3.52. Distancia a la solución ideal negativa, (Román, 2017).

# Cálculo de la proximidad relativa a la solución ideal.

Hasta este punto, se han determinado las distancias de cada alternativa con respecto a los seis criterios hacia una solución positiva y una negativa, sin embargo, a manera de unificar ambas soluciones, se determina la proximidad a la solución ideal, para ello, se emplea la expresión matemática de la [Ecuación 2.8](#page-75-1) dando origen a la [Tabla 3.53.](#page-183-0)

| <b>Material</b>            | $R_i$     |
|----------------------------|-----------|
| <b>Bambú</b>               | 0.4048412 |
| Algodón                    | 0.6949744 |
| Paja                       | 0.5459878 |
| Pellejo de yuca            | 0.4722303 |
| Vástago de plátano         | 0.4587949 |
| Bagazo de plátano          | 0.2354673 |
| Corona de la piña          | 0.3929572 |
| Cáscara de piña            | 0.4611720 |
| Cáscara de mango           | 0.5089222 |
| Cáscara de tomate de árbol | 0.4401839 |
| Cáscara de lulo            | 0.4167025 |
| Cáscara de maracuyá        | 0.2983803 |
| Cáscara de naranja         | 0.2785036 |
| Cáscara de limón           | 0.2074228 |
| Pétalos de crisantemo      | 0.2477305 |
| Pétalos de rosa            | 0.5017982 |
| Tallos de rosa             | 0.4942564 |
| Tallos de maíz             | 0.5367594 |
| Bagazo del maíz            | 0.4971983 |
| Hoja de la tusa del maíz   | 0.2985059 |
| Tallos de girasol          | 0.3649608 |
| Tallos de clavel           | 0.3404862 |
| Hoja de cebolla larga      | 0.3359831 |
| Capacho de uchuva          | 0.4498230 |
| Pasto seco                 | 0.4652915 |
| Residuos del rábano        | 0.1873364 |

<span id="page-183-0"></span>Tabla 3.53. Proximidad relativa a la solución ideal, (Román, 2017).

# Ordenación de preferencias.

Finalmente, los resultados de proximidad relativa a la solución ideal deben ordenase de manera decreciente, de tal forma que se visualice que alternativa satisface mejor a los seis criterios selecciones previamente.

Como se puede observar en la [Tabla 3.54,](#page-184-0) los primeros cinco lugares corresponden al algodón, la paja, los tallos de maíz, la cascara de mango y los pétalos de rosa, siendo estos los posibles materiales productores de celulosa para reemplazar las fibras de los árboles dentro del proceso de diseño del empaque.

| <b>Material</b>            | $\boldsymbol{R_i}$ |
|----------------------------|--------------------|
| Algodón                    | 0.6949744          |
| Paja                       | 0.5459878          |
| Tallos de maíz             | 0.5367594          |
| Cáscara de mango           | 0.5089222          |
| Pétalos de rosa            | 0.5017982          |
| Bagazo del maíz            | 0.4971983          |
| Tallos de rosa             | 0.4942564          |
| Pellejo de yuca            | 0.4722303          |
| Pasto seco                 | 0.4652915          |
| Cáscara de piña            | 0.4611720          |
| Vástago de plátano         | 0.4587949          |
| Capacho de uchuva          | 0.4498230          |
| Cáscara de tomate de árbol | 0.4401839          |
| Cáscara de lulo            | 0.4167025          |
| Bambú                      | 0.4048412          |
| Corona de la piña          | 0.3929572          |
| Tallos de girasol          | 0.3649608          |
| Tallos de clavel           | 0.3404862          |
| Hoja de cebolla larga      | 0.3359831          |
| Hoja de la tusa del maíz   | 0.2985059          |
| Cáscara de maracuyá        | 0.2983803          |
| Cáscara de naranja         | 0.2785036          |
| Pétalos de crisantemo      | 0.2477305          |
| Bagazo de plátano          | 0.2354673          |
| Cáscara de limón           | 0.2074228          |
| Residuos del rábano        | 0.1873364          |

<span id="page-184-0"></span>Tabla 3.54. Proximidad relativa jerarquizada a la solución ideal, (Román, 2017).

# **3.3.2.4.2 Selección de materiales orgánicos**

Hasta el momento se han evaluado las propiedades físicas y químicas de 26 residuos orgánicos seleccionados mediante un estudio realizado por la Universidad de Caldas, los cuales posteriormente fueron sometidos a un análisis bajo la metodología TOPSIS con la finalidad de determinar el mejor residuo como sustituto de las fibras de árboles en base a

seis criterios, dando como propuesta al algodón, la paja y los tallos de maíz. Sin embargo, antes de proceder con la modelación matemática, es necesario evaluar ciertos aspectos antes de la selección final, si bien es importante, actualmente diversas industrias consumen recursos bajo ciertas características particulares, por mencionar algunas, el costo de adquisición de los insumos, el tiempo de entrega, el cual está fuertemente ligado al lugar donde se produzca dicho material, entre otros. Debido a lo anterior, se realiza la evaluación a los 26 materiales ya jerarquizados de acuerdo a las cinco características para determinar su fácil obtención en relación a su producción, costo y tiempo de maduración de la planta, con la finalidad de hacer más confiable la selección de los residuos para la exportadora.

A continuación, se describe brevemente cada uno de los aspectos a evaluar.

a) Producción en México.

Conocer la cantidad del residuo mediante la producción de la planta que lo genera, garantiza conocer si México se considera como país productor de la misma, de tal forma que determinar la producción anual ofrece a la exportadora una perspectiva general de que tan viable es obtener el recurso dentro o fuera del país.

b) Producción en Veracruz.

El objetivo de este rubro es similar al anterior, la diferencia radica que, en lugar de conocer la producción del fruto a nivel nacional, se realizará a nivel estatal, se busca la producción tanto en el estado de Veracruz, donde radica la exportadora, y de aquel estado que actualmente se considera líder en producción del mismo, esto para conocer el beneficio cantidad-distancia que mejor le convenga a la exportadora.

c) Costo por tonelada.

Se dará a conocer el precio de venta por tonelada del material para fines informativos y dar una perspectiva general de la adquisición del fruto en el mercado.

d) Tiempo de maduración.

Determinar el tiempo de maduración en cada planta ofrece conocer el tiempo de crecimiento de la misma, visualizando de esta forma la frecuencia de disposición de residuos al año.

<span id="page-186-0"></span>

| <b>Material</b>            | <b>PMX</b><br>(Ton)      | <b>PAV</b><br>(Ton)      | <b>PAEL</b><br>(Ton) |               | <b>CTN</b><br>$(\$/Ton)$ | <b>TMP</b><br>(dias) |
|----------------------------|--------------------------|--------------------------|----------------------|---------------|--------------------------|----------------------|
| Algodón                    | 487,914.28               |                          | Chihuahua            | 330,836.96    | \$13,178.62              | $(150 - 180)$        |
| Paja                       | 45,000,000               | 5,112,000                | Sinaloa              | 10,305,000.00 | 946.03-                  |                      |
| Tallos de maíz             | 28,250,782.32            | 1,273,783.50             | Sinaloa              | 6,430,676.19  | \$<br>3,530.44           | Peremne              |
| Cáscara de mango           | 1,888,186.67             | 111,043.04               | Guerrero             | 372,282.78    | \$<br>3,187.43           | $(240 - 360)$        |
| Pétalos de rosas planta    | 3,858,800.00             | $\overline{a}$           | Estado de México     | 1,339,260.00  | \$<br>10.97              | $(42 - 56)$          |
| bagazo de maíz             | 28,250,782.32            | 1,273,783.50             | Sinaloa              | 6,430,676.19  | \$<br>3,530.44           | Peremne              |
| Tallos de rosa             | 3,858,800.00             |                          | Estado de México     | 1,339,260.00  | \$<br>10.97              | $(42 - 56)$          |
| Pellejo de yuca            | 22,217.60                | 119.00                   | Tabasco              | 16,934.25     | \$<br>3,604.52           | Peremne              |
| Pasto seco                 | 53,729,466.85            | 475,753.00               | Jalisco              | 12,830,326.13 | \$<br>409.67             | Peremne              |
| Cáscara de piña            | 875,839.55               | 569,045.00               | Veracruz             | 569,045.00    | \$<br>3,742.75           | 180                  |
| Vástago de plátano         | 2,384,777.57             | 325,563.90               | Chiapas              | 716,285.79    | \$<br>2,862.73           | 120                  |
| Capacho de uchuva          | $\overline{\phantom{a}}$ | ÷,                       | $\frac{1}{2}$        | ÷,            | \$<br>140.00             | $60 - 80$            |
| Cáscara de tomate de árbol | $\overline{a}$           | $\overline{\phantom{a}}$ | $\overline{a}$       | L.            | $\overline{\phantom{a}}$ | Peremne              |
| Cáscara de lulo            |                          |                          |                      |               | \$<br>5,043.33           | Peremne              |
| Bambú                      | 915                      | $\overline{a}$           | Puebla               | 915           | \$<br>2,573.77           | $(120 - 160)$        |
| Corona de la piña          | 875,839.55               | 569,045.00               | Veracruz             | 569,045.00    | \$<br>3,742.75           | 180                  |
| Tallos de girasol          | 1,880.00                 |                          | Durango              | 1,880.00      | \$<br>550.00             | $(110 - 180)$        |
| Tallos de clavel           | 3,440,337.00             |                          | Estado de México     | 3,391,687.00  | \$<br>97.64              | Peremne              |
| Hoja de cebolla larga      | $\overline{\phantom{a}}$ | ÷                        |                      | $\sim$        | $\overline{\phantom{a}}$ |                      |
| Hoja de la tusa del maíz   | 28, 250, 782. 32         | 1,273,783.50             | Sinaloa              | 6,430,676.19  | \$<br>3,530.44           | Peremne              |
| Cáscara de maracuyá        | 1,020.89                 | 955.2                    | Veracruz             | 955.2         | \$<br>5,120.53           | 60                   |
| Cáscara de naranja         | 4,603,253.74             | 2,368,501.19             | Veracruz             | 2,368,501.19  | \$<br>1,715.72           | $(210 - 365)$        |
| Pétalos de crisantemo      | 1,296,337.00             | $\overline{\phantom{a}}$ | Ciudad de México     | 713,074.00    | \$<br>13.58              | $(21 - 28)$          |
| Bagazo de plátano          | 2,384,777.57             | 325,563.90               | Chiapas              | 716,285.79    | \$<br>2,862.73           | 120                  |
| Cáscara de limón           | 2,415,869.38             | 716,954.92               | Veracruz             | 716,954.92    | \$<br>4,274.34           | $(90 - 120)$         |
| Residuos del rábano        | 14,578.14                | $\overline{\phantom{a}}$ | Jalisco              | 7,238.33      | \$<br>3,674.93           | $(21 - 42)$          |

Tabla 3.55. Análisis de producción de materiales, (SIAP, FAO, 2017)

La [Tabla 3.55](#page-186-0) muestra el análisis realizado a los 26 materiales, en donde se puede apreciar la producción anual en México (PMX), la producción en el estado de Veracruz (PAV), la producción en el estado líder (PAEL), el costo por tonelada (CTN), el tiempo de

maduración de la planta (TMP). Cabe mencionar que la mayoría de los datos fueron recuperados en los portales de  $SIAP^{31}$  y  $FAO^{32}$ .

Como se observa en la tabla anterior, los materiales se encuentran ordenados de acuerdo a la aplicación de TOPSIS, donde mediante sus propiedades químicas y físicas fueron respectivamente jerarquizados.

Uno de los objetivos del análisis de la producción de los materiales, fue el detectar que a pesar de poseer un valor alto en la priorización con TOPSIS, la producción dentro del estado de Veracruz es mínima o nula, por lo que su cultivo o compra se dificulta para la realización del cartón del empaque, tal es el caso como el algodón. Por lo que después de analizar la producción en Veracruz, el costo por tonelada y el tiempo de maduración con respecto al porcentaje de celulosa que ofrecen cada una de ellas, se determina que la paja, los residuos de la milpa y la piña, serán los materiales candidatos para suplir las fibras de árbol para la realización del cartón.

## <span id="page-187-0"></span>**3.3.2.5 Cálculo de los GEI-MRS**

Una de las estrategias de la REE consiste en disminuir el efecto de gas invernadero, tal como se explicó en el apartado *[Atmósfera](#page-161-0)*, la cantidad de residuos y el material con el cual están fabricados el cartón y papel, al ser depositados en vertederos, emanan metano uno de los principales gases causantes del efecto invernadero.

Actualmente existen varias técnicas que permiten el control y medición de los gases de efecto invernadero, sin embargo, en el presente trabajo de investigación se analiza mediante una calculadora electrónica que consiste en la introducción de datos a través de una hoja de cálculo capaz de evaluar (aproximadamente) los efectos que diferentes opciones de manejo de residuos sólidos tendrían sobre el clima partir de la constitución de la misma. Esta

 $\overline{a}$ 

<sup>31</sup> SIAP – Servicio de Información Agroalimentaria y Pesquera

 $32$  FAO – Organización de las Naciones Unidades para la Alimentación y la Agricultura.

calculadora fue desarrollada en el 2009 por el Instituto de Investigación de Energía y Medio Ambiente de Heidelberg (IFEU), patrocinada por el Banco de Desarrollo KfW en cooperación con la Sociedad para la Cooperación Internacional (*Gesellschaft for Internationale Zusammenarbeity*) y financiada con fondos del Ministerio Federal para la Cooperación Económica y Desarrollo de Alemania (BMZ).

A manera de explicar cómo funciona dicha calculadora, se realiza una comparación de un empaque realizado a partir de fibras de árbol contra un empaque constituido de 60% de residuo orgánico y 40% papel reciclado.

La herramienta está compuesta de las siguientes hojas de trabajo:

- a) Inicio.
- b) Reciclaje.
- c) Disposición.
- d) Costos.
- e) Hoja de resultados.

# **3.3.2.5.1 Inicio**

Esta sección específica la cantidad, composición y características de residuos y de la red eléctrica del país. Los datos introducidos en esta sección fueron:

- a) Cantidad total de residuos: 1 tonelada.
- b) Factor de emisión de GEI de México para la generación de electricidad: 607 g CO2 eq/kWh.
- c) Cartón: 100 % fibras vírgenes.
- d) Cartón/residuo: 60 % cartón reciclado, 40 % residuo orgánico, sin blanquear.
- e) Porcentaje de reciclado:
	- Cartón: 65 %.
	- Cartón/residuo: 98 %.
- f) Compostaje de residuos sólidos:
	- $\bullet$  Cartón: 0 %.
- Cartón/residuo: 100 %.
- g) Digestión de residuos sólidos:
	- Cartón 100 %.
	- Cartón/paja: 0 %.

En la [Figura 3.17](#page-189-0) se muestra la sección que corresponde a la composición de los residuos en porcentajes de peso húmedo, para el caso del cartón elaborado con residuo orgánico. La referencia es, la masa de residuo húmedo de la cantidad total de residuos igual a la cantidad de residuos a depositar y residuos a reciclar (esto incluye residuos que son recolectados por separado, por ejemplo, el sector informal). Los datos se introdujeron de esta manera, partiendo del hecho que tanto el residuo, como el papel utilizado para la elaboración de este tipo de cartón, provienen de desecho y no poseen ningún tratamiento previo.

| <b>Componentes</b>             |   | Default EBI | Default EMI | % de residuo húmedo |         |
|--------------------------------|---|-------------|-------------|---------------------|---------|
| Residuos de comida             |   | 55.4%       | 41.9%       | 0.0%                |         |
| Residuos de jardines y parques |   | 9.2%        | 14.0%       | 60.0%               |         |
| Papel, cartón                  |   | 3.7%        | 9.3%        | 40.0%               |         |
| Plásticos                      |   | 2.8%        | 6.5%        | 0.0%                |         |
| Vidrio                         |   | 1.2%        | 1.9%        | 0.0%                |         |
| Metales Ferrosos               |   | 1.4%        | 1.9%        | 0.0%                |         |
| Aluminio                       |   | 0.2%        | 0.5%        | 0.0%                |         |
| <b>Textiles</b>                |   | 1.4%        | 3.3%        | 0.0%                |         |
| Hule, piel                     |   | 1.4%        | 1.9%        | 0.0%                |         |
| Pañales desechables            |   | $0\%$       | 4.0%        | 0.0%                |         |
| Madera                         |   | 3.5%        | 6.0%        | 0.0%                |         |
| Residuos Minerales             |   | 6.0%        | 3.0%        | 0.0%                |         |
| <b>Otros</b>                   | ۰ | 13.8%       | 5.8%        | 0.0%                |         |
| Total (debe ser 100%)          |   | 100.0%      | 100.0%      |                     | 100.00% |

<span id="page-189-0"></span>Figura 3.17. Composición de residuos en porcentajes de peso húmedo, (IFEU, 2017).

# **3.3.2.5.2 Reciclaje, compostaje y digestión.**

Esta sección puede calcular hasta 4 situaciones hipotéticas basadas en la composición de residuos dada. Para ello, se introduce la parte del material seco que se puede reciclar, para el caso del cartón a base del residuo orgánico, se puede reciclar hasta en un 98 %, mientras que, para un cartón elaborado a partir de fibras vírgenes de árbol, el porcentaje que se puede alcanzar es de tan solo el 65 %. La [Figura 3.18,](#page-190-0) muestra cómo es que quedan registrados dichos datos.

|                         |                         |                                                                             | Cartón/residuo | Cartón/árbol |
|-------------------------|-------------------------|-----------------------------------------------------------------------------|----------------|--------------|
| <b>Materiales Secos</b> |                         |                                                                             |                |              |
|                         |                         | Por favor, indique aquí la parte de material seco reciclado - en porcentaje |                |              |
|                         | x % de Tipo de material | a reciclar                                                                  | en %           | en %         |
|                         | Papel, cartón           |                                                                             | 98%            | 65%          |
|                         | Plásticos               |                                                                             |                |              |
|                         | Vidrio                  |                                                                             |                |              |
|                         | Metales Ferrosos        |                                                                             |                |              |
|                         | Aluminio                |                                                                             |                |              |
|                         | <b>Textiles</b>         |                                                                             |                |              |

Figura 3.18. Material seco posible por reciclar, (IFEU, 2017).

<span id="page-190-0"></span>La [Figura 3.19](#page-190-1) indica la parte de digestión o compostaje de residuos, en este caso se introdujo la parte de residuos de comida y el residuo orgánico reciclado (en porcentaje), así como la cantidad de residuos que van a la composta y/o a la digestión.

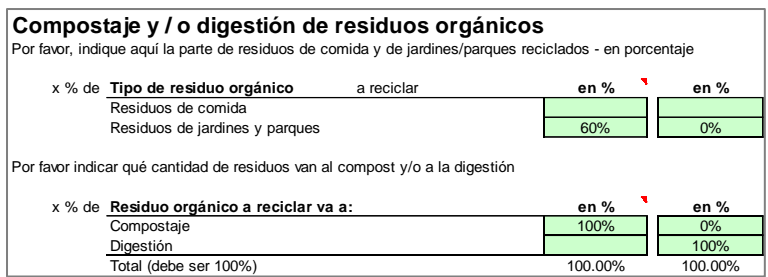

Figura 3.19. Compostaje y/o digestión de residuos orgánicos, (IFEU, 2017).

### <span id="page-190-1"></span>**3.3.2.5.3 Tratamiento y disposición final de residuos**

Esta sección de la calculadora permite calcular hasta 4 situaciones hipotéticas basadas en la composición de residuos dada, pero en este estudio únicamente se utilizan dos composiciones para la elaboración del cartón, la elaborada con el residuo orgánico y la de celulosa virgen (árbol).

En la [Figura 3.20,](#page-191-0) se indicó lo que pasa con los residuos sólidos municipales (cantidad de residuos restantes después del reciclado), dónde:

- a) BS: Estabilización Biológica
- b) MBT: Tratamiento mecánico-biológico
- c) MBS/MPS: Estabilización mecánica-biológica estabilización mecánica-física

|                          | Tipo de tratamiento y disposición final de residuos                                                                                                    | Cartón/residuo<br>en % | Cartón/árbol<br>en % |
|--------------------------|----------------------------------------------------------------------------------------------------|------------------------|----------------------|
|                          | Residuos dispersos no quemados<br>Quema de residuos dispersos<br>Tiraderos / sitios de disposición final no administrados                                          |                        | 35.0%                |
|                          | Tecnologías Relleno controlado/relleno sanitario sin recolección de biogás<br>simples de Relleno sanitario con recolección de biogás<br>tratamiento BS + vertedero | 0.0%<br>0.0%<br>100.0% | 65.0%                |
| Tecnologías<br>avanzadas | MBT + tratamiento adicional + relleno<br>MBS/MPS + co-procesamiento en horno de cemento<br>Incineración                                                            |                        |                      |
|                          | Total (debe ser 100%)                                                                                                    | 100.00%                | 100.00%              |

Figura 3.20. Residuos sólidos municipales, (IFEU, 2017).

## <span id="page-191-0"></span>**3.3.2.5.4 Costos**

En esta sección, se indican los costos para las opciones de tratamiento de residuos, la calculadora por defecto maneja Euros como moneda, a pesar de tener la posibilidad de modificar el tipo de moneda, se decide conservarla, al no disponer de una referencia de costos para los diferentes tipos de tratamiento en México. Los costos para reciclaje son supuestos en el sentido de costos efectivos desde el punto de vista del municipio, cabe mencionar que los ingresos están incluidos.

En la [Figura 3.21,](#page-191-1) aparecen reflejados dichos costos, donde, los valores por defecto "Min" son para plantas de pequeña escala, los valores por defecto "Max" son para plantas de tamaño industrial.

| Costos Básicos Dinámicos (DPC)                | Min | Max | Euro/t   |
|-----------------------------------------------|-----|-----|----------|
|                                               |     |     |          |
| Relleno controlado/relleno sin recolección de | 3   | 5   | 3        |
| Relleno sanitario con captura de biogás       | 12  | 20  | 12       |
| $BS +$ relleno                                | 15  | 25  | 15       |
|                                               |     |     |          |
| MBT + tratamiento adicional + relleno         | 40  | 60  | 40       |
| MBS/MPS + co-procesamiento en horno de c      | 50  | 80  | 50       |
| Incineración                                  | 90  | 150 | 90       |
|                                               |     |     |          |
| Reciclaje de residuos secos                   | 0   | 5   | $\Omega$ |
| Compostaje                                    | 20  | 40  | 20       |
| Digestión                                     | 60  | 90  | 60       |

<span id="page-191-1"></span>Figura 3.21. Costos de tratamiento de residuos, (IFEU, 2017).

## **3.3.2.5.5 Resultados**

En la [Tabla 3.56](#page-192-0) se encuentran los resultados de un comparativo de residuos tratados en toneladas por año, para el cartón a base del residuo orgánico contra el cartón elaborado con fibras vírgenes. En la [Figura 3.22,](#page-192-1) se grafican estos resultados.

|                               | Cartón/residuo | Cartón/árbol |
|-------------------------------|----------------|--------------|
| <b>Residuo total</b>          | 1.00           | 1.00         |
| Residuo reciclado             | 0.75           | 0.26         |
| Residuo orgánico              | 0.36           | 0.00         |
| Papel, cartón                 | 0.39           | 0.26         |
| Disposición final de residuos | 0.25           | 0.74         |
| Basureros silvestres          | 0.00           | 0.26         |
| BS/relleno                    | 0.25           | 0.48         |

<span id="page-192-0"></span>Tabla 3.56. Comparativo de residuos tratados en toneladas por año, (Román, 2017).

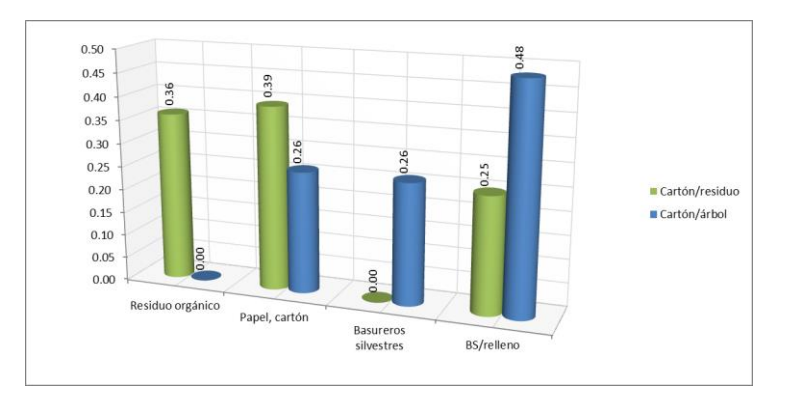

Figura 3.22. Residuos tratados en toneladas por año, (Román, 2017).

<span id="page-192-1"></span>En la [Tabla 3.57,](#page-193-0) se encuentran los resultados de la comparación para ambos tipos de cartones, señalando los que corresponden a un reciclaje y disposición de residuos, y su respectiva generación de gases de efecto invernadero (GEI), mientras que en la [Figura 3.23](#page-193-1) y la [Figura 3.24,](#page-193-2) se encuentran graficados dichos comparativos. De esta manera se deja ver de manera evidente, que el cartón elaborado con un residuo orgánico tiene ventajas superiores al cartón elaborado a partir de fibras vírgenes, dado que el primero de estos muestra una marcada diferencia en la emisión de gases de efecto invernadero, ya que, al utilizar el cartón de residuo orgánico, se obtienen créditos por la emisión de CO2, mientras que el trabajar con cartón de fibras vírgenes, tiene un impacto negativo.

|                                  |                | Cartón/residuo | Cartón/árbol |
|----------------------------------|----------------|----------------|--------------|
| Residuos reciclados              | Débitos        | 0.10           | 0.05         |
|                                  | Créditos       | $-0.43$        | $-0.26$      |
| Disposición de                   | <b>Débitos</b> | 0.20           | 1.00         |
| residuos                         | Créditos       | 0.00           | 0.00         |
|                                  | <b>Débitos</b> | 0.30           | 1.05         |
| Total, tratamiento<br><b>RSM</b> | Créditos       | $-0.43$        | $-0.26$      |
|                                  | Neto           | $-0.13$        | -79          |

<span id="page-193-0"></span>Tabla 3.57. Disposición de emisiones GEI en t CO2-eq/año, (Román, 2017).

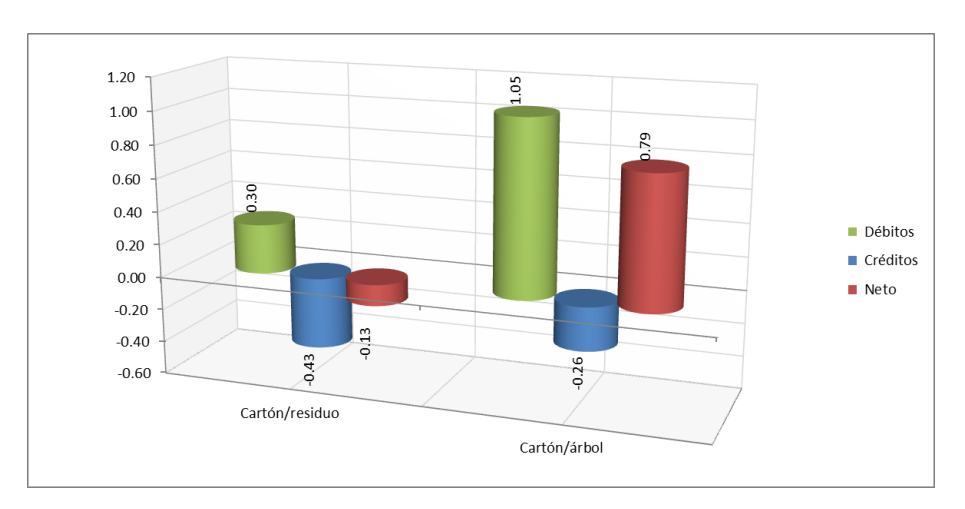

Figura 3.23. Reciclaje y disposición de emisiones (1/2), (Román, 2017).

<span id="page-193-1"></span>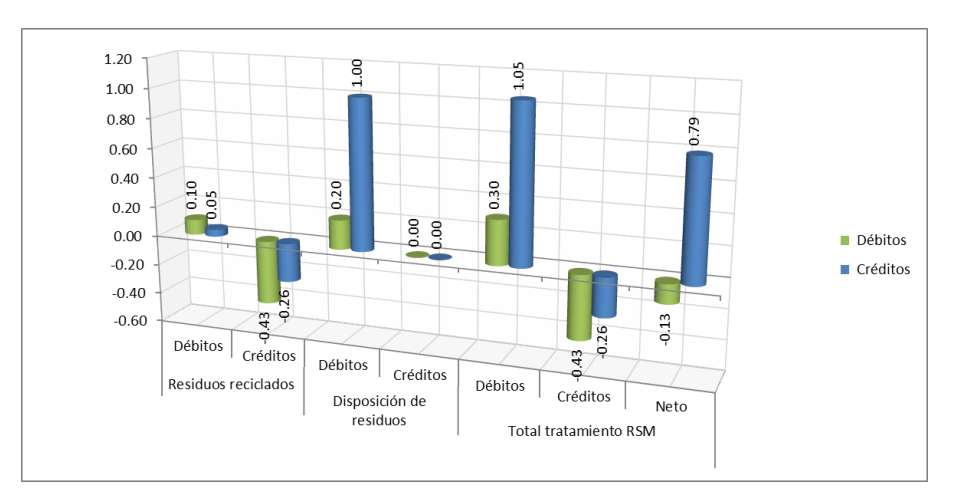

<span id="page-193-2"></span>Figura 3.24. Reciclaje y disposición de emisiones (2/2), (Román, 2017).

El análisis demuestra que los mayores beneficios ambientales se logran cuando la nueva entrada de la fibra se obtiene de los residuos agrícolas, y fibras de papel reciclado (de cualquier fuente) en la mayor medida posible para la obtención de créditos por emisión de CO2. La obtención de estos créditos brinda la posibilidad de vender, depositar o utilizar dichos créditos para compensar un déficit en la reducción de contaminación, en otro proceso productivo dentro de una misma empresa de acuerdo con el tratado de Kyoto.

Uno de los principales objetivos de realizar los anteriores cálculos, es demostrar el potencial de la calculadora para evaluar distintos productos constituidos de diferentes materiales para el análisis de emisiones de gas de efecto invernadero en el manejo de residuos sólidos. Así mismo se comprueba que aunque los procesos de producción de pasta a partir de la mezcla de algún residuo orgánico y cartón reciclado utilizan un 40 % menos de energía y casi un 90 % menos de agua que el método tradicional de fabricación de pasta a partir de fibras vírgenes, las emisiones de carbono asociadas con la producción de pulpa de madera y algún residuo orgánico, son cero por ciento (0%), es decir, no existe una penalización en un impacto por este este tipo de emisión, el reto se convierte en identificar una mezcla óptima para el aprovechamiento de residuos agrícolas, como hoy en día lo demuestran países de Canadá, China, y Estados Unidos de Norte América, entre otros. Es a partir de ahí, que con la ayuda de la aplicación de Algoritmos Genéticos, la búsqueda de esta mezcla puede ser posible con ayuda de los residuos detectados en el apartado *[Selección](#page-176-0)  [de residuos orgánicos](#page-176-0)*, ya que estos se seleccionaron como los recursos agrícolas idóneos para la exportadora de ser utilizados para el diseño del empaque y embalaje.

### **3.4 Optimización del diseño conceptual**

Como se estableció al inicio del capítulo, la segunda fase del proceso metodológico a seguir comprende el desarrollo de la mejor propuesta de diseño de caja tanto para la empresa como para los clientes a través de la técnica Algoritmos Genéticos. Gracias a los estudios realizados anteriormente fue posible detectar puntos cruciales para la modelación matemática, tal es el caso como la minimización del área de cartón utilizado en el empaque para reducir la cantidad de residuos anuales, así como la mezcla óptima de materiales del

cartón para minimizar el impacto negativo hacia el medio ambiente. A continuación, se describe la implementación de la segunda fase.

## **3.4.1 Propuestas de mejora**

La tercera etapa por seguir durante el proceso de diseño del empaque es el desarrollo de la propuesta de mejora, en ella se realiza la transformación de los requerimientos funcionales a un modelo matemático, lo que permite la validación de las variables de diseño, volviéndose etapa fundamental para el proceso de optimización del mismo, ya que a través de él se puede aplicar y ejecutar el algoritmo correspondiente.

Un modelo matemático, es la descripción de un hecho o fenómeno del mundo real en lenguaje numérico, donde uno de sus principales objetivos es ayudar a estudiar cómo se comportan las estructuras complejas frente a aquellas situaciones que no pueden ser vistas con facilidad por el hombre en el ámbito real. Debido a que la búsqueda de un empaque considera una gran cantidad de variables las cuales realizan constantes interacciones entre sí para la búsqueda de un resultado óptimo, es necesario describirlo a través de un sistema de ecuaciones para ser resuelto con ayuda de algún software especializado en ello.

Usualmente, la mayoría de los modelos matemáticos se componen por una serie de funciones objetivos sujetos a una determinada cantidad de restricciones, y el modelo a usar dentro de este proyecto no es la excepción a ello, se inicia con la definición de las funciones objetivo para el diseño del empaque, posteriormente se da paso a la definición de las restricciones del modelo y finalmente se presenta el modelo matemático completo que es capaz de definir matemáticamente las condiciones que se desean obtener del empaque, una tarea bastante compleja, pero con un grado de importancia considerablemente alto para la obtención de los resultados de este trabajo.

#### **3.4.1.1 Función objetivo**

Gracias a la priorización realizada mediante F-AHP, se pueden considerar tres requerimientos funcionales como principales a mejorar en el diseño del empaque: empaque con resistencia a la compresión vertical, empaque con bajo impacto ambiental y empaque que asegure el estibado (ver [Tabla 3.58\)](#page-196-0).

| <b>Requerimiento Funcional</b>                           |                 |
|----------------------------------------------------------|-----------------|
| Empaque con resistencia a la alta compresión<br>vertical | RA <sub>5</sub> |
| Empaque con bajo impacto ambiental                       | $RM_1$          |
| Aseguramiento del estibado                               | RA <sub>2</sub> |

<span id="page-196-0"></span>Tabla 3.58. Principales opciones para función objetivo, (Román, 2017).

Considerando la posición que ocupa dentro de la jerarquía de requerimientos, se selecciona como primer función objetivo el empaque con resistencia a la compresión vertical, debido a que ello garantizará la protección del fruto y el correcto apilamiento del empaque, involucrando también algunas otras características como ya fue demostrado previamente en la matriz de relaciones (ver [Tabla 3.35\)](#page-150-0), contando con un total de 18 relaciones directas con otros requerimientos, entendiéndose que mejorando este aspecto, tendrá un impacto positivo en otros 9 requerimientos más, entre ellas el aseguramiento en el estibado.

#### **3.4.1.1.1 Resistencia a la alta compresión vertical.**

Para iniciar con la modelación, es necesario determinar qué factores son los afectantes a la Resistencia a la Compresión Vertical desde tres interrogantes: ¿Qué es lo que permite ganar resistencia en el cartón?, ¿Qué ocasiona la perdida de resistencia a la compresión en el cartón? y, por último, ¿Cómo mantener la resistencia a la compresión en el cartón?

<span id="page-197-0"></span>

| ¿Cómo ganar resistencia?                                     | ¿Cómo perder resistencia?                     | ¿Cómo mantener resistencia?                   |
|--------------------------------------------------------------|-----------------------------------------------|-----------------------------------------------|
| Aumento del número de aristas                                | Factor de humedad en el ambiente              | Barnices en el empaque                        |
| Medidas de ondulado                                          | Espacio sobresaliente del pallet              | Recubrimientos plásticos                      |
| Grosor de liner                                              | Forma en cómo se estiba el<br>empaque         | Mejorar superficie del pallet                 |
| Aumento de hojas de cartón en<br>paredes                     | Posición del corrugado                        | impresión<br>Proceso<br>de<br>menos<br>dañina |
| Mejores condiciones<br>la<br>para<br>construcción del cartón | Cortes por ventilación                        | No realizar cortes por ventilación            |
|                                                              | Golpes en el empaque                          | No blanquear catón                            |
|                                                              | Superficie del pallet en malas<br>condiciones | Disminuir tiempos de entrega                  |
|                                                              | Tipo de proceso para el cartón<br>corrugado   |                                               |
|                                                              | Proceso de impresión                          |                                               |
|                                                              | Orientación de la flauta                      |                                               |
|                                                              | Posición de los cortes para la<br>ventilación |                                               |
|                                                              | Blanqueo del cartón                           |                                               |
|                                                              | Tiempo de almacenado                          |                                               |

Tabla 3.59. Factores de la Resistencia a la Compresión Vertical, (Román, 2017).

La información proporcionada en la [Tabla 3.59](#page-197-0) permite identificar cuáles son los factores que pueden en algún momento afectar la resistencia a la compresión de un empaque lo que, a su vez, impulsa el inicio de la modelación matemática de esta función objetivo. De forma general la resistencia a la compresión vertical se define matemáticamente como se presenta en la [Ecuación 3.13.](#page-197-1)

<span id="page-197-1"></span> = ……. Ecuación 3.13

Dónde:

RCV = Resistencia a la compresión vertical.

 $PA = Peso$  aplicado.

 $A_{CAR}$  = Área de carga.

Analizando la ecuación, se asegura que la fórmula obtenga el peso que un objeto puede cargar por cm<sup>2</sup>. La [Ecuación 3.14](#page-198-0) y la [Ecuación 3.15](#page-198-1) muestran el cálculo correspondiente para el peso máximo aplicado y el área de carga.

<span id="page-198-1"></span><span id="page-198-0"></span>
$$
PA = PPE(NC_{EMP} - 1)
$$
 *... Equation 3.14*

Dónde:

 $PA = Peso$  aplicado. PPE = Peso promedio de un empaque.  $NC<sub>EMP</sub>$  = Número de cajas a lo alto del pallet.

$$
A_{CAR} = (2NH_A * GRO * A_{EMP}) + (2NH_B * GRO * (B_{EMP} - (2NH_A * GRO))) \qquad \qquad \dots \dots \qquad \text{Ecuación 3.15}
$$

Dónde:

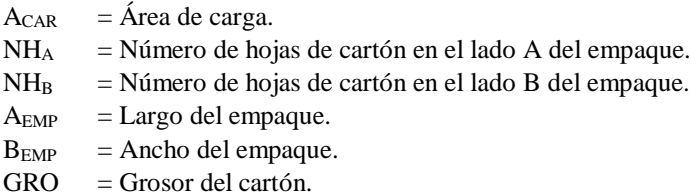

Sin embargo, aspectos como la humedad y el tiempo de almacenamiento no son considerados dentro de la expresión matemática, lo que hace que el cálculo no brinde resultados confiables para las condiciones de carga de un empaque. A partir de ello, al considerar el peso máximo que debe resistir el empaque de acuerdo con un área de carga definida, deben incorporarse factores que reducen la resistencia a la compresión, lo que conlleva redefinir la primera expresión (ver [Ecuación 3.16\)](#page-198-2).

<span id="page-198-2"></span>
$$
RCV = \frac{PA}{A_{CAR}} * FR
$$
 *........ Equación 3.16*

Dónde:

RCV = Resistencia a la compresión vertical.

 $PA$  = Peso aplicado.

 $A_{CAR}$  = Área de carga.

 $FR = Factor$  de reducción.

<span id="page-199-0"></span>La ecuación anterior incorpora el Factor de Reducción (*FR*), término que representa el porcentaje de reducción. Este último puede englobar diversos aspectos, algunos de ellos se mencionan en la [Tabla 3.60.](#page-199-0)

| Factores de reducción                      |  |  |  |  |
|--------------------------------------------|--|--|--|--|
| Superficie del pallet                      |  |  |  |  |
| Tipo de proceso para el cartón corrugado   |  |  |  |  |
| Proceso de impresión                       |  |  |  |  |
| Orientación de la flauta                   |  |  |  |  |
| Posición de los cortes para la ventilación |  |  |  |  |
| Blanqueo del cartón                        |  |  |  |  |
| Tiempo de almacenaje                       |  |  |  |  |
| Humedad en el ambiente                     |  |  |  |  |
| Espacio sobresaliente en el pallet         |  |  |  |  |
| Forma de estibar el empaque                |  |  |  |  |
| Posición del corrugado                     |  |  |  |  |
| Cortes por ventilación                     |  |  |  |  |
| Golpes en el empaque                       |  |  |  |  |

Tabla 3.60. Factores que reducen la RCV, (Román, 2017).

Cabe mencionar que del total de elementos que intervienen en la reducción, estos se agrupan en dos grupos, el primero contiene aquellos que pueden ser considerados como constantes en la reducción (ver [Tabla 3.61\)](#page-199-1), y el segundo, los factores que dependen de las condiciones cambiantes del sistema real, teniendo en cuenta eso, se procede a detallar el cálculo para obtener el factor de reducción total.

| <b>Factor</b> | <b>Factores de reducción</b>             |  |  |
|---------------|------------------------------------------|--|--|
| Factor 1      | Superficie del pallet                    |  |  |
| Factor 2      | Tipo de proceso para el cartón corrugado |  |  |
| Factor 3      | Proceso de impresión                     |  |  |
| Factor 4      | Orientación de la flauta                 |  |  |
| Factor 5      | Espacio sobresaliente en el pallet       |  |  |
| Factor 6      | Forma de estibar el empaque              |  |  |
| Factor 7      | Posición del corrugado                   |  |  |

<span id="page-199-1"></span>Tabla 3.61. Factores de reducción constantes, (Román, 2017).

Para definir cada uno de los factores constantes, se debe considerar el impacto que tienen sobre la resistencia a la compresión, para ello, se toma como referencia la información descrita en el trabajo "*Optimización de empaques de cartón corrugado a través del análisis de resistencia a la compresión*", presentado por Julio Gaitán, en la Universidad de San Carlos de Guatemala en el 2005 (Gaitan Ovalle, 2005).

## Superficie del pallet.

Define la forma de constitución del pallet en su superficie de contacto con los empaques. Se consideran solo dos opciones y los factores se muestran en la [Tabla 3.62.](#page-200-0)

<span id="page-200-0"></span>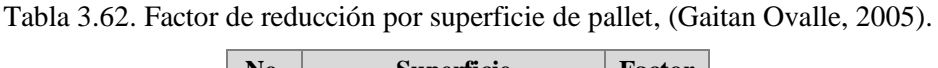

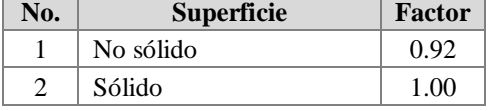

#### Tipo de proceso para cartón corrugado.

<span id="page-200-1"></span>Se refiere al tipo de corrugado que se utiliza para el empaque, estos pueden ser  $RSC^{33}$  y troqueladas. Los factores se muestran en la [Tabla 3.63.](#page-200-1)

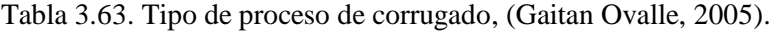

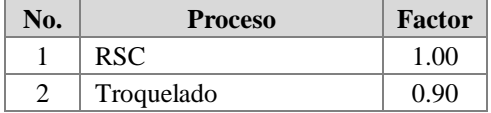

### Proceso de impresión.

 $\overline{a}$ 

El tipo de impresión hacia los empaques también provoca una reducción en la resistencia,

la [Tabla 3.64](#page-201-0) muestra los factores correspondientes.

<sup>33</sup> RSC, siglas en inglés de *Regular Slotted Container*, y se refiere al estilo de caja más común utilizado en la industria. Fuente: www.packagingcorp.com

| No.                         | Tipo de impresión | Factor |
|-----------------------------|-------------------|--------|
|                             | Simple            | 1.00   |
| $\mathcal{D}_{\mathcal{L}}$ | Medio             | 0.90   |
| 3                           | Complicado        | 0.80   |
| 4                           | Cobertura total   | 0.70   |

<span id="page-201-0"></span>Tabla 3.64. Tipo de proceso de impresión, (Gaitan Ovalle, 2005).

## Orientación de la flauta.

<span id="page-201-1"></span>Como su nombre lo indica, indica la orientación que la flauta sigue en las paredes del corrugado, lo que influye directamente en la resistencia, sus factores se observan en la [Tabla 3.65.](#page-201-1)

Tabla 3.65. Orientación de flautas, (Gaitan Ovalle, 2005).

| No.                         | Tipo de orientación | Factor |
|-----------------------------|---------------------|--------|
|                             | Base (Horizontal)   | 0.80   |
| $\mathcal{D}_{\mathcal{A}}$ | Altura (Vertical)   | 1.00   |

## Espacio sobresaliente del pallet.

<span id="page-201-2"></span>Se refiere al porcentaje del empaque que se encuentra por fuera de los bordes del pallet o tarima. Los pesos se muestran en la [Tabla 3.66.](#page-201-2)

| No. | Corrugados en pallet | $\frac{0}{0}$ | Factor |
|-----|----------------------|---------------|--------|
|     | Ninguno fuera        |               | 1.00   |
|     | Arriba de            | 25            | 0.90   |
|     | Arriba de            | 75            | 0.80   |

Tabla 3.66. Sobresalientes del pallet, (Gaitan Ovalle, 2005).

# Forma de estibar el empaque.

<span id="page-201-3"></span>Define la forma en que los empaques son estibados, una vez que salen del proceso. La [Tabla 3.67](#page-201-3) muestra los factores de reducción que esto provoca.

Tabla 3.67. Forma de estibado, (Gaitan Ovalle, 2005).

| No. | <b>Estibado</b>      | Factor |
|-----|----------------------|--------|
|     | Alineado en columnas | 1.00   |
|     | Amarre (cruces)      | 0.60   |

## Posición del corrugado.

<span id="page-202-0"></span>Se refiere a la forma en la que las hojas de cartón corrugado son almacenadas en la planta, antes de volverse empaques. Los factores se muestran en la [Tabla 3.68.](#page-202-0)

| No. | <b>Posición</b> | Factor |
|-----|-----------------|--------|
|     | Vertical        | 0.80   |
|     | Lado            | 0.90   |
|     | Base            | 1.00   |

Tabla 3.68. Posición del corrugado, (Gaitan Ovalle, 2005).

Una vez definidos los factores constantes que intervienen en la reducción de la resistencia a la compresión, se obtendrá el valor total del factor de reducción (*FR*). Para ello, es necesario seleccionar de cada uno de los aspectos considerados como constantes, el valor que corresponda a la situación real en la exportadora San Gabriel, o en dado caso, las condiciones que serán consideradas para el manejo del nuevo empaque, obteniendo finalmente, la constante deseada, la cual se obtiene de la multiplicación que resulta de entre cada uno de los factores. Los valores seleccionados para cada factor y el resultado final para la constante de reducción se observan en la [Tabla 3.69.](#page-202-1)

Tabla 3.69. Constante final de reducción, (Román, 2017).

<span id="page-202-1"></span>

| <b>Factor 1</b> | <b>Factor 2</b> | <b>Factor 3</b> | <b>Factor 4</b> | <b>Factor 5</b> | <b>Factor 6</b> | Factor 7 | <b>Constante</b><br>final |
|-----------------|-----------------|-----------------|-----------------|-----------------|-----------------|----------|---------------------------|
| 00.1            | $1.00\,$        | 0.92            | 0.90            | $0.70\,$        | 1.00            | 1.00     | 0.58                      |

Posteriormente, se define el factor de reducción dado por los aspectos variables, los cuales representan un porcentaje de impacto muy importante debido a la incertidumbre que en ellos se tiene, convirtiéndolos en factores críticos dentro del diseño de empaque. Estos aspectos variables son: el factor de reducción por la presencia de humedad (resistencia a la humedad), y la reducción por cortes para ventilación en el empaque.

Reducción por cambios de humedad.

Para identificar el factor de reducción por cambios de humedad en el entorno de los empaques se basó en la publicación realizada por José Antonio Rodríguez Tarango, Presidente del Instituto Mexicano de Profesionales de Envase y Embalaje (IMPEE), titulada como *"El efecto de la humedad en los embalajes de cartón corrugado*" (Rodríguez Tarango, 2011), en ella se determina el comportamiento que tiene el cartón de forma general, ante los cambios en la humedad en el ambiente (ver [Figura 3.25\)](#page-203-0).

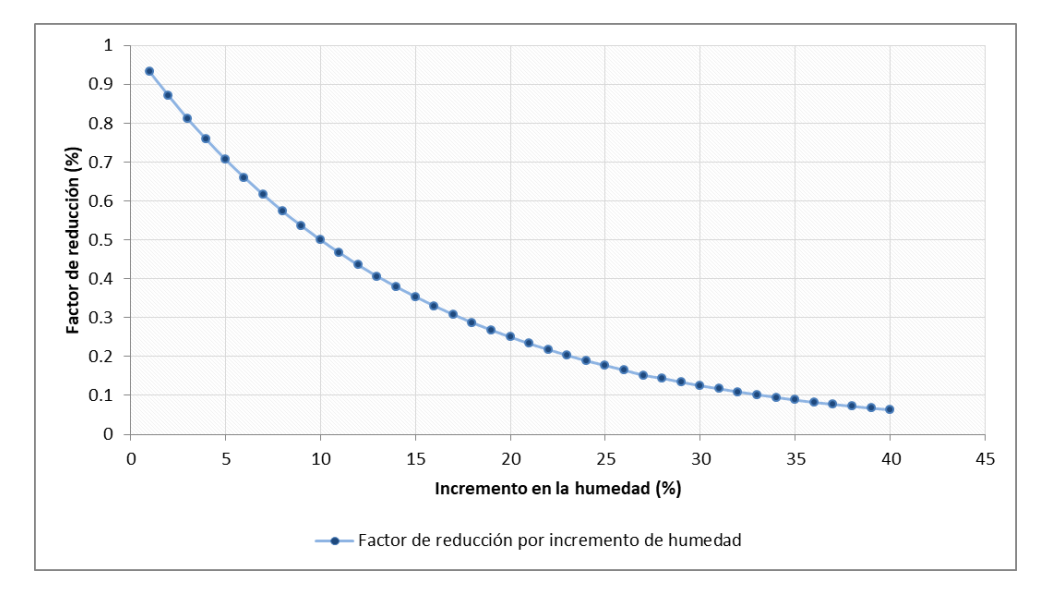

Figura 3.25. Comportamiento de la humedad en el cartón, (Román, 2017).

<span id="page-203-0"></span>De acuerdo con el comportamiento de los datos, fue posible determinar la [Ecuación 3.17,](#page-203-1) la cual es capaz de calcular el porcentaje de reducción en la resistencia a la compresión por cambios en la humedad, con una varianza del 0.8x10-4 . La constante 0.93, representa la base del comportamiento de los datos según la [Figura 3.25.](#page-203-0)

<span id="page-203-1"></span>
$$
FR_H = 0.93^{H_{FI} - H_{IN}} \qquad \qquad \dots \qquad \text{Ecuación 3.17}
$$

Dónde:

 $FR<sub>H</sub>$  = Factor de reducción por humedad.  $H_{IN}$  = Porcentaje de humedad inicial del empaque  $H<sub>FI</sub>$  = Porcentaje de humedad final del empaque.

Cabe mencionar que la dificultad que representa la modelación de una característica con tanta incertidumbre como lo es la humedad, conlleva a la modelación de este comportamiento a través de una distribución triangular tanto en  $H_{IN}$  cómo  $H_{FI}$ .

#### Reducción por cortes para ventilación.

Los cortes de ventilación constituyen una parte muy importante en los empaques para la exportación de cítricos, ya que estos admiten la entrada y salida de aire en las cajas, permitiendo que los gases desprendidos por el fruto no se almacenen, así mismo impiden que las temperaturas en ciertos puntos durante el viaje se incrementen, provocando pérdida de calidad en los limones.

Sin embargo, se sabe que los cortes en cualquier parte del empaque afectan considerablemente la resistencia a la compresión vertical. El factor puede visualizarse desde dos perspectivas: el área y la posición del corte. Cada uno de estos representa un porcentaje de disminución, por lo que su evaluación se realiza por separado.

Para calcular la reducción ocasionado por la posición de corte, se divide el empaque en tres secciones: baja, media y alta, y a cada zona se le asigna un porcentaje de afectación según la exportadora San Gabriel, por lo que finalmente se obtuvo la [Ecuación 3.18.](#page-204-0)

<span id="page-204-0"></span>
$$
FR_{PC} = C_S(0.20) + C_M(0.10) + C_I(0.20)
$$
 ...... Ecuación 3.18

Dónde:

 $FR_{PC}$  = Factor de reducción por posición del corte.  $C<sub>S</sub>$  = Corte realizado en la parte superior del empaque.  $C_M$  = Corte realizado en la parte media del empaque.  $C_I$  = Corte realizado en la parte inferior del empaque.

Cabe mencionar que en el modelo matemático las variables  $C_S$ ,  $C_M$  y  $C_I$  tomarán valores binarios, es decir, 0 y 1, para representar la veracidad de un corte o no.

Ahora bien, para el cálculo de la reducción ocasionada por el área de corte, se hará uso de la [Ecuación 3.19](#page-205-0)

$$
FR_{AC} = \left(1 - \left(\sqrt{PC_A} * 6PC_A\right)\right)^2 * \left(1 - \left(\sqrt{PC_B} * 6PC_B\right)\right)^2 \qquad \qquad \dots \dots \qquad \text{Ecuación 3.19}
$$

Dónde:

 $FR_{AC}$  = Factor de reducción por área de corte.

 $PC_A$  = Porcentaje de corte en pared A.

 $PC_B$  = Porcentaje de corte en pared B.

La [Ecuación 3.20](#page-205-1) y la [Ecuación 3.21](#page-205-2) muestran el cálculo de los porcentajes de corte en las paredes A y B.

<span id="page-205-1"></span><span id="page-205-0"></span>
$$
PC_A = \frac{AC_A}{A_{EMP} * C_{EMP}}
$$
 *Equation 3.20*

Dónde:

 $PC_A$  = Porcentaje de corte en pared A.

 $AC_A$  = Área de corte en la pared A.

 $A_{EMP}$  = Largo del empaque.

 $C_{EMP}$  = Alto del empaque.

<span id="page-205-2"></span>
$$
PC_B = \frac{AC_B}{B_{EMP} \cdot C_{EMP}}
$$
   
   
 L. . . . . .   
 Ecuación 3.21

Dónde:

 $PC_B$  = Porcentaje de corte en pared B.

 $AC_B$  = Área de corte en la pared B.

 $B_{EMP}$  = Ancho del empaque.

 $C_{EMP}$  = Alto del empaque.

La [Ecuación 3.22](#page-205-3) y la [Ecuación 3.23](#page-206-0) muestran el cálculo para las áreas de corte en las paredes A y B.

<span id="page-205-3"></span>
$$
AC_A = LC_A * AC_A
$$
 *Equation 3.22*

Dónde:

 $AC_A$  = Área de corte en la pared A.  $LC_A$  = Largo del corte en la pared A.  $AC_A$  = Alto del corte en la pared A.

<span id="page-206-0"></span>
$$
AC_B = LC_B * AC_B
$$
 *Equation 3.23*

Dónde:

 $AC_B$  = Área de corte en la pared B.  $LC_B$  = Largo del corte en la pared B.  $AC_B$  = Alto del corte en la pared B.

Ahora que ya se han detallado específicamente cada uno de los elementos involucrados en el factor de reducción de la primera función objetivo, la [Ecuación 3.16](#page-198-2) puede ser replanteada como se muestra a continuación.

$$
RCV = \frac{PA}{A_{CAR}} * \left[ \frac{1}{FR * F_{RH}} * \frac{1}{FR_{PC}} * \frac{1}{1 - FR_{AC}} \right]
$$
 ....... Ecuación 3.24

Dónde:

RCV = Resistencia a la compresión vertical. PA = Peso máximo aplicado.  $A_{CAR}$  = Área de carga. FR = Factor de reducción.  $FR<sub>H</sub>$  = Factor de reducción por humedad.  $FR_{PC}$  = Factor de reducción por posición del corte  $FR_{AC}$  = Factor de reducción por área de corte.

Finalmente, es importante añadir un elemento más a la función objetivo, y se trata del aumento de resistencia por el tipo de material fabricado. Actualmente la celulosa provee una resistencia de acuerdo al tipo de fibra del recurso orgánico, cuando se tratan de fibras provenientes de maderas duras, provee un 20% más de resistencia a la constitución del cartón, mientras que cuando son fibras de maderas blandas, tan solo es el 10%, por lo que de acuerdo a este punto se replantea la función objetivo dando origen a la [Ecuación 3.25.](#page-206-1)

<span id="page-206-1"></span>
$$
RCV = \left(\frac{PA}{A_{CAR}} * \left[\frac{1}{FR * F_{RH}} * \frac{1}{FR_{PC}} * \frac{1}{1 - FR_{AC}}\right]\right) * FTM
$$
 c.uación 3.25

Dónde:

PA = Peso máximo aplicado.  $A_{CAR}$  = Área de carga.  $FR = Factor$  de reducción.  $FR<sub>H</sub>$  = Factor de reducción por humedad.  $FR_{PC}$  = Factor de reducción por posición del corte  $FR_{AC}$  = Factor de reducción por área de corte.  $FTM = Factor por el tipo de material.$ 

La [Ecuación 3.26](#page-207-0) muestra el cálculo para el factor por el tipo de material.

<span id="page-207-0"></span>
$$
FTM = \sum_{i=1}^{4} (PRO_i * FA_i) + 1
$$
 ... . . . . . *Ecuación 3.26*

Dónde:

 $FTM = Factor$  por tipo de material.

 $PRO<sub>i</sub>$  = Porcentaje por tipo de residuo orgánico.

 $FA_i$  = Factor de aumento por tipo de fibra.

#### **3.4.1.1.2 Cantidad de material**

Al analizar la función objetivo descrita anteriormente, es posible relacionar que el aumento a la resistencia del empaque está dado por un aumento en la cantidad de material empleado para la elaboración del mismo, lo que directamente incrementa los costos por material y el impacto ambiental por desperdicios. Por esta razón, en las siguientes líneas se define una función matemática que permite minimizar la cantidad de material que se requiere para el empaque, para posteriormente analizar la relación entre ambas ecuaciones (Resistencia a la compresión – Cantidad de Material requerido).

Debido a que la segunda función objetivo se enfoca en el material del empaque, esto conlleva a aplicar una fórmula que calcule los  $cm<sup>2</sup>$  de cartón total utilizado en la caja. Generalmente los empaques de cartón corrugado para la exportación siguen un comportamiento de paralelepípedo, por lo que su volumen está dado por la multiplicación de su longitud, por su anchura, por su altura (ver [Figura 3.26\)](#page-207-1).

<span id="page-207-1"></span>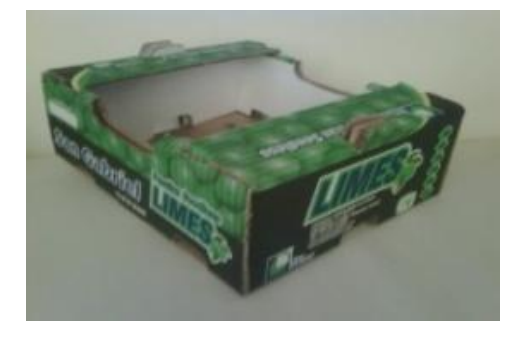

Figura 3.26. Empaque de exportación San Gabriel, (San Gabriel, 2012).

Sin embargo, el interés que se tiene sobre las dimensiones del empaque se basa en el valor del área que ocupa cada uno de los lados del paralelepípedo, esto es, la suma de las áreas de las paredes del empaque, de la tapa y del fondo, por lo que su correspondiente cálculo es obtener las áreas de las paredes largas, paredes cortas, fondo y tapa.

La [Ecuación 3.27](#page-208-0) muestra el cálculo para la obtención del área de las paredes largas o paredes A.

<span id="page-208-0"></span>
$$
AP_A = 2 * (A_{EMP} * C_{EMP}) * NH_A
$$
 *Equation 3.27*

Dónde:

 $AP_A$  = Área en paredes largas (A).  $A_{EMP}$  = Largo del empaque.  $C_{\text{EMP}}$  = Alto del empaque.  $NH_A$  = Número de hojas de cartón en el lado A

La [Ecuación 3.28](#page-208-1) muestra el cálculo para la obtención del área de las paredes cortas o paredes B.

<span id="page-208-1"></span>
$$
AP_B = 2 * (B_{EMP} * C_{EMP}) * NH_B
$$
   
  $\dots$    
  $\dots$    
  $\dots$   $\dots$ 

Dónde:

 $AP_B$  = Área en paredes cortas (B).  $B_{EMP}$  = Ancho del empaque.  $C_{EMP}$  = Alto del empaque.  $NH<sub>B</sub>$  = Número de hojas de cartón en el lado B

La [Ecuación 3.29](#page-208-2) muestra el cálculo para la obtención del área de las tapas del empaque.

<span id="page-208-2"></span>
$$
AP_C = 2 * ((A_{EMP} * \varepsilon_A) * (B_{EMP} * \varepsilon_B)) \qquad \qquad \dots \dots \qquad \text{Ecuación 3.29}
$$

Dónde:

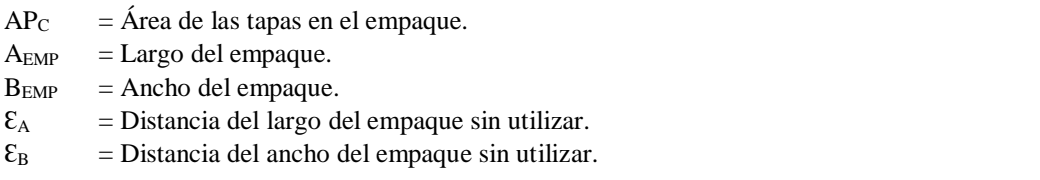

La [Ecuación 3.30](#page-209-0) muestra el cálculo para la obtención del área del fondo del empaque.

<span id="page-209-0"></span>
$$
AP_D = A_{EMP} * B_{EMP}
$$
  $\dots$   $\dots$   $\$ 

Dónde:

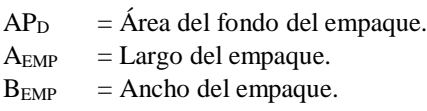

Finalmente, la segunda función objetivo quedaría expresada como se presenta en la [Ecuación 3.31,](#page-209-1) que es producto del conjunto de las ecuaciones anteriormente descritas.

<span id="page-209-1"></span>
$$
CM = APA + APB + APC + APD
$$
  $\qquad \qquad \dots \dots \qquad \text{Ecuación 3.31}$ 

Dónde:

 $CM =$ Cantidad de material  $AP_A$  = Área de paredes largas (A).  $AP_B$  = Área de paredes cortas (B).  $AP_C$  = Área de las tapas del empaque (C).  $AP<sub>D</sub>$  = Área del fondo del empaque (D).

#### **3.4.1.1.3 Emisiones de CEO2-eq/a**

El principal objetivo de esta tercera función objetivo es minimizar o reducir en lo mayor posible las emisiones existentes del empaque al término de su vida útil, para ello, como se explicó en la etapa dos correspondiente al apartado *[Análisis de aspectos ambientales](#page-154-0)*, se determinaron estrategias medioambientales de acuerdo a líneas de acción sugeridas por el Ecodiseño. Una de ellas, correspondía al uso de materiales orgánicos debido a que el comportamiento observado resultaba ser positivo por generar créditos al evitar emisiones de CO<sup>2</sup> en la disposición final del cartón.

Para realizar el debido cálculo se apoya de la calculadora desarrollada por el Instituto de Investigación de Energía y Medio Ambiente de Heidelberg (IFEU). En el apartado "*[Cálculo de los GEI-MRS"](#page-187-0)*, se mostró el desarrollo para la obtención de las toneladas de CO<sup>2</sup> emitidas al año por un empaque conformado de papel reciclado y material orgánico, siguiendo ese procedimiento, junto con el análisis interno de la calculadora, se plantea la [Ecuación 3.32,](#page-210-0) la cual muestra la obtención de los créditos netos por toneladas de  $CO<sub>2</sub>$ evitadas.

<span id="page-210-0"></span>
$$
CRN = -(RR_{DEB} + DR_{DEB} - RR_{CRE})
$$
 ...... Ecuación 3.32

Dónde:

 $CRN = C$ réditos netos por toneladas de  $CO<sub>2</sub>$  evitadas.

 $RR<sub>DEB</sub>$  = Débitos en residuos reciclados.

 $DR<sub>DEB</sub> = Débitos en disposición de residuos.$ 

 $RR_{CRE}$  = Créditos en residuos reciclados.

De acuerdo con el protocolo de Kyoto, una tonelada de dióxido de carbono equivale a un crédito, por lo que entre menor sea el resultado generado en la ecuación anterior, mayor serán las emisiones evitadas por el uso del cartón constituido por materiales orgánicos. Cabe mencionar que para el caso específico del presente proyecto, son tres los materiales orgánicos a combinar (paja, residuos de la piña y la milpa), que incluyendo la cantidad de cartón total anual consumido por la exportadora, logran obtener un crédito neto, mismo que se busca minimizar, sin embargo, al reducir tal resultado, este puede adquirir valores negativos, lo que puede significar un problema al optimizarlo mediante el algoritmo genético, por lo que para evitar dicho inconveniente, se buscará maximizar el resultado anteponiendo un signo negativo a dicha expresión matemática, tal como se observa en la ecuación.

Aclarando lo anterior, se procede a desarrollar cada uno de los elementos de la expresión matemática. La [Ecuación 3.33](#page-210-1) muestra el cálculo para la obtención de los débitos en residuos reciclados.

<span id="page-210-1"></span>
$$
RR_{DEB} = \frac{(CM * RSA * GRA) * ((PP + PB + PM)^2 * CR8 + PR * BA6 * CS8)}{1E + 13}
$$
   
   
   
   
 Lcuación 3.33

Dónde:

 $RR<sub>DER</sub>$  = Débitos en residuos reciclados. CM = Cantidad de material en el empaque. RSA = Cantidad total de residuos sólidos anual.  $GRA = Gramaje$  del empaque.  $PP = P$ orcentaje de celulosa de paja. PB = Porcentaje de celulosa de piña.

PM = Porcentaje de celulosa de milpa. PR = Porcentaje de celulosa de papel reciclado. BA6 = Porcentaje de material seco en material reciclado. CR8 = Factor de emisión de composta orgánica. CS8 = Factor de emisión de papel destintado.

La [Ecuación 3.34](#page-211-0) muestra el cálculo para la obtención de los débitos por disposición de residuos.

<span id="page-211-0"></span>
$$
DR_{DEB} = \frac{BZ12 * DC52}{1000} \qquad \qquad \dots \dots \qquad \text{Ecuación 3.34}
$$

Dónde:

 $DR<sub>DEB</sub>$  = Débitos por disposición de residuos.  $BZ12 = GWP<sup>34</sup>$  del tratamiento de residuos no reciclables.  $DC52$  = Emisiones totales de BS<sup>35</sup> + Relleno

La [Ecuación 3.35](#page-211-1) muestra el cálculo para la obtención del Potencial de Calentamiento Global del tratamiento de residuos no reciclables.

<span id="page-211-1"></span>
$$
BZ12 = \frac{(CM * RSA * GRA) * (PR + PP + PB + PM)}{10000000000}
$$
  
 
$$
-\frac{(CM * RSA * GRA) * ((PP + PB + PM)^{2} + PR * BA6) * BF11}{10000000000}
$$
 ...... Ecuación 3.35

Dónde:

 $\overline{a}$ 

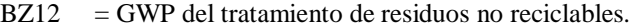

 $CM =$ Cantidad de material en el empaque.

- RSA = Cantidad total de residuos sólidos anual.
- GRA = Gramaje del empaque.
- PP = Porcentaje de celulosa de paja.
- PB = Porcentaje de celulosa de piña.
- PM = Porcentaje de celulosa de milpa.
- PR = Porcentaje de celulosa de papel reciclado.
- BA6 = Porcentaje de material seco en material reciclado.
- $BF11$  = Porcentaje de  $BS + Relleno$  en disposición final.

<sup>34</sup> Siglas de *Global Warming Potential.*

<sup>35</sup> Siglas de *Biological Stabilization*.

La [Ecuación 3.36](#page-212-0) muestra el cálculo para la obtención de las emisiones totales de BS + Relleno.

<span id="page-212-0"></span>
$$
DC52 = \left(\frac{(DA46 * CR15)}{1000} + \frac{(DA47 * AW29)}{1000}\right)
$$
  
+ 
$$
\left(\left(\frac{(PP + PB + PM) - (PP + PB + PM)^{2} * CB}{(PR + PP + PB + PM) - ((PP + PB + PM)^{2} + PR * BA6)}\right)\right)
$$
  
+ 
$$
\frac{(PR - PR * BA6) * CD}{(PR + PP + PB + PM) - ((PP + PB + PM)^{2} + PR * BA6)}\right)
$$
  
- 
$$
\left(\frac{((PP + PB + PM) - (PP + PB + PM)^{2}) * CB * CB}{(PR + PP + PB + PM) - ((PP + PB + PM)^{2} + PR * BA6)}\right)
$$
  
+ 
$$
\frac{(PR - PR * BA6) * CD * CD}{(PR + PP + PB + PM) - ((PP + PB + PM)^{2} + PR * BA6)}\right) * DC49
$$
  
\* 
$$
DC13 * 23350
$$
  
+ 
$$
\left(\frac{CD1 * 23350}{(PR + PP + PB + PM) - ((PP + PB + PM)^{2} + PR * BA6)}\right) * DC49
$$

Dónde:

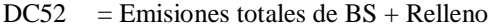

PP = Porcentaje de celulosa de paja.

PB = Porcentaje de celulosa de piña.

PM = Porcentaje de celulosa de milpa.

PR = Porcentaje de celulosa de papel reciclado.

BA6 = Porcentaje de material seco en material reciclado.

- DA46 = Demanda de energía mecánica del relleno sanitario.
- CR15 = Factor de emisión de energía mecánica.
- DA47 = Demanda de electricidad del relleno sanitario.
- AW29 = Factor de emisión GEI para la generación eléctrica en México
- CI8 = Carbono total de las fracciones de residuos por MO.
- CI9 = Carbono total de las fracciones de residuos por PR.
- CJ8 = Carbono fósil de las fracciones de residuos por MO.
- CJ9 = Carbono fósil de las fracciones de residuos por PR.
- DC49 = Carbono degradado y liberado.
- DC13 = Contenido de metano en el gas del relleno.

La [Ecuación 3.37](#page-213-0) muestra el cálculo para la obtención de créditos en residuos reciclados.

<span id="page-213-0"></span>
$$
RR_{CRE} = \frac{CM * RSA * GRA * (PP + PB + PM)^2}{1E + 10} * \frac{(CR9) * (-1)}{1E + 3}
$$
  
+ 
$$
\frac{CM * RSA * GRA * PR * BA6 * CS9 * (-1)}{1E + 13}
$$

Dónde:

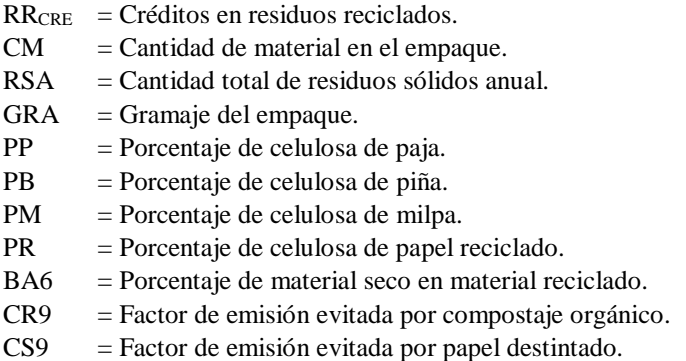

Finalmente, cabe mencionar que algunas de las variables expuestas dentro de las ecuaciones anteriormente descritas, se tratan de constantes, mismas que fueron determinadas en el desarrollo interno de la calculadora GEI-MRS.

## **3.4.1.1.4 Costo por material orgánico.**

La materia prima es quizás uno de los elementos más importantes a tener en cuenta para el manejo del costo final de un producto. El valor de este último está compuesto en gran parte por el valor de los recursos incorporados, por esta razón a manera de dar al usuario una idea del costo por adquisición de los materiales orgánicos, la cuarta función tendrá como objetivo realizar una aproximación ella.

Una de las principales razones en implementar dicha función es lograr un equilibrio entre los materiales orgánicos a utilizar, no solo por sus propiedades químicas que aportan a la estructura del empaque, si no también contemplado los costos que poseen dentro del mercado agroindustrial, logrando con ello una relación costo-beneficio.

La [Ecuación 3.38](#page-214-0) muestra la expresión matemática para conseguir tal costo.

<span id="page-214-0"></span>
$$
CMO = \sum_{i=1}^{4} \left( \frac{PMO_i * DS13_i}{DH7_i * 1E + 10} \right) * RSA * CM * GRA * DJ25 \qquad \qquad \dots \dots \qquad \text{Ecuación 3.38}
$$

Dónde:

CMO = Costo de material orgánico. PMO = Porcentaje de material orgánico. RSA = Cantidad total de residuos sólidos anual.  $CM =$ Cantidad de material.  $GRA = Gramaje$  del empaque. DJ25 = Porcentaje de celulosa contenida en un m<sup>2</sup> de cartón. DS13 = Costo por tonelada del material orgánico. DH7 = Contenido de celulosa en material orgánico.

Cabe mencionar que, otorgando esta ecuación al modelo matemático, le da mayor libertad en seleccionar la mezcla de celulosa de forma más específica, ya que por un lado la calculadora ambiental solo es capaz de realizar una mezcla entre material orgánico y material reciclado, pero con la incorporación del costo por el residuo, se logra que el modelo seleccione hasta tres materiales orgánicos dentro de la programación de la calculadora.

### **3.4.1.2 Restricciones**

Como se definió previamente, todo modelo matemático debe estar sujeto a ciertas restricciones para delimitar un espacio de solución factible, por esta razón, en esta sección se describen los aspectos que restringen o limitan la mejora de las funciones objetivo, estas restricciones pueden involucrar aspectos dimensionales del empaque, utilización de espacios en el pallet, aberturas por corte, entre algunas otras.

Para definir alguna de las restricciones, se retomó el análisis pareado realizado en el apartado *[Análisis pareado entre RF](#page-148-0)*, para asegurar en mayor medida todos los criterios que se deben tomar en cuenta dentro del modelo matemático de acuerdo con todos los requerimientos funcionales definidos anteriormente. Se procede a definir cada una de las restricciones en los siguientes apartados.

#### **3.4.1.2.1 Espacio en el pallet**

Dentro de la exportadora, es bien sabido que las dimensiones del pallet limitan directamente el espacio sobre el cual se colocan cierto número de empaques, contemplando que estos no deben sobresalir del mismo, tal como lo establecía un requerimiento funcional, y que a la par, se aproveche en lo mayor posible el espacio libre sobre el pallet una vez realizada la pila de cajas, se define matemáticamente la [Ecuación 3.39.](#page-215-0)

<span id="page-215-0"></span>
$$
A_T * L_T * PEP \le A_{EMP} * B_{EMP} * NE_N \le A_T * L_T \quad \dots \quad \text{Ecuación 3.39}
$$

Dónde:

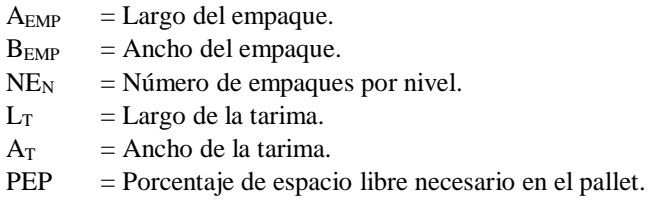

Con esta restricción se asegura la utilización máxima del pallet y que los empaques no sobre salgan en ningún momento del mismo, sin embargo, una vez establecida la restricción del espacio en pallet, es importante considerar que el empaque se trata de un objeto que solo es posible cuantificar por unidad, es decir, por número de cajas, por lo que es forzoso especificar que los empaques a lo largo y ancho del pallet deben ser múltiplos de la misma medida de su largo y ancho, la [Ecuación 3.40](#page-215-1) y la [Ecuación 3.41](#page-215-2) muestran cómo es posible restringir lo antes mencionado.

$$
A_{EMP} * NE_A \le L_T
$$
 *Equation 3.40*

Dónde:

 $A_{EMP}$  = Largo del empaque.  $NE<sub>A</sub>$  = Número de empaques a lo largo del pallet.  $L_T$  = Largo de la tarima.

$$
B_{EMP} * NE_B \le A_T
$$
 *Equation 3.41*

<span id="page-215-2"></span><span id="page-215-1"></span>

Dónde:

 $B_{EMP}$  = Ancho del empaque.  $NE<sub>B</sub>$  = Número de empaques a lo ancho del pallet.  $A_T$  = Ancho de la tarima.
#### **3.4.1.2.2 Espacio aéreo**

Así como describió en la restricción anterior, en esta también es importante aprovechar al máximo el espacio disponible dentro de los contenedores (espacio aéreo), por lo que de la misma forma se define matemáticamente este rubro como una restricción que ayude a determinar la altura óptima del empaque, expresándola como se puede observar en la [Ecuación 3.42.](#page-216-0)

<span id="page-216-0"></span>∗ ≤ ∗ ≤ ……. Ecuación 3.42

Dónde:

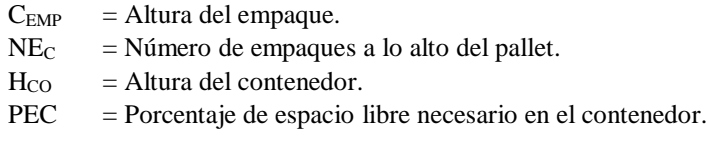

## **3.4.1.2.3 Volumen mínimo requerido**

Para determinar el volumen de cualquier paralelepípedo, es aconsejable utilizar la fórmula que describe el producto del largo, por el ancho, por el largo, tal como se expresa en la [Ecuación 3.43.](#page-216-1)

<span id="page-216-1"></span>
$$
VE = A_{EMP} * B_{EMP} * C_{EMP}
$$
 ...... Ecuación 3.43

Dónde:

 $VE = Volume1$  del empaque.  $A_{EMP}$  = Largo del empaque.  $B_{EMP}$  = Ancho del empaque.  $C_{EMP}$  = Alto del empaque.

De acuerdo a ello, es posible determinar el volumen mínimo requerido en el empaque, sin embargo, al utilizar dicha fórmula se estaría calculando el volumen total considerando el ocupado por el cartón, que a pesar de no estar mal, para el caso específico de esta restricción, se requiere conocer el volumen libre que se tiene dentro del empaque, mismo que puede ser ocupado por los limones, por lo que considerando esto, se replantea la ecuación anterior en la [Ecuación 3.44.](#page-217-0)

<span id="page-217-0"></span>
$$
VEI = (A_{EMP} - 2(NH_B * GRO)) * (B_{EMP} - 2(NH_A * GRO))
$$
  
 \*  $(C_{EMP} - 2(NH_C * GRO))$  ...... Ecuación 3.44

Dónde:

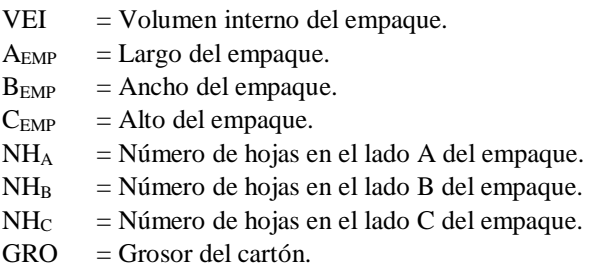

La ventaja de esta última ecuación es que resta al valor de los lados del empaque y el grosor que se tiene en el cartón, lo que permite conocer la medida interna del empaque, tanto en largo, como en ancho y alto, mismos que al multiplicarse entre sí, permiten obtener el volumen interno del empaque.

El conocer el volumen interno permitirá saber cuál es el volumen que los limones tendrán disponible, por lo que es imprescindible determinar el cálculo del volumen que ocupan 10 libras de limón persa en sus diferentes calibres. Para esto, en primer lugar, se debe considerar el espacio cúbico que ocupa un limón, el cual sigue el comportamiento de un paralelepípedo pequeño (ver [Figura 3.27\)](#page-217-1).

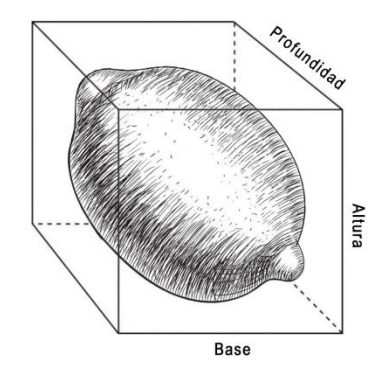

<span id="page-217-1"></span>Figura 3.27. Volumen ocupado por un limón, (Román, 2017).

Por lo tanto, en base a la figura se puede deducir que la fórmula para el cálculo del volumen de un limón puede expresarse como en la [Ecuación 3.45.](#page-218-0)

<span id="page-218-0"></span>
$$
VL = EJE^2 * EJP
$$
 *Equation 3.45*

Dónde:

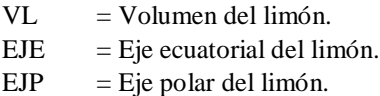

Así mismo, de acuerdo con la información publicada en el *Pliego de Condiciones para el uso de la Marca Oficial México Calidad Selecta en Limón Persa* (México Calidad Selecta, 2004), es sabido que el número de limones promedio que se transporta en un empaque de 10 libras, considerando su calibre, sigue el comportamiento que se presenta en la [Tabla](#page-218-1)  [3.70,](#page-218-1) por lo que es posible, de forma aproximada, calcular el volumen requerido para los limones por calibre.

|                | <b>Cantidad</b> | Peso     | Eje ecuatorial (mm) |            |  |
|----------------|-----------------|----------|---------------------|------------|--|
| <b>Calibre</b> | (Unidad)        | (gramos) | Min                 | <b>Max</b> |  |
|                | 62              | 65       |                     | 50         |  |
|                | 54              | 78       | 50                  | 53         |  |
|                | 48              | 88       | 53                  | 56         |  |
|                | 42              | 98       | 56                  | 60         |  |
|                | 36              |          |                     | 65         |  |

<span id="page-218-1"></span>Tabla 3.70. Calibre de acuerdo a la PC-012-2004, (México Calidad Selecta, 2004).

Utilizando la [Ecuación 3.45](#page-218-0) se procede al cálculo del volumen aproximado requerido en el empaque de acuerdo con los diversos calibres de limones presentados en la tabla anterior. Los resultados se muestran la [Tabla 3.71,](#page-219-0) en la cual se puede apreciar en la última columna el volumen requerido estimado por calibre de limón. Es importante resaltar que el valor del eje polar se establece como una relación aproximada existente con el eje ecuatorial, siendo esta de [1:1.17] mm.

<span id="page-219-0"></span>

| <b>Calibre</b> | <b>Cantidad</b> | Peso     | Peso ecuatorial<br>(mm) |            | Volumen requerido<br>promedio $(mm3)$ | <b>Volumen</b> total |
|----------------|-----------------|----------|-------------------------|------------|---------------------------------------|----------------------|
|                | (Unidad)        | (gramos) | Min                     | <b>Max</b> |                                       | requerido $(mm^3)$   |
|                | 62              | 65       | 47                      | 50         | 137,649.33                            | 8,534,258.46         |
| $\mathcal{D}$  | 54              | 78       | 50                      | 53         | 164,511.36                            | 8,883,613.44         |
| 3              | 48              | 88       | 53                      | 56         | 194,658.75                            | 9,343,620.00         |
|                | 42              | 98       | 56                      | 60         | 228,281.04                            | 9,587,803.68         |
|                | 36              | 110      | 60                      | 65         | 292,554.99                            | 10,531,979.64        |

Tabla 3.71. Resultados de los cálculos de volumen por calibre, (Román, 2017).

Por último, con todo lo establecido previamente, el volumen interno del empaque debe ser capaz de almacenar el volumen máximo de los limones calculados, lo que definió finalmente la restricción respecto al volumen del empaque, y que matemáticamente quedo expresada como se observa en la [Ecuación 3.46.](#page-219-1)

<span id="page-219-1"></span>
$$
(A_{EMP} - 2(NH_B * GRO)) * (B_{EMP} - 2(NH_A * GRO))
$$
  
 
$$
* (C_{EMP} - 2(NH_C * GRO)) \ge VTL
$$
  
 
$$
\dots \dots
$$
 
$$
Ecuación 3.46
$$

Dónde:

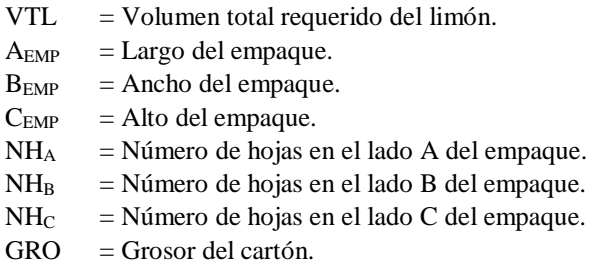

## **3.4.1.2.4 Ventilación requerida**

Debido a la naturaleza del fruto, es imprescindible la circulación de aire dentro del empaque, por lo que la existencia de cortes para la ventilación es algo que no se puede dejar de lado. Para modelar la ventilación que se tiene dentro del empaque se utiliza la fórmula mencionada en las notas de ventilación natural de la Arq. Leonor Bandrich Orbea (Bandrich Orbea, 2005), la cual se expresa en la [Ecuación 3.47.](#page-220-0)

<span id="page-220-0"></span>
$$
(r * ve * sin \sigma) * (ACA + ACB) > VR
$$
 ...... Ecuación 3.47

Dónde:

VR = Ventilación requerida.

$$
r = Factor de relación entre la abertura de entrada y salida.
$$

 $ve = Velocidad del viento.$ 

 $σ = Ángulo que forma la dirección del viento con el plano del corte.$ 

 $AC_A$  = Área de corte en la pared A.

 $AC_B$  = Área de corte en la pared B.

### **3.4.1.2.5 Medidas de corte**

El objetivo de la ecuación anterior fue determinar el área de corte en función de la cantidad de aire requerida, además de tomar en consideración algunos otros valores constantes como la velocidad de aire dentro del contenedor. Sin embargo, como el área de corte se va ir modificando en función a la ventilación, se debe de incorporar una restricción adicional que asegure que el corte no deba exceder el 50% del área lateral del empaque, ya que al suceder esto, la resistencia a la compresión vertical del empaque disminuiría potencialmente. La [Ecuación 3.48](#page-220-1) y la [Ecuación 3.49](#page-220-2) aseguran esta restricción tanto para la pared A como para la pared B del empaque, respectivamente.

<span id="page-220-1"></span>
$$
AC_A \le (A_{EMP} * C_{EMP}) * 0.50 \qquad \qquad \dots \qquad \text{Ecuación 3.48}
$$

Dónde:

 $AC_A$  = Área de corte en la pared A.  $A_{EMP}$  = Largo del empaque.  $C_{EMP}$  = Altura del empaque.

<span id="page-220-2"></span>
$$
AC_B \le (B_{EMP} * C_{EMP}) * 0.50 \qquad \qquad \dots \qquad \text{Ecuación 3.49}
$$

Dónde:

 $AC_B$  = Área de corte en la pared B.  $B_{EMP}$  = Ancho del empaque.  $C_{EMP}$  = Altura del empaque.

Finalmente, es necesario establecer que las medidas de corte no deben ser mayores a las longitudes respectivas del empaque ya que, de ser así, los cortes en la estructura física de la caja perderían de todo sentido. La [Ecuación 3.50](#page-221-0) y la [Ecuación 3.51](#page-221-1) indican que los largos de los cortes tanto en la pared A como en la pared B del empaque, no deben exceder del

50% de la base de la misma, mientras que la [Ecuación 3.52](#page-221-2) y la [Ecuación 3.53](#page-221-3) indican que las alturas de cortes de ambas paredes, no deben exceder del 30% de la altura del empaque.

<span id="page-221-0"></span>
$$
LAC_A \le A_{EMP} * 0.50 \qquad \qquad \dots \qquad \text{Ecuación 3.50}
$$

Dónde:

 $LAC_A$  = Largo del corte en la pared A.  $A_{EMP}$  = Largo del empaque.

<span id="page-221-1"></span>
$$
LAC_B \leq B_{EMP} * 0.50 \qquad \qquad \dots \qquad \text{Ecuación 3.51}
$$

Dónde:

 $LAC_B$  = Largo del corte en la pared B.  $B_{EMP}$  = Ancho del empaque.

<span id="page-221-2"></span>
$$
ALC_A \leq C_{EMP} * 0.30 \qquad \qquad \dots \qquad \text{Ecuación 3.52}
$$

Dónde:

 $ALC_A$  = Alto del corte en la pared A.  $C_{EMP}$  = Altura del empaque.

<span id="page-221-3"></span>
$$
ALC_B \le C_{EMP} * 0.30 \qquad \qquad \dots \qquad \text{Ecuación 3.53}
$$

Dónde:

 $ALC_B$  = Alto del corte en la pared B.

 $C_{EMP}$  = Altura del empaque.

### **3.4.1.2.6 Espacio para el etiquetado**

Esta restricción es incluida debido a la necesidad de asignar un espacio para la impresión de la etiqueta de la exportadora en el empaque, de acuerdo a la NOM-030-SCFI-2006, *Información comercial Declaración de cantidad en la etiqueta-Especificaciones* (Diario Oficial de la Federación, 2006), la [Ecuación 3.54](#page-221-4) queda definida de la siguiente forma.

<span id="page-221-4"></span>
$$
(B_{EMP} * C_{EMP}) - AC_B > N_{let} * Cat^2 * 0.0512
$$
 ...... Ecuación 3.54

Dónde:

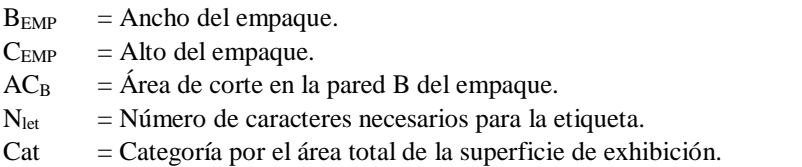

#### **3.4.1.2.7 Resistencia a la compresión del cartón**

Hasta el momento se ha dejado en claro que la importancia a la resistencia a la compresión vertical es uno de los aspectos más importantes en el diseño del empaque, tanto así que se implementa como la principal función objetivo, sin embargo, la resistencia a la compresión que el propio cartón posea por sí solo debe ser lo bastante adecuado para soportar dichas cargas y con ello preservar el fruto. Este valor puede ser calculado fácilmente con base en la fórmula descrita por McKEE (Hanlon, Kelsey, & Forcinio, 1998), y que adecuándola al presente trabajo de investigación se obtiene la restricción expresada en la [Ecuación 3.55.](#page-222-0)

<span id="page-222-0"></span>
$$
5.876 * ECT * \sqrt{2 * (A_{EMP} + B_{EMP}) * GRO * NH_A} > PMA
$$
 c.e. Ecuación 3.55

Dónde:

PMA = Peso máximo aplicado.  $ECT = Valor matemático dado por la ecuación (Edge Crush Tests).$  $A_{EMP}$  = Largo del empaque.  $B_{\text{EMP}}$  = Ancho del empaque.  $GRO = Grosor$  del cartón.  $NH_A$  = Número de hojas de cartón en la pared A.

Cabe mencionar que la prueba ETC representa el valor matemático dado por la ecuación, pero que en la experimentación representa resulta de la prueba de canto realizada a una hoja de cartón, es decir, el peso necesario para fragmentar una hoja de cartón.

Así mismo, la [Ecuación 3.56](#page-222-1) describe el cálculo para obtener el peso máximo aplicado en el empaque.

<span id="page-222-1"></span>
$$
PMA = \frac{PPE * (NC_{EMP} - 1)}{FR * FR_{H} * FR_{AC} * (1 - FR_{PC})}
$$
 cuncion 3.56

Dónde:

PMA = Peso máximo aplicado. PPE = Peso promedio de un empaque.  $NC_{EMP}$  = Número de cajas a lo alto del pallet.  $FR = Factor$  de reducción.  $FR<sub>H</sub>$  = Factor de reducción por humedad.  $FR_{AC}$  = Factor de reducción por área de corte.  $FR_{PC}$  = Factor de reducción por posición de corte.

## **3.4.1.2.8 Factores de reducción**

En este apartado se agregan tres restricciones más que involucran el factor de humedad, el factor de corte por ventilación y el factor de posición de corte por ventilación. Estas ecuaciones ya fueron descritas en la sección *[Función objetivo](#page-196-0)*, las cuales fueron necesarias para calcular la resistencia a la compresión vertical, sin embargo, es importante considerar los valores que estas pueden adquirir, es por ello que la [Ecuación 3.57,](#page-223-0) la [Ecuación 3.58](#page-223-1) y la [Ecuación 3.59](#page-223-2) restringen el valor máximo que dichos factores pueden tomar.

<span id="page-223-2"></span><span id="page-223-1"></span><span id="page-223-0"></span>
$$
0.93^{H_{FI}-H_{IN}} \le 1 \qquad \qquad \ldots \qquad \text{Ecuación 3.57}
$$

Dónde:

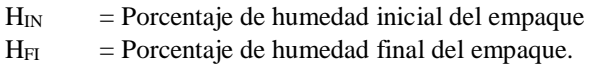

$$
C_S(0.20) + C_M(0.10) + C_I(0.20) \le 0.20
$$
 ...... Ecuación 3.58

Dónde:

 $C<sub>S</sub>$  = Corte realizado en la parte superior del empaque.  $C_M$  = Corte realizado en la parte media del empaque.  $C_I$  = Corte realizado en la parte inferior del empaque.

$$
\left(1 - \left(\sqrt{PC_A} * 6PC_A\right)\right)^2 * \left(1 - \left(\sqrt{PC_B} * 6PC_B\right)\right)^2 \le 1 \qquad \qquad \dots \dots \qquad \text{Ecuación 3.59}
$$

Dónde:

 $PC_A$  = Porcentaje de corte en pared A.

 $PC<sub>B</sub>$  = Porcentaje de corte en pared B.

#### **3.4.1.2.9 Residuos orgánicos**

Las ecuaciones plasmadas a continuación se enfocan en el aspecto ambiental que se está buscando incorporar al empaque, el cual es la búsqueda de una mezcla óptima que sustituya las fibras vírgenes de árboles por tres materiales orgánicos también proveedores de celulosa, con la única finalidad de reducir las emisiones de  $CO<sub>2</sub>$  al finalizar su vida útil.

La [Ecuación 3.60,](#page-224-0) muestra la restricción de establecer que la suma de la mezcla entre el papel reciclado y los materiales orgánicos deben constituir el 100% del cartón del empaque.

$$
PR + PP + PM + PB \le 1
$$

<span id="page-224-1"></span><span id="page-224-0"></span> $... \dots$  Ecuación 3.60

Dónde:

PR = Porcentaje de celulosa de papel reciclado. PP = Porcentaje de celulosa de paja. PM = Porcentaje de celulosa de milpa. PB = Porcentaje de celulosa de piña.

La [Ecuación 3.61](#page-224-1) indica que el porcentaje de celulosa del papel reciclado empleado en el cartón debe estar entre el 30% y 40% del total de la constitución del empaque.

<span id="page-224-2"></span> $0.30 < PR < 0.40$  ....... Ecuación 3.61

Dónde:

PR = Porcentaje de celulosa de papel reciclado.

De la [Ecuación 3.62](#page-224-2) a la [Ecuación 3.65,](#page-225-0) indican la disponibilidad del material en el estado de acuerdo a datos previamente investigados, dichas cantidades se dan en toneladas al año.

$$
\frac{PR * RSA * CM * GRA * DJ25}{1E + 10} \le PC_{PR} * PTA_{PR} * 0.0063 \qquad \qquad \dots \dots \qquad \text{Ecuación 3.62}
$$

Dónde:

PR = Porcentaje de celulosa de papel reciclado. RSA = Cantidad total de residuos sólidos anual. CM = Cantidad de cartón en el empaque. GRA = Gramaje del empaque. DJ25 = Porcentaje de celulosa contenida en un m<sup>2</sup> de cartón.

 $PC_{PR}$  = Porcentaje de celulosa contenida en el material reciclado.

 $PTA_{PR}$  = Producción total anual de material reciclado.

$$
\frac{PP * RSA * CM * GRA * DJ25}{1E + 10} \le PC_{PP} * PTA_{PP} * 0.1313 \quad \dots \quad \text{Ecuación 3.63}
$$

Dónde:

 $PP = P$ orcentaje de celulosa de paja.

RSA = Cantidad total de residuos sólidos anual.

CM = Cantidad de cartón en el empaque.

GRA = Gramaje del empaque.

DJ25 = Porcentaje de celulosa contenida en un m<sup>2</sup> de cartón.

 $PC_{PP}$  = Porcentaje de celulosa contenida en la paja.

 $PTA_{PP}$  = Producción total anual de paja.

$$
\frac{PB * RSA * CM * GRA * DJ25}{1E + 10} \le PC_{PB} * PTA_{PB} * 0.0276 \qquad \qquad \dots \dots \qquad \text{Ecuación 3.64}
$$

Dónde:

PB = Porcentaje de celulosa de piña. RSA = Cantidad total de residuos sólidos anual. CM = Cantidad de cartón en el empaque. GRA = Gramaje del empaque. DJ25 = Porcentaje de celulosa contenida en un m<sup>2</sup> de cartón.  $PC_{PR}$  = Porcentaje de celulosa contenida en la piña.

 $PTA_{PB}$  = Producción total anual de la piña.

<span id="page-225-0"></span>
$$
\frac{PM * RSA * CM * GRA * DJ25}{1E + 10} \le PC_{PM} * PTA_{PM} * 0.0167 \qquad \qquad \dots \dots \qquad \text{Ecuación 3.65}
$$

Dónde:

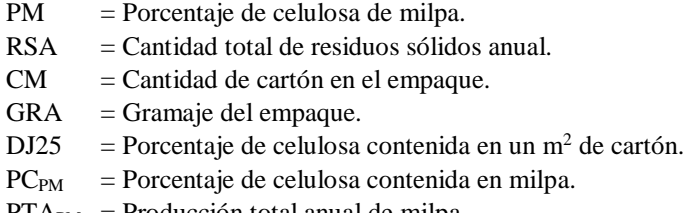

 $PIA_{PM}$  = Producción total anual de milpa.

#### **3.4.1.3 Optimización del modelo matemático**

El siguiente apartado detalla el procedimiento y todos los rubros para una correcta optimización del modelo matemático establecido anteriormente, dicha optimización consistirá en encontrar los mejores valores de las funciones objetivos en relación con las variables planteadas en el modelo matemático, lo que permite que el diseño del empaque garantice el cumplimiento de los requerimientos funcionales bajo condiciones óptimas. La optimización se realiza mediante la aplicación de Algoritmos Genéticos (AG), los cuales, descritos en el apartado *[Algoritmos genéticos](#page-84-0)*, son algoritmos basados en la analogía de la evolución de los seres vivos para buscar soluciones óptimas, en otras palabras, las soluciones se consideran como individuos de una población que evoluciona a lo largo del tiempo surgiendo de esta manera, nuevas generaciones, de tal forma que los individuos más aptos y de mejores condiciones son los que sobreviven al paso del tiempo.

De forma concreta, dentro del desarrollo de la optimización, se trabajan los dos algoritmos genéticos siguientes:

a) Algoritmo RISCKOptimizer.

Este AG fue desarrollado por el equipo de trabajo de PALISADE, en el que integran la utilización de @Risk y Solver, permitiendo la obtención de simulaciones rápidas, optimizaciones precisas y una interfaz de usuario intuitiva, lo que le permite ser aplicado con gran facilidad. Así mismo, su aplicación es muy diversa en problemas de optimización, permitiendo al usuario declarar variables, restricciones y funciones objetivo de acuerdo con la naturaleza de cada problema. Este AG funciona como un complemento para Microsoft Excel, permitiendo la obtención de reportes numéricos y gráficos de gran ayuda para el analista.

b) Algoritmo NSGA II Mixte.

Este algoritmo fue desarrollado en conjunto con otros en el departamento de optimización de procesos del laboratorio de Ingeniería Química, del Institut National Polytechnic de Toulouse (INP), conocidos como MULTIGEN. La ejecución de este AG se efectúa a través de una macro para Microsoft Excel en su versión 2003. MULTIGEN está constituido por un conjunto de ocho algoritmos genéticos, cada uno capaz de manejar diferentes tipos de variables de optimización, como pueden ser: continuas, enteras y binarias; así como la solución a problemas con contradicciones del tipo: entero, continuo, boléanos o la combinación de estas. Siendo estas características las que hacen de MULTIGEN una herramienta de optimización bastante robusta y potente, permitiendo la aplicación de sus AG para muchos problemas.

Cabe aclarar que una de las principales diferencias entre ambos algoritmos radica en la forma de optimizar, ya que el primero trabaja de forma monocriterio, es decir, solamente es capaz de realizar optimizaciones con un solo objetivo, mientras que el segundo emplea un algoritmo multicriterio, capaz de optimizar más de una función objetivo al mismo tiempo. El objetivo principal de la aplicación de un AG multicriterio como el NSGA II Mixte, es permitir realizar el análisis simultáneo de los cuatro objetivos planteados en el modelo matemático, permitiendo la obtención de frentes de Pareto, y visualizar una mejor decisión para el mismo. En los siguientes apartados se define el modelo matemático, los criterios de

optimización, para ambos algoritmos, las variables de optimización y las corridas empleadas.

#### **3.4.1.3.1 Modelo matemático**

El modelo matemático por optimizar es el que se presenta en la [Tabla 3.72,](#page-227-0) el cual, es producto de todas las expresiones matemáticos definidas con anterioridad.

Tabla 3.72. Modelo matemático, (Román, 2017).

<span id="page-227-0"></span>**Funciones objetivo:**

$$
Max RCV = \frac{PPE(NC_{EMP} - 1)}{(2NH_A * GRO * A_{EMP}) + (2NH_B * GRO * (B_{EMP} - (2NH_A * GRO)))}
$$
  
\n
$$
*\left[\frac{1}{FR * 0.93^{H_{FI} - H_{IN}} * \frac{1}{C_S(0.20) + C_M(0.10) + C_I(0.20)}}\right]
$$
  
\n
$$
*\frac{1}{1 - (1 - (\sqrt{PC_A} * GPC_A))^2 * (1 - (\sqrt{PC_B} * GPC_B))^2} \right] * \sum_{i=1}^{4} (PRO_i * FA_i) + 1
$$

 $Min CM = 2 * (C_{EMP} * (A_{EMP} * NH_A + B_{EMP} * NH_B) + A_{EMP} * B_{EMP} * (E_A * E_B + 1))$  $Max\ CRN = -\left( \frac{(CM * RSA * GRA)*((PP+PB+PM)^2 * CR8 + PR * BA6 * CS8)}{1E + 13} + \frac{BZ12 * DC52}{1E + 3} \right)$  $1E + 3$  $-\frac{CM * RSA * GRA * (PP + PB + PM)^2}{1E + 10} * \frac{(CR9) * (-1)}{1E + 3}$  $\frac{189 * (-1)}{1E + 3} + \frac{CM * RSA * GRA * PR * BA * CSS * (-1)}{1E + 13}$ 

 $Min\,CMO = \sum_{i=1}^{n} \left( \frac{PMO_i * DSI3_i}{DHT_i * 1E + 10} \right) * RSA$ 4  $i=1$ \* *CM* \* *GRA* \* DJ25 **Restricciones:**  $A_T * L_T * PEP \leq A_{EMP} * B_{EMP} * NE_N \leq A_T * L_T$  $(B_{EMP} * C_{EMP}) - AC_B > N_{let} * Cat^2 * 0.0512$  $A_{EMP} * NE_A \le L_T$  5.876  $* ECT * \sqrt{2 * (A_{EMP} + B_{EMP}) * GRO * NH_A} > PMA$  ∗ ≤ 0.93− ≤ 1  $H_{CO} * PEC \leq C_{EMP} * NE_C \leq H_{CO}$  $(0.20) + C_M(0.10) + C_I(0.20) \le 0.20$  $(A_{EMP} - 2(NH_B * GRO)) * (B_{EMP} - 2(NH_A * GRO))$  $*(C_{EMP} - 2(NH_C * GRO)) ≥ VTL$  $^{2} * (1 - (\sqrt{PC_B} * 6PC_B))^{2} \leq 1$  $(r * ve * sin \sigma) * (AC<sub>A</sub> + AC<sub>B</sub>) > VR$   $PR + PP + PM + PB \le 1$  $AC_A \leq (A_{EMP} * C_{EMP}) * 0.50$  0.30  $\leq PR \leq 0.40$  $AC_B \le (B_{EMP} * C_{EMP}) * 0.50$ <br> $\frac{PR * RSA * CM * GRA * DJ25}{1E + 10} \le PC_{PR} * PTA_{PR} * 0.0063$  $LAC_A \leq A_{EMP} * 0.50$ <br> $\frac{PP * RSA * CM * GRA * DJ25}{1E + 10} \leq PC_{PP} * PTA_{PP} * 0.1313$  $LAC_B \leq B_{EMP} * 0.50$ <br> $\frac{PB * RSA * CM * GRA * DJ25}{1E + 10} \leq PC_{PB} * PTA_{PB} * 0.0276$  $ALC_A \leq C_{EMP} * 0.30$ <br> $\frac{PM * RSA * CM * GRA * DJ25}{1E + 10} \leq PC_{PM} * PTA_{PM} * 0.0167$  $ALC_B \leq C_{EMP} * 0.30$ 

## **3.4.1.3.2 Criterios de optimización y operadores genéticos**

Los criterios de optimización son indicadores cuyos valores determinan la cantidad del conjunto de parámetros de entrada que se someten a prueba dentro de algún optimizador, para el caso concreto de este estudio, se definen los criterios que ambos algoritmos necesitan para su correcta operación. Es por lo que dentro de este apartado se definen aspectos como el tipo de selección de individuos, tamaño de población, número de iteraciones, número de generaciones, operadores genéticos, porcentaje de cruzamiento y mutación, y por último el criterio de paro de evolución para el AG.

<span id="page-228-0"></span>La [Tabla 3.73](#page-228-0) se presentan las condiciones seleccionadas para el algoritmo monocriterio y multicriterio respectivamente.

| <b>Criterio</b>           | <b>RiskOptimazer 5.5</b> | <b>NSGA II Mixte</b> |
|---------------------------|--------------------------|----------------------|
| Tamaño de población       | 100                      | <b>200</b>           |
| Criterio de paro (Tiempo) | $10 \text{ min}$         | $10 \text{ min}$     |
| Número de iteraciones     |                          |                      |
| Selección de individuos   | Elitista                 | Elitista             |
| Porcentaje de cruzamiento | 0.90                     | 0.90                 |
| Porcentaje de mutación    | 0.30                     | 0.50                 |
| Número de corridas        |                          |                      |

Tabla 3.73. Criterios de optimización, (Román, 2017).

Como se puede apreciar, para ambos algoritmos se aplica la selección de individuos del tipo elitista, lo que permite conservar a los mejores individuos a través de la evolución. Por otro lado, se emplea el tipo de paro por tiempo y se define el porcentaje de cruzamiento y mutación en el mismo porcentaje, con la única diferencia que la mutación en el AG multicriterio aumento en un 20% con respecto al otro. Estos últimos se seleccionaron de acuerdo a la recomendación dada por el experto en el área de optimización, el Dr. Alberto Aguilar Lasserre.

## **3.4.1.3.3 Variables de optimización**

De acuerdo con el modelo matemático se identificaron tres grupos de variables, el primero de ellos corresponde a las variables que el AG podrá modificar durante el proceso de optimización, permitiendo la evolución dentro del proceso de optimización.

En la [Tabla 3.74](#page-229-0) se muestran todas las variables de optimización y sus rangos, estos últimos son valores límites definidos por el usuario y resultan ser reflejo de valores que pueden adoptar ciertas características en las condiciones reales del problema. Así mismo se anexa la nomenclatura usada para cada una de ellas.

<span id="page-229-0"></span>

|                            | <b>Variable</b>                              | <b>Nomenclatura</b> | Rango            |                |
|----------------------------|----------------------------------------------|---------------------|------------------|----------------|
| Categoría                  |                                              |                     | Min              | <b>Max</b>     |
|                            | Largo del empaque                            | AEMP                | 25               | 38             |
| Medidas del<br>empaque     | Ancho del empaque                            | $B_{EMP}$           | 25               | 38             |
|                            | Alto del empaque                             | $C_{EMP}$           | 10               | 20             |
|                            | Número de empaques a lo largo del pallet     | NE <sub>A</sub>     | 1                | 5              |
| Aspectos de<br>embalaje    | Número de empaques a lo ancho del pallet     | NE <sub>B</sub>     | $\mathbf{1}$     | 5              |
|                            | Número de empaques a lo alto del pallet      | NE <sub>C</sub>     | 11               | 20             |
|                            | Largo de corte en la pared A                 | LAC <sub>A</sub>    | $\Omega$         | 38             |
| Cortes para<br>ventilación | Alto de corte en la pared A                  | ALC <sub>A</sub>    | $\overline{0}$   | 20             |
|                            | Largo de corte en la pared B                 | $LAC_B$             | $\Omega$         | 38             |
|                            | Alto de corte en la pared B                  | $ALC_B$             | $\Omega$         | 20             |
|                            | Corte superior en el empaque                 | $C_{S}$             | $\Omega$         | 1              |
|                            | Corte medio en el empaque                    | $C_M$               | $\mathbf{0}$     | $\mathbf{1}$   |
|                            | Corte inferior en el empaque                 | $C_I$               | $\Omega$         | $\mathbf{1}$   |
|                            | Porcentaje de celulosa de material reciclado | <b>PR</b>           | $\boldsymbol{0}$ | 1              |
| Materiales del             | Porcentaje de celulosa de paja               | <b>PP</b>           | $\Omega$         | $\mathbf{1}$   |
| empaque                    | Porcentaje de celulosa de piña               | <b>PB</b>           | $\overline{0}$   | $\mathbf{1}$   |
|                            | Porcentaje de celulosa de milpa              | <b>PM</b>           | $\Omega$         | $\mathbf{1}$   |
|                            | Valor de la prueba ECT                       | <b>ETC</b>          | 7                | 8.5            |
|                            | Número de hojas de cartón en la pared A      | NH <sub>A</sub>     | 1                | $\overline{4}$ |
| Estructura del             | Número de hojas de cartón en la pared B      | NH <sub>B</sub>     | 1                | $\overline{4}$ |
| empaque                    | Número de hojas de cartón en fondo y tapa    | NH <sub>C</sub>     | $\mathbf{1}$     | $\overline{4}$ |
|                            | Grosor del cartón                            | <b>GRO</b>          | 0.1              | 0.5            |
|                            | Gramaje                                      | <b>GRA</b>          | 365              | 470            |

Tabla 3.74. Variables de optimización, (Román, 2017).

<span id="page-230-0"></span>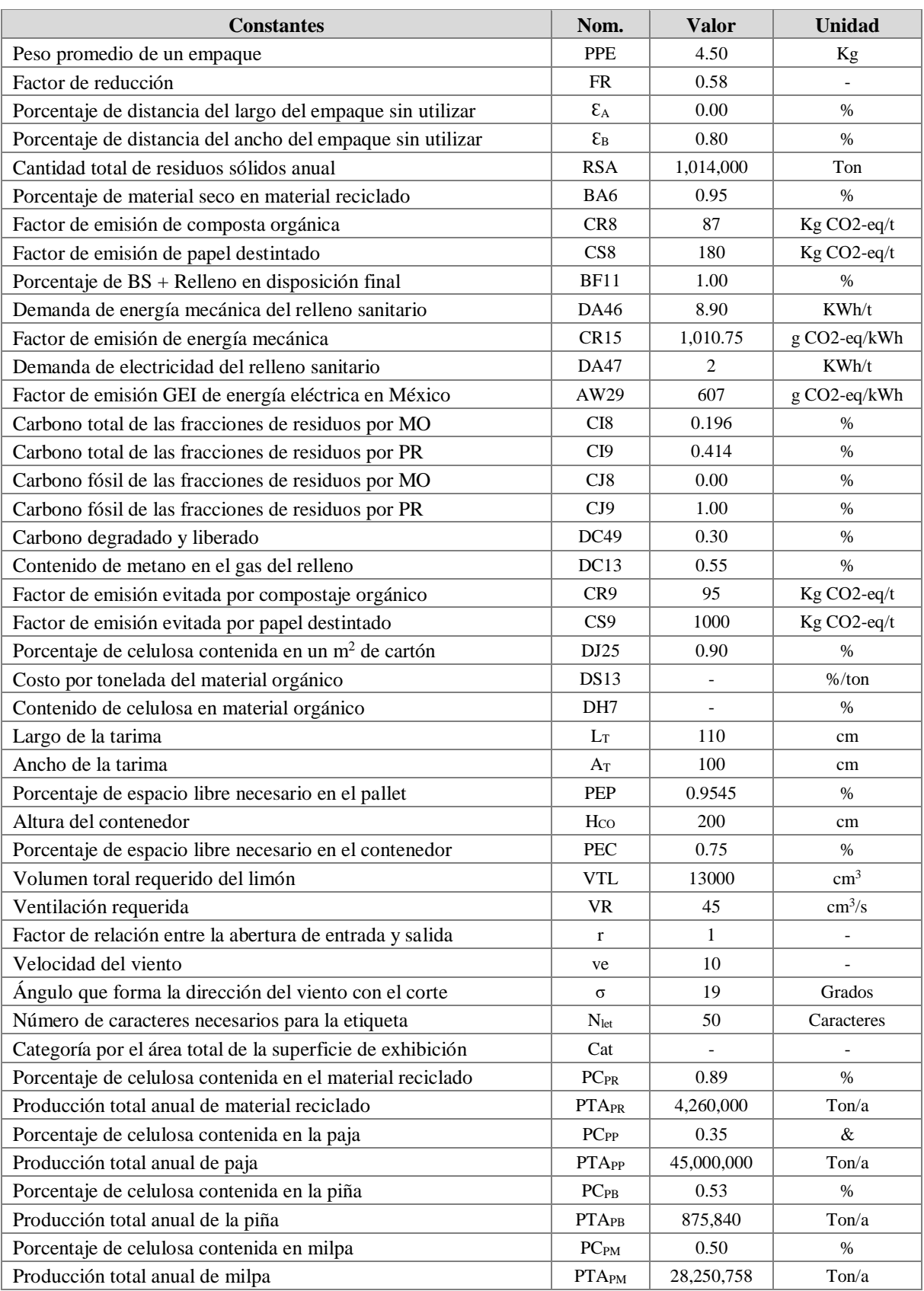

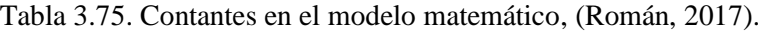

El segundo grupo corresponde a los valores deterministas que durante el proceso de optimización se mantienen constantes y que representan valores que el usuario debe identificar y definir en el AG en base a la situación real, por ejemplo, las medidas de la tarima, el peso promedio de un empaque, la altura del contenedor, etc. En la [Tabla 3.75](#page-230-0) se muestran las constantes utilizadas dentro de la optimización.

| Variables con operaciones matemáticas          | Nomenclatura             |
|------------------------------------------------|--------------------------|
| Peso aplicado                                  | PA                       |
| Área de carga                                  | $A_{CAR}$                |
| Factor de reducción por humedad                | FR <sub>H</sub>          |
| Porcentaje de humedad inicial del empaque      | $H_{\rm IN}$             |
| Porcentaje de humedad final del empaque        | $H_{FI}$                 |
| Factor de reducción por posición de corte      | <b>FR<sub>PC</sub></b>   |
| Factor de reducción por área de corte          | <b>FRAC</b>              |
| Porcentaje de corte en pared A                 | PC <sub>A</sub>          |
| Porcentaje de corte en pared B                 | $PC_{B}$                 |
| Área de corte en pared A                       | AC <sub>A</sub>          |
| Área de corte en pared B                       | $AC_B$                   |
| Factor por el tipo de material                 | <b>FTM</b>               |
| Porcentaje por tipo de residuo orgánico        | PRO <sub>i</sub>         |
| Factor de aumento por tipo de fibra            | $FA_i$                   |
| Área de paredes largas                         | AP <sub>A</sub>          |
| Área de paredes cortas                         | $AP_B$                   |
| Área de las tapas del empaque                  | AP <sub>C</sub>          |
| Área de fondo del empaque                      | AP <sub>D</sub>          |
| Débitos en residuos reciclados                 | <b>RR</b> <sub>DEB</sub> |
| Debidos en disposición de residuos             | <b>DR</b> <sub>DEB</sub> |
| Créditos en residuos reciclados                | <b>RRCRE</b>             |
| GWP del tratamiento de residuos no reciclables | <b>BZ12</b>              |
| Emisiones totales de BS + Relleno              | DC52                     |
| Volumen de un empaque                          | <b>VE</b>                |
| Volumen interno de un empaque                  | <b>VEI</b>               |
| Eje ecuatorial del limón                       | <b>EJE</b>               |
| Eje polar del limón                            | <b>EJP</b>               |
| Peso máximo aplicado                           | <b>PMA</b>               |

<span id="page-231-0"></span>Tabla 3.76. Variables con operaciones en el modelo matemático. Fuente: (Román, 2017).

El tercer y último grupo de variables corresponde a aquellos que su valor está dado por la aplicación de alguna operación matemática, la cual incluye variables del primer y segundo

grupo, por lo que su valor es cambiante durante el proceso de optimización, por ejemplo, el volumen del empaque, la presión máxima aplicada, las áreas de las paredes de la caja, etc. La [Tabla 3.76](#page-231-0) muestra las variables que almacenan alguna operación matemática dentro del modelo.

Es importante resaltar que dentro de este último grupo se tiene en consideración dos variables inciertas, el porcentaje de humedad inicial y final del proceso de transportación de los empaques, por lo que su comportamiento se modela a través de distribuciones triangulares.

## <span id="page-232-1"></span>**3.4.1.3.4 Optimización monocriterio**

Antes de introducir el modelo al proceso de optimización multicriterio, se analizaron las funciones objetivo de forma independiente mediante el uso del algoritmo RISCKOptimizer, el principal motivo consiste en visualizar el comportamiento que cada función mantiene con respecto a las demás, identificando de esta forma la existencia de relación entre ellas. La [Tabla 3.77](#page-232-0) muestra las cuatro funciones objetivo a evaluar.

<span id="page-232-0"></span>

| <b>Función</b>  | <b>Criterio</b> | <b>Nombre</b>                        |
|-----------------|-----------------|--------------------------------------|
| FO 1            | Max             | Resistencia a la compresión vertical |
| FO <sub>2</sub> | Min             | Cantidad de material                 |
| FO <sub>3</sub> | Max             | Emisiones de $CE2$                   |
| FO 4            | Min             | Costo por material orgánico          |

Tabla 3.77. Funciones objetivo a optimizar, (Román, 2017).

Primeramente, se realiza la modelación de las ecuaciones matemáticas mediante fórmulas y relaciones que ofrece una hoja de cálculo en Excel, y con ayuda de la interfaz de RiskOptimizer, se definieron cada una de las variables, restricciones y funciones descritos anteriormente, para que el algoritmo sea capaz de reconocer todas ellas durante el proceso de optimización. La [Figura 3.28](#page-233-0) muestra una parte del modelo matemático que fue modelado en Excel.

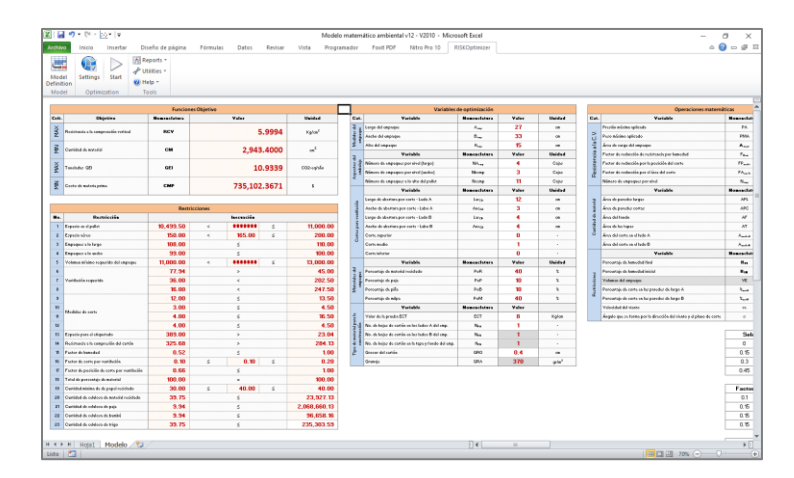

Figura 3.28. Modelo matemático en Excel, AG RiskOptimizer, (Román, 2017).

<span id="page-233-0"></span>Para la validación del modelo se realizan pruebas que dieran soporte y coherencia a los resultados arrojados por el algoritmo, comprobando de esta forma que la optimización se realiza de acuerdo con el objetivo a alcanzar. La [Figura 3.29](#page-234-0) muestra las cuatro corridas piloto realizadas a cada función, otorgándoles un tiempo de paro de una hora, como se puede observar las cuatro funciones cumplen con su debido objetivo gracias a la línea de tendencia mostrada en cada una de las gráficas; maximización de la resistencia a la compresión vertical [\(Figura 3.29-](#page-234-0)A), minimización de la cantidad de material [\(Figura 3.29-](#page-234-0) B), maximización de las emisiones evitadas de  $CO<sub>2</sub>$  [\(Figura 3.29-](#page-234-0)C) y minimización el costo por la adquisición de materia prima [\(Figura 3.29-](#page-234-0)D).

Para el proceso de optimización, se introdujo la primera función objetivo (FO 1) al algoritmo, terminando su proceso de optimización, se tomaron los valores obtenidos en las variables de decisión para calcular de forma manual el valor de las demás funciones, las cuales no se consideraron en las primeras búsquedas con el AG monocriterio. Este procedimiento se repite cinco veces, una vez terminadas las corridas, se emplea el mismo procedimiento con las demás funciones, es decir, se introdujo la segunda función (FO 2) a optimizar, y se realizaron las cinco corridas nuevamente, al obtener los valores resultantes, se calcularon los nuevos valores, y así consecutivamente. El cumplimiento adecuado de las tareas descritas en el párrafo anterior es de vital importancia para el buen funcionamiento del AG, debido a que estas condiciones son las que limitan el área de búsqueda y permiten realizar una correcta optimización.

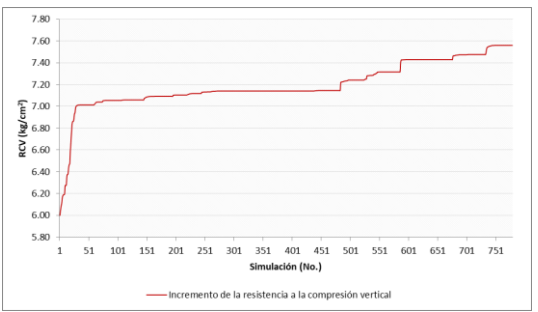

50.00

45.00

40.00

35.00

25.00

20.00

15.00

10.00

 $5.00$  $0.00$ 

 $\frac{1}{51}$ 

Gilt (CO<sub>2</sub>-eq/año) 30.00

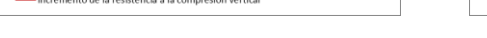

251

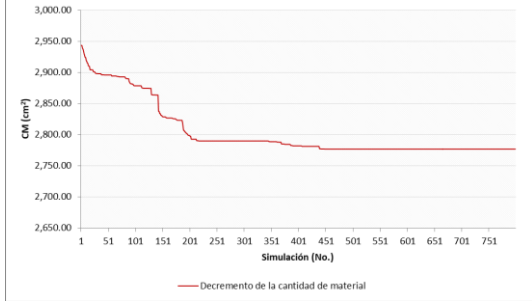

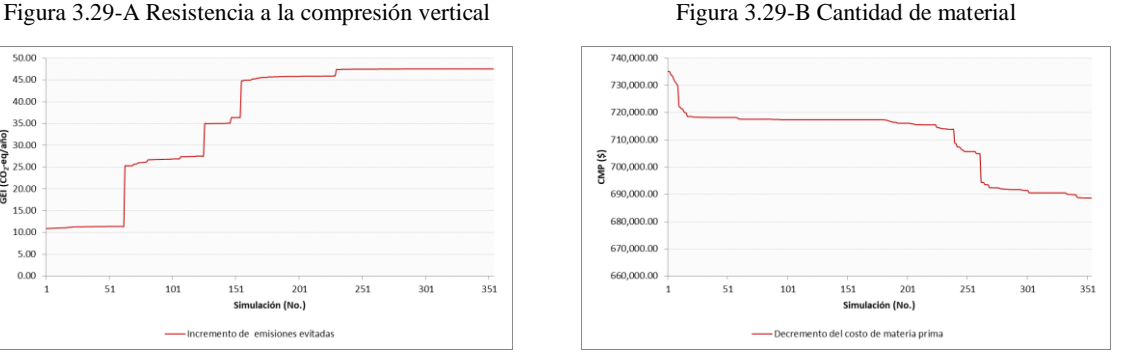

<span id="page-234-0"></span>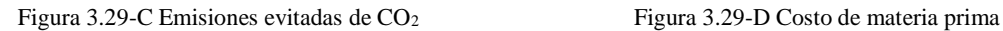

ón (No.)

151

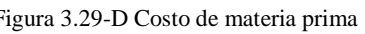

Figura 3.29. Optimización monocriterio, (Román, 2017).

A continuación, se presenta la [Tabla 3.78,](#page-235-0) la cual muestra los resultados obtenidos para el total de corridas con el RISCKOptimizer.

De acuerdo con los datos tabulados en la tabla anterior, se presentan las gráficas que permiten visualizar de forma clara el comportamiento existente entre las funciones objetivo, teniendo en consideración seis relaciones posibles:

- a) Resistencia a la compresión Cantidad de Material.
- b) Resistencia a la compresión Emisiones CO2.
- c) Resistencia a la compresión Costo por residuo orgánico.
- d) Cantidad de material Emisiones CO2.
- e) Cantidad de material Costo por residuo orgánico.
- f) Emisiones CO2 Costo por residuo orgánico.

<span id="page-235-0"></span>

| Función         | Corrida      |                |              |                         |              |  |
|-----------------|--------------|----------------|--------------|-------------------------|--------------|--|
| Objetivo        | $\mathbf{1}$ | $\overline{2}$ | 3            | $\overline{\mathbf{4}}$ | 5            |  |
| FO <sub>1</sub> | 10.0901      | 6.9177         | 8.7507       | 7.0007                  | 7.17         |  |
| FO <sub>2</sub> | 2,992.59     | 2,931.68       | 2,938.54     | 2,958.48                | 2,848.08     |  |
| FO <sub>3</sub> | 12.1682      | 10.8904        | 11.9484      | 10.9899                 | 10.5798      |  |
| FO <sub>4</sub> | 818,084.82   | 732,176.45     | 803,311.68   | 738,868.05              | 711,296.70   |  |
| FO <sub>2</sub> | 2,872.49     | 2,871.54       | 2,854.95     | 2,838.21                | 2,871.40     |  |
| FO <sub>3</sub> | 10.6705      | 10.667         | 10.6053      | 10.5431                 | 10.6664      |  |
| FO4             | 717,393.73   | 717,155.68     | 713,013.00   | 708,830.95              | 717,120.66   |  |
| FO <sub>1</sub> | 6.9611       | 6.9166         | 6.9614       | 6.9021                  | 6.9566       |  |
| FO <sub>3</sub> | 37.0827      | 19.4763        | 38.417       | 37.9314                 | 25.2609      |  |
| FO4             | 2,493,123.18 | 1,309,419.18   | 2,582,830.56 | 2,550,185.72            | 1,698,326.51 |  |
| FO <sub>1</sub> | 1.1708       | 2.3367         | 1.7297       | 1.8926                  | 1.9813       |  |
| FO <sub>2</sub> | 9,982.64     | 5,243.00       | 9,448.09     | 9,328.68                | 5,353.36     |  |
| FO4             | 717,381.99   | 707,402.48     | 671,861.05   | 709,949.79              | 713,160.09   |  |
| FO <sub>1</sub> | 6.9612       | 6.8703         | 7.2661       | 6.9377                  | 6.9325       |  |
| FO <sub>2</sub> | 2,872.45     | 2,849.28       | 2,786.80     | 2,857.58                | 2,855.54     |  |
| FO <sub>3</sub> | 10.6703      | 10.5843        | 9.2619       | 9.4971                  | 10.6075      |  |

Tabla 3.78. Corridas por función objetivo, (Román, 2017).

La [Figura 3.30](#page-235-1) muestra el comportamiento existente entre la resistencia a la compresión vertical y la cantidad de material en el empaque, distinguiéndose claramente una relación entre ambas, donde a mayor resistencia menor es la cantidad de material a emplear. Este efecto se origina del hecho en que un aumento en la cantidad de material causa que el peso máximo aplicado sobre este empaque se divida entre mayor cantidad, por lo que la carga afectante a cada centímetro cuadrado disminuye, haciendo que el trabajo sea menor.

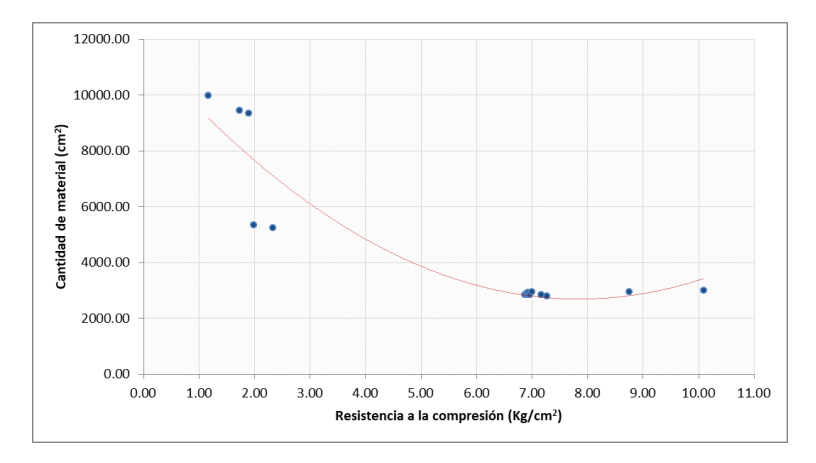

<span id="page-235-1"></span>Figura 3.30. Relación FO1 y FO2, (Román, 2017).

La [Figura 3.31](#page-236-0) muestra la relación entre la resistencia a la compresión vertical y los gases invernaderos, donde se observa que a mayor resistencia menor son los gases invernaderos a evitar. Esta relación parte de la idea en que, a menor resistencia a la compresión, indicará mayor cantidad de material, por lo que los gases evitados al utilizar residuos orgánicos como proveedores de celulosa, incrementarán.

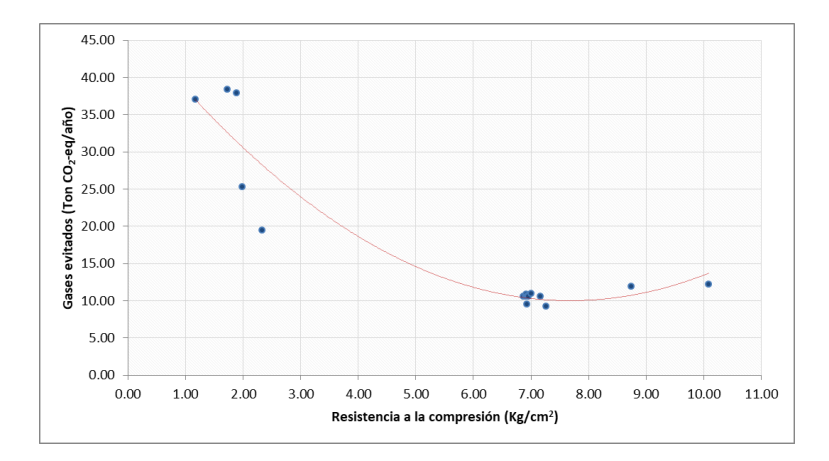

Figura 3.31. Relación FO1 y FO3, (Román, 2017).

<span id="page-236-0"></span>La [Figura 3.32](#page-236-1) muestra la relación entre la resistencia a la compresión vertical y el costo por adquirir la materia prima del empaque, igualmente se observa que, a mayor resistencia, menor es el costo. Este comportamiento se debe claramente a que, a mayor resistencia a la compresión, menor es la cantidad de material a emplear, lo que a su vez significa menor cantidad de materia prima adquirir, por lo que el costo se ve reducido.

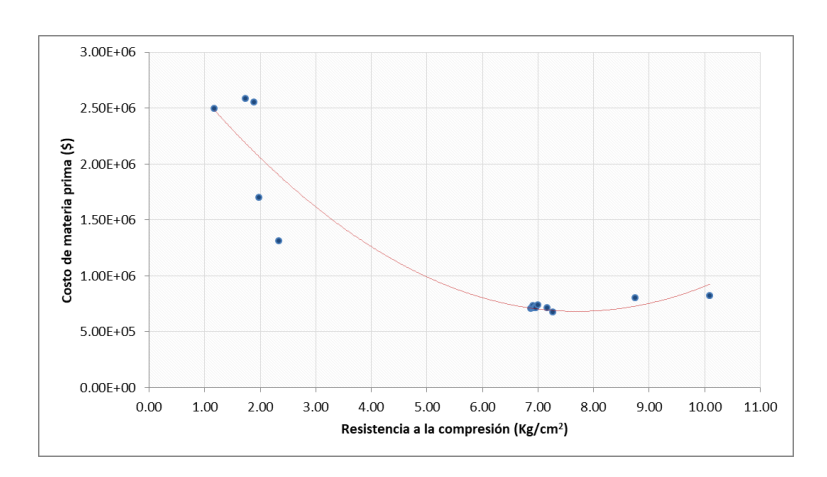

<span id="page-236-1"></span>Figura 3.32. Relación FO1 y FO4, (Román, 2017).

La [Figura 3.33](#page-237-0) muestra la relación existente entre la cantidad de material y las emisiones de gas al final de la vida útil del empaque, donde se observa que el origen del comportamiento se debe a que, a mayor cantidad de material a emplear, los gases evitados de  $CO<sub>2</sub>$  aumentan debido a que la constitución del cartón será a partir de los residuos orgánicos previamente establecidos.

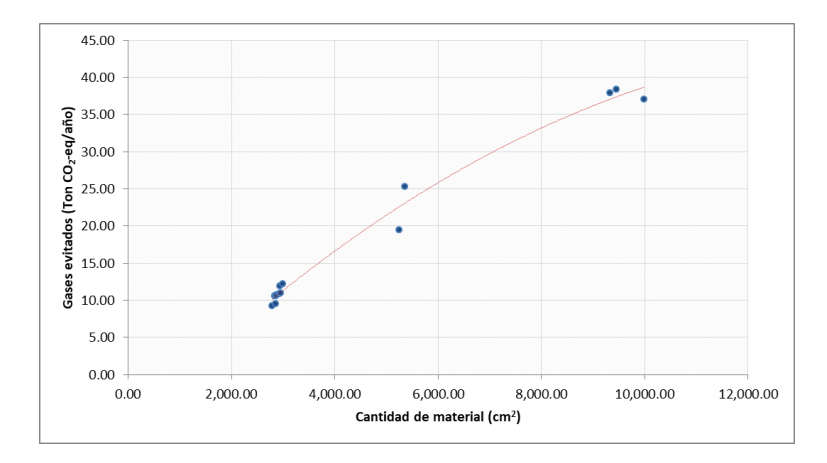

Figura 3.33. Relación FO2 y FO3, (Román, 2017).

<span id="page-237-0"></span>La [Figura 3.34](#page-237-1) muestra la relación existente entre la cantidad de material y el costo de materia prima, donde se observa una clara y evidente relación. A medida que la cantidad de material aumenta, el costo aumenta con él, debido a que mayor consumo de materia el costo por adquisición por los materiales orgánicos incrementa.

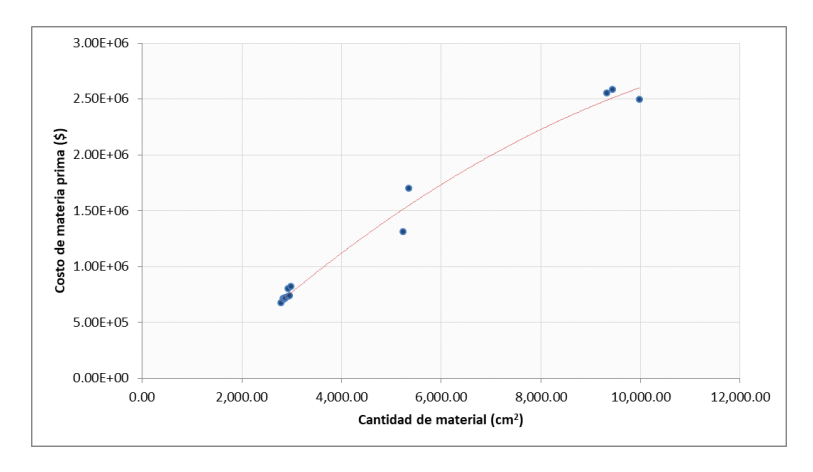

<span id="page-237-1"></span>Figura 3.34. Relación FO2 y FO4, (Román, 2017).

Finalmente, la [Figura 3.35](#page-238-0) muestra la relación existente entre los gases evitados de  $CO<sub>2</sub>$  y el costo por materia prima, donde se observa que la relación entre ambas es que, a medida que una incrementa, la otra también lo hace. Lo anterior se debe principalmente a que los gases evitados aumentan si el uso de materiales orgánicos aumenta, por lo que este último involucra de la misma forma un aumento en los costos.

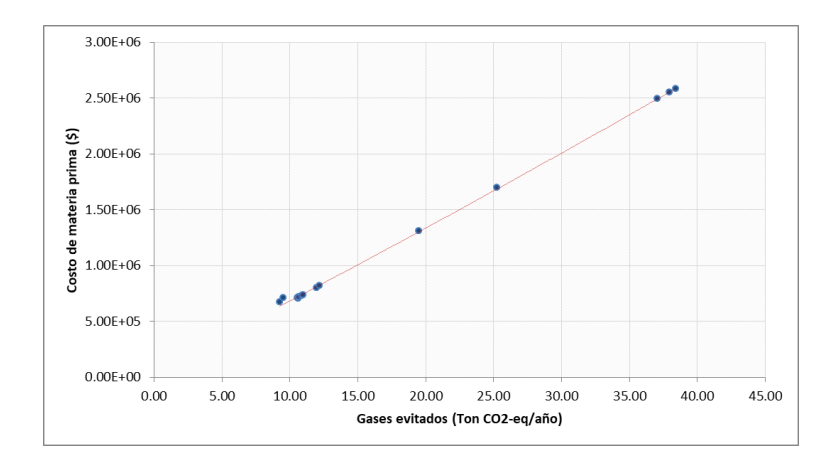

Figura 3.35. Relación FO3 y FO4, (Román, 2017).

## <span id="page-238-0"></span>**3.4.1.3.5 Optimización multicriterio**

La optimización multicriterio es una de las herramientas más potentes dentro de algoritmos genéticos, ya que como su nombre lo indica, es capaz de buscar una solución óptima satisfaciendo dos o más objetivos a la vez. El apartado anterior resulta ser de gran utilidad para la comprensión y análisis del comportamiento que tienen las funciones objetivo entre sí, comprobando de esta forma la relación estrecha que se mantiene entre ellas. Sin embargo, los resultados arrojados por la optimización monocriterio no sirven como punto de partida para la generación del diseño del empaque, debido a que los valores arrojados se orientan hacia la mejora de una sola función, y la finalidad en este trabajo es obtener un empaque óptimo con base en la mejora de las cuatro funciones planteadas, lo que conlleva a la búsqueda de aquellas condiciones que permitan obtener un estado en el que se logre un balance de mejora entre las mismas, lo que solo es posible mediante una optimización multicriterio.

En los siguientes párrafos se describe el proceso optimización multicriterio a través de la aplicación del algoritmo NSGA II Mixte.

Para la búsqueda de la optimización multicriterio se incorpora la macro MULTIGEN como complemento en Excel, esto permite generar una hoja de registro mediante las herramientas del mismo. Posteriormente se realiza el mismo procedimiento de modelación descrito en el apartado *[Optimización monocriterio](#page-232-1)*, introduciendo todas las variables planteadas para el diseño del empaque en la hoja de registro del algoritmo, seguido a ello se establecen las funciones y restricciones para dar paso a las pruebas sobre las variables del modelo con el fin de establecer su correcta validación y asegurar que el comportamiento de éste compaginara con lo planteado. La [Figura 3.36](#page-239-0) muestra la hoja de registro del algoritmo NSGA II Mixte.

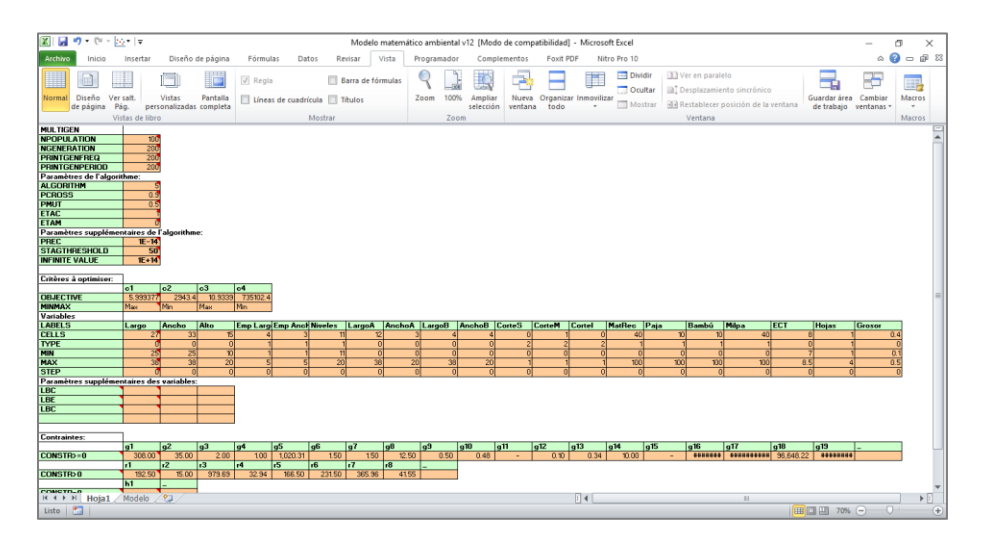

Figura 3.36. Hoja de registro en NSGA II Mixte, (Román, 2017).

<span id="page-239-0"></span>Al introducir las ecuaciones electrónicamente, se programa el AG en un periodo de evolución de 200 generaciones, obteniendo de esta forma los resultados óptimos considerados por el mismo algoritmo, conocidos por poseer características de nodominancia, lo que gráficamente se define como Frente de Pareto. Estos últimos son de suma importancia ya que con base en ellos se toma una decisión para el diseño que considere la mejor condición para las cuatro funciones objetivo, lo que permite obtener el balance necesario de condiciones deseadas.

El procedimiento de optimización se realiza cinco veces bajo las mismas condiciones, únicamente fueron cambiados valores iniciales de las variables de optimización, a modo de iniciar la búsqueda desde diferentes puntos y observar si la evolución se comporta de la misma forma. De la [Figura 3.37](#page-240-0) a la [Figura 3.41](#page-242-0) muestran el Frente de Pareto obtenido de las cinco corridas al modelo matemático, cabe mencionar que la razón de graficar cuatro frentes por cada una, se debe a que es imposible graficar cuatro funciones al mismo tiempo, lo que obliga a realizar una gráfica XYZ por las cuatro relaciones existentes entre las funciones, esto es: RCV-CM-GEI, RCV-CM-CMP, RCV-GEI-CMP y CM-GEI-CMP.

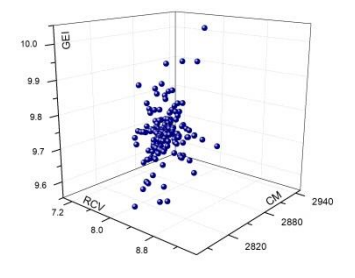

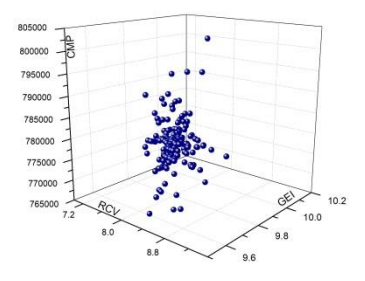

<span id="page-240-0"></span>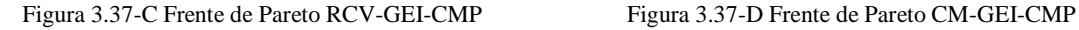

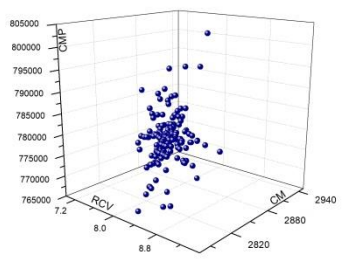

[Figura 3.37-](#page-240-0)A Frente de Pareto RCV-CM-GEI Figura 3.37-B Frente de Pareto RCV-CM-CMP

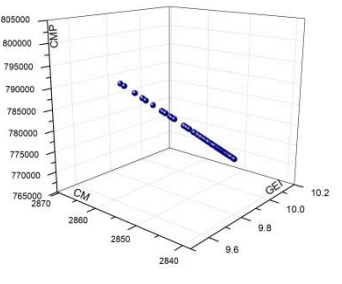

Figura 3.37. Frente de Pareto - Corrida 1, (Román, 2017).

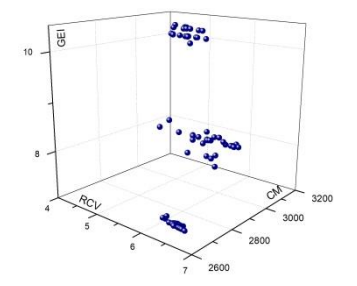

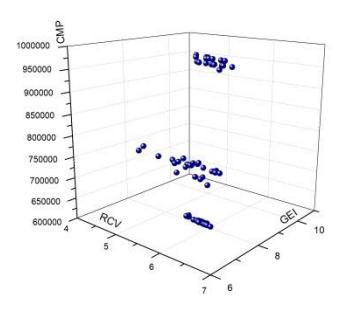

<span id="page-241-0"></span>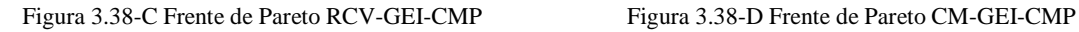

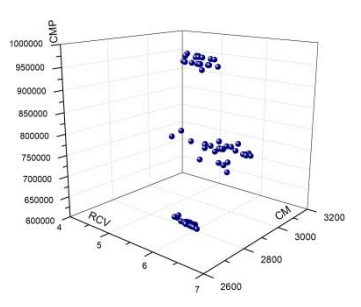

[Figura 3.38-](#page-241-0)A Frente de Pareto RCV-CM-GEI [Figura 3.38-](#page-241-0)B Frente de Pareto RCV-CM-CMP

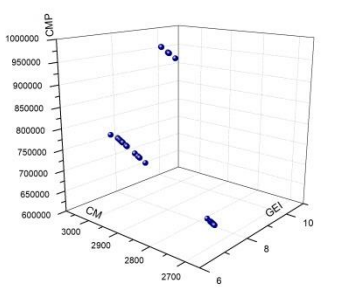

Figura 3.38. Frente de Pareto - Corrida 2, (Román, 2017).

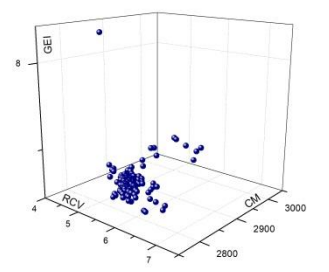

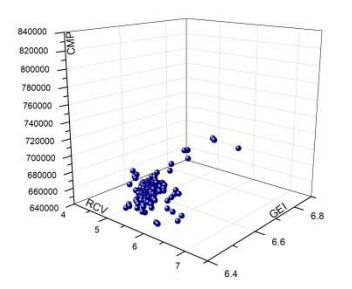

<span id="page-241-1"></span>

zeonor  $74000$ 72000 2900

[Figura 3.39-](#page-241-1)A Frente de Pareto RCV-CM-GEI Figura 3.39-B Frente de Pareto RCV-CM-CMP

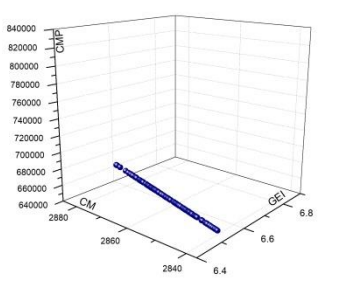

[Figura 3.39-](#page-241-1)C Frente de Pareto RCV-GEI-CMP Figura 3.39-D Frente de Pareto CM-GEI-CMP

Figura 3.39. Frente de Pareto - Corrida 3, (Román, 2017).

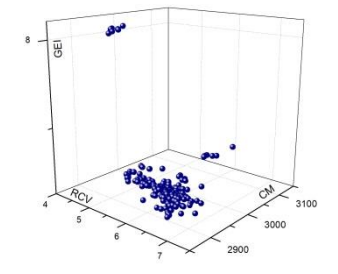

[Figura 3.40-](#page-242-1)A Frente de Pareto RCV-CM-GEI Figura 3.40-B Frente de Pareto RCV-CM-CMP

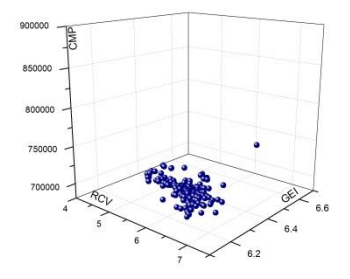

<span id="page-242-1"></span>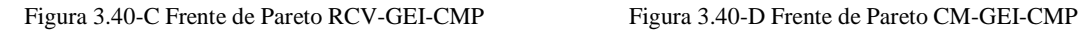

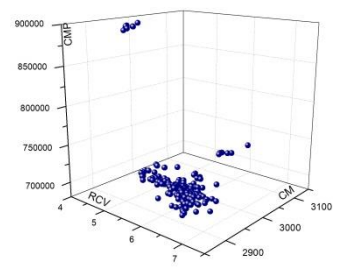

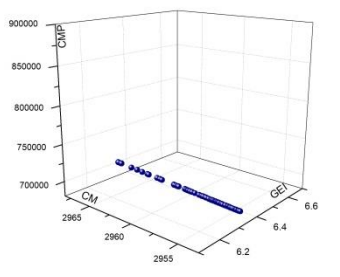

Figura 3.40. Frente de Pareto - Corrida 4, (Román, 2017).

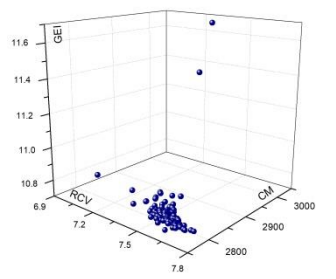

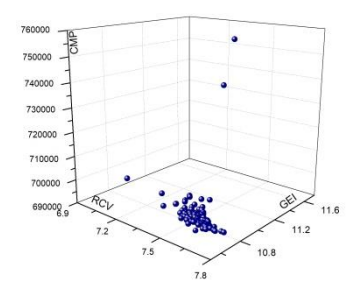

<span id="page-242-0"></span>

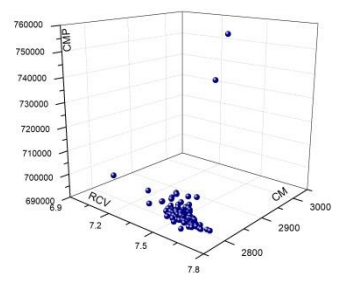

[Figura 3.41-](#page-242-0)A Frente de Pareto RCV-CM-GEI Figura 3.41-B Frente de Pareto RCV-CM-CMP

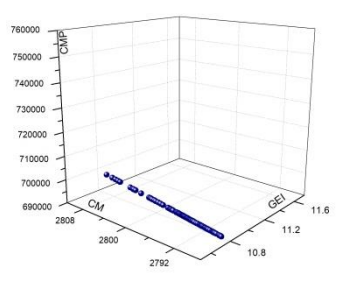

[Figura 3.41-](#page-242-0)C Frente de Pareto RCV-GEI-CMP Figura 3.41-D Frente de Pareto CM-GEI-CMP

Figura 3.41. Frente de Pareto - Corrida 5, (Román, 2017).

Cabe mencionar que el conjunto de valores no-dominados forman una frontera, entre el área de soluciones factibles y el área no factible, por lo que los Frentes de Pareto resultan ser un conjunto de mejores soluciones posible para el problema planteado. Ahora bien, el efecto que se puede apreciar en las gráficas corresponde al mismo comportamiento observado dentro del análisis monocriterio, sin embargo, es necesario recordar que los valores arrojados por la optimización multicriterio resultan ser las mejores soluciones que se obtuvieron de todo el proceso, lo que da la seguridad de que el punto que se seleccione generará características únicas para el empaque. Con lo anterior surge la inevitable cuestión, que solución obtenida por el AG es el que se debe seleccionar para el diseño de empaque.

La selección de la mejor solución claramente se puede hacer desde dos perspectivas: cualitativa y cuantitativamente; la primera resulta ser una selección más cercana al criterio del analista, en este caso, del grupo directivo de la exportadora, quienes, visualizando las diversas soluciones en los Frentes de Pareto, elegirán la que mejor satisfagan según el objetivo de cada función. Sin embargo, la capacidad del ser humano para distinguir una solución dentro de un gran conjunto de soluciones se ve limitada o puede ser influenciada por agentes externos, por lo que recurrir a técnicas que cuantifiquen y seleccionen la mejor solución en base a criterios matemáticos es una gran táctica. Por lo anterior, se recurre a la técnica utilizada en el apartado *[Selección de residuos orgánicos](#page-176-0)*, TOPSIS, quien gracias a las matrices y fórmulas matemáticas que ofrece, es posible realizar una decisión a partir de objetivos multicriterios.

TOPSIS se aplica de manera independiente a cada corrida para seleccionar la mejor solución en cada caso, se aplican las mismas fórmulas y matrices utilizadas en el apartado *[Aplicación del método TOPSIS](#page-176-1)*. Cada corrida contaba con 200 soluciones disponibles, se prosigue a construir la matriz de decisión, se normaliza y pondera para dar paso al cálculo de las soluciones ideales positivas y negativas, con lo anterior se calcula la proximidad relativa a la solución ideal para finalmente ordenar por su peso final. La [Tabla 3.79](#page-244-0) muestra la solución ideal para cada corrida contemplado los resultados para cada función objetivo.

<span id="page-244-0"></span>

|                                                    | Corrida 1  | Corrida 2  | Corrida 3  | Corrida 4  | Corrida 5  |
|----------------------------------------------------|------------|------------|------------|------------|------------|
| Solución ideal                                     | #94        | #179       | #159       | #172       | #5         |
| Resistencia a la compresión<br>vertical $(kg/cm2)$ | 9.08       | 6.50       | 6.98       | 7.13       | 7.74       |
| Cantidad de material $(cm2)$                       | 2,480.67   | 2,691.38   | 2,840.22   | 2,954.06   | 2,789.69   |
| Gases invernaderos<br>(Ton $CO_2$ -eq/año)         | 9.75       | 7.03       | 7.12       | 6.91       | 10.74      |
| Costo de materia prima (\$)                        | 779,663.60 | 649,791.61 | 714,494.57 | 764,843.12 | 693,244.28 |

Tabla 3.79. Soluciones ideales por TOPSIS, (Román, 2017).

Como se puede observar, cada corrida obtuvo una solución diferente, lo que a su vez indica que las variables de optimización cambian de acuerdo con cada una de ellas. Para dar paso al diseño de empaque se requiere determinar una solución final y definitiva, para ello, su selección se hará en función de las prioridades que tiene cada requerimiento funcional para la exportadora San Gabriel, así como por las mejoras esperadas para la creación del nuevo empaque. La [Tabla 3.80](#page-244-1) muestra los porcentajes de mejora que se esperan por cada rubro, los cuales son asignados por la exportadora y que, de lograrse, representarían ahorros significativos para la misma.

Tabla 3.80. Mejoras esperadas por el nuevo empaque, (Román, 2017).

<span id="page-244-1"></span>

| <b>Rubro</b>                              | Mejora esperada      | <b>Cantidad</b> |                     |
|-------------------------------------------|----------------------|-----------------|---------------------|
| Costo unitario del empaque                | Reducir al menos un  | 15%             | \$8.5               |
| Cantidad de cartón para la fabricación    | Reducir al menos un  | 20%             | 3,729 $\text{cm}^2$ |
| Utilización de espacios de transportación | Aumentar al menos un | 5%              | 176 cajas           |

Tomando como referencia las mejoras esperadas por la empresa, se realiza un análisis del estado actual de las principales características de los empaques, los cuales sirven como punto de partida para la consideración de las nuevas características. La [Tabla 3.81](#page-245-0) se muestran las características de dichos empaques.

<span id="page-245-0"></span>

| <b>Mercado</b> | <b>Marca</b>                   |       | Medidas de empaque<br>(Armado) | Medidas de empaque<br>(Hoja) |       |       |
|----------------|--------------------------------|-------|--------------------------------|------------------------------|-------|-------|
|                |                                | Largo | Ancho                          | Alto                         | Largo | Ancho |
| <b>EUA</b>     | San Gabriel<br>(Guadalajara)   | 33    | 27.7                           | 11.5                         | 79    | 73    |
| <b>EUA</b>     | <b>Fat Cats</b>                | 34.8  | 26.3                           | 12.5                         | 72.5  | 50    |
| <b>EUA</b>     | Genérico                       | 33    | 25.8                           | 11.4                         | 78.5  | 70.5  |
| Europa         | San Gabriel<br>(Centroamérica) | 32.5  | 27.5                           | 12                           | 78    | 73    |
| Europa         | San Gabriel<br>(Plegable)      | 32    | 26                             | 12                           | 59.5  | 57    |
| Europa         | <b>Black Box</b>               | 39    | 28.5                           | 11.5                         | 77    | 52    |
| Japón          | Muy Bueno (Fondo)              | 31.2  | 27                             | 12.3                         | 77    | 54.5  |
| Japón          | Muy Bueno (Tapa)               | 33.6  | 27.6                           | 12.4                         | 85.5  | 51.7  |

Tabla 3.81. Características del empaque actual (1/3), (San Gabriel, 2012).

[Tabla 3.81.](#page-245-0) Características del empaque actual (2/3), (San Gabriel, 2012).

| <b>Mercado</b> | <b>Marca</b>                   | Capacidad | Cajas por<br>pallet | <b>Cartón</b><br>requerido | Tipo de<br>cartón | Precio por<br>unidad |
|----------------|--------------------------------|-----------|---------------------|----------------------------|-------------------|----------------------|
| <b>EUA</b>     | San Gabriel<br>(Guadalajara)   | 10        | 168<br>210          | 5,767.00                   | C                 | 10                   |
| <b>EUA</b>     | <b>Fat Cats</b>                | 10        | 168                 | 3,625.00                   | $\mathcal{C}$     | 10                   |
| <b>EUA</b>     | Genérico                       | 10        | 168<br>210, 216     | 5,534.25                   | $\mathbf C$       | 10                   |
| Europa         | San Gabriel<br>(Centroamérica) | 10        | 216                 | 5,694.00                   | $\mathcal{C}$     | 10                   |
| Europa         | San Gabriel<br>(Plegable)      | 10        | 216                 | 3,391.50                   | $\mathcal{C}$     | 10                   |
| Europa         | <b>Black Box</b>               | 12        | 190                 | 4,004.00                   | $\mathcal{C}$     | 10                   |
| Japón          | Muy Bueno (Fondo)              | 11.02     | 99<br>108           | 4,196.50                   | C                 | 10                   |
| Japón          | Muy Bueno (Tapa)               | 11.02     | 99<br>108           | 4,420.35                   | $\mathsf{C}$      | 10                   |

| <b>Mercado</b> | <b>Marca</b>                   | Frente | <b>Superior</b> | Fondo   |
|----------------|--------------------------------|--------|-----------------|---------|
| <b>EUA</b>     | San Gabriel<br>(Guadalajara)   |        |                 |         |
| <b>EUA</b>     | Fat Cats                       |        |                 | $\odot$ |
| <b>EUA</b>     | Genérico                       |        |                 |         |
| Europa         | San Gabriel<br>(Centroamérica) |        |                 |         |
| Europa         | San Gabriel<br>(Plegable)      |        |                 |         |
| Europa         | <b>Black Box</b>               |        |                 |         |

[Tabla 3.81.](#page-245-0) Características del empaque actual (3/3), (San Gabriel, 2012).

De acuerdo con los cinco valores obtenidos por los Frentes de Pareto mostrados en la [Tabla](#page-244-0)  [3.79](#page-244-0) y con el análisis realizado anteriormente, se comprueba que cualquiera de ellos satisface los requerimientos funcionales y las mejoras esperadas por la exportadora, debido a que los valores se encuentran por arriba de las expectativas esperadas. Lo anterior se considera bueno ya que demuestra que el gran potencial del modelo matemático para encontrar el equilibrio entre los óptimos de las funciones objetivo, además de demostrar su correcto planteamiento.

Finalmente, de acuerdo con la importancia que se tiene para el presente trabajo de optimización en maximizar la resistencia a la compresión vertical y minimizar la cantidad de material, se opta por seleccionar la solución número 94 de la corrida número 1, ya que es este el que registra uno de los mejores valores para las cuatro funciones.

En la [Figura 3.42](#page-247-0) se muestra el Frente de Pareto de esta solución, donde se aprecia el punto que es empleado para elaborar el diseño del empaque de limón persa.

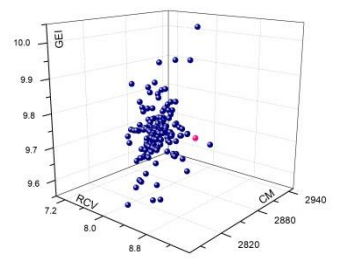

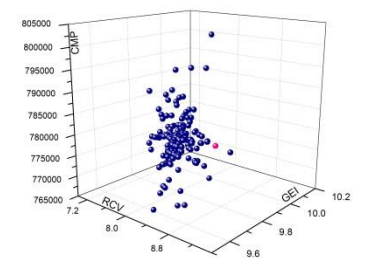

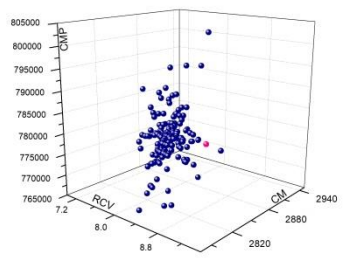

[Figura 3.42-](#page-247-0)A Frente de Pareto RCV-CM-GEI Figura 3.42-B Frente de Pareto RCV-CM-CMP

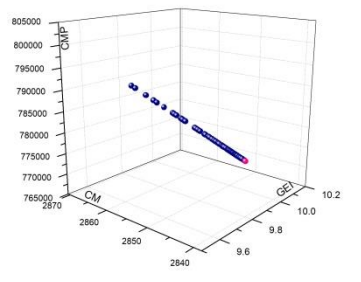

<span id="page-247-0"></span>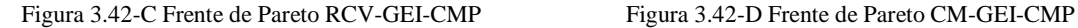

Figura 3.42. Selección de la solución ideal en Frente de Pareto, (Román, 2017).

La [Tabla 3.82](#page-248-0) muestra los valores de las variables de optimización que logran el resultado de la solución 94 en el Frente de Pareto anterior.

<span id="page-248-0"></span>

| Categoría                                      | <b>Variable</b>                                             | Nomenclatura      | <b>Valor</b>   | <b>Unidad</b> |
|------------------------------------------------|-------------------------------------------------------------|-------------------|----------------|---------------|
| Medidas del<br>empaque                         | Largo del empaque                                           | $A_{EMP}$         | 27.85          | cm            |
|                                                | Ancho del empaque                                           | B <sub>EMP</sub>  | 31.41          | cm            |
|                                                | Alto del empaque                                            | $H_{EMP}$         | 14.05          | cm            |
| Aspectos del<br>embalaje                       | Número de empaques por nivel (largo)                        | <b>NAEMP</b>      | $\overline{4}$ | Cajas         |
|                                                | Número de empaques por nivel (ancho)                        | NB <sub>FMP</sub> | 3              | Cajas         |
|                                                | Número de empaques a lo alto del pallet                     | NC <sub>EMP</sub> | 11             | Cajas         |
| Cortes para<br>ventilación                     | Largo de abertura por corte en el lado A                    | LAC <sub>A</sub>  | 2.06           | cm            |
|                                                | Alto de abertura por corte en el lado A                     | ALC <sub>A</sub>  | 3.42           | cm            |
|                                                | Largo de abertura por corte en el lado B                    | $LAC_B$           | 10.84          | cm            |
|                                                | Alto de abertura por corte en el lado B                     | $ALC_B$           | 1.98           | cm            |
|                                                | Corte superior                                              | $C_S$             | $\mathbf{0}$   |               |
|                                                | Corte medio                                                 | $C_M$             | $\mathbf{1}$   | ÷,            |
|                                                | Corte inferior                                              | $C_I$             | $\mathbf{0}$   |               |
| Materiales<br>del empaque                      | Porcentaje de material reciclado                            | PR                | 37             | $\%$          |
|                                                | Porcentaje de paja                                          | PP                | 8              | $\%$          |
|                                                | Porcentaje de piña                                          | PB                | 41             | %             |
|                                                | Porcentaje de milpa                                         | <b>PM</b>         | 14             | $\%$          |
| Tipo de<br>material para<br>la<br>construcción | Valor de la prueba ECT                                      | <b>ECT</b>        | 7.96           | Kg/cm         |
|                                                | Número de hojas de cartón en los lados A<br>del empaque     | NH <sub>A</sub>   | $\mathbf{1}$   |               |
|                                                | Número de hojas de cartón en los lados B<br>del empaque     | $NH_B$            | 1              |               |
|                                                | Número de hojas de cartón en la tapa y<br>fondo del empaque | NH <sub>C</sub>   | $\mathbf{1}$   |               |
|                                                | Grosor del cartón                                           | <b>GRO</b>        | 0.23           | cm            |
|                                                | Gramaje                                                     | <b>GRA</b>        | 8.63           | $gr/m^2$      |

Tabla 3.82. Valores de optimización para el diseño del empaque, (Román, 2017).

La selección de la solución ideal presentada en la tabla anterior es considerada como una decisión muy importante, ya que se trata del principal propósito de este proyecto, definir las características idóneas del empaque, a pesar de que estas no permiten visualizar el empaque

terminado, aportan una idea conceptual del mismo, además de dar apertura al diseño del mismo en un entorno CAD.

Cabe mencionar que el empaque que se obtiene por la selección de cualquiera de los puntos (soluciones) en los Frentes de Pareto resulta ser igualmente bueno para el diseño por las condiciones óptimas bajo las cuales fueron tratadas sus variables y funciones objetivo, sin embargo, es importante resaltar que pueden ser mejoradas radicalmente dando solución a algunas contradicciones, una de ellas es la relación que existe entre la cantidad de cartón y el peso aplicado sobre el empaque, pues el comportamiento de este se trata de un efecto contradictorio en el que si se aumenta el peso aplicado al empaque, se tendría que aumentar la cantidad de material, ya que de no hacerlo, se estará generando un empaque débil, que cederá al aumento considerable de peso aplicado sobre él, algo que ocasionaría pérdidas significativas para la exportadora de llegar a ser utilizado en sus envíos. De acuerdo a ello se concluye que estas funciones mantienen una correlación negativa inminente, lo que mantiene limitada la obtención de mejores valores para cada una de estas, ya que mientras una se afecta, la otra mejora y viceversa.

El estudio de las contradicciones, así como la generación de posibles soluciones a las mismas, generaría un avance significativo en la obtención de un diseño con características mejores a las de la competencia, brindando un empaque innovador y que al mismo tiempo permita la apertura a un nuevo espacio de solución factible para la optimización, ya que la solución de estas contradicciones rompería limitantes que harían posible la obtención de nuevos valores óptimos, los cuales no fueron considerados en un inicio por el AG multicriterio.

Debido a la importancia que se ha expresado previamente, se analizará el comportamiento de la contradicción principal planteada, resistencia a la compresión vertical contra la cantidad de material requerido para el empaque, al igual que una contradicción más detectada en la transportación del empaque, integrando herramientas para la resolución de contradicciones que forman parte de la Teoría TRIZ.

# **3.5 Principios de la teoría TRIZ**

La aplicación de los principios de la teoría TRIZ se trata de la tercera fase del proceso de diseño del empaque de limón persa. Esta fase se distingue por la integración y consideración de conceptos de ecodiseño a través de un método sistemático para incrementar la creatividad en innovación de diseños en productos.

La solución de contradicciones representa una tarea que a lo largo de los años ha demostrado ser demasiado compleja, sin embargo, esfuerzos como los realizados por el Dr. Altzhullert permiten hoy en día disponer de una base de principios para la solución de las mismas. Estos principios básicos están fundamentados en un estudio realizado a millones de patentes y trabajos de investigación, y que permiten en la actualidad conocer cuáles fueron las bases aplicadas por otros investigadores para dar solución a las contradicciones que en su momento tenían, y con ello lograron resumirlo en tan solo 40 principios inventivos, los cuales han demostrado ser capaces de generar ideas de solución a diversos problemas.

Posterior a la detección de la solución ideal al desarrollo del diseño del empaque, se detecta la existencia inminente de una contradicción muy importante, y que limita la obtención de un empaque mejor. Dicha contradicción está basada en la mejora de la resistencia a la compresión vertical y al mismo tiempo en la disminución de la cantidad de material requerido para el empaque. Por otro lado, el diseño del empaque presenta una contradicción más, debido a los deseos que la exportadora tiene en cuestión de ahorro costos de transportación, es necesario considerar un empaque que vació tenga la capacidad de ser almacenado utilizando el menor volumen posible, pero que cuando se requiera, este tenga la capacidad de tomar las dimensiones adecuadas para contener y proteger los limones, sin sufrir cambios en las propiedades del mismo.

Por lo anterior, en los siguientes apartados se integraron las contradicciones detectadas al proceso de solución de contradicciones planteado por la Teoría TRIZ para obtener mejores características para el diseño final del empaque.

## **3.5.1 Análisis de la propuesta**

El análisis de la propuesta, además de definir los principales criterios para evaluar el concepto de solución potencial derivado de la etapa anterior, se trata de la cuarta etapa del proceso de diseño del empaque, donde se busca la generación de conceptos potenciales de solución y evaluación, mediante la solución de las restricciones planteadas.

Antes de dar paso al diseño en entorno CAD de la solución obtenida por el modelo matemático trabajado en el Algoritmo Genético, se deben solucionar contradicciones que suponen de una limitante para buscar mejores resultados, una de ellas, el comportamiento que se presenta al intentar mejorar simultáneamente el peso máximo aplicado y la cantidad de material requerido. La evidencia de la existencia de la contradicción permite poder estudiar e intentar una solución a ella, brindando la posibilidad de otorgar un diseño más funcional a la exportadora. Con todo ello, se define la primera contradicción se define de la siguiente manera: maximizar el peso máximo aplicado mientras se minimiza la cantidad de material requerido.

Por otro lado, la existencia de una segunda contradicción surge a partir del interés que tiene la exportadora por obtener un empaque que les permita utilizar el menor volumen posible en transportación y almacenamiento del empaque vacío pero que al mismo tiempo dicho empaque sea capaz de adoptar las dimensiones optimas con las cuales será diseñado, y que le permiten garantizar el contenido y resguardo de los limones durante el envío. Por lo que, considerando esta información, es posible definir la segunda contradicción detectada, quedando se la siguiente forma: reducir el volumen del empaque vacío durante el transporte mientras que las dimensiones y características del empaque se mantengan al hacer uso del mismo.

## **3.5.1.1.1 Replanteamiento de contradicciones**

Los parámetros de la matriz de contradicciones son un conjunto de características generalizadas por Altshuller para representar condiciones que se afectan al mejorar algún objeto, estos parámetros se encuentran en la Matriz de Contradicciones del TRIZ, ubicados
en la primera columna y fila de la misma tabla, dichos parámetros fueron descritos en el apartado *[Matriz de Resolución de Contradicciones](#page-69-0) Técnicas* en la [Tabla 2.3.](#page-69-1)

De acuerdo con los lineamientos de TRIZ, se procede a replantear las contradicciones detectadas en el diseño del empaque, en parámetros generalizados por la matriz, uno de los objetivos de dicha técnica.

El proceso de transformación de los parámetros de las contradicciones detectadas a parámetros generalizados de TRIZ, consiste en relacionarlos con alguno de los parámetros genéricos de la matriz de contradicciones que más lo represente desde un punto de vista general.

El resultado de la transformación de los parámetros del problema a parámetros generalizados se muestra en la [Tabla 3.83,](#page-252-0) en donde se puede observar que para la primera contradicción se seleccionaron el parámetro genérico número 14 y 26, mientras que, para la segunda restricción, fueron el número 8 y 12.

<span id="page-252-0"></span>

| Contradicción | Parámetro del problema                | Parámetro genérico                      |
|---------------|---------------------------------------|-----------------------------------------|
|               | Peso máximo aplicado                  | No. 14: Resistencia                     |
|               | Cantidad de material requerido        | No. 26: Cantidad de sustancia           |
| $\gamma$      | Volumen del empaque vacío             | No. 8: Volumen de objeto sin movimiento |
|               | Características de diseño del empaque | No. 12: Forma                           |

Tabla 3.83. Replanteamiento a parámetros de TRIZ, (Román, 2017).

A continuación, se procede a identificar cuál de los parámetros genéricos de cada contradicción es el que se afecta al mejorar el otro, pues esto da paso a utilizar la Matriz de Resolución de Contradicciones de TRIZ. La [Tabla 3.84](#page-253-0) muestra al anterior proceso.

<span id="page-253-0"></span>

| Contradicción  | <b>Relación</b>        | Parámetro genérico                         | Explicación                                                                                                    |  |  |
|----------------|------------------------|--------------------------------------------|----------------------------------------------------------------------------------------------------|--|--|
|                | Parámetro a<br>mejorar | No. 26: Cantidad de<br>sustancia           | Uno de los mayores retos de la exportadora es<br>brindar al empaque resistencia al peso que se le<br>aplica, sin embargo, para lograr ello es necesario<br>aumentar la cantidad de material al empaque.           |  |  |
| 1              | Parámetro<br>afectado  | No. 14: Resistencia                        | Por lo mismo, al disminuir la cantidad de<br>sustancia resulta imposible evitar que se<br>presente un efecto negativo en la resistencia del<br>objeto.                                                            |  |  |
|                | Parámetro a<br>mejorar | No. 12: Forma                              | En la práctica, es importante que el empaque no<br>ocupe un volumen excesivo antes de ser<br>utilizado, pero que al mismo tiempo pueda<br>adoptar su forma adecuada sin la necesidad de                           |  |  |
| $\overline{2}$ | Parámetro<br>afectado  | No. 8: Volumen de<br>objeto sin movimiento | realizar muchas operaciones y sin que pierda<br>características funcionales.<br>Por lo anterior, es evidente pensar que al<br>mejorar la forma del empaque se vea afectado el<br>volumen del objeto estacionario. |  |  |

Tabla 3.84. Definición de parámetros genéricos del TRIZ, (Román, 2017).

#### **3.5.1.1.2 Matriz de Contradicciones**

Una vez realizado lo descrito en el apartado anterior, es posible adentrarse en la Matriz de Resolución de Contradicciones de la Teoría TRIZ, la cual se define como la base de datos de soluciones conocidas (principios) capaces de resolver y superar contradicciones, lo cual, al utilizar la matriz es posible descubrir las posibles vías de solución para aquellos problemas en los que normalmente la mejora de una característica genera la afectación o disminución de otra.

Para su aplicación, primero se debe localizar el parámetro a mejorar en la primera columna de la matriz, considerando esta columna de izquierda a derecha en la matriz, posteriormente se debe ubicar el parámetro que empeora o se afecta por la mejora del anterior, el cual se localiza en la parte superior de la tabla. En la [Tabla 3.85](#page-254-0) se aprecia un segmento de la Matriz de Resolución de Contradicciones que se utiliza dentro de este proyecto. El lector puede visualizar la matriz de forma completa dentro en el [Anexo 6.](#page-293-0)

<span id="page-254-0"></span>

|                         | $\mathbf{1}$   | $\overline{2}$  | 3              | $\overline{\mathbf{4}}$ | $5\overline{)}$ | 6              | 7              | 8              | $\boldsymbol{9}$ | 10                       |          |
|-------------------------|----------------|-----------------|----------------|-------------------------|-----------------|----------------|----------------|----------------|------------------|--------------------------|----------|
| $\mathbf{1}$            |                |                 | 15 08<br>29 34 |                         | 29 17<br>38 34  |                | 29 02<br>40 28 |                | 02 08<br>15 38   | 08 10<br>18 37           |          |
| $\overline{2}$          |                |                 |                | 10 01<br>29 35          |                 | 35 30<br>1302  |                | 05 35<br>14 02 |                  | 08 10<br>19 35           | $\cdots$ |
| $\overline{\mathbf{3}}$ | 15.8.<br>29.34 |                 |                |                         | 15 17<br>04     |                | 7.17.<br>4.35  |                | 13.4.8           | 17.10.<br>$\overline{4}$ |          |
| $\overline{\mathbf{4}}$ |                | 35.28.<br>40.29 |                |                         |                 | 17.7.<br>10.40 |                | 35.8.<br>2.14  |                  | 28.1                     | $\cdots$ |
| $\overline{5}$          | 2.17.<br>29.4  |                 | 14.15.<br>18.4 |                         |                 |                | 7.14.<br>17.4  |                | 29.30.<br>4.34   | 19.30.<br>35.2           | .        |
| 6                       |                | 30.2.<br>14.18  |                | 26.7.<br>9.39           |                 |                |                |                |                  | 1.18.<br>35.36           | .        |
| $\overline{7}$          | 2.26.<br>29.40 |                 | 1.7.<br>35.4   |                         | 1.7.4.<br>17    |                |                |                | 29.4.<br>38.34   | 15.35.<br>36.37          |          |
| $\bf{8}$                |                | 35.10.<br>19.14 | 19.14          | 35.8.<br>2.14           |                 |                |                |                |                  | 2.18.<br>37              | .        |
| $\boldsymbol{9}$        | 2.28.<br>13.38 |                 | 13.14.<br>8    |                         | 29.30.<br>34    |                | 7.29.<br>34    |                |                  | 13.28.<br>15.19          |          |
| 10                      | 8.1.<br>37.18  | 18.13.<br>1.28  | 17.19.<br>9.36 | 28.1                    | 19.10.<br>15    | 1.18.<br>36.37 | 15.9.<br>12.37 | 2.36.<br>18.37 | 13.28.<br>15.12  |                          | $\cdots$ |
| $\vdots$                | $\vdots$       | $\vdots$        | $\vdots$       | $\vdots$                | $\vdots$        | $\vdots$       | $\vdots$       | $\vdots$       | $\vdots$         | $\vdots$                 |          |

Tabla 3.85. Segmento de la Matriz de Resolución de Contradicciones, (Román, 2017).

Una vez detectados ambos parámetros, se procede a determinar su punto de intersección dentro de la matriz, lo que da como resultado una celda, la cual contiene en su interior números que corresponden a los principios inventivos definidos como herramienta de la teoría TRIZ, estos principios fueron previamente definidos en el *apartado [Matriz de](#page-69-0)  [Resolución de Contradicciones](#page-69-0) Técnicas* en la [Tabla 2.4.](#page-70-0) Cabe mencionar que estos últimos formaron parte de los principios más importantes aplicados en algún momento para la solución de contradicciones bajo las mismas condiciones o características estudiadas por Altshuller.

La consideración de los principios inventivos, indicados por la interacción de los parámetros genéricos, permite al investigador disminuir el espacio de solución hacia un área comprobada de posibles soluciones, permitiendo enfocar los esfuerzos de creatividad de forma guiada. Finalmente, la [Tabla 3.86](#page-255-0) presenta los principios localizados en las intersecciones.

| Contradicción               | <b>Principio</b>                                  |
|-----------------------------|---------------------------------------------------|
|                             | Principio 14: Esfericidad (Uso de líneas curvas). |
|                             | Principio 35: Transformación de propiedades.      |
|                             | Principio 34: Descartar y regenerar partes.       |
|                             | Principio 10: Acción preliminar.                  |
|                             | Principio 13: Inversión.                          |
|                             | Principio 14: Esfericidad (Uso de líneas curvas). |
| $\mathcal{D}_{\mathcal{L}}$ | Principio 10: Acción preliminar.                  |
|                             | Principio 07: Colocación interna.                 |

<span id="page-255-0"></span>Tabla 3.86. Principios inventivos para el diseño del empaque, (Román, 2017).

Por último, con los principios inventivos seleccionados, se enfocan los esfuerzos en la aplicación de uno de ellos para la solución de las contradicciones detectadas. Es preciso destacar el papel que adquiere la creatividad en la etapa de solución de contradicciones.

#### **3.5.1.1.3 Solución de primera contradicción**

Para resolver la primera contradicción presentada como: Cantidad de sustancia y Resistencia, se selecciona el principio inventivo número 10 (acción preliminar), la cual sugiere entre algunas cosas, ejecutar anticipadamente los cambios requeridos por un objeto (total o parcialmente), o posicionar idealmente un objeto de manera que, entren en acción en el momento adecuado y sin pérdida de tiempo.

De acuerdo con el principio, es posible minimizar el efecto que tiene la disminución de cartón para la fabricación del empaque sobre la resistencia del mismo si se realizan cambios en él. Si se analiza el impacto que tiene la aplicación de pesos sobre el empaque, se observa como la carga se distribuye principalmente sobre las aristas, lo que reduce la carga sobre las partes centrales de las paredes, la tapa y la base del empaque. La [Figura 3.43](#page-256-0) muestra un ejemplo gráfico de lo descrito anteriormente, donde se observa las partes que mayor soportan la cantidad del peso aplicado en el empaque.

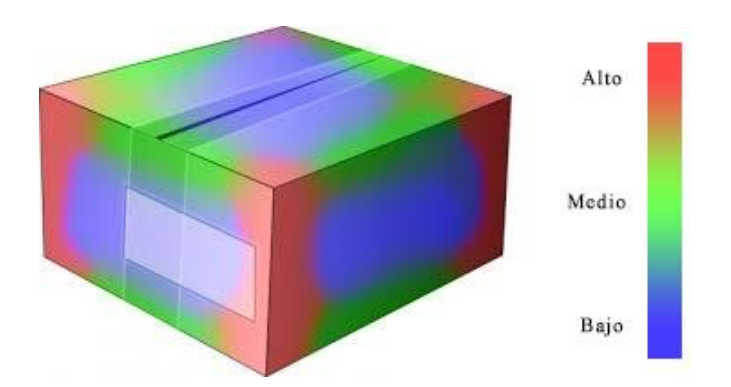

Figura 3.43. Distribución de peso en los empaques, (Román, 2017).

<span id="page-256-0"></span>A partir de lo anterior, se reduce en lo mayor posible una cantidad pertinente de material en las paredes, fondo y tapas del empaque con la seguridad que esta acción no afecte en a la resistencia por el peso aplicado en el empaque. Por otro lado, se opta por reforzar cada una de las aristas de las paredes del empaque, fungiendo como papel de pilares, pues estas están encargadas de soportar el peso requerido para el empaque. Las esquinas reforzadas están conformadas por cartón que se obtiene de la misma hoja de corte, por lo que no se necesita material extra para su fabricación, sino por el contrario se está asegurando el generar la menor cantidad de desperdicios por empaque.

Al realizar lo anterior, se está empleando el principio número 34 (descartar y regenerar partes), mismo que sugiere invertir o recuperar los elementos consumidos de un sistema durante su funcionamiento.

La resolución de esta contradicción se incorpora y presenta visualmente en el diseño final del empaque en el apartado siguiente.

#### **3.5.1.1.4 Solución de segunda contradicción**

El problema de la segunda contradicción consiste en que se desea obtener un empaque bajo características óptimas, mismo que fue logrado por la aplicación de Algoritmos Genéticos, sin embargo, es muy importante que el diseño final permita transportar los empaques nuevos vacíos con la menor utilización de volumen, ya que enviarlos armados no representa una solución viable.

Para resolver la segunda contradicción conformada por los parámetros Forma y Volumen de un objeto sin movimiento, se opta por iniciar con la aplicación del principio número 10 (acción preliminar), pues sugiere posicionar idealmente un objeto de manera que, entren en acción en el momento adecuado y sin pérdida de tiempo. Por lo tanto, para disminuir el volumen del empaque nuevo en su envío, considerando la importancia de ser utilizado cuando se desee, se reestructura el diseño de corte de la hoja, de tal forma que se obtuviera un empaque plegable y desplegable de fácil armado, permitiendo adoptar las características idóneas para almacenar y salvaguardar limón persa en el momento que se requiera, mediante simples movimientos que no requieren de mucho tiempo.

Al igual que en la contradicción anterior, la solución dada a esta contradicción se presenta visualmente en el diseño final del empaque en el siguiente apartado.

#### **3.5.2 Desarrollo de la propuesta**

El desarrollo del prototipo resulta ser la quinta etapa del proceso de diseño del empaque, donde se busca la culminación digital y física del concepto de diseño creada a partir de la modelación matemática y analizada bajo el concepto sistemático de TRIZ en las etapas anteriores. Cabe mencionar que el resultado en forma física es simplemente prototipo del empaque a forma de visualizar las características de armado si esta se desarrolla por parte de la exportadora.

En los párrafos siguientes se describe el proceso de conceptualización del diseño nuevo para el empaque en un entorno CAD.

#### **3.5.2.1.1 Diseño en entorno CAD**

Antes de iniciar a diseñar el modelo en un software especializado en CAD, se presenta la [Tabla 3.87,](#page-258-0) misma que muestra el conjunto de dimensiones que se obtuvieron a partir de la optimización multicriterio y seleccionada entre tantas soluciones con ayuda de TOPSIS.

<span id="page-258-0"></span>

| <b>Variable</b>                                             | <b>Nomenclatura</b> | Valor          | Unidad |
|-------------------------------------------------------------|---------------------|----------------|--------|
| Largo del empaque                                           | A <sub>FMP</sub>    | 27.85          | cm     |
| Ancho del empaque                                           | $B_{EMP}$           | 31.41          | cm     |
| Alto del empaque                                            | $H_{\rm EMP}$       | 14.05          | cm     |
| Número de empaques por nivel (largo)                        | <b>NAEMP</b>        | $\overline{4}$ | Cajas  |
| Número de empaques por nivel (ancho)                        | NB <sub>EMP</sub>   | 3              | Cajas  |
| Número de empaques a lo alto del pallet                     | NC <sub>EMP</sub>   | 11             | Cajas  |
| Largo de abertura por corte en el lado A                    | LAC <sub>A</sub>    | 2.06           | cm     |
| Alto de abertura por corte en el lado A                     | ALC <sub>A</sub>    | 3.42           | cm     |
| Largo de abertura por corte en el lado B                    | $LAC_B$             | 10.84          | cm     |
| Alto de abertura por corte en el lado B                     | $ALC_B$             | 1.98           | cm     |
| Corte superior                                              | $C_S$               | $\overline{0}$ |        |
| Corte medio                                                 | $C_M$               | 1              |        |
| Corte inferior                                              | $C_I$               | $\overline{0}$ |        |
| Número de hojas de cartón en los lados A del empaque        | NH <sub>A</sub>     | $\mathbf{1}$   |        |
| Número de hojas de cartón en los lados B del empaque        | NH <sub>B</sub>     | 1              |        |
| Número de hojas de cartón en la tapa y fondo del<br>empaque | NH <sub>C</sub>     | $\mathbf{1}$   |        |
| Grosor del cartón                                           | <b>GRO</b>          | 0.23           | cm     |

Tabla 3.87. Dimensiones del nuevo empaque, (Román, 2017).

En ella se observa que las medidas del empaque deben cumplir con 27.85 cm de largo por 31.41 cm de ancho, para fines prácticos los números se redondean a su próximo entero. Posteriormente, es evidente visualizar que el largo total de la hoja de cartón resulta ser la suma del largo del empaque más el doble de la altura del mismo, la cual es de 14 cm, lo que daría un total de 56 cm. Para obtener el ancho de la hoja de cartón se realiza el mismo procedimiento, considerando ahora el ancho del empaque, lo que resulta ser de 59 cm. En la [Figura 3.44](#page-259-0) se muestra las dimensiones iniciales de la hoja del cartón.

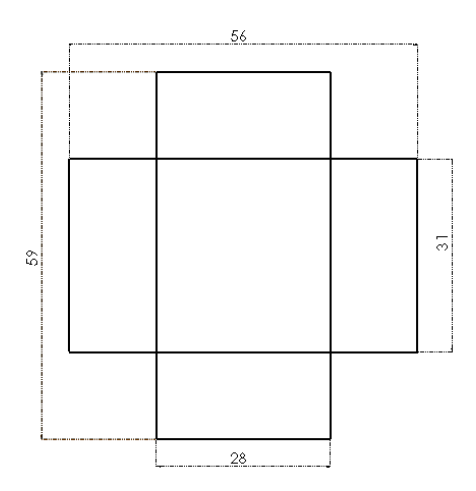

Figura 3.44. Diseño de empaque (1/6), (Román, 2017).

<span id="page-259-0"></span>En seguida, se considera el valor definido por el largo de las tapas en el empaque, las cuales resultan ser del 10% del ancho total del empaque, mismas que se integran al plano inicial del diseño en los extremos de la lámina de cartón (ver [Figura 3.45\)](#page-259-1).

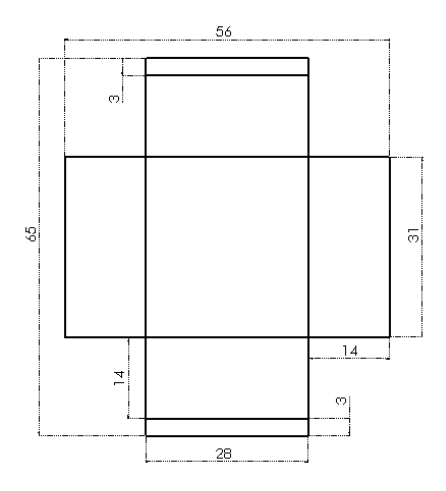

Figura 3.45. Diseño de empaque (2/6), (Román, 2017).

<span id="page-259-1"></span>A continuación, se consideran los cortes de ventilación que requiere el empaque, los cuales se realizan de acuerdo con las dimensiones determinadas por el modelo matemático. Se observa que para el lado A, el corte debe ser un rectángulo de 2.06 cm por 3.42 cm, mientras que para el lado B, 10.84 cm por 1.98 cm, mismos que por practicidad se

redondean a su próximo entero. Cabe aclarar que estos deben estar en la parte central de su respectiva pared, tal como se muestra en la [Figura 3.46.](#page-260-0)

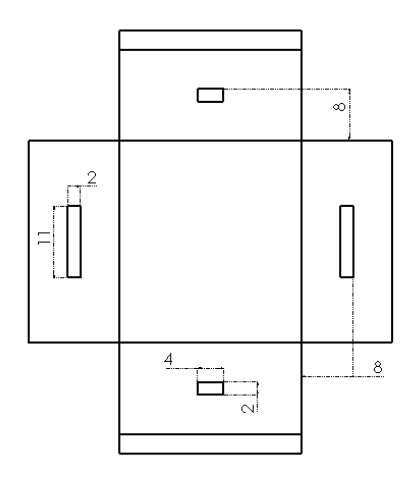

Figura 3.46. Diseño de empaque (3/6), (Román, 2017).

<span id="page-260-0"></span>Hasta el momento se ha diseñado el empaque de cartón de forma desplegada de acuerdo con las dimensiones obtenidas con el algoritmo genético, el reto siguiente es que adopte las condiciones que se establecieron mediante la aplicación de los principios inventivos determinados y descritos en la sección de TRIZ, con la finalidad de obtener un mejor diseño.

#### **3.5.2.1.2 Ajuste de diseño con TRIZ**

La primera contradicción establecía que al disminuir la cantidad de material resultaba imposible evitar que se presentará un efecto negativo en la resistencia del objeto, motivo por el cual se seleccionó el principio número 10 y 34, el cual consistía en el análisis de los recursos disponibles y utilizarlos a beneficio de la solución, para ello, primeramente se consideran las condiciones actuales del sistema y los recursos disponibles existentes, por lo que es posible definir que, hasta este momento, los únicos recursos con los que se cuentan son con el empaque desplegado y el sistema de dobleces para el mismo. Tomando estas consideraciones, se llegó a la conclusión de la existencia de recursos que no son empleados por el empaque, y que podrían ser aprovechados, como lo es el cartón que se desprende de

la hoja inicial por la realización de los cortes. La [Figura 3.47](#page-261-0) muestra los pedazos de cartón que, en lugar de ser desechados, podrían ser utilizados para el diseño del mismo empaque.

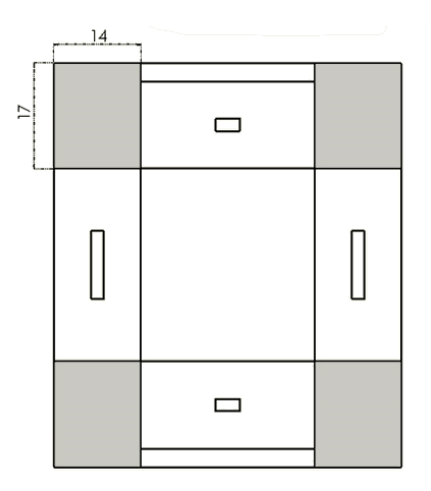

Figura 3.47. Diseño de empaque (4/6), (Román, 2017).

<span id="page-261-0"></span>La idea anterior parte del principio inventivo número 34 de la teoría TRIZ, el cual sugiere recuperar elementos consumidos o eliminados del sistema durante el funcionamiento o fabricación. Por lo que la aplicación de este principio, y con el importante desarrollo creativo que se realizó, se decidió que el material funcionara como soporte en las esquinas del empaque, de tal forma que refuerce la parte donde mayor se distribuye el peso, dando consigo mayor estabilidad y resistencia al momento del apilado.

Tomando en cuenta estas consideraciones, se presenta la [Figura 3.48](#page-262-0) en la que se puede apreciar el nuevo plano con las mejoras que permiten la utilización de aquellas zonas de la hoja de cartón que dé inicio no se ocupaban para el empaque, las marcas rojas indican cortes para realizar sus respectivos dobleces

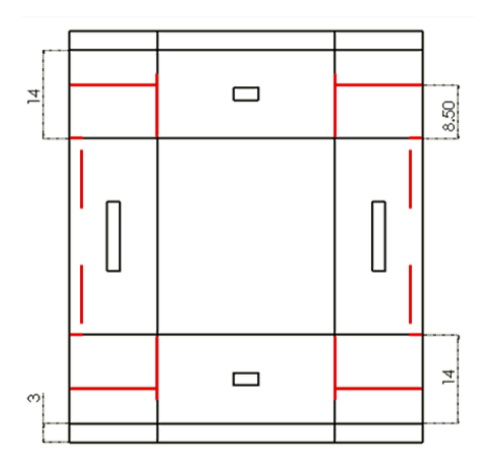

Figura 3.48. Diseño de empaque (5/6), (Román, 2017).

<span id="page-262-0"></span>La finalidad de reforzar las aristas es que al acoplarse con la de otros empaques formen una especie de columna, misma que dará mayor estabilidad durante el apilado.

Por otro lado, se considera la incorporación de mejoras que permitan disminuir la resistencia al paso del aire ocasionada por las paredes del empaque y por el fondo. Estas implementaciones consisten en realizar aberturas sobre las paredes del empaque en la parte central superior, las cuales no afectarán la resistencia a la compresión vertical, debido a las mejoras consideradas por el reforzamiento en las aristas del mismo, así como también 9 aberturas en el fondo del empaque con un diámetro de 2.5 cm. Por otro lado, tal como se visualizó y explicó en la [Figura 3.43,](#page-256-0) las modificaciones en las partes medias de las paredes no interfieren en la resistencia que pueda soportar la caja debido a que esta se distribuye mayormente en las aristas de la misma, por lo que se decidió modificar las dimensiones de los cortes con el 50% de largo de la pared por 2 cm de altura, asegurando de esta forma disminuir la cantidad de material sin necesidad de afectar la resistencia. Las modificaciones en el diseño de empaque se pueden visualizar en la [Figura 3.49.](#page-263-0)

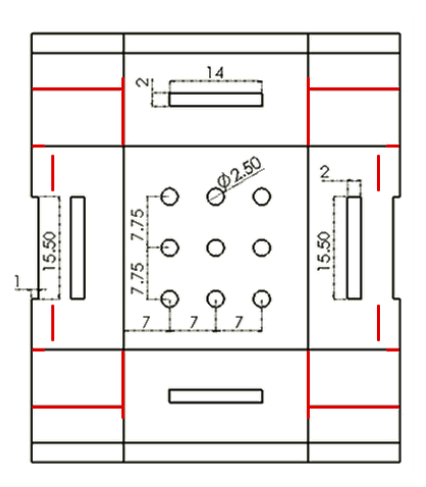

Figura 3.49. Diseño de empaque (6/6), (Román, 2017).

<span id="page-263-0"></span>Finalmente se muestra el diseño final del empaque en la [Figura 3.50,](#page-263-1) donde se observa el esquema y la vista realista del mismo.

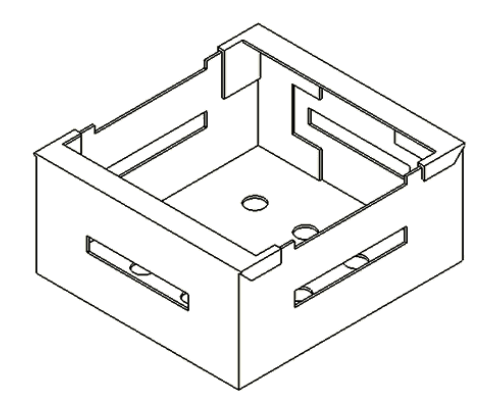

[Figura 3.50-](#page-263-1)A Vista isométrica - Esquema [Figura 3.50-](#page-263-1)B Vista isométrica - Realista

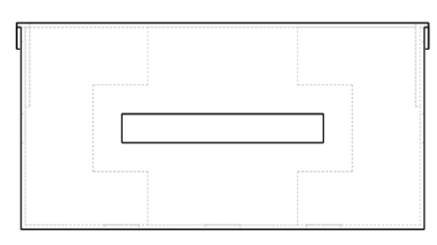

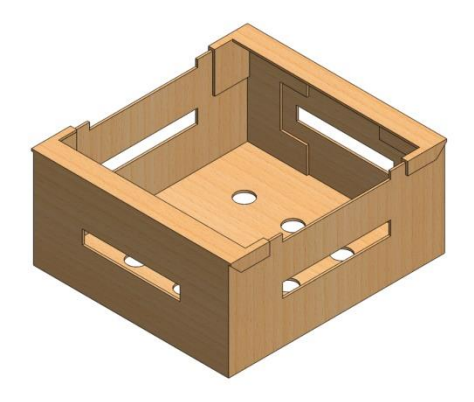

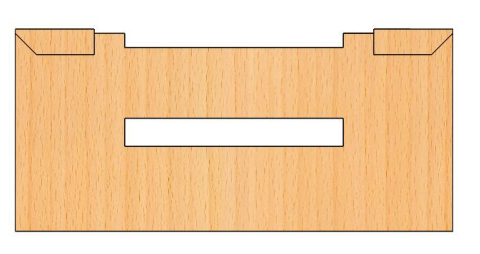

<span id="page-263-1"></span>[Figura 3.50-](#page-263-1)C Vista lateral - Esquema [Figura 3.50-](#page-263-1)D Vista lateral - Relista

Figura 3.50. Diseño final del empaque, (Román, 2017).

Cabe mencionar que gracias al sistema de dobleces y cortes que se realizaron en la hoja de cartón, fue posible cumplir con los requerimientos de transporte en vacío, condición que se planteó en la contradicción número dos, pues estos permitieron al empaque ocupar menor volumen posible en los contenedores al momento de ser transportados, permitiendo así, la generación de ahorros en los envíos por la utilización máxima de espacios. En la [Figura](#page-264-0)  [3.51](#page-264-0) se aprecia el sistema plegable del empaque en una de las aristas del mismo.

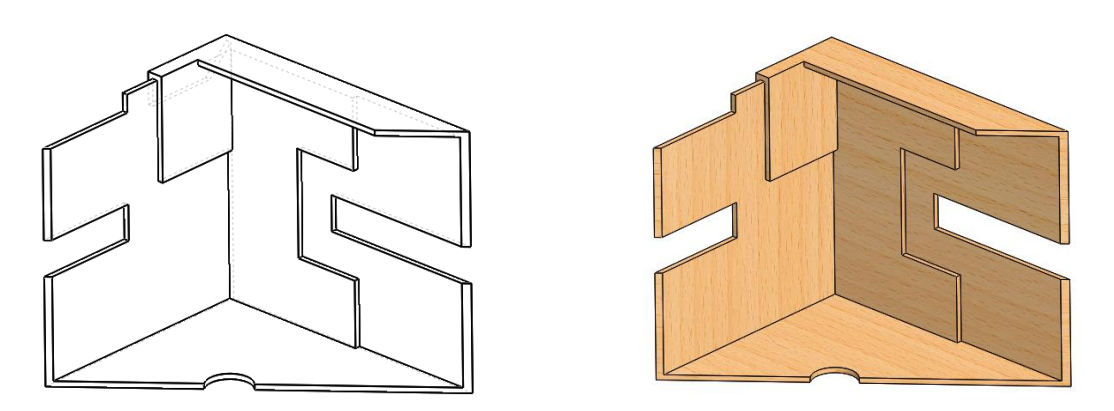

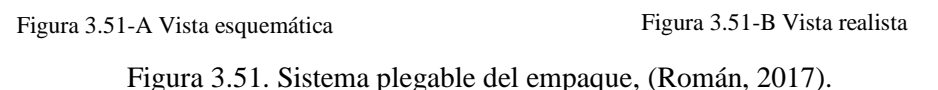

<span id="page-264-0"></span>Así mismo, con las condiciones ya estructuradas en el empaque se muestra la [Figura 3.52,](#page-265-0) la cual muestra el pallet con los empaques debidamente apilados según las condiciones del algoritmo genético.

Con estas últimas incorporaciones, se da por terminado el proceso de diseño, quedando definido finalmente en la [Tabla 3.88.](#page-266-0)

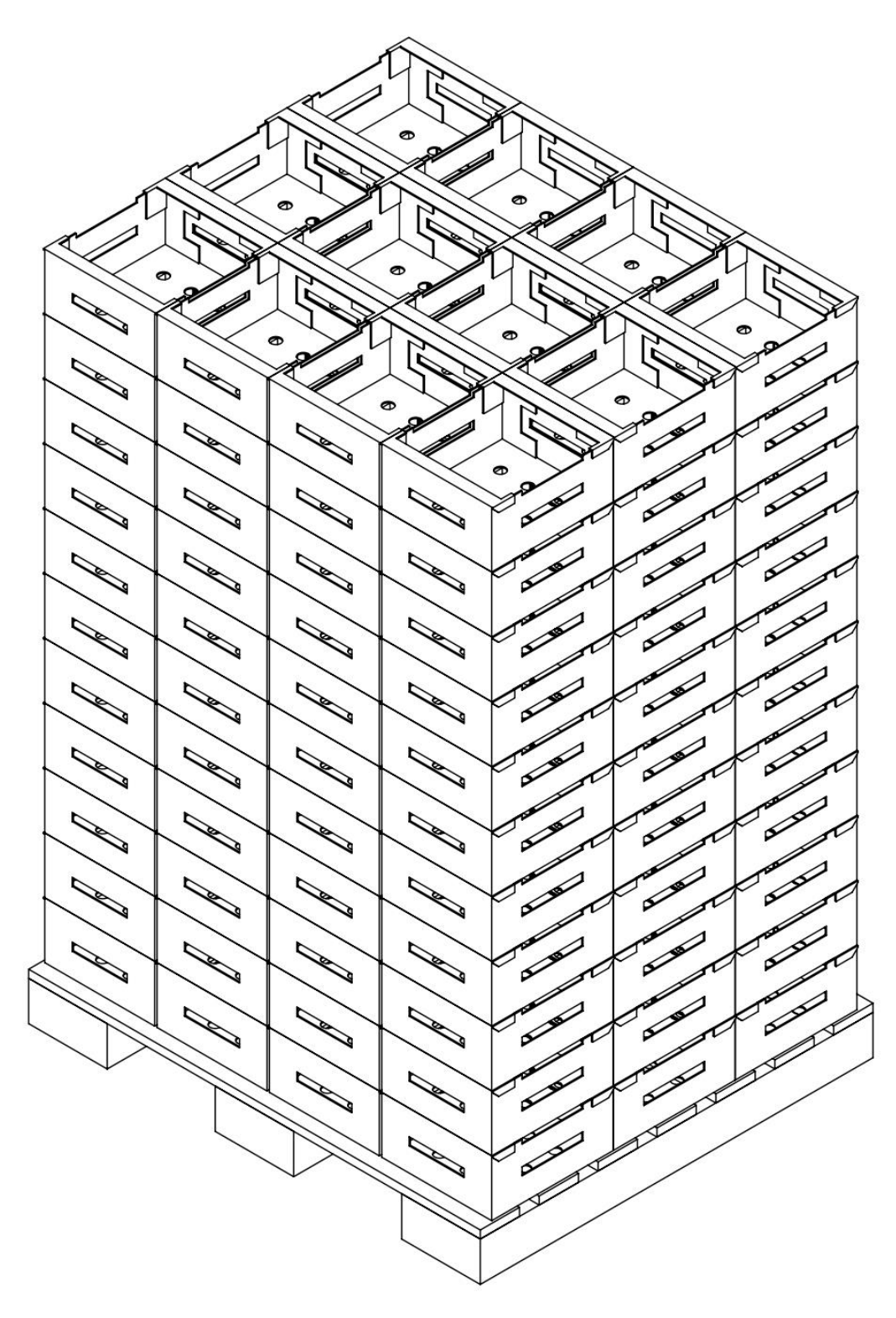

<span id="page-265-0"></span>Figura 3.52. Diseño de pallet 4x3, (Román, 2017).

<span id="page-266-0"></span>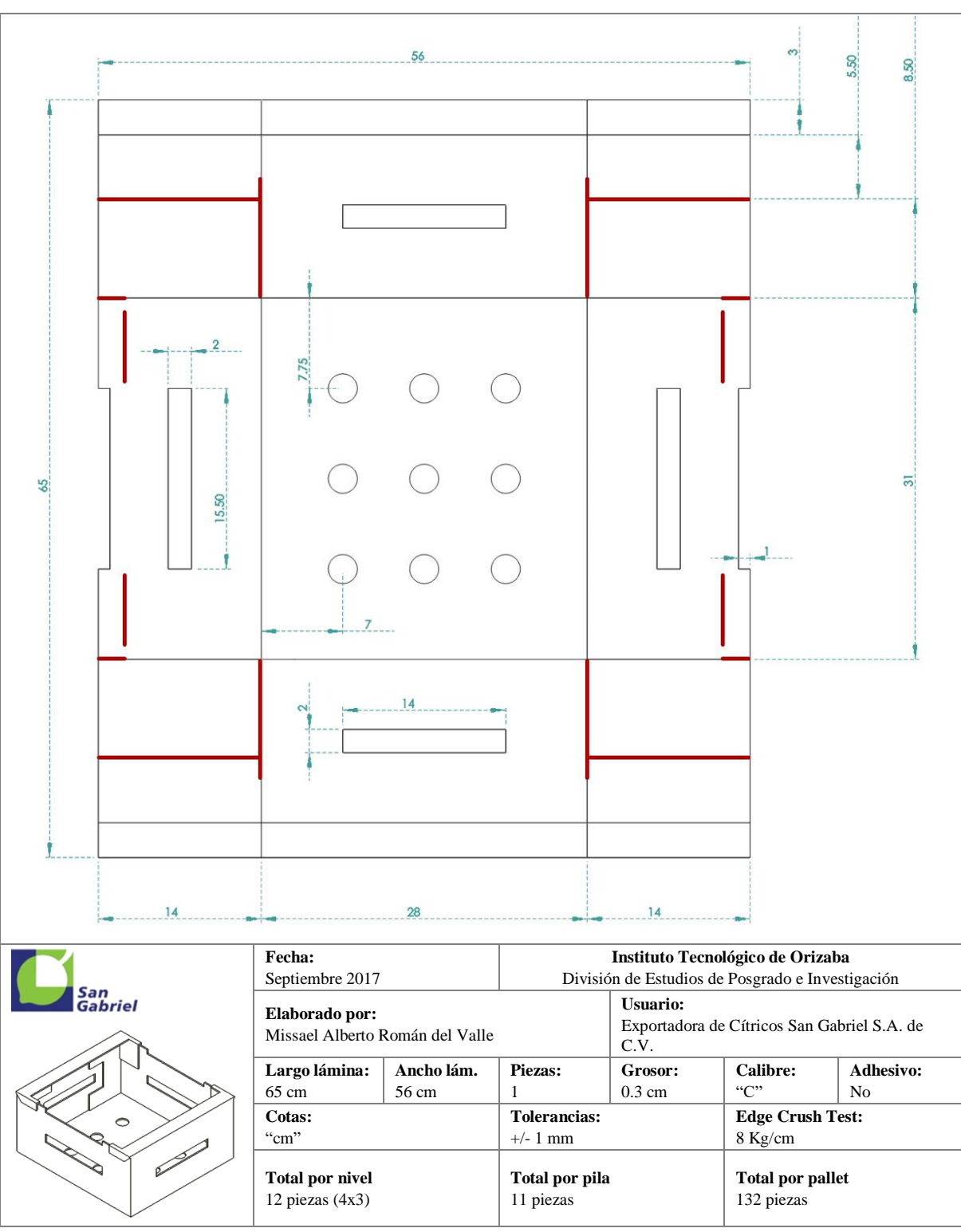

Tabla 3.88. Plano del empaque final, (Román, 2017).

### **3.6 Conclusiones**

Como se observó a lo largo del desarrollo del presente capitulo, el principal producto fue el diseño del empaque de exportación de lima persa para uso exclusivo de la exportadora de cítricos San Gabriel, su desarrollo garantizo dos aspectos, el cumplimiento de normativas nacionales e internacionales, y la satisfacción de demandas exigidas por el cliente, ambas representaron una tarea bastante compleja, pues la integración de todas estas características requirió del análisis simultaneo de cuatro aspectos fundamentales: requerimientos legales, traducidos como normativas exigidas por los mercados; operatividad, involucrando principalmente el uso de empaques por la exportadora; funcionalidad, representando la satisfacción del cliente; y la manufactura del empaque, considerando todas las condiciones y capacidades de la fabricación del mismo. Por otro lado, es de suma importancia recordar que el diseño del empaque contuvo muchos factores cambiantes, como condiciones de mercados, capacidades y limitantes en los procesos de fabricación, diversidad de gustos por parte de clientes, demanda, y muchos otros factores más. A pesar de ello, el tercer capítulo describió un proceso de diseño basado en la integración de estas cuatro partes fundamentales, con la finalidad de obtener un empaque óptimo para la protección y transportación del fruto.

Dicho proceso de diseño partió del cumplimiento de las normativas exigidas por los mercados de interés (Estados Unidos, la Unión Europea, México y Japón). Por otro lado, la integración de requerimientos funcionales resultó ser esencial para el conocimiento de las necesidades primordiales de la exportadora hacia el empaque.

Posteriormente, cada requerimiento funcional se analizó y jerarquizó mediante el uso de la técnica Fuzzy-AHP con la finalidad de ser utilizados como guía de proceso para la obtención de un modelo matemático capaz de arrojar las dimensiones y características óptimas del empaque. Dicho modelo fue sometido a pruebas de validación y optimizado mediante algoritmos genéticos, herramienta propia de Inteligencia Artificial. El modelo matemático consideró cuatro funciones objetivo, las cuales se definieron de acuerdo con la importancia que tienen con respecto al estudio realizado, y sujetos al cumplimiento de 24 restricciones.

El logro del planteamiento del modelo matemático en una interfaz digital permitió la correcta integración de dos algoritmos genéticos, uno de tipo monocriterio y otro multicriterio, los cuales sirvieron como base para la obtención de valores óptimos para el diseño del empaque. Es importante destacar que todos los valores arrojados por las diferentes corridas en el proceso de optimización presentaron mejores características para el empaque en comparación con las actuales, por lo que se resalta el potencial que tienen los algoritmos genéticos como herramienta de optimización.

Aunado a lo anterior, la obtención del diseño final no solo se atribuye a las características que fueron definidas por la optimización, sino que también se consideran aspectos como el proceso creativo, fundamental para la conceptualización del empaque, siendo este proceso fuertemente acompañado por la aplicación de la teoría TRIZ, a través de la solución de problemas con ayuda de la matriz de contradicciones y principios inventivos.

Finalmente, la aplicación e integración de todas estas herramientas y técnicas permitieron conceptualizar el diseño final del empaque en un entorno CAD, englobando aspectos innovadores y funcionales, de ahorro económico e impacto de contaminación ambiental, y principalmente, en el cumplimiento de cada uno de los requerimientos funcionales y normativos de los mercados de interés, logrando su completa consolidación gracias al fuerte trabajo realizado por el proceso creativo.

## **Capítulo IV**

## **Análisis de resultados**

#### **4.1 Introducción.**

El análisis de resultados se trata de una etapa sumamente importante, pues a partir de ésta es posible definir estrategias para el logro de las metas específicas de la empresa. Los resultados más importantes de este estudio incluyen beneficios que el empaque propuesto aporta a la exportadora, desde aspectos económicos, ambientales, funcionales y operacionales. Así mismo, se establecen alunas estrategias de acción para la realización de trabajos futuros que puedan surgir a partir de la elaboración de la presente tesis.

#### **4.2 Selección de la propuesta final**

Concluida la parte de diseño dentro del capítulo anterior, se presenta la cuarta y última fase del proceso de diseño del empaque, la cual abarca la evaluación y revisión del diseño previamente seleccionado junto con sus respectivos resultados. De cumplirse esta fase se estaría culminando el proceso y objetivo del presente proyecto de investigación.

#### **4.2.1 Evolución y revisión**

En los apartados siguientes se analiza detalladamente cada una de las mejoras del empaque contra los resultados esperados por parte de la Exportadora San Gabriel, así como comparaciones generales con respecto a sus competidores directos.

En la [Tabla 4.1](#page-270-0) se presenta un comparativo de las diferencias entre el empaque propuesto y sus competidores directos, esta información servirá de apoyo para la realización de los diversos análisis planteados.

<span id="page-270-0"></span>

| Característica del empaque                 | <b>Unidad</b> | <b>Empaque</b><br>propuesto | <b>Exportadora</b><br>A | <b>Exportadora</b><br>B | <b>Exportadora</b><br>С |
|--------------------------------------------|---------------|-----------------------------|-------------------------|-------------------------|-------------------------|
| Cantidad de cartón requerido               | $\rm cm^2$    | 3,640                       | 5,850.6                 | 5,736.6                 | 4,600                   |
| Calibre                                    | cm            | 0.30                        | 0.41                    | 0.42                    | 0.30                    |
| Volumen utilizado antes de<br>armar        | $\text{cm}^3$ | 1,092                       | 2,398.75                | 2,409.4                 | 1,033                   |
| Volumen utilizado armado                   | $\rm cm^3$    | 12,152                      | 9.979                   | 9,620.6                 | 8,614.7                 |
| Número de empaques por pallet<br>sin armar | pza           | 800                         | 600                     | 500                     | 600                     |
| Número de empaques por pallet<br>armados   | pza           | 132                         | 225                     | 180                     | 220                     |
| Número de pallets por<br>contenedor        | pza           | 20                          | 20                      | 20                      | 20                      |

Tabla 4.1. Condiciones y características entre empaques, (Román, 2017).

## **4.2.1.1 Ahorro económico**

El análisis que a continuación se presenta se basa únicamente en la consideración de los costos que se atribuyen por la cantidad de cartón requerida para la fabricación del empaque, así como los referentes a la transportación de los empaques vacíos y cargados.

Como se apreció en la [Tabla 4.1,](#page-270-0) el material requerido para la fabricación del empaque propuesto es aproximadamente menor en un 26.37% con respecto a su competidor más cercano, lo que repercute un ahorro económico del mismo porcentaje. De forma general se puede plantear que, si el metro cuadrado de cartón costara 10 pesos, se presentaría un costo aproximado para cada uno de los empaques citados como el que se muestra en la [Tabla 4.2.](#page-270-1)

Tabla 4.2. Costos atribuidos por la cantidad de cartón, (Román, 2017).

<span id="page-270-1"></span>

| Ahorro                               | <b>Empaque</b><br>propuesto | <b>Exportadora</b> | <b>Exportadora</b> | <b>Exportadora</b> |
|--------------------------------------|-----------------------------|--------------------|--------------------|--------------------|
| Costo atribuido por cartón requerido | 3.64                        | 5.85               | 5 72               | 4.60               |

Con la tabla anterior, si se trasladan estos valores a la adquisición de empaques anuales que realiza la exportadora, la cual es de aproximadamente de 10 millones de empaques, se

estarían considerando ahorros casi de un 30%, dinero que podría ser invertido en otros rubros de la exportadora.

Por otro lado, el volumen que ocupa el empaque propuesto armado resulta ser mayor en un 5.7% con respecto al empaque de Brasil, sin embargo, esta diferencia no resulta ser significativa debido a que ambos empaques son enviados en las mismas cantidades en vacío y cargados, por lo que se considera que tanto uno como el otro buscan la maximización del espacio en sus respectivos contenedores. Ahora bien, sobre el supuesto que implica realizar el envío de un contenedor de México a Europa por barco con un costo de \$10,000, se le puede relacionar directamente el número de empaques que se envían por contenedor, con ello es posible obtener un costo de transporte por unidad, en la se pueden observar sus respectivos valores.

Tabla 4.3. Costos atribuidos por volumen de empaque armado, (Román, 2017).

| Ahorro                             | <b>Empaque</b><br><b>propuesto</b> | <b>Exportadora</b> | <b>Exportadora</b> | <b>Exportadora</b> |
|------------------------------------|------------------------------------|--------------------|--------------------|--------------------|
| Costo atribuido por empague armado | 3.78                               | 2.20               | 2.80               | ר ה                |

De acuerdo con la tabla anterior se observa que el costo por unidad por trasportar el empaque propuesto aumento en un 74% con respecto a sus competidores, la razón principal se debe por la capacidad mínima que el empaque debe contener para almacenar los debidos frutos, a pesar de ser un precio elevado con respecto a los demás, el empaque se mantiene en el promedio de las cajas actualmente utilizadas por la empresa, además de que el costo se ve equilibrado por el de envió del empaque sin armar, ya que gracias al sistema plegado que se le atribuyó en el apartado de TRIZ, este posee ventajas competitivas contra los demás.

En la [Tabla 4.4](#page-272-0) se presenta el costo por envió de los empaques cuando se encuentran sin armar, los cuales están en función del lugar en el que son fabricados, y el costo por envío hasta la exportadora San Gabriel. Para envíos dentro del estado de Veracruz se considera un costo fijo por contenedor de \$3,000, lo que corresponde a los empaques adquiridos por los

competidores A, B y por el empaque propuesto; mientras que para los envíos de Brasil hasta México se considera un costo de \$10,000 por contenedor.

<span id="page-272-0"></span>

| Ahorro                            | <b>Empaque</b><br><b>propuesto</b> | <b>Exportadora</b> | <b>Exportadora</b> | <b>Exportadora</b> |
|-----------------------------------|------------------------------------|--------------------|--------------------|--------------------|
| Costo atribuido por empaque vacío | 0.18                               | 0.25               | 0.30               | 0.83               |

Tabla 4.4. Costo de envió por empaque no armado, (Román, 2017).

Finalmente, es posible obtener un costo aproximado de los empaques, sin considerar al momento los costos de fabricación asignados por alguna cartonera, el cual se presenta en la [Tabla 4.5](#page-272-1) y que permite observar como el empaque con menor costo es el propuesto.

Tabla 4.5. Costo final asignado por empaque, (Román, 2017).

<span id="page-272-1"></span>

| Ahorro                            | <b>Empaque</b><br><b>propuesto</b> | <b>Exportadora</b> | <b>Exportadora</b> | <b>Exportadora</b> |
|-----------------------------------|------------------------------------|--------------------|--------------------|--------------------|
| Costo atribuido por empaque vacío | 7.60                               | o 20               | 8.83               | 7.70               |

#### **4.2.1.2 Impacto ambiental**

Hasta el momento se ha demostrado los beneficios potenciales que brindaría la incorporación del empaque propuesto por esta investigación en temas de ahorros económicos, sin embargo, otro de los atributos importantes que posee este nuevo diseño son los conceptos de Ecodiseño que fueron considerados en el apartado *[Análisis de](#page-154-0)  [aspectos ambientales](#page-154-0)*, pues en él, se establecieron como medidas ecológicas, sustituir la celulosa de las fibras de árboles, por celulosa por tres diferentes opciones de residuos orgánicos.

Una de las aportaciones que hace este nuevo empaque hacia la reducción del impacto negativo del medio ambiente, se fundamenta en la disminución de la materia prima necesaria para su fabricación, lo que repercute en la utilización de menores cantidades de cartón, lo que a su vez ocasiona que se disminuya la cantidad de horas de producción de cartón y la cantidad de papel requerida para su fabricación, entre otros.

La [Tabla 4.6](#page-273-0) muestra la cantidad de cartón total anual que se tendría por cada uno de los competidores y por el empaque propuesto si se considera una producción anual de 338 mil empaques.

<span id="page-273-0"></span>

| <b>Rubro</b>                                      | Empaque<br>propuesto | <b>Exportadora</b> | <b>Exportadora</b> | <b>Exportadora</b> |
|---------------------------------------------------|----------------------|--------------------|--------------------|--------------------|
| Cantidad de cartón (billones de cm <sup>2</sup> ) | . 230                | 977                | .938               | . . 554            |

Tabla 4.6. Cantidad de cartón requerido anual, (Román, 2017).

Los valores de la tabla anterior muestran como la cantidad de cartón requerida y generada por la fabricación del empaque propuesto es la menor, lo que significa que se requerirá de un impacto negativo hacia el medio ambiente menor, lo que se traduce en reciclar una menor cantidad de cartón, disminuyendo también el impacto ambiental atribuido a la planta de fabricación de empaques y a la recicladora de cartón.

Por otro lado, la integración de una función objetivo que permitiera medir el impacto ambiental en cuestión a las toneladas de gases de  $CO<sub>2</sub>$  evitados al año, muestran como el uso de una mezcla de celulosa a partir de residuos orgánicos para la generación del cartón arrojan resultados positivos en comparación a un empaque producido con 100% fibra de árbol.

La [Figura 4.1](#page-274-0) muestra un comparativo con el cartón elaborado de la mezcla encontrada por el algoritmo genético, contra el empaque elaborado con fibras de árbol. De esta manera se deja ver de manera evidente, que el cartón elaborado con residuos orgánicos mantiene ventajas superiores al cartón elaborado a partir de fibras vírgenes, dado que el primero de estos muestra una marcada diferencia en la emisión de débitos y créditos. En el empaque propuesto los créditos resultan ser mayores que los débitos, logrando de esta forma obtener un valor neto de -0.10, lo cual indica que se están evitando aproximadamente 10 toneladas de CO<sup>2</sup> al año por el uso de celulosa por residuos orgánicos, mientras que el empaque con celulosa de árbol, los débitos son mayores que los créditos, provocando que el neto sea de

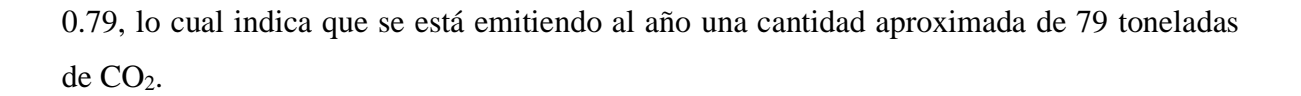

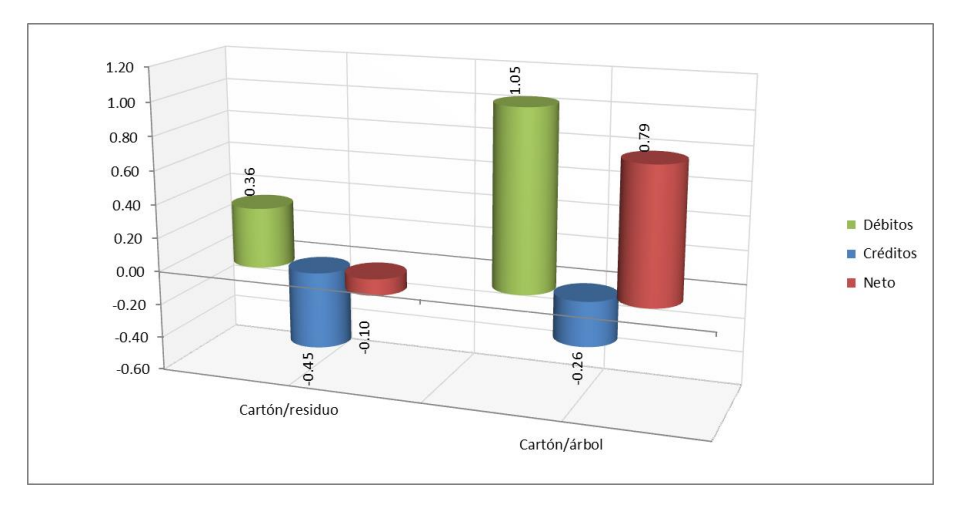

Figura 4.1. Disposición de emisiones del empaque propuesto, (Román, 2017).

### <span id="page-274-0"></span>**4.2.1.3 Funcionalidad y normatividad**

La incorporación de las necesidades de la exportadora al proceso de diseño permite que el empaque propuesto en este proyecto brinde al personal la facilidad de manejo y operatividad durante sus operaciones, ya que se requiere de movimientos sencillos para lograr el armado del empaque, así como, el espacio superior completamente libre, lo que le permite tener un mejor control sobre el manejo del fruto en el interior del empaque.

Una de las principales aportaciones obtenidas por este trabajo es la obtención de un empaque que cumple con las normativas exigidas por los mercados meta por la exportadora San Gabriel, lo que genera una fuerte ventaja competitiva sobre los empaques utilizados por otras exportadoras.

## **4.3 Conclusiones**

La evaluación ambiental de uno de los empaques de mayor demanda internacional provee a la exportadora una ventaja competitiva con el resto de sus competidores, pues le permite conocer el impacto que genera al ambiente las emisiones de gas que contribuyen al efecto invernadero en nuestro planeta una vez que los empaques son depositados en vertederos culminando su ciclo de vida. Así mismo, obtener un empaque con las dimensiones necesarias para las funciones operacionales no solo garantiza a la empresa el pago justo de material para la fabricación de los mismos, si no que hará un uso óptimo del espacio en tarimas y contenedores durante su envío.

Finalmente, a partir de la explicación del cuarto capítulo, fue posible observar que, con la culminación del desarrollo metodológico del diseño de empaque, se cumplieron satisfactoriamente todos los objetivos que inicialmente fueron trazados para este proyecto, ya que se evaluaron y detectaron los puntos cruciales de diseño para crear el espacio de solución. Se realizó un estudio sobre los materiales sustentables existentes bajo el enfoque de empaques y embalajes, intentando analizar cuál de ellos impactarían en menor medida al medio ambiente. Se desarrolló un modelo matemático multicriterio optimizado por el uso de Algoritmos Genéticos en base a criterios medioambientales, de funcionalidad y económicos. Se elaboró el diseño conceptual del empaque mediante la aplicación de la teoría TRIZ, considerando todas las especificaciones de diseño previamente definidas, y finalmente se diseñó el empaque propuesto bajo un entorno CAD a manera de observar sus elementos dimensionales y conceptos innovadores.

# **Conclusión**

Uno de los factores que contribuye a la introducción de un sin número de productos en mercados internacionales se trata del efecto de globalización, propiciando que las empresas no solo centren sus estrategias en el cumplimiento de normativas, sino que además enfoquen sus esfuerzos en el desarrollo de nuevos procesos y/o innovación de sus productos.

Esta investigación, desde una perspectiva al desarrollo tecnológico de productos, ha presentado un enfoque innovador para el diseño de empaques, apoyado con la integración de un modelo matemático multicriterio optimizado por un algoritmo genético armonizado con la Matriz de Contradicciones de la Teoría TRIZ como técnica de innovación, en el que particularmente se atiende el problema de empaque de limón persa para la industria exportadora del Distrito Citrícola III de Martínez de la Torre, Veracruz-México. El AG, con base en el modelo matemático multicriterio, permitió identificar un espacio de solución factible para el cumplimiento de los objetivos y restricciones planteadas con base a los elementos de innovación para un empaque con 27% menos de cartón respecto al mejor competidor, sin embargo, con la desventaja de ocupar mayor volumen antes y después de ser armado.

La armonización del AG con TRIZ como enfoque metodológico para el diseño de empaque proporciona la oportunidad al diseñador y fabricante de empaques, integrar necesidades expresas relacionadas con la praxis del proceso del cliente, permitiendo generar ventajas competitivas de la organización. Estas ventajas competitivas resaltan principalmente en tres beneficios: económico en su composición de papel cartón, y volumen para su transportación; sustentable al consumir menor energía para su fabricación y menor cantidad de material reciclable; y un empaque funcional al propósito del empacado de la limón persa. Además, la definición de los requerimientos funcionales para el empaque de cítricos a partir de la experiencia misma de exportadores en este sector agroindustrial ha permitido codificar el conocimiento de las características técnicas que debería considerar el diseño de un empaque para la exportación de limón persa. Por otro lado, la integración del aspecto ambiental dentro modelo matemático permite al algoritmo garantizar una búsqueda de una solución no solo inclinada a la mejora de la cantidad de material a utilizar o a la resistencia a la compresión vertical del empaque, sino que además realiza una búsqueda donde identifica el uso de un empaque que evite en lo mayor posible los gases que contribuyen al efecto invernadero durante el fin de su vida útil. Lo anterior es posible gracias a que parte de la búsqueda de una mezcla de celulosa de tres componentes orgánicos previamente seleccionados a través de un análisis químico y físico, capaces de sustituir la celulosa de las fibras vírgenes de árboles.

Por otro lado, se hace evidente que la investigación realiza dos principales aportes al conocimiento dentro del campo del desarrollo de nuevos productos, uno de ellos se trata de la metodología hibrida propuesta para el desarrollo de la concepción de un empaque de exportación de productos hortícolas, dicha metodología surge del Proceso de Diseño y Desarrollo de un Producto y en las estrategias del ecodiseño a través del ciclo de vida de un producto, resultando de un proceso de 6 etapas constituidas en 4 fases, abarcando la construcción de un espacio de solución, un estudio ambiental por constitución de material, el desarrollo y optimización de un modelo matemático y la solución de posibles contradicciones detectadas en el diseño.

El segundo aporte al conocimiento se origina en el análisis del estado del arte que se llevó a cabo, ya que, gracias a él, se encontró evidencia de numerosos casos de éxito en diversas áreas de conocimiento, sin embargo, quedaron reveladas áreas de oportunidad para el desarrollo de nuevos proyectos y trabajos de investigación enfocadas a la alta implementación de mejoras en empaques agroindustriales. La primera de ellas se originó por la excelente posición que México ocupa en exportaciones agroindustriales, donde el sector hortofrutícola encabeza las primeras posiciones, destacando entre ellos los cítricos, de esta forma quedó expuesta la oportunidad de mejora a un empaque de exportación en cítricos utilizando la segunda técnica de solución más empleada por los investigadores según la revisión de la literatura, la modelación matemática. Sin embargo, con la finalidad

de otorgar mayor sustento científico se anexó la idea de desarrollarlo bajo un enfoque de optimización con Inteligencia Artificial, ya que, en los últimos años, se han observado grandes contribuciones en diversas disciplinas en la agroindustria con dicha técnica. Cabe mencionar que lo anterior fue una de las principales razones por la cual se seleccionó la modelación matemática con respecto al diseño de experimentos (la primera técnica de solución más empleada por los investigadores), ya que el trabajar un modelo matemático con un enfoque de Inteligencia Artificial permite tener un mayor control de la incertidumbre en factores específicos de la agroindustria, el manejo de la no linealidad, un mayor control con modelos robustos, y la fácil obtención de un empaque con características óptimas según lo programado en el modelo matemático con bases en las necesidades y experiencia de la exportadora. De esa forma, surge el segundo aporte al conocimiento, el modelo matemático diseñado para otorgar las características físicas óptimas del empaque, características de embalaje, ambientales y funcionales para un caso de estudio de exportación del cítrico, limón persa. Dicho modelo se encuentra constituido por 4 funciones objetivo, 23 restricciones, 23 variables de decisión, 44 constantes, 1 parámetro incierto y 29 operaciones matemáticas. El modelo matemático desarrollado en este trabajo se considera complejo ya que representa un problema semi estructurado, debido a que presenta las siguientes características: presencia de no linealidad, de incertidumbre en el sistema (humedad en los limones), de variables combinatorias (binarias, continuas y enteras) y de decisión multicriterio (4 criterios de optimización).

Finalmente, se concluye que el proyecto ha demostrado claramente con los resultados obtenidos, el potencial tan grande que tiene la integración de las técnicas anteriormente mencionadas, permitiendo atacar grandes áreas de oportunidad que no eran tan visibles dentro de la agroindustria hortofrutícola y que, de ser posible, pudiera ser aplicable para otras empresas que se dediquen al mismo sector industrial con sus respectivos análisis y estudios previos.

## **Trabajos a futuro**

Si bien los resultados de esta investigación mostraron ser altamente positivos manteniendo ventaja en la mejora de tres aspectos en los empaques, no se descarta la opción de seguir mejorando dicho estudio.

La tendencia en empaques hortícolas dentro de la orden mundial ha marcado un camino en el estudio de la cadena agrícola del mismo. Por esta razón, la presente investigación mantiene abierta dos líneas de trabajo:

- a) Evaluación del ciclo de vida a partir de residuos agrícolas para la obtención de más indicadores ambientales dentro del sector citrícola de México.
- b) Estudio y evaluación del proceso productivo de la obtención de papel para la obtención de un estudio financiero que analice económicamente la opción de sustituir la celulosa maderera por celulosa de otras fuentes orgánicas.

# **Referencias bibliográficas**

- Adoue, C., & Chambers, S. (2011). *Implementing industrial ecology : methodological tools and reflections for constructing a sustainable development*. Science Publishers.
- Alʹtshuller, G. S. (Genrikh S., Shulyak, L., & Rodman, S. (1997). *40 principles : TRIZ keys to innovation*. Technical Innovation Center.
- Altshuller, G. (1999). *Tools of classical TRIZ*. Ideation International. Retrieved from https://books.google.com.mx/books?id=JdaoAAAACAAJ&dq=Altshuller,+1999&hl= es-419&sa=X&ved=0ahUKEwiKs9m7ubbVAhXG7oMKHbD6BjwQ6AEIPjAD
- Ayres, R. U., & Ayres, L. (2002). *A handbook of industrial ecology*. Edward Elgar Pub.
- Bandrich Orbea, L. (2005). Diseño de la ventilación natural II. Retrieved September 4, 2017, from http://www.bvsde.paho.org/arquitectura/clase44/clase44.htm
- Bansal, P., & Howard, E. B. (Elizabeth B. (1997). *Business and the natural environment*. Butterworth-Heinemann. and Retrieved and From https://books.google.com.mx/books?id=krXtAAAAMAAJ&q=business+and+the+nat ural+environment+1997&dq=business+and+the+natural+environment+1997&hl=es-419&sa=X&ved=0ahUKEwjNhKPq4ujVAhVK5CYKHZtSBVQQ6AEIJzAA
- Barr, A., Feigenbaum, E. A., & Cohen, P. R. (1981). *The Handbook of artificial intelligence*. HeurisTech Press.
- Barrena, S. F. (2007). *La Razón Creativa.* Ediciones Rialp.
- Baxter, M. (1999). *Product design : a practical guide to systematic methods of new product development*. Stanley Thornes.
- Brezet, H., & Hemel, C. van. (1997). *Ecodesign : a promising approach to sustainable production and consumption*. United Nations Environment Programme, Industry and Environment, Cleaner Production. Retrieved from https://books.google.com.mx/books?id=WtxpQgAACAAJ&dq=Ecodesign,+A+promi sing+approach+to+sustainable+production+and+consumption&hl=es-419&sa=X&ved=0ahUKEwjl37jh\_-jVAhUrwlQKHSNJDHsQ6AEIJzAA
- Buckley, J. J. (1985). Fuzzy hierarchical analysis. *Fuzzy Sets and Systems*, *17*(3), 233–247. https://doi.org/10.1016/0165-0114(85)90090-9
- Bureau Veritas. (2008). *Manual para la formación en medio ambiente*. Lex Nova.
- Büyüközkan, G., Kahraman, C., & Ruan, D. (2004). A fuzzy multi-criteria decision approach for software development strategy selection. *International Journal of General Systems*, *33*(2–3), 259–280. https://doi.org/10.1080/03081070310001633581
- Caleb, O. J., Mahajan, P. V, Manley, M., & Opara, U. L. (2013). Evaluation of parameters affecting modified atmosphere packaging engineering design for pomegranate arils. *INTERNATIONAL JOURNAL OF FOOD SCIENCE AND TECHNOLOGY*, *48*(11), 2315–2323. https://doi.org/10.1111/ijfs.12220
- Cámara de Diputados del H, C. de la U. (2015). LEY GENERAL PARA LA PREVENCIÓN Y GESTIÓN INTEGRAL DE LOS RESIDUOS. Retrieved from http://www.diputados.gob.mx/LeyesBiblio/pdf/263\_220515.pdf
- Caron, V. C., Tessmer, M. A., Mello, S. C., & Jacomino, A. P. (2013). Quality of mini tomatoes harvested at two maturity stages and kept chilled in three packages. *HORTICULTURA BRASILEIRA*, *31*(2), 279–286.
- Castellanos, D. A., Polania, W., & Herrera, A. O. (2016). Development of an equilibrium modified atmosphere packaging (EMAP) for feijoa fruits and modeling firmness and color evolution. *POSTHARVEST BIOLOGY AND TECHNOLOGY*, *120*, 193–203. https://doi.org/10.1016/j.postharvbio.2016.06.012
- Center, I. T. (2016). International Trade Statistics -Trade map. Retrieved March 16, 2017, from http://www.trademap.org/tradestat/Country\_SelProduct\_TS.aspx?nvpm=3%7C%7C% 7C%7C%7CTOTAL%7C%7C%7C2%7C1%7C1%7C2%7C2%7C1%7C2%7C1%7C 1
- Cerrolaza, M., & Annicchiarico, W. (1996). *Algoritmos de optimización estructural basados en simulación genetica*. Universidad Central de Venezuela.
- Chinsirikul, W., Klintham, P., Kerddonfag, N., Winotapun, C., Hararak, B., Kumsang, P., & Chonhenchob, V. (2014). Porous Ultrahigh Gas-Permeable Polypropylene Film and Application in Controlling In-pack Atmosphere for Asparagus. *PACKAGING TECHNOLOGY AND SCIENCE*, *27*(4), 313–325. https://doi.org/10.1002/pts.2027
- Coronado Maldonado, M., Oropeza Monterrubio, R., & Rico Arzate, E. (2005). *TRIZ, la metodología más moderna para inventar o innovar tecnológicamente de manera sistemá tica*. Panorama.
- Del Nobile, M. A., Licciardello, F., Scrocco, C., Muratore, G., & Zappa, M. (2007). Design of plastic packages for minimally processed fruits. *JOURNAL OF FOOD ENGINEERING*, *79*(1), 217–224. https://doi.org/10.1016/j.jfoodeng.2006.01.062
- Diario Oficial de la Federación. (2006). Información comercial, declaración de cantidad en la etiqueta, especificaciones. Retrieved from http://dof.gob.mx/nota\_detalle.php?codigo=4936602&fecha=06/11/2006
- Diego-Mas, J. (2006). *Optimización de la distribución en planta de instalaciones industriales mediante algoritmos genéticos*. Universidad Politécnica de Valencia.
- Domínguez Blanco, J. (2007). *Estudio de herramientas de gestión de la innovación para su aplicación en empresas innovadoras*. Universidad de Sevilla. Retrieved from http://bibing.us.es/proyectos/abreproy/70042
- Donazzolo, J., Hunsche, M., Brackmann, A., & Waclawovsky, A. J. (2003). THE USE OF LOW DENSITY POLYETHYLENE PACKING TO PROLONG THE POSTHARVEST LIFE OF `OSO GRANDE' STRAWBERRIES. *CIENCIA E AGROTECNOLOGIA*, *27*(1), 165–172.
- Dorantes Cuahutle, L. T. (2007). *TRIZ: Una herramienta poderosa para las empresas mexicanas en los ámbitos productivo y adiministrativo*. Universidad Nacional Autónoma de México.
- Fadiji, T., Coetzee, C., Chen, L., Chukwu, O., & Opara, U. L. (2016). Susceptibility of apples to bruising inside ventilated corrugated paperboard packages during simulated transport damage. *POSTHARVEST BIOLOGY AND TECHNOLOGY*, *118*, 111–119. https://doi.org/10.1016/j.postharvbio.2016.04.001
- Fennema, O. R. (2000). *Química de los alimentos*. (Acribia, Ed.) (2nd ed.). Editorial Acribia. Contract Retrieved from the Retrieved from the set of  $\sim$  from the set of  $\sim$  from the set of  $\sim$  from the set of  $\sim$  from the set of  $\sim$  from the set of  $\sim$  from the set of  $\sim$  from the set of  $\sim$  from th https://books.google.com.mx/books?id=ka4KAAAACAAJ&dq=Química+de+los+ali mentos+fennema&hl=es-419&sa=X&ved=0ahUKEwjLpPWikOXVAhVHZCYKHZg5Dk8Q6AEIJzAA
- Fernandez Varela, A. A., & Reales Alfaro, J. G. (2011). Physicochemical evaluation of Mangifera indica L. fruits c.v Vallenato preserved in modified atmosphere to extend its quality. *REVISTA TECNICA DE LA FACULTAD DE INGENIERIA UNIVERSIDAD DEL ZULIA*, *34*(1), 31–38.
- Gadd, K. (2011). *TRIZ for engineers : enabling inventive problem solving*. Wiley.
- Gaitan Ovalle, J. M. (2005). *Optimización de empaques de cartón corrugado a través del análisis de resistencia a la compresión*. Universidad de San Carlos de Guatemala. Retrieved from https://es.scribd.com/doc/138299217/OPTIMIZACION-DE-EMPAQUES-DE-CARTON-CORRUGADO-A-TRAVES-DEL-ANALISIS-DE-RESISTENCIA-A-LA-COMPRESION
- Getahun, S., Ambaw, A., Delele, M., Meyer, C. J., & Opara, U. L. (2017a). Analysis of airflow and heat transfer inside fruit packed refrigerated shipping container: Part I - Model development and validation. *JOURNAL OF FOOD ENGINEERING*, *203*, 58– 68. https://doi.org/10.1016/j.jfoodeng.2017.02.010
- Getahun, S., Ambaw, A., Delele, M., Meyer, C. J., & Opara, U. L. (2017b). Analysis of airflow and heat transfer inside fruit packed refrigerated shipping container: Part II - Evaluation of apple packaging design and vertical flow resistance. *JOURNAL OF FOOD ENGINEERING*, *203*, 83–94. https://doi.org/10.1016/j.jfoodeng.2017.02.011
- Gil Camacho, X. (2015). Limón persa mexicano en el mundo (I). Retrieved March 21, 2017, from http://eleconomista.com.mx/columnas/agro-negocios/2015/05/20/limonpersa-mexicano-mundo-i
- González Velandia, K. D., Rey Daza, D., Amado Caballero, P. A., & González Martínez, C. (2016). *Valuación de las propiedades físicas y químicas de residuos sólidos*

*orgánicos a emplearse en la elaboración de papel*. *Revista Luna Azul*. Comité de Educación Ambiental, Universidad de Caldas. Retrieved from http://www.redalyc.org/articulo.oa?id=321745921021

- Guillard, V., Guillaume, C., & Destercke, S. (2012). Parameter uncertainties and error propagation in modified atmosphere packaging modelling. *POSTHARVEST BIOLOGY AND TECHNOLOGY*, *67*, 154–166. https://doi.org/10.1016/j.postharvbio.2011.12.014
- Hanlon, J. F., Kelsey, R. J., & Forcinio, H. E. (1998). *Handbook of package engineering*. Technomic Pub. Co.
- Hernández Marín, D., & Cortés Robles, G. (2011). *Innovación colaborativa basada en TRIZ.* Editorial Academica Española. Retrieved from https://books.google.com.mx/books?id=2IKtpwAACAAJ&dq=Triz+Marin&hl=es-419&sa=X&ved=0ahUKEwie4ITkjLnVAhUrxVQKHcNXCpUQ6AEIJzAA
- Holland, J. H. (John H. (1992). *Adaptation in natural and artificial systems : an introductory analysis with applications to biology, control, and artificial intelligence*. MIT Press.
- Huang, L. C., & Wu, R. Y. H. (2005). Applying fuzzy analytic hierarchy process in the managerial talent assessment model an empirical study in Taiwan's semiconductor industry. *International Journal of Technology Management*, *30*(1/2), 105. https://doi.org/10.1504/IJTM.2005.006347
- Hurtado, T., & Bruno, G. (2005). *El Proceso de análisis jerárquico (AHP) como herramienta para la toma de decisiones en la selección de proveedores: aplicación en la selección del proveedor para la Empresa Gráfica Comercial MyE S.R.L.* Universidad Nacional Mayor de San Marcos, Lima, Perú. Retrieved from http://sisbib.unmsm.edu.pe/bibvirtual/monografias/Basic/toskano\_hg/contenido.htm
- INECC. (2013). Inventario de Gases y Compuestos de Efecto Invernadero. Retrieved from http://www.inecc.gob.mx/descargas/cclimatico/2015\_inv\_nal\_emis\_gei\_result.pdf
- Jugulum, R., & Sefik, M. (1998). Building a robust manufacturing strategy. *Computers & Industrial Engineering*, *35*(1–2), 225–228. https://doi.org/10.1016/S0360- 8352(98)00070-9
- KAUR, P., RAI, D. R. A. J., & PAUL, S. (2011). NONLINEAR ESTIMATION OF RESPIRATORY DYNAMICS OF FRESH-CUT SPINACH (SPINACIA OLERACEA) BASED ON ENZYME KINETICS. *Journal of Food Process Engineering*, *34*(6), 2137–2155. https://doi.org/10.1111/j.1745-4530.2009.00508.x
- Ko, Y.-T. (2016). Modeling a hybrid-compact design matrix for new product innovation. *Computers & Industrial Engineering*. https://doi.org/10.1016/j.cie.2016.04.016
- Konya, T., Kainuma, H., Fujioka, O., & Tanaka, H. (2016). Development and Adaptability of Individual Packaging Containers for Strawberries. *JARQ-JAPAN AGRICULTURAL RESEARCH QUARTERLY*, *50*(3), 183–186.
- Koza, J. R. (1992). *Genetic programming : on the programming of computers by means of natural selection*. MIT Press.
- Lerma Kirchner, A. E. (2010). *Desarrollo de nuevos productos : una visión integral*. Cengage Learning.
- Levi, M., Cortesi, S., Vezzoli, C., & Salvia, G. (2011). A Comparative Life Cycle Assessment of Disposable and Reusable Packaging for the Distribution of Italian Fruit and Vegetables. *Packaging Technology and Science*, *24*(7), 387–400. https://doi.org/10.1002/pts.946
- Liu, S., Tan, W., Xu, Z., & Liu, X. (2014). A tree search algorithm for the container loading problem. *Computers & Industrial Engineering*, *75*, 20–30. https://doi.org/10.1016/j.cie.2014.05.024
- Mahajan, P. V, Oliveira, F. A. R., Montanez, J. C., & Frias, J. (2007). Development of user-friendly software for design of modified atmosphere packaging for fresh and fresh-cut produce. *INNOVATIVE FOOD SCIENCE & EMERGING TECHNOLOGIES*, *8*(1), 84–92. https://doi.org/10.1016/j.ifset.2006.07.005
- Makki, L., Cadiat, A.-C., & Hidalgo, M. S. (2016). *El ciclo de vida del producto*. 50Minutes.es.
- México Calidad Selecta. (2004). Pliego de condiciones para el uso de la marca oficial México Calidad Selecta en Limón. Retrieved from http://www.mexicocalidadsuprema.org/assets/galeria/PC\_012\_2004\_Limon\_persa.pdf
- Min, H. (2010). Artificial intelligence in supply chain management: theory and applications. *International Journal of Logistics Research and Applications*, *13*(1), 13– 39. https://doi.org/10.1080/13675560902736537
- Moreno, L. B., Scherwinski, R., da Silva, J. M., Quintao Scalon, S. de P., & Carnevalli, T. O. (2016). Conservation of minimally processed cabbage under the effect of different packaging, storage time and temperature. *REVISTA DE AGRICULTURA NEOTROPICAL*, *3*(2), 68–74.
- Mulder, K. (2007). *Desarrollo sostenible para ingenieros*. Edicions UPC.
- Muñoz Negrón, D. F. (2009). *Administración de operaciones : enfoque de Administración de procesos de negocios*. Cengage Learning Latin America.
- Nishiyama, J. C., Requena, C. E., & Zagorodnova, T. (n.d.). Metodología de resolución de problemas basados en el conocimiento. Retrieved from http://www.frgp.utn.edu.ar/images/utn-frgp/materias-basicas/\_archivos/udbquimica/presentacion\_triz.pdf
- O'Sullivan, J., Ferrua, M. J., Love, R., Verboven, P., Nicolai, B., & East, A. (2016). Modelling the forced-air cooling mechanisms and performance of polylined horticultural produce. *POSTHARVEST BIOLOGY AND TECHNOLOGY*, *120*, 23–35. https://doi.org/10.1016/j.postharvbio.2016.05.008
- Paillart, M. J. M., van der Vossen, J. M. B. M., Levin, E., Lommen, E., Otma, E. C., Snels, J. C. M. A., & Woltering, E. J. (2017). Bacterial population dynamics and sensorial quality loss in modified atmosphere packed fresh-cut iceberg lettuce. *POSTHARVEST BIOLOGY AND TECHNOLOGY*, *124*, 91–99. https://doi.org/10.1016/j.postharvbio.2016.10.008
- Patil, S. K., & Kant, R. (2014). Ranking the barriers of knowledge management adoption in supply chain using fuzzy AHP method. *International Journal of Business Innovation and Research*, *8*(1), 52. https://doi.org/10.1504/IJBIR.2014.058047
- Paul, P. K., Ghosh, S. K., Singh, D. K., & Bhowmick, N. (2014). Quality of osmotically pre-treated and vacuum dried pineapple cubes on storage as influenced by type of solutes and packaging materials. *JOURNAL OF FOOD SCIENCE AND TECHNOLOGY-MYSORE*, *51*(8), 1561–1567. https://doi.org/10.1007/s13197-012- 0675-2
- Ponce Cruz, P. (2011). *Inteligencia artificial con aplicaciones a la ingeniería*. Marcombo. Retrieved from the settlement of the settlement of the settlement of the settlement of the settlement of the set https://books.google.com.mx/books?id=myyQpwAACAAJ&dq=Inteligencia+artificial +con+aplicaciones+a+la+ingeniería&hl=es-419&sa=X&ved=0ahUKEwiG-PeFprzVAhUkxYMKHa9\_BmkQ6AEIJzAA
- Quiñones Rivera, O. (2015). Importaciones y Exportaciones en México: ¿Qué productos Se Comercializan? Retrieved January 12, 2017, from http://www.comercioyaduanas.com.mx/aduanas/aduana/306-importaciones-yexportaciones-en-mexico
- R.S., A. (1991). Preliminary evaluation of the needs in the design process. *International Conference on Engineering Design*, *ICED 91*. Retrieved from https://www.google.com.mx/\_/chrome/newtab?rlz=1C1CHZL\_esMX706MX706&esp v=2&ie=UTF-8
- RAI, D. R. A. J., & SINGH, R. (2012). PACKAGE HEADSPACE DYNAMICS FOR BABY CORN UNDER MODIFIED ATMOSPHERE PACKAGING WITH MACROPERFORATIONS. *Journal of Food Process Engineering*, *35*(2), 191–208. https://doi.org/10.1111/j.1745-4530.2010.00580.x
- Rai, D. R., & Paul, S. (2007). Transient state in-pack respiration rates of mushroom under modified atmosphere packaging based on enzyme kinetics. *BIOSYSTEMS ENGINEERING*, *98*(3), 319–326. https://doi.org/10.1016/j.biosystemseng.2007.07.012
- Robles, G. C. (2003). TRIZ: La Teoría de Resolución de Problemas Inventivos. Una perspectiva sobre la innovación basada en el conocimiento. Retrieved from https://www.uv.mx/its/files/2014/04/IntroTRIZUV.pdf
- Rodríguez Tarango, J. A. (2011). El efecto de la humedad en las cajas de cartón corrugado. In *Ingeniería y diseño de embalajes* (1st ed., p. 300). IMPEE. Retrieved from http://www.elempaque.com.co/temas/El-efecto-de-la-humedad-en-los-embalajes-de-

carton-corrugado+4078056?pagina=2

- Ruiz Pallarés, J. (2015). Métodos de decisión multicriterio Electre y Topsis aplicados a la elección de un dispositivo móvil. Retrieved from http://bibing.us.es/proyectos/abreproy/5619/fichero/PFC+Jaime+Ruiz+Pallarés.pdf+
- Russo, D., Bersano, G., Birolini, V., & Uhl, R. (2011). European testing of the efficiency of TRIZ in eco-innovation projects for manufacturing SMEs. *Procedia Engineering*, *9*, 157–171. https://doi.org/10.1016/j.proeng.2011.03.109
- Saaty, T. L. (2005). The Analytic Hierarchy and Analytic Network Processes for the Measurement of Intangible Criteria and for Decision-Making. In *Multiple Criteria Decision Analysis: State of the Art Surveys* (pp. 345–405). New York: Springer-Verlag. https://doi.org/10.1007/0-387-23081-5\_9
- Salamatov, Y., Souchkov, V., Strogaia, M., & Yakovlev, S. (1999). *TRIZ : the right solution at the right time : a guide to innovative problem solving*. Insytec. Retrieved from https://books.google.com.mx/books?id=8zDMAAAACAAJ&dq=The+Right+Solution +at+the+Right+Time&hl=es-419&sa=X&ved=0ahUKEwj9\_auPwrbVAhXh6IMKHX8xBsYQ6AEIJzAA
- Sammi, S., & Masud, T. (2009). Effect of different packaging systems on the quality of tomato (Lycopersicon esculentum var. Rio Grande) fruits during storage. *International Journal of Food Science & Technology*, *44*(5), 918–926. https://doi.org/10.1111/j.1365-2621.2007.01649.x
- Sangalli, A., Quintao Scalon, S. de P., & de Carvalho, J. C. L. (2007). Loss of nasturtium flower mass after storage. *HORTICULTURA BRASILEIRA*, *25*(3), 471–474. https://doi.org/10.1590/S0102-05362007000300029
- Sanz, C., Olias, R., & Perez, A. G. (2002). Quality assessment of strawberries packed with perforated polypropylene punnets during cold storage. *FOOD SCIENCE AND TECHNOLOGY INTERNATIONAL*, *8*(2), 65–71. https://doi.org/10.1106/108201302024604
- Singh, R., Kumar, A., & Singh, J. (2014). Quality Attributes of Fresh Chickpea (Cicer arietinum) Sprouts Stored under Modified Atmospheric Packages. *JOURNAL OF FOOD PROCESSING AND PRESERVATION*, *38*(3), 1054–1064. https://doi.org/10.1111/jfpp.12062
- Singh, S. P., Chonhenchob, V., & Singh, J. (2006). Life cycle inventory and analysis of reusable plastic containers and display-ready corrugated containers used for packaging fresh fruits and vegetables. *Packaging Technology and Science*, *19*(5), 279–293. https://doi.org/10.1002/pts.731
- Souza, C. O., Silva, L. T., Silva, J. R., Lopez, J. A., Veiga-Santos, P., & Druzian, J. I. (2011). Mango and Acerola Pulps as Antioxidant Additives in Cassava Starch Biobased Film. *JOURNAL OF AGRICULTURAL AND FOOD CHEMISTRY*, *59*(6),

2248–2254. https://doi.org/10.1021/jf1040405

- Stawowy, A. (2008). Evolutionary based heuristic for bin packing problem. *Computers & Industrial Engineering*, *55*(2), 465–474. https://doi.org/10.1016/j.cie.2008.01.007
- Suganthi, L., Iniyan, S., & Samuel, A. A. (2015). Applications of fuzzy logic in renewable energy systems – A review. *Renewable and Sustainable Energy Reviews*, *48*, 585–607. https://doi.org/10.1016/j.rser.2015.04.037
- Terninko, J., Zusman, A., & Zlotin, B. (1998). *Systematic innovation : an introduction to TRIZ ; (theory of inventive problem solving)*. St. Lucie Press.
- Teschke, kay, Demers, P., & Keefe, A. (1995). Industria del papel y de la pasta del papel. Sectores basados en recursos biológicos. Retrieved from http://www.insht.es/InshtWeb/Contenidos/Documentacion/TextosOnline/Enciclopedia OIT/tomo3/72.pdf
- Tudela, J. A., Marin, A., Martinez-Sanchez, A., Luna, M. C., & Gil, M. I. (2013). Preharvest and postharvest factors related to off-odours of fresh-cut iceberg lettuce. *POSTHARVEST BIOLOGY AND TECHNOLOGY*, *86*, 463–471. https://doi.org/10.1016/j.postharvbio.2013.07.028
- Vigneault, C., & Goyette, B. (2002). Design of plastic container opening to optimize forced-air precooling of fruits and vegetables. *APPLIED ENGINEERING IN AGRICULTURE*, *18*(1), 73–76.
- Villaseñor, J. C., & Quiñones Rutiaga, J. G. (1995). *Madera y bosques. Madera y Bosques* (Vol. 6). Instituto de Ecología. Retrieved from http://www.redalyc.org/articulo.oa?id=61760103
- Vinodh, S., & Rathod, G. (2010). Integration of ECQFD and LCA for sustainable product design. *Journal of Cleaner Production*, *18*(8), 833–842. https://doi.org/10.1016/j.jclepro.2009.12.024
- Wang, Y., & Sugar, D. (2013). Internal browning disorder and fruit quality in modified atmosphere packaged `Bartlett' pears during storage and transit. *POSTHARVEST BIOLOGY AND TECHNOLOGY*, *83*, 72–82. https://doi.org/10.1016/j.postharvbio.2013.03.015
- Yang, X.-S. (2014). *Nature-inspired optimization algorithms*.
- Zadeh, L. a. (1996). Fuzzy logic equals Computing with words. *Fuzzy Systems, IEEE Transactions on*, *4*(2), 103–111. https://doi.org/10.1109/91.493904
- Zhang, F., Yang, M., & Liu, W. (2014). Using integrated quality function deployment and theory of innovation problem solving approach for ergonomic product design. *Computers & Industrial Engineering*, *76*, 60–74. https://doi.org/10.1016/j.cie.2014.07.019
- Zlotin, B., Zusman, A., Kaplan, L., Visnepolschi, S., Proseanic, V., & Malkin, S. (1999).
TRIZ Beyond Technology: The theory and practice of applying TRIZ to non-technical areasThe Triz Journal. *The Triz Journal*. Retrieved from https://triz-journal.com/trizbeyond-technology-the-theory-and-practice-of-applying-triz-to-non-technical-areas/

## **Anexos**

Anexo 1. EURO: Euro-Retailer Produce Working Group

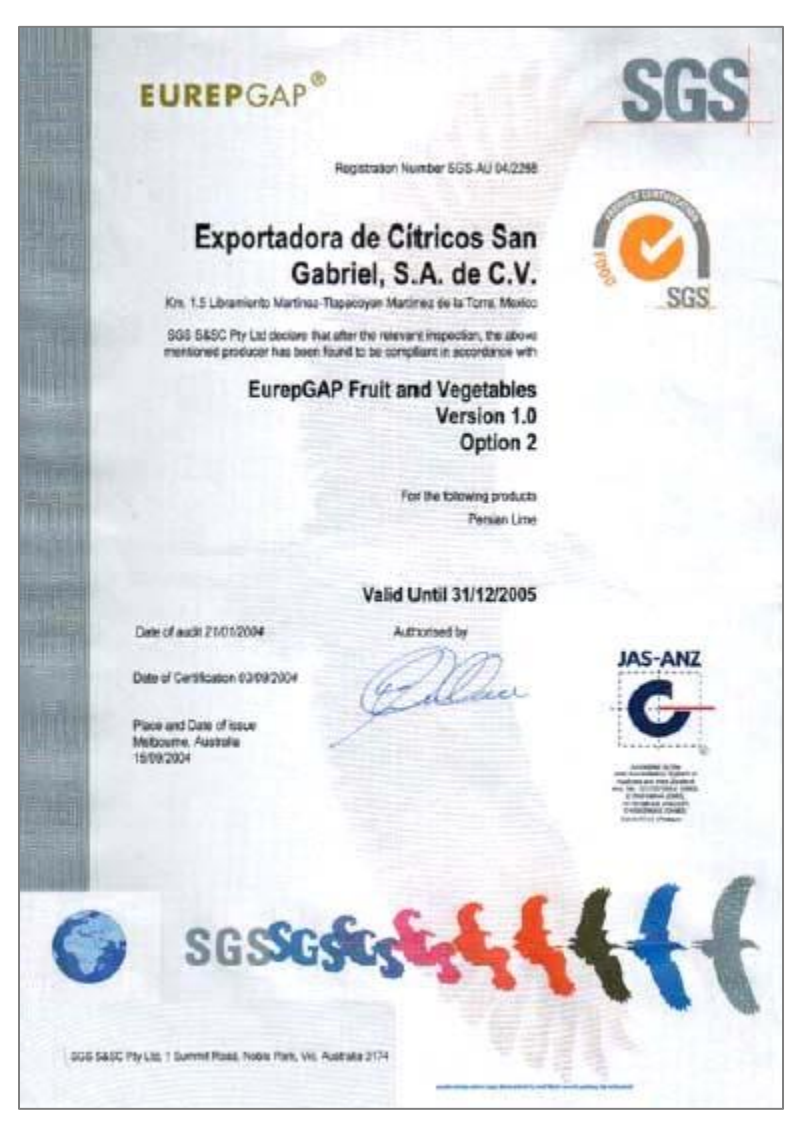

## Anexo 2. PC-012-2004 México Calidad Selecta

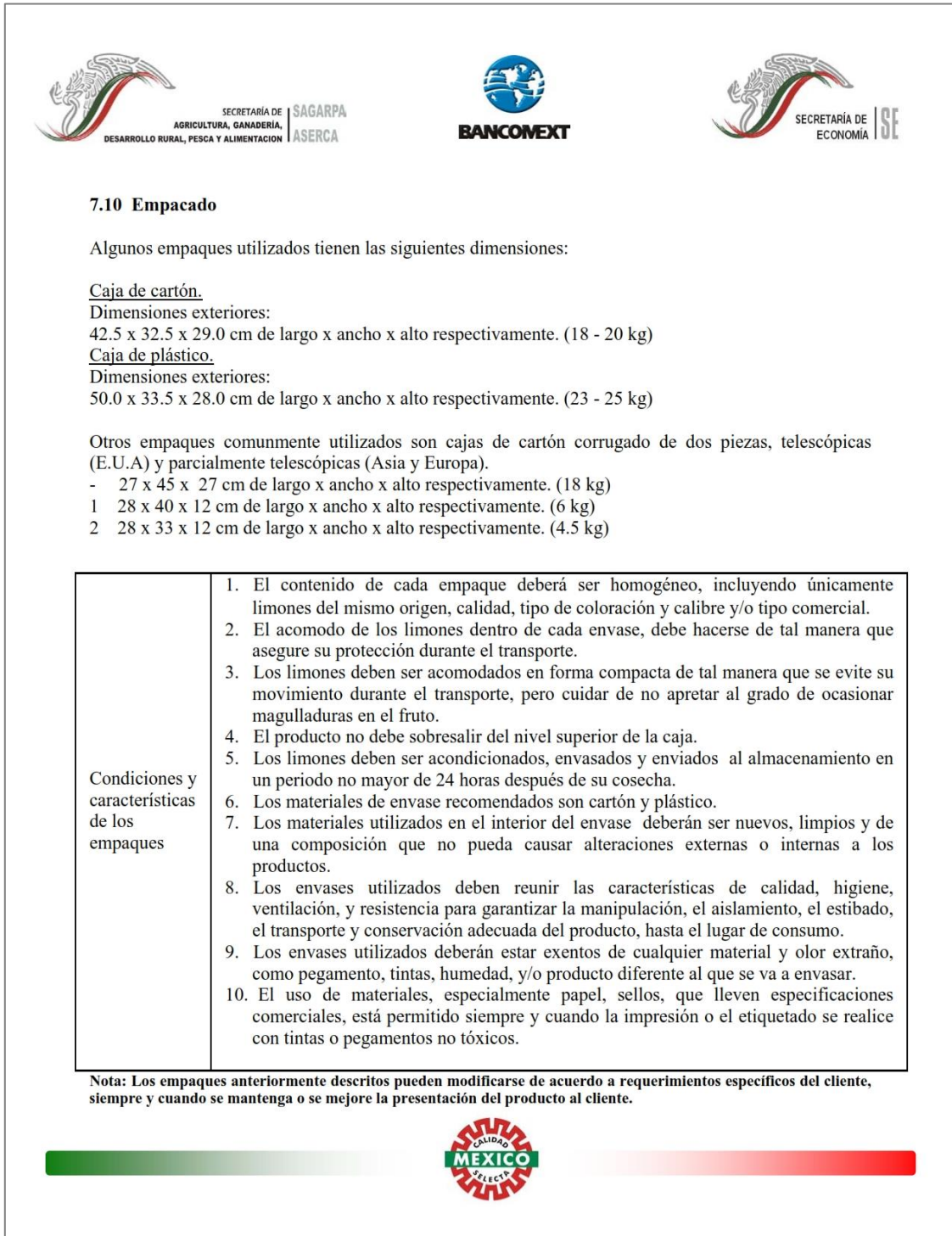

### Anexo 3. Cuestionario a exportadoras de la región

Actualmente se está proponiendo el desarrollo un empaque y sistema de embalaje para el de limón persa, y para ello nos hemos realizado una serie de preguntas con las cuales, y a partir de sus comentarios, darán orientación y solidez a la investigación. Las preguntas tienen dos orígenes: La del operador (el que hace el empaque y el embalaje en la exportadora) y el de la empresa.

#### **Del** operador:

¿Qué problemas frecuentemente tiene para realizar la operación de empaque y embalaje?  $\mathbf{1}$ Para el empaque: Para el embalaje:

Asumiendo que se tienen las cajas para realizar el embalaje sin tener que esperar para que se reúnan el  $\overline{2}$ . número de cajas necesarias ¿cuál es el tiempo promedio de la operación de la operación?

¿Cuál es el tipo de fatiga o cansancio más frecuente para realizar estas operaciones?  $3.$ Para el empaque: Para el embalaje:

 $\overline{4}$ . ¿qué recomienda para mejorar (relajar, hacerla más sencilla, menos compleja, menos pesada) su operación?

#### De la empresa:

¿A qué problemas normalmente se enfrenta para conseguir los componentes-materiales para el empaque o el  $5<sup>1</sup>$ embalaje? (costos, proveedores confiables, etc.)

6. ¿Cuál es el costo promedio de los materiales del empaque y del embalaje? Para el empaque: Para el embalaje:

¿Se tienen reclamos del cliente relacionados por el empaque? ¿Qué reclamos normalmente son los que 7. recibe del cliente?

8. Si se tienen reclamos del cliente relacionados por el embalaje. ¿Qué reclamos normalmente son los que recibe del cliente?

9. ¿Cuáles son los daños que recibe la fruta por un "mal" empaque?

10. ¿Cuáles son los daños que recibe la fruta por un "mal" embalaje?

Queda abierta cualquier recomendación, comentario o información que consideren necesaria para fortalecer el proyecto. El reto central en este trabajo es integrar desde el diseño del empaque y embalaje, todos los requisitos exigidos por cada mercado que, aunque similares en varios rubros, difieren en algunas características.

## Anexo 4. Estudio de Mercado del Limón Persa - Sinaloa

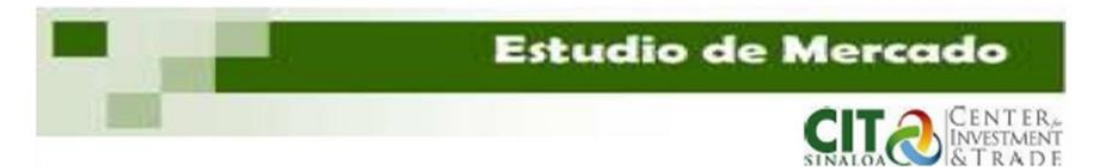

El tiempo de vida en el anaquel es de 30 días aproximadamente es decir, 3 semanas en buenas condiciones. Estados Unidos es el país que acepta la mayor cantidad de frutas con el 20% de cantidad de decoloración, fuera de esta Europa sola acepta el 10% de color amarillo en cada fruta, y en cuanto a Japón solo acepta frutas completamente verdes. Para la comercialización de exportación es necesario que se realice en cajas de cartón para protegerlo de golpes, las cajas pueden ser de dos tamaños:

40 libras que son 18.16 kg, en donde se pueden colocar de 110 a 250 limones a granel. 10 libras que son 4.5 kg, en donde se colocan de 32 a 60 limones a granel.

En Europa las preferencias del tamaño de la caja varía según el mercado; Suecia por ejemplo importa limón mexicano en cajas de 54 limones a granel. El mercado Europeo prefiere que la fruta se ordene en un solo nivel, la caja se encera para evitar la humedad por el sudor de la fruta, en cuanto a las dimensiones de la caja no está estandarizada en los principales mercados, pero en general para Europa se recomienda utilizar caja de 40 x 30cm.

El trasporte de las cajas es por medio de tráiler de 20 toneladas preferentemente con refrigeración y se puede enviar aproximadamente 1,200 cajas estibadas en 20 pallets con 60 cajas, las cuales llevan esquineros de madera para sostener las cajas y para de esta forma sujetar los fletes metálicos.

Para la exportación a Estados Unidos el producto está libre de arancel y de igual forma el limón persa está libre de taxes, solamente los nuevos costos de aranceles son el cruce del tráiler que conlleva el pago de honorarios del Agente aduanal.

Estados Unidos es la Mejor opción para iniciar exportar como empresario con nula experiencia ya que se evita contratiempo por la cercanía con nuestro país además que se obtiene el mejor índice de ponderación por lo que representa ser un mercado atractivo.

# Anexo 5. Monografía sobre el limón persa - Veracruz 2010

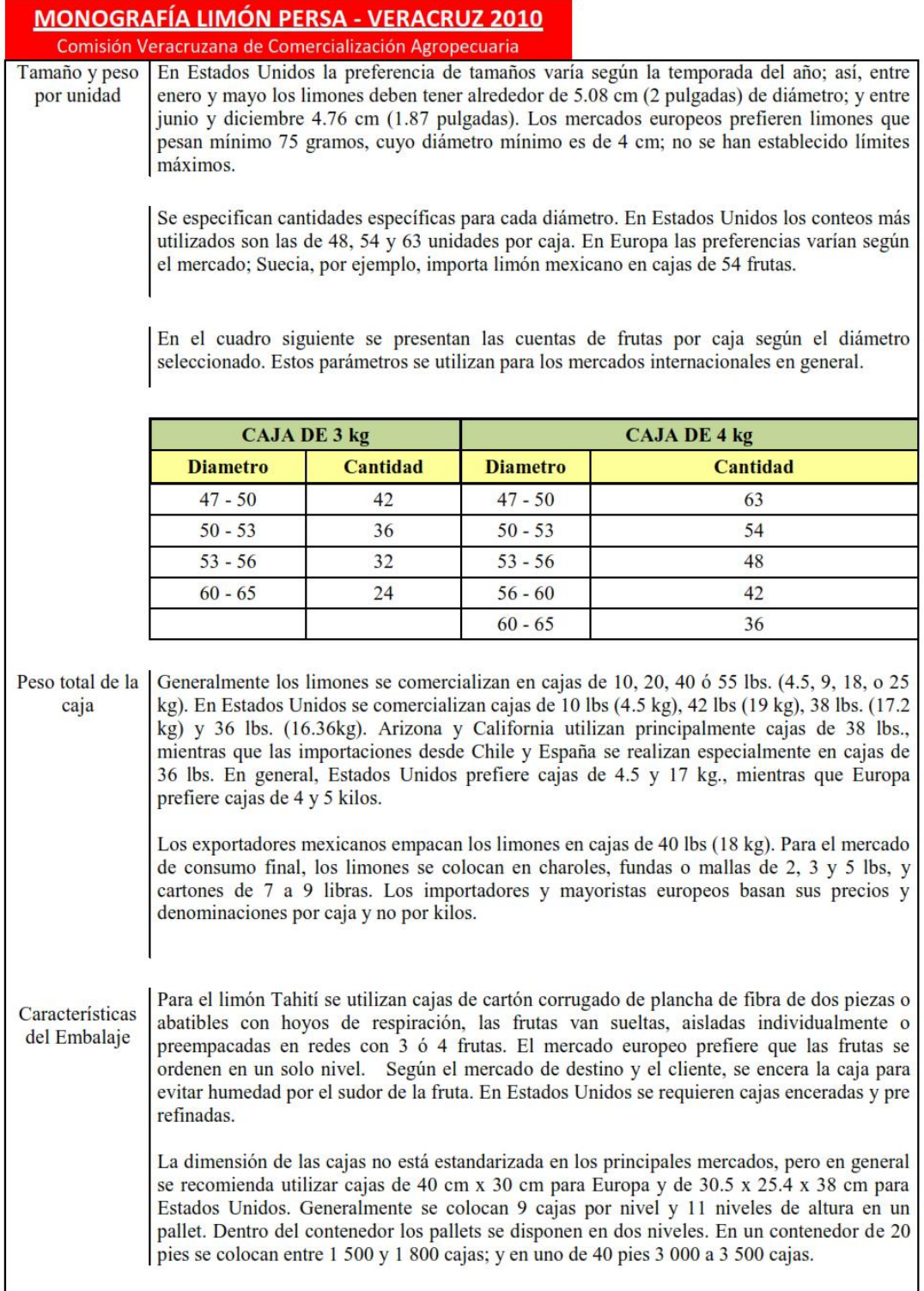

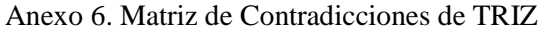

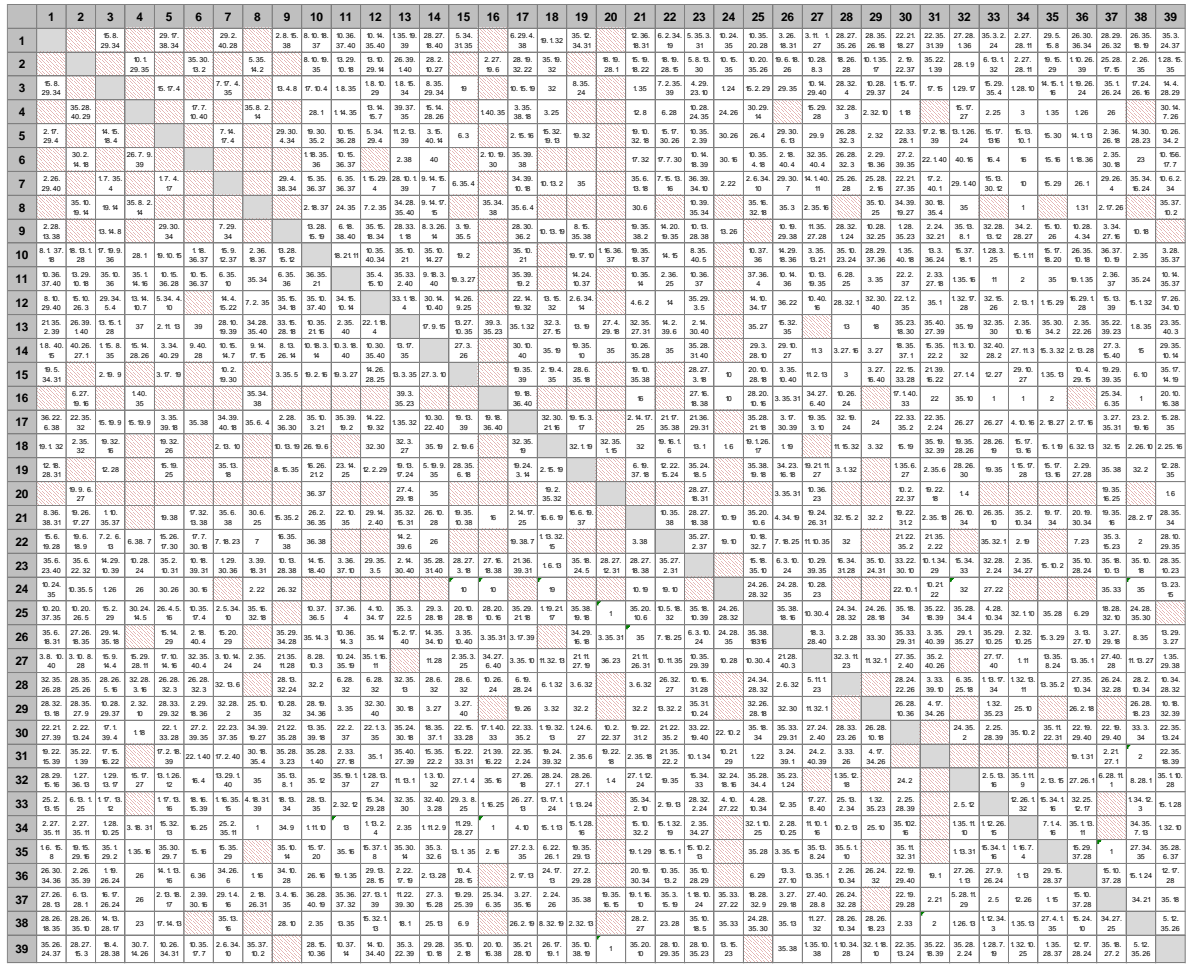